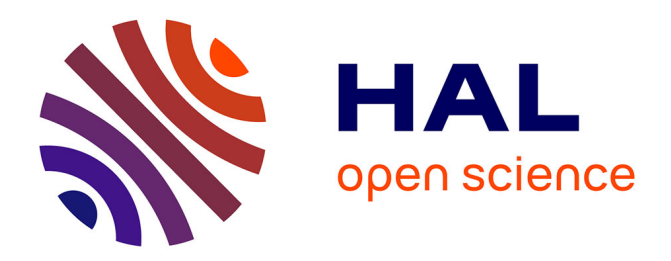

# **Etudes de la stabilité mécanique des cavités supraconductrices et de la méthode de rigidification par projection thermique de cuivre**

Hui Min Gassot

# **To cite this version:**

Hui Min Gassot. Etudes de la stabilité mécanique des cavités supraconductrices et de la méthode de rigidification par projection thermique de cuivre. Physique des Hautes Energies - Expérience [hep-ex]. Université Paris Sud - Paris XI, 2001. Français.  $NNT:$   $t = 100001227$ 

# **HAL Id: tel-00001227 <https://theses.hal.science/tel-00001227>**

Submitted on 18 Mar 2002

**HAL** is a multi-disciplinary open access archive for the deposit and dissemination of scientific research documents, whether they are published or not. The documents may come from teaching and research institutions in France or abroad, or from public or private research centers.

L'archive ouverte pluridisciplinaire **HAL**, est destinée au dépôt et à la diffusion de documents scientifiques de niveau recherche, publiés ou non, émanant des établissements d'enseignement et de recherche français ou étrangers, des laboratoires publics ou privés.

# **Table des matières**

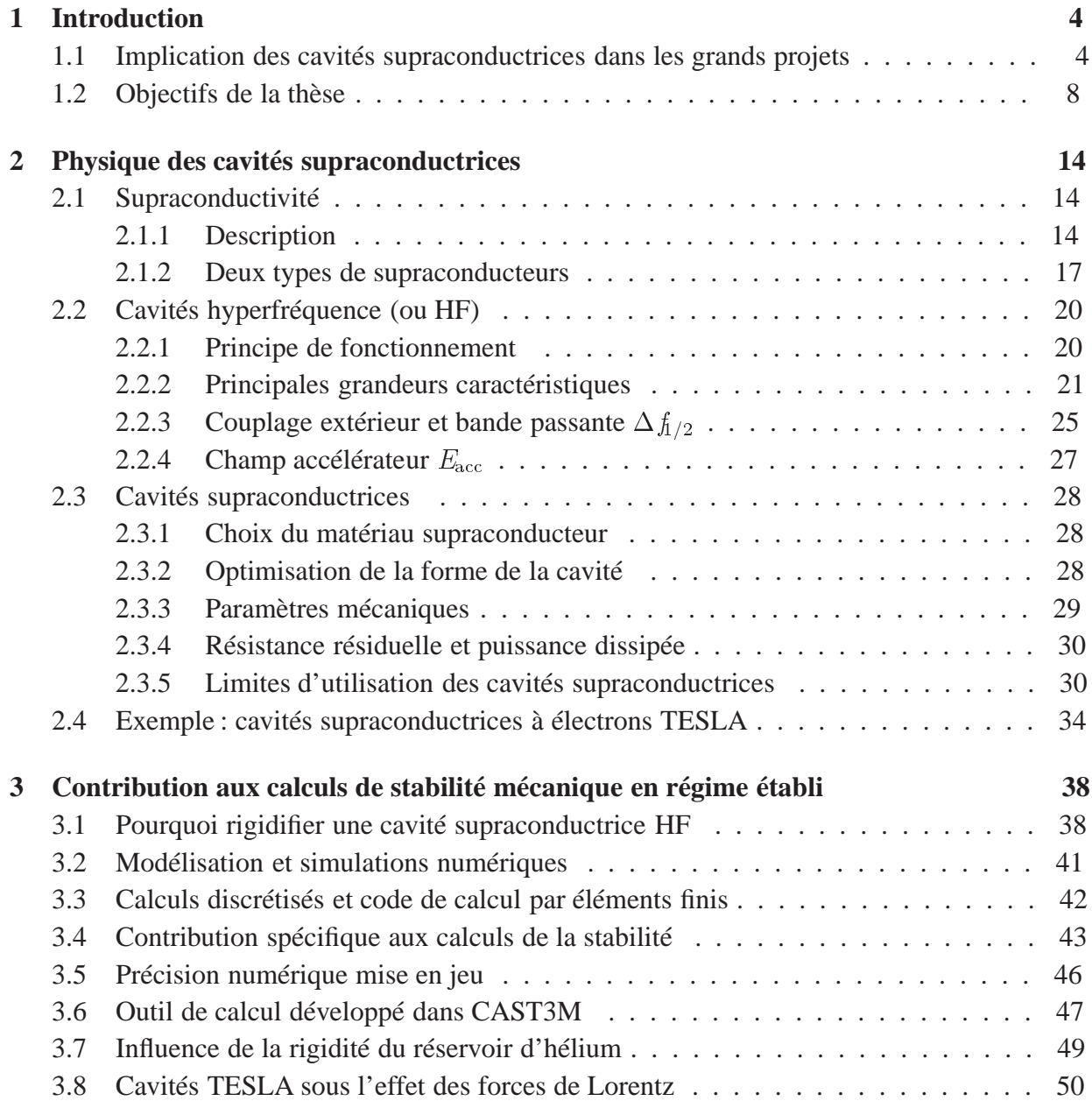

## TABLE DES MATIÈRES

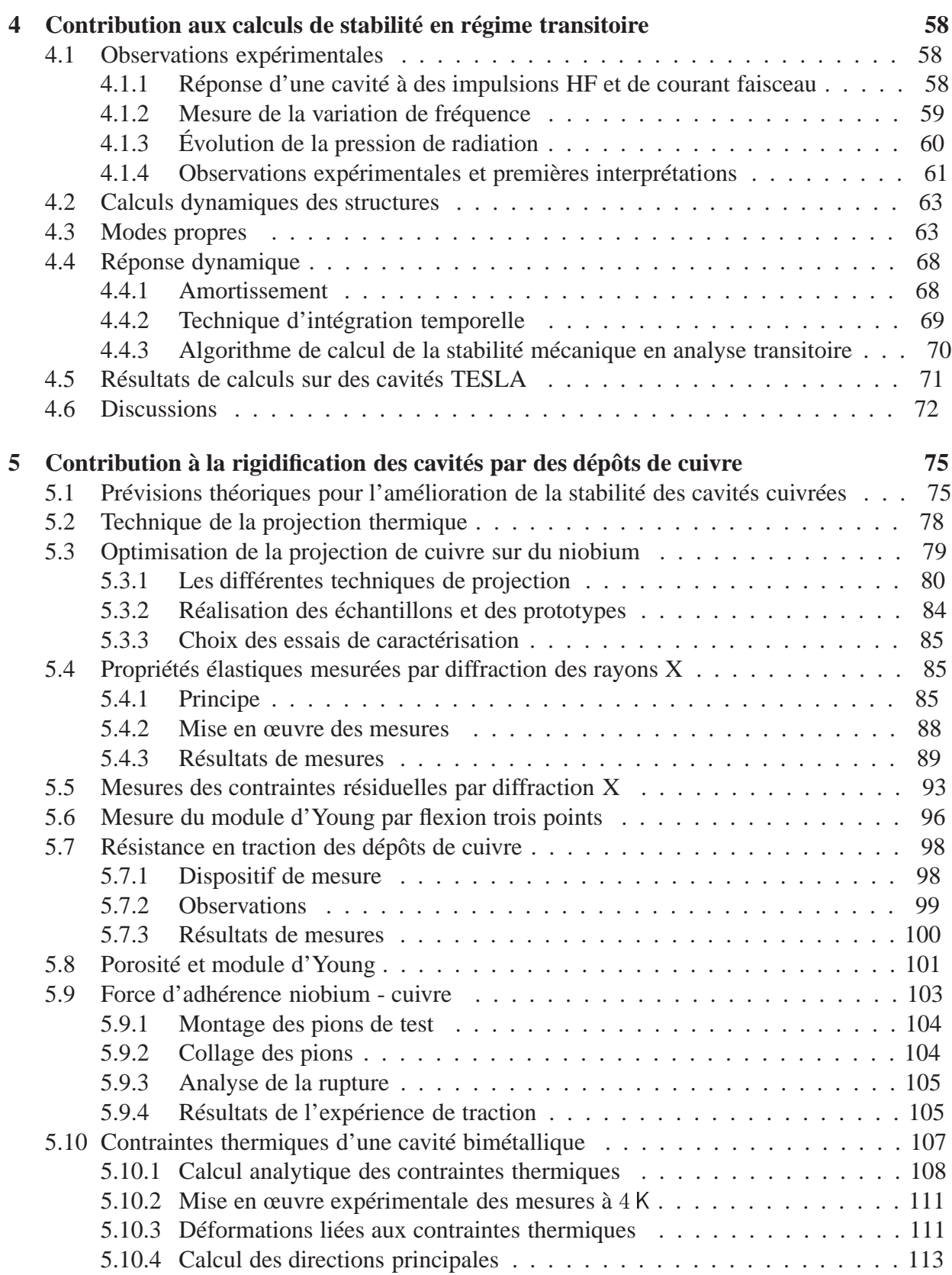

# TABLE DES MATIÈRES

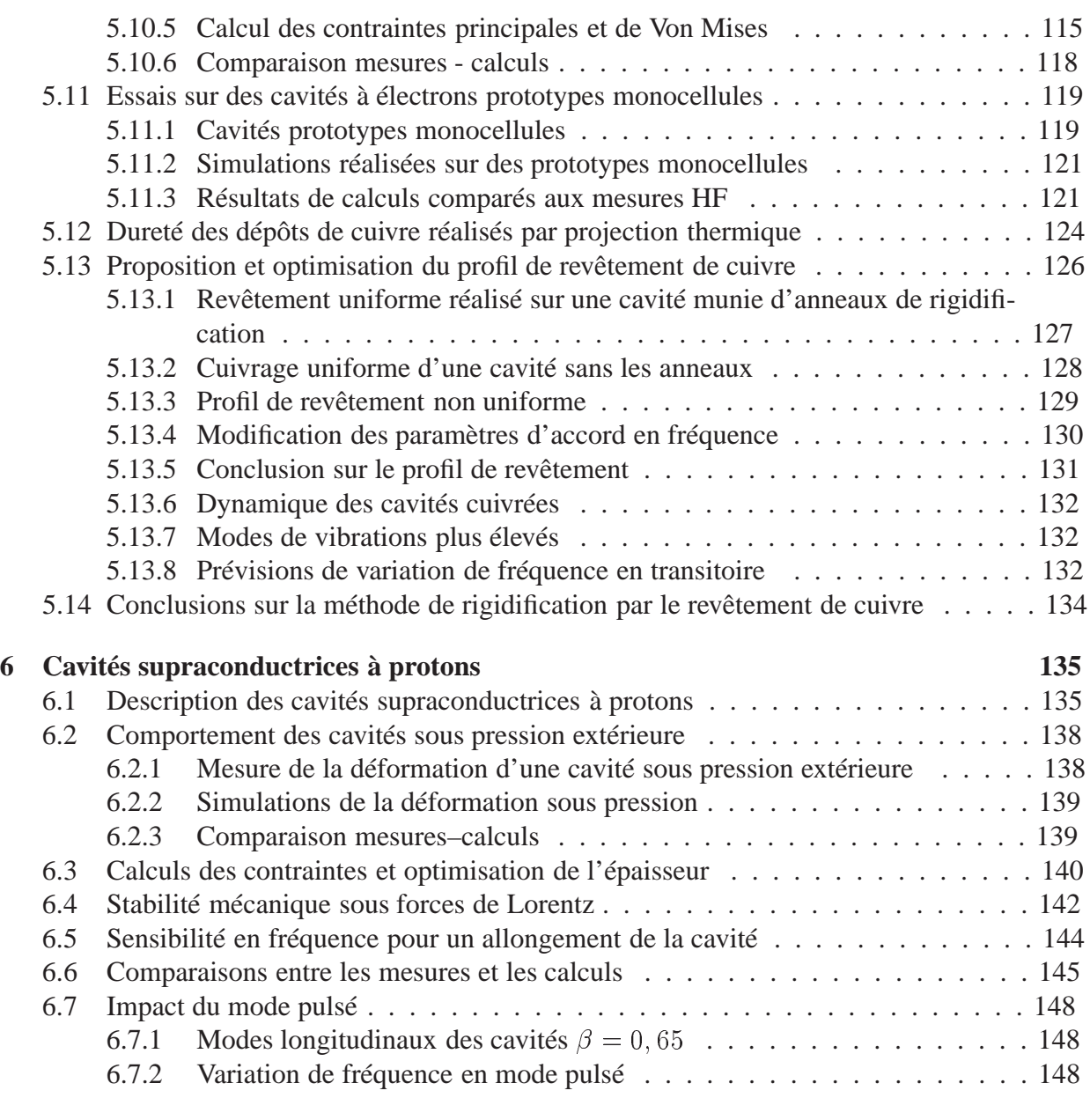

# **7 Conclusions et perspectives 150**

# **Chapitre 1**

# **Introduction**

Étudier les constituants de la matière et leurs interactions est la mission de la recherche fondamentale en physique nucléaire et en physique des particules. Au cours des trente dernières années, les travaux théoriques et expérimentaux ont accompli de remarquables progrès dans la compréhension de la constitution de la matière. Le modèle standard décrit des particules élémentaires et des forces agissant entre elles [1] ; de nouveaux noyaux exotiques très loin de la stabilité ont été découverts et on se propose d'étudier la matière nucléaire sous la forme d'un plasma de quarks et de gluons, les ions lourds ultra-relativistes permettent d'accéder à ce plasma [2], tandis que les faisceaux radioactifs constituent l'outil de choix pour la compréhension des interactions entre nucléons [3] [4]... L'avenir de cette recherche passionnante dépend beaucoup du développement des accélérateurs : la mise en évidence expérimentale de ces particules élémentaires nécessite de nouveaux accélérateurs de particules de plus en plus puissants, les accélérateurs de quelques centaines de giga-électrons-volts ( GeV) des années 80 ne suffisent plus, il faut attendre des énergies de l'ordre du TeV ; tandis que pour les expériences de structure nucléaire, il est très important d'augmenter fortement l'intensité des faisceaux. Ainsi est lancée, comme un véritable défi technologique, la conception de tels accélérateurs de très hautes énergies ou de très fortes intensités. Les investissements colossaux que nécessite la construction d'un accélérateur de haute énergie imposent une collaboration internationale pratiquement pour chaque projet.

# **1.1 Implication des cavités supraconductrices dans les grands projets**

Dans ce contexte, la France et en particulier l'IN<sub>2</sub>P<sub>3</sub> participent activement au projet TESLA *(Tera Electron-volt Energy Superconducting Linear Accelerator)* [5], destiné à l'étude des interactions électrons–positons ( $e^- - e^+$ ) qui fournissent de nombreuses informations sur les constituants de base de la matière et sur les forces d'interaction mises en jeu. L'objectif initial est d'atteindre une énergie au centre de masse de 500 GeV, 2,5 fois supérieure à celle de l'ancien LEP du CERN. Dans une seconde phase, l'énergie sera de 800 GeV sans allonger la machine. Le principe de conception de l'accélérateur TESLA est illustré en figure 1.1. Les études abordées dans cette thèse font partie de la contribution de l' $INP_3$  à ce grand projet.

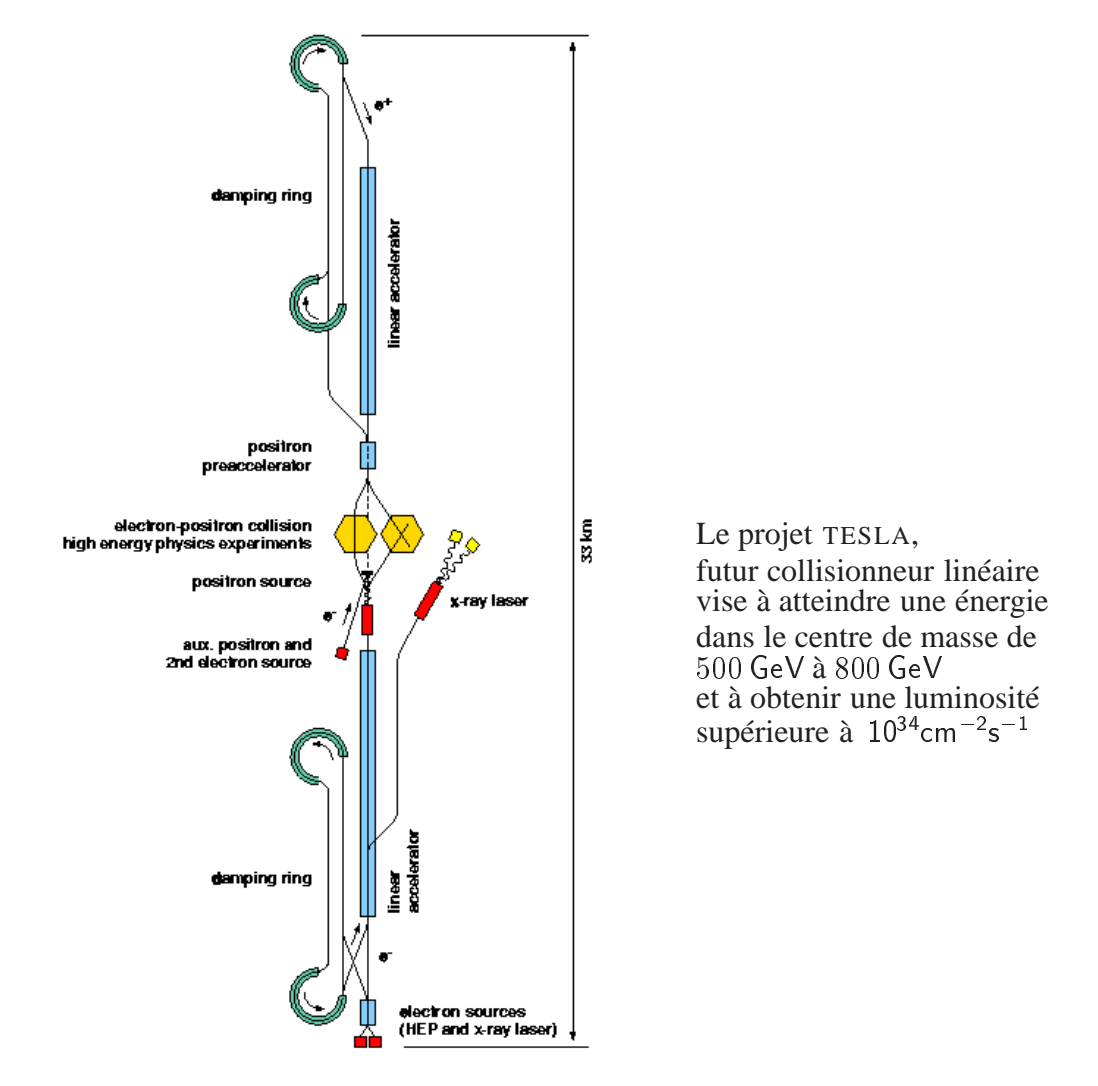

FIG. 1.1 – *Collisionneur linéaire* TESLA

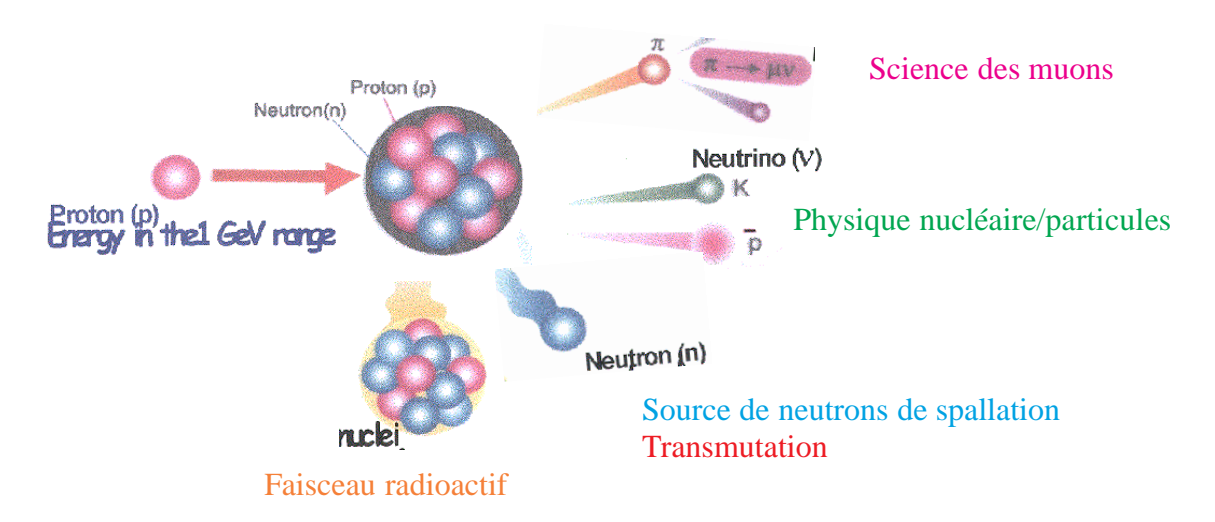

FIG. 1.2 – *Applications d'un accélérateur à protons de haute énergie*

#### CHAPITRE 1. INTRODUCTION

Depuis quelques années, pour répondre aux besoins dans différents domaines de la physique nucléaire et des particules, les projets d'accélérateurs à protons de forte intensité sont en plein développement. En France, l'IN<sub>2</sub>P<sub>3</sub> participe à deux grands projets : au projet pour la production des faisceaux radioactifs dans le cadre d'une collaboration européenne EURISOL ; à une collaboration européenne de nature plus appliquée ADS *(Accelerator Driven System)*, destinée aux études sur les réacteurs hybrides pour la transmutation des déchets nucléaires. Chaque projet représente un investissement de plus d'un milliard d'euros en 10 à 15 ans. Une stratégie d'optimisation préconise la construction d'accélérateurs à protons similaires pour plusieurs applications, d'énergie de l'ordre d'un GeV, qui, en tapant sur une cible, fournissent des flux de neutrons.

Le principe d'utilisation du faisceau de protons de forte intensité est illustré sur la figure 1.2 . Le projet d'un accélérateur dédié préconise l'utilisation des cavités supraconductrices comme structure accélératrice pour la partie haute énergie (> 100 MeV) du linac [6]. Pour accomplir cette mission, les accélérateurs à protons doivent pouvoir fonctionner en deux modes de fonctionnement : le mode continu (CW) et le mode pulsé, or, lorsqu'un accélérateur fonctionne en pulsé, le problème de stabilité mécanique devient fondamental. Entre les nouvelles études de stabilité mécanique des cavités supraconductrices à protons et les études de la stabilité mécanique des cavités à électrons, on peut trouver une certaine synergie. Pour cette raison, une partie importante de cette thèse est également consacrée aux études mécaniques des cavités à protons de haute énergie.

### **Apport des cavités supraconductrices.**

Un progrès important dans la conception d'accélérateurs de haute énergie est la technologie d'accélération par les cavités radio-fréquence supraconductrices à ondes stationnaires. En effet, pour que les accélérateurs à cycle utile élevé, voire continu atteignent de hautes énergies, les cavités supraconductrices sont les seules à pouvoir fournir de hauts gradients accélérateurs, l'énergie à dissiper pour les cavités normales est tellement élevée que techniquement et économiquement leur utilisation est pratiquement impossible.

Dans le cadre du projet TESLA, les différentes approches pour la structure accélératrice d'un accélérateur ont évolué selon un critère principal : il s'agit d'optimiser le rapport entre la puissance du faisceau requise et la taille du faisceau au point d'interaction, une plus grande intensité du faisceau conduit à des tolérances moins sévères sur l'émittance du faisceau. Ainsi, pour obtenir une forte luminosité  $10^{34}$  cm<sup>-2</sup>s<sup>-1</sup>, il est nécessaire d'obtenir une faible émittance et d'augmenter l'intensité et le rapport cyclique du faisceau. Le choix des cavités supraconductrices permet d'augmenter la dimension transversale de la structure accélératrice, de réduire ainsi les effets de couplage entre la structure accélératrice et le faisceau, et d'obtenir finalement une faible dispersion en énergie au point d'intersection pour entrer dans l'acceptance du système de focalisation finale. Les cavités supraconductrices ont aussi comme avantage technique, de fournir un haut gradient d'accélération, sans ( ou presque ) dissipation d'énergie. Cette technologie est une application de la supraconductivité, propriété de certains matériaux qui ont une résistivité électrique nulle lorsque la température est proche de zéro kelvin. Les pertes résistives en HF des cavités supraconductrices sont dix mille fois inférieures aux pertes des cavités normales.

Les cavités supraconductrices sont de plus en plus utilisées dans les accélérateurs actuels ou futurs, l'amélioration des performances de ces cavités supraconductrices occupe donc une place de plus en plus importante dans la recherche technologique.

#### 1.1. IMPLICATION DES CAVITÉS SUPRACONDUCTRICES DANS LES GRANDS PROJETS

La figure 1.3 donne un ordre de grandeur de gain de performance des cavités supraconductrices par rapport aux cavités classiques en cuivre. Par comparaison, une cavité en cuivre a une résistance de surface de l'ordre de quelques  $m\Omega$ , alors que la résistance résiduelle d'une cavité en niobium est de l'ordre de une dizaine de  $n\Omega$ , ce qui représente un gain de 6 ordres de grandeur. En conséquence, la puissance dissipée dans les parois est beaucoup plus faible pour une cavité supraconductrice que dans une cavité cuivre. Dans l'exemple de TESLA, elle est de l'ordre de 100 W/m alors que si les cavités étaient en cuivre, la puissance dissipée serait de l'ordre de  $1, 7 \times 10^7$  W/m !(figure 1.3).

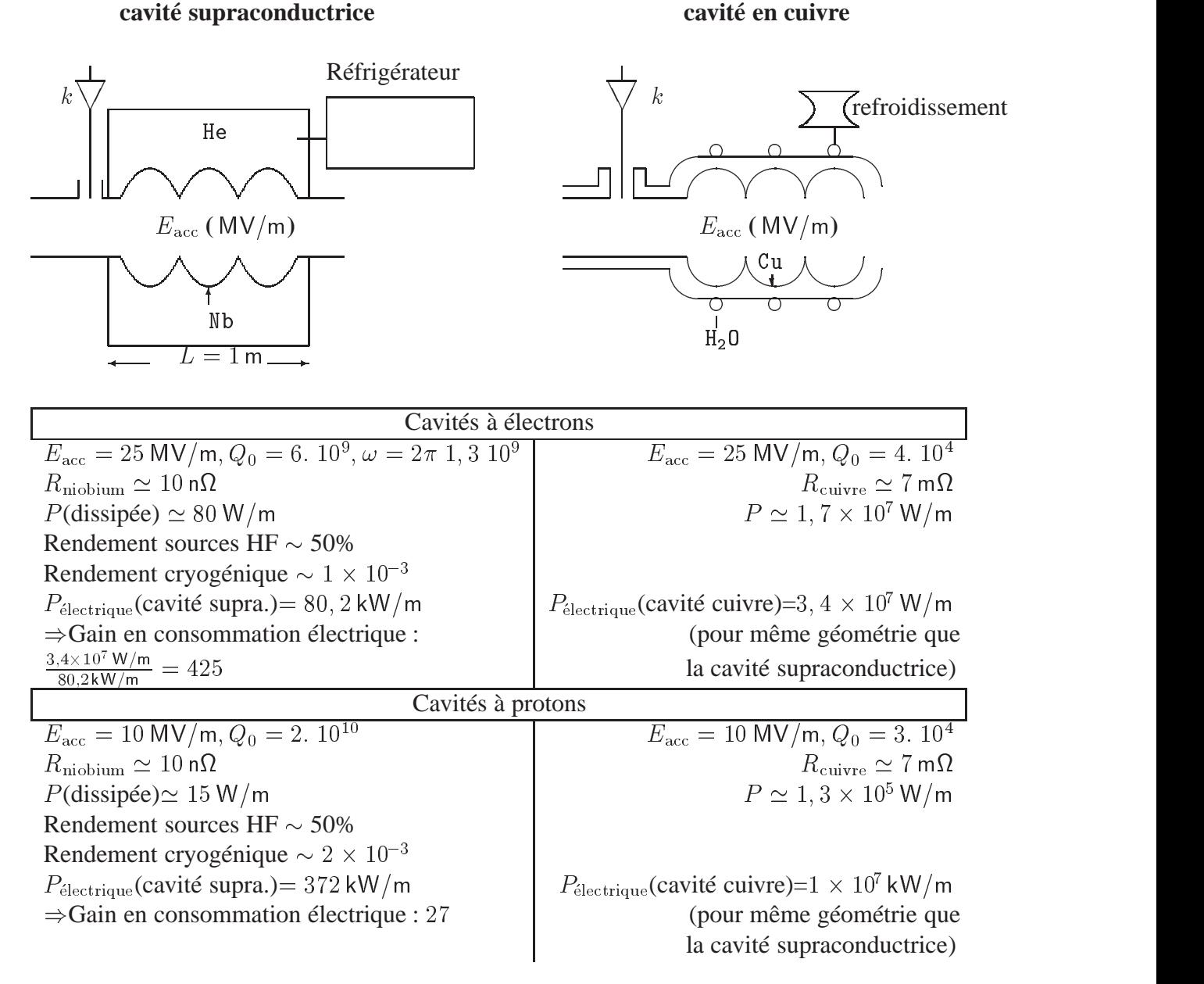

FIG. 1.3 – *Cavités supraconductrices (à électrons et à protons) et cavités Cuivre*

#### **Problématique**

Pour procurer une forte énergie aux particules, il est nécessaire de créer un fort champ électromagnétique dans la structure accélératrice. Le champ électromagnétique donne naissance aux forces de Lorentz exercées sur la paroi intérieure des cavités supraconductrices. Ces forces déforment la structure des cavités supraconductrices, déformation qui génère des variations de fréquence, et qui perturbe la stabilité en fréquence. Lorsque la fréquence s'éloigne de la fréquence de résonance, la puissance transmise au faisceau n'est plus maximale. L'étude de ce phénomène de stabilité mécanique, qui a pour origine la déformation mécanique de la structure de la cavité, est particulièrement importante pour les cavités supraconductrices dont la bande passante en fréquence est très étroite ( $Q_0 > 10^9$ ), alors qu'elles fonctionnent à un niveau de champ électromagnétique très élevé. Pour cette raison, le problème de stabilité mécanique est fondamental pour la conception des cavités supraconductrices dans les accélérateurs de haute énergie.

La dérive en fréquence peut être observée par la mesure expérimentale de HF et contrôlée en partie par des asservissements, mais la puissance supplémentaire nécessaire pour compenser le décalage de phase lié aux variations de fréquence est proportionnelle au carré de la variation de fréquence, cette puissance supplémentaire peut aller jusqu'à 200 kW! [7] La maîtrise de la variation de fréquence liée aux forces de Lorentz est donc très importante. L'analyse et le calcul associés, permettent d'interpréter des observations expérimentales, de prévoir les éventuels dangers pour le fonctionnement des cavités et surtout de préconiser les méthodes de rigidification de la structure des cavités pour diminuer en amont les conséquences des forces de Lorentz.

On peut situer cette thèse entre deux contextes : le contexte de l'époque où elle a démarré et le contexte actuel. Le problème de rigidification des cavités TESLA était un enjeu très important il y a quatre ans, en effet, les performances des cavités supraconductrices ont connu des progrès remarquables, elles arrivent à atteindre presque systématiquement un champ accélérateur de plus de  $20 \text{ MV/m}$  alors que pendant longtemps, on essayait d'obtenir  $15 \text{ MV/m}$ . Or les cavités TESLA sont fabriquées avec des tôles en niobium de faible épaisseur, d'environ 3 mm, la variation de fréquence dépasse la bande passante lorsque le champ accélérateur est supérieur à  $15 \text{ MV/m}$ . Une première méthode de rigidification consistait à ajouter un renfort extérieur, à l'aide d'anneaux en niobium, soudés entre les cellules. Mais au delà de  $E_{\text{acc}} > 23 \text{ MV/m}$ , ce système de rigidification prévu à l'époque ne suffisait plus. Une des voies possibles pour résoudre ce problème était d'étudier une nouvelle méthode de rigidification qui consistait à réaliser un revêtement de cuivre par projection thermique à l'extérieur de la cavité en niobium. L'intérêt de cette thèse était d'abord de démontrer quelles étaient les possibilités offertes par cette nouvelle méthode. Dans le contexte actuel, le champ d'application de cette nouvelle méthode s'est élargi, un nouveau type de cavités à protons est en conception, les résultats obtenus sur les études réalisées pour les cavités TESLA sont intéressants aussi pour ces nouvelles cavités, non seulement au point de vue de la rigidification mais surtout pour celui des analyses de la stabilité mécanique.

# **1.2 Objectifs de la thèse**

Les deux pôles constituant le cœur de cette thèse sont les suivants : mettre en œuvre des moyens de simulation de la stabilité mécanique des cavités supraconductrices sous l'effet des forces de Lorentz, puis étudier une nouvelle possibilité de renforcer la structure de la cavité par un revêtement de cuivre réalisé par projection thermique. Le premier objectif est donc d'adapter des moyens de simulation nécessaires au calcul de variations de fréquence générées par des forces de Lorentz. En retour, ces moyens de simulation permettent de trouver des moyens de rigidifier les cavités. Une méthode technique proposée dans le cadre d'une collaboration LAL– IPN– CEA, [8], consiste à réaliser un revêtement de cuivre par projection thermique. Or l'efficacité de la rigidification dépend des propriétés mécaniques du revêtement. Il faut mettre en œuvre des moyens expérimentaux permettant de caractériser les propriétés mécaniques du revêtement de cuivre réalisé par projection thermique. Enfin, à partir de ces propriétés obtenues expérimentalement, les simulations permettent d'optimiser la forme du revêtement, afin de minimiser le coût de projection et de faciliter l'accord en fréquence.

Autant les études électromagnétiques des cavités supraconductrices ont été largement développées – beaucoup de thèses se sont attachées à des sujets liés aux problèmes électromagnétiques, – autant la recherche des liens entre les problèmes électromagnétiques et les phénomènes mécaniques sont plus rarement évoqués. Les objectifs de cette thèse se situent précisément dans ce créneau. Pour mieux les comprendre et les détailler concrètement ainsi que les démarches adoptées pour résoudre les problèmes, on donne d'abord une synthèse des principaux aspects mécaniques à étudier.

Les problèmes qui interviennent dans l'étude mécanique des cavités supraconductrices sont les suivants :

1. La stabilité en fréquence de la cavité liée aux forces de Lorentz en régime établi

Il s'agit de calculer la variation en fréquence engendrée par les déformations mécaniques de la cavité soumise aux forces de Lorentz, en considérant que la distribution de ces forces ne varie pas avec le temps. La modification de fréquence due aux forces de Lorentz peut être calculée de deux manières :

- Par une méthode directe, après avoir déterminé la déformation par un calcul mécanique précis, on récupère la nouvelle forme de la cavité dans les calculs électromagnétiques. On obtient alors une nouvelle fréquence de fonctionnement de la cavité  $f_2$ , on déduit la variation de fréquence par  $\Delta f = f_2 - f_1$ ,  $f_1$  étant la fréquence de fonctionnement initiale. Cette méthode, bien qu'elle apparaisse facile et naturelle, est lourde, car les simulations électromagnétiques nécessitent le maillage complet de l'espace qu'enferme la cavité, elles peuvent être aussi limitées par les possibilités des calculateurs.
- La deuxième méthode n'a pas besoin de recalculer la fréquence de fonctionnement. Le principe de calcul est basé sur une méthode de perturbation. Utilisant les formalismes variationnels d'énergie stockée dans la cavité, la formule de Slater [9] permet de relier la variation de fréquence  $\Delta f$  aux variations de volume de la cavité.

Pour de petites perturbations mises en jeu dans la déformation de la cavité soumise aux forces de Lorentz, la formule de Slater permet de s'affranchir des calculs à grande consommation nécessaires pour la méthode précédente. En effet, en utilisant cette deuxième méthode, les calculs mécaniques suffisent, et comme ils ne nécessitent que la modélisation de la paroi de la cavité, les simulations sont beaucoup moins lourdes.

**Dans cette thèse, les deux méthodes de calcul ont été étudiées. Il a été observé que les déformations mises en jeu sont de sept ordres de grandeur inférieures à la dimension de la cavité, la double précision en calcul devenait indispensable. Ainsi, une démarche originale de cette thèse consiste à développer les calculs de variation de fréquence directement dans le code de calcul mécanique CAST3M qui est en double précision, optimisant en même temps le temps de calcul.**

2. Calculs en transitoire de la variation de fréquence due aux forces de Lorentz

En mode pulsé, on distingue deux sources de sollicitations : en plus des bruits extérieurs (pompes, alimentation électrique...), il existe une source interne. En effet, la puissance HF est sous forme de trains d'impulsion très courts, qui se traduisent par des impulsions de pression de radiation assimilables à des chocs. Si l'on analyse séparément ces deux phénomènes, on simplifie les calculs. En effet, lors d'une impulsion, la distribution de champ électromagnétique devient variable dans le temps mais reste axisymétrique, la géométrie de la cavité étant axisymétrique, on peut donc étudier ce phénomène transitoire par une modélisation axisymétrique, beaucoup plus simple que pour une modélisation en trois dimensions, indispensable pour étudier le premier phénomène.

**Une méthode originale pour calculer la variation de fréquence liée aux forces de Lorentz en transitoire a été mise en œuvre dans cette thèse. Elle se base sur des observations qui viennent des mesures hyperfréquence en régime transitoire et de certaines mesures récentes de vibrations de structure.**

3. Rigidification de la cavité supraconductrice

La rigidification de la cavité supraconductrice a pour but de réduire la déformation mécanique de la cavité. Les calculs montrent que la déformation est plus importante dans la zone de l'iris où le champ électrique est maximal. La première méthode de renforcement de la cavité consiste à souder des anneaux de rigidification [10]. Ces renforts ont été testés sur les cavités prototypes TESLA, ils permettent de réduire le facteur de Lorentz  $(K = -\Delta f/E_{\text{acc}}^2)$  d'un facteur 2 environ. Ces anneaux ne suffisent néanmoins plus à limiter la variation de fréquence à partir de  $E_{\text{acc}} > 23 \text{ MV/m}$  (voir chapitre suivant). On doit envisager d'autres possibilités.

La faisabilité d'une méthode alternative de rigidification constitue un programme de recherche et de développement depuis quatre ans, [8]. Le principe consiste à rigidifier la cavité par un revêtement de cuivre par projection plasma, l'étude des phénomènes thermiques de ce nouveau type de cavité a été abordée dans une précédente thèse, [11].

### **Dans cette thèse, on est amené à résoudre successivement les problèmes suivants :**

(a) Prévoir théoriquement si cette méthode est efficace pour réduire la variation de fréquence.

- (b) Établir le lien entre la diminution de la variation de fréquence et les propriétés mécaniques du revêtement en cuivre, ce qui permet de définir le cahier des charges pour la réalisation du revêtement.
- (c) Mesurer expérimentalement les propriétés mécaniques d'un dépôt de cuivre sur un substrat en niobium et trouver les principaux paramètres de projection qui ont une influence prédominante sur les propriétés du dépôt.
- (d) Intégrer les caractéristiques mesurées expérimentalement dans les calculs pour donner des réponses sur l'amélioration de stabilité grâce au revêtement.
- (e) Donner un éclairage sur d'éventuels inconvénients de cette nouvelle méthode
- 4. Prendre en compte l'influence du réservoir hélium et du système d'accord à froid

Le réservoir d'hélium (appelé souvent *tank*) contient l'hélium superfluide nécessaire pour refroidir les cavités. Il sert également de support mécanique de la cavité. Un système d'accord permet de corriger la fréquence en faisant varier la longueur de la cavité, il appuie sur une partie suffisamment rigide du tank d'hélium, et agit sur une extrémité de la cavité, grâce à un moteur pas à pas, dont le mouvement est transmis par un jeu de leviers.

L'étude de l'ensemble tank et système d'accord est bien entendu très importante pour la conception et la fabrication du linac, [12] [13]. Au préalable, les calculs mécaniques sont nécessaires pour définir la plage de fonctionnement du système d'accord ainsi que la rigidité nécessaire de l'ensemble tank et système d'accord.

Par ailleurs, l'ensemble tank et système d'accord joue un rôle important dans l'analyse de stabilité mécanique sous forces de Lorentz. En effet, sous l'effet de la pression de radiation, la cavité a tendance de se rétrécir, elle exerce une force axiale sur le tank d'hélium. Solidaire de son tank, la cavité se rétrécit en même temps que lui. Cette déformation engendre aussi une variation de fréquence qui doit s'ajouter à la variation de fréquence purement liée aux pressions de radiation.

## **On apportera une analyse du rôle du réservoir d'hélium et du système d'accord sur la variation de fréquence liée aux forces de Lorentz.**

5. Phénomène thermo-mécanique lié au refroidissement des cavités supraconductrices

Les cavités supraconductrices fonctionnent à 2K environ, alors que ces cavités sont fabriquées et montées sur leurs tanks à la température ambiante. Un problème qui se pose est la contraction thermique après refroidissement. Les calculs mécaniques permettent de prévoir le rétreint de la cavité et les contraintes thermiques.

## **Des développements théoriques et expérimentaux ont été mis en œuvre dans cette thèse pour prévoir le rétreint différentiel d'une cavité munie d'un revêtement de cuivre.**

C'est un point important à évoquer pour l'étude de la méthode de rigidification par un revêtement de cuivre, car le coefficient de dilatation thermique du cuivre est presque trois fois supérieur à celui du niobium.

### CHAPITRE 1. INTRODUCTION

6. La tenue mécanique et la stabilité en fréquence de la cavité liée aux pressions extérieures

Dans la conception des cavités supraconductrices, en amont des études mécaniques, le choix du matériau de la cavité supraconductrice doit obéir d'abord aux lois de la supraconductivité ; la forme de la cavité doit être optimisée selon un certain nombre de critères électromagnétiques. L'étude mécanique qui intervient dans la conception est la tenue mécanique sous pression extérieure : lorsque la cavité sous vide est plongée dans un bain d'hélium liquide, il faut que les contraintes ne dépassent pas la limite fixée ; en même temps, afin de minimiser le coût, l'épaisseur de la cavité doit être le plus faible possible. On étudie également la modification de la fréquence de résonance de la cavité due aux déformations sous pression.

### **La dernière partie de cette thèse a été consacrée aux études de conception des nouvelles cavités supraconductrices à protons**

Les méthodes utilisées dans le développement des calculs sont principalement des méthodes de discrétisation qui s'intègrent dans les démarches de calculs par éléments finis. Afin de connaître l'efficacité réelle d'un revêtement de cuivre sur la rigidification d'une cavité supraconductrice, il est nécessaire d'évaluer les propriétés réelles du revêtement. Les études bibliographiques montrent certains travaux sur des dépôts de cuivre, [15], mais révèlent aussi une absence de connaissances sur un dépôt de cuivre réalisé sur un substrat en niobium. La mise en œuvre de plusieurs nouvelles expériences de caractérisation mécanique de matériaux constitue une partie très importante de cette thèse. Grâce aux résultats obtenus par ces expériences, des modèles de calcul ont été élaborés pour analyser les nouvelles performances des cavités supraconductrices avec un revêtement. Le profil de revêtement a été optimisé par rapport à l'objectif d'un projet d'accélérateur. Enfin, des simulations numériques du fonctionnement des cavités renforcées par cette nouvelle méthode ont été réalisées. La prévision d'amélioration de la stabilité mécanique a été comparée en partie avec des mesures expérimentales sur des prototypes.

### **Organisation de la présentation**

La présentation de ce travail de thèse est organisée de la manière suivante :

1. Études préliminaires

Au préalable, un aperçu sur la physique des cavités supraconductrices permet de voir quels sont les principaux paramètres physiques qui interviennent dans la conception d'une cavité supraconductrice et surtout dans l'étude de la stabilité mécanique des cavités supraconductrices.

2. Calculs numériques

Un travail théorique important est consacré au développement d'un calcul discrétisé, mis en œuvre pour analyser la perturbation en fréquence d'une cavité liée aux très petites déformations générées par les forces de Lorentz. Ce développement s'appuie essentiellement sur un code mécanique CAST3M [16], qui a la particularité d'être ouvert, rendant ainsi

possible l'adaptation aux problèmes particuliers que l'on rencontre. Ces travaux ont permis par la suite d'étudier une nouvelle méthode de rigidification de la structure des cavités pour assurer la stabilité en fréquence.

3. Études expérimentales des matériaux

Les résultats de calculs numériques préliminaires ont permis d'établir un cahier des charges pour la réalisation de revêtement de cuivre par projection thermique. Un certain nombre de techniques de projection ont été testées. Les paramètres de projection sont élaborés en fonction de l'objectif fixé par la modélisation. Puis, plusieurs expériences de caractérisation mécanique ont été mises en œuvre pour mesurer les propriétés réelles de chaque type de revêtement, réalisé par un processus donné. Enfin, les liens entre certains paramètres de projection et les propriétés des dépôts obtenus ont été analysés.

4. Amélioration réelle de la stabilité des cavités revêtues de cuivre

Dans ces simulations, on a intégré les propriétés du revêtement mesurées expérimentalement. Trois types de revêtement de cuivre ont été réalisés avec succès sur plusieurs cavités prototypes monocellules. Les résultats de simulation sur les monocellules sont comparés aux mesures HF réalisés sur ces prototypes avant et après le cuivrage. L'efficacité du revêtement sur l'amélioration de la stabilité mécanique est mise en évidence. Enfin, les calculs ont permis d'évaluer d'autres spécifications pour l'utilisation éventuelle d'une cavité avec un revêtement, notamment l'accord en fréquence d'une telle cavité et les conséquences de contraintes thermiques liées au refroidissement d'une cavité bimétallique.

5. Proposition de solutions optimisées de revêtement

Après les calculs et les mesures expérimentales, on peut maintenant suggérer les possibilités concrètes. Les simulations ont permis d'optimiser le profil d'un type de revêtement sur des multicellules. Ces simulations montrent les perspectives offertes par cette méthode de rigidification. Évidemment, ces prévisions sont à confirmer par des tests éventuels réalisés sur des cavités multicellules, mais la mise en œuvre des simulations est très importante car la fabrication de cavités multicellules ainsi que leur cuivrage sont très onéreux.

6. Étude des cavités à protons

Le développement des cavités supraconductrices à protons est un sujet d'actualité qui mobilise fortement la communauté internationale. Les études mécaniques, les études de stabilité des cavités ont un impact très important dans la conception de ces nouvelles cavités. On présente les études mécaniques réalisées dans le cadre de la conception de ces nouvelles cavités, grâces aux expériences acquises dans le projet TESLA.

# **Chapitre 2**

# **Physique des cavités supraconductrices**

Le fonctionnement des cavités supraconductrices est basé sur deux phénomènes physiques, tout d'abord la supraconductivité, ensuite les ondes électromagnétiques. Pour comprendre le concept des cavités supraconductrices, une présentation de la supraconductivité et une description de l'approche de guide d'onde sont données, un certain nombre de grandeurs caractéristiques sont précisées.

# **2.1 Supraconductivité**

### **2.1.1 Description**

Découvert en 1911, le phénomène de supraconductivité se traduit par une disparition brutale et complète de toute résistivité électrique dans certains matériaux, refroidis en dessous d'une certaine température critique  $T_c$ .

En 1957, la théorie, formulée par John Bardeen, Leon Cooper et Robert Schieffer (BCS) [17], décrit le principe de la supraconductivité. Dans un métal conducteur normal, les électrons suivent une statistique de Fermi-Dirac et restent indépendants les uns des autres, mais ils interagissent avec le réseau cristallin formé d'ions positifs. Ceux-ci attirent les électrons et se déplacent ( légèrement du fait de leur grande inertie ) ; les physiciens ont donné le nom de phonons à ces vibrations atomiques naturelles. Cette interaction entre les électrons et les phonons est à l'origine de la résistivité. Attirés par le passage très rapide d'un électron  $(10^{6} \text{ m/s})$ , les ions se déplacent et créent une zone locale électriquement positive. Compte tenu de l'inertie, cette zone persiste alors que l'électron est passé, par conséquent, elle peut attirer un autre électron qui se trouve ainsi, par l'intermédiaire d'un phonon, apparié au précédent. Ce couplage attractif entre les électrons, via les vibrations du réseau (couplage électrons–phonons), peut exister dans certaines conditions : c'est la supraconductivité. L'interaction électron–phonon joue un rôle essentiel pour l'appariement des électrons donc pour la supraconductivité. Cooper a montré que deux électrons de spins et de moments opposés peuvent ainsi s'apparier pour former une paire de Cooper. Cette paire se comporte comme une particule de spin nul, suivant la statistique de Bose-Einstein. Il existe à  $T \neq 0$  un *gap* d'énergie  $\Delta$  entre les états liés et les quasi-particules créées par dissociation des

paires. La largeur de ce *gap*, qui correspond à l'énergie qu'il faut pour casser une paire, est très peu élevée :

$$
\Delta(0) = \alpha k T_c \tag{2.1}
$$

où  $T_c$  est la température critique, k est la constante de Boltzman et  $\alpha$  est une constante de matériau, égale à 1,75. Par exemple, dans le cas de niobium,  $2\Delta(0) = 3$ , 12meV. A  $T = 0$ , tous les électrons sont appariés mais à une température aussi faible soit elle, il y a toujours une probabilité pour qu'une paire casse. A une température inférieure à  $T_c/2$ , cette probabilité est donnée par :

$$
N_e = N_0 \exp\left[\frac{-\alpha T_c}{T}\right]
$$

où  $N_0$  est la densité de paires de Cooper à  $T = 0$ .

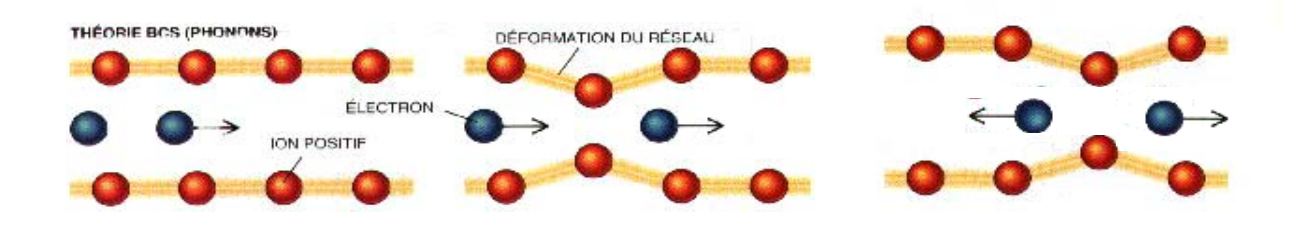

FIG. 2.1 – *Théorie de BCS(Phonons)*

Le modèle de London décrit le comportement d'un supraconducteur par un modèle à deux fluides : un mélange d'électrons libres de densité  $N_e$  et de paires de Cooper composées d'électrons de masse m, de charge e, de densité N, circulant à la vitesse  $\vec{v}$  sans dissipation, dont l'équation du mouvement en présence d'un champ électromagnétique s'écrit :

$$
m\frac{d\vec{v}}{dt}=e\vec{E}
$$

Si j est la densité de courant, on a:  $j = eN\vec{v}$ , donc,

$$
\overrightarrow{\text{rot}}\overrightarrow{j} = eN\overrightarrow{\text{rot}}\overrightarrow{v}
$$
 (2.2)

d'où

$$
\frac{d\vec{j}}{dt} = \frac{\vec{E}}{\mu_0 \lambda^2}
$$
 (équation de London)

avec

$$
\lambda = \sqrt{\frac{m}{\mu_0 N e^2}}
$$

 $\lambda$  est appelée la profondeur de pénétration de London, elle est de l'ordre de 500 à 1000 Åpour les métaux usuels.

D'après le modèle à deux fluides, la densité de courant des électrons pour  $T \simeq 0$  K est négligeable par rapport à celle des paires de Cooper ; on peut faire, en dynamique, l'analogie avec l'écoulement permanent d'un fluide sans viscosité et irrotationnel, l'équation du mouvement s'écrit alors :

$$
\overrightarrow{\text{rot}}\vec{v} + \frac{eB}{m} = 0
$$

en introduisant l'équation 2.2, il vient :

$$
\overrightarrow{\text{rot}}\overrightarrow{j} = -\frac{Ne^2\overrightarrow{B}}{m}
$$

d'après l'équation de Maxwell,

$$
\overrightarrow{\text{rot}}\vec{B}=\mu_0\vec{j}
$$

on obtient :

$$
\overrightarrow{\mathrm{rot}}(\overrightarrow{\mathrm{rot}}\vec{B}) = -\frac{\mu_0 N e^2 \vec{B}}{m} = -\overrightarrow{B} \lambda^2
$$

en une dimension,

$$
B = B_0 \exp\left[-\frac{z}{\lambda}\right]
$$

de même

$$
E=E_0\exp\left[-\frac{z}{\lambda}\right]
$$

où  $\lambda$  est la profondeur de pénétration de London.

Le champ électromagnétique pénètre et décroît à l'intérieur du supraconducteur de façon exponentielle dans une épaisseur caractérisée par  $\lambda$ .  $\lambda$  est en général très petit, par exemple, pour le niobium, il est de 39nm.

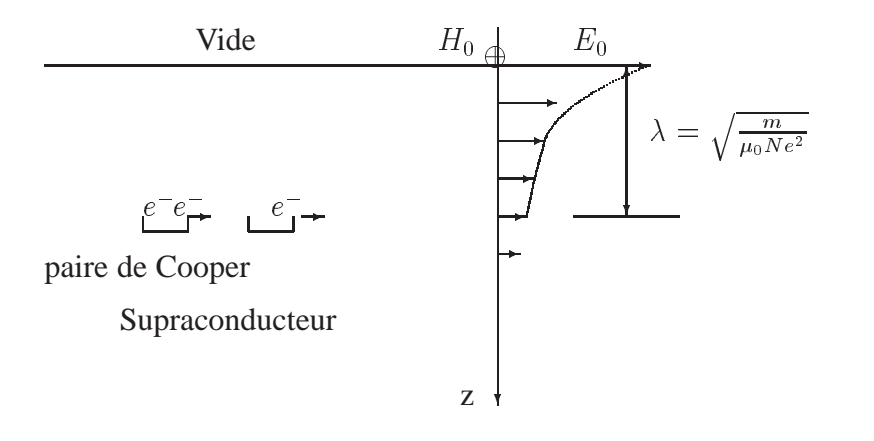

FIG. 2.2 – *Pénétration du champ*

Les expériences montrent que  $\lambda$  varie avec la température selon la relation 2.3 :

$$
\lambda(T) = \frac{\lambda(0)}{\sqrt{1 - \left(\frac{T}{T_c}\right)^2}}\tag{2.3}
$$

où  $\lambda(0)$  est le profondeur de pénétration de London à 0 K.

## **2.1.2 Deux types de supraconducteurs**

Le phénomène de supraconductivité est réversible. Non seulement il existe une température critique  $T_c$  pour chaque supraconducteur, limite en dessous de laquelle le phénomène de supraconductivité disparaît, mais il existe encore une valeur limite du champ magnétique  $H<sub>c</sub>$ , au dessus de laquelle la supraconductivité est détruite. En effet, Meissner et Ochsenfeld découvrirent en 1933 qu'un supraconducteur, refroidi en dessous de la température critique, repousse tout champ magnétique externe, tant qu'il reste inférieur à un certain champ critique  $H<sub>c</sub>$ . Ils expliquèrent ce phénomène spectaculaire par un champ magnétique indépendant, créé par des courants circulant en surface du supraconducteur, et qui annule le champ extérieur. C'est l'effet Meissner.

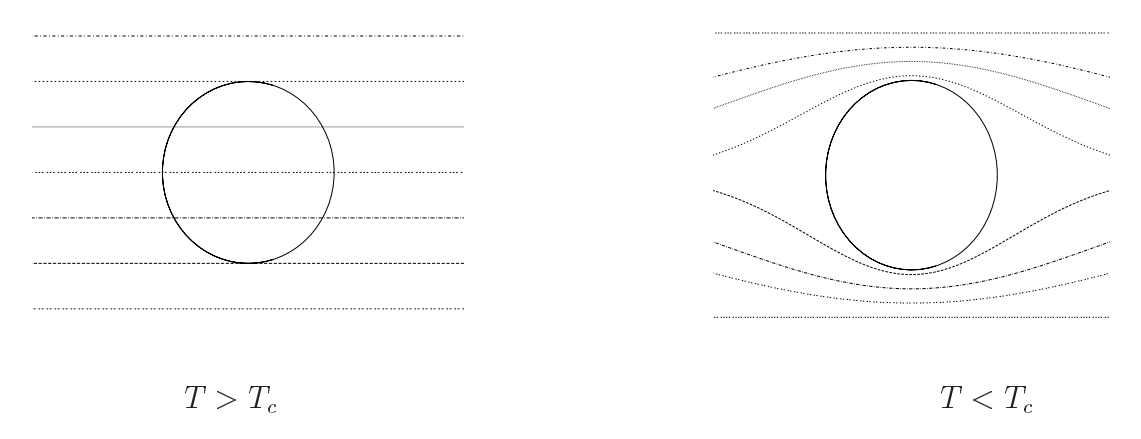

FIG. 2.3 – *Effet Meissner*

Plus tard, Ginzburg et Landau prédirent la quantification du flux magnétique, ils introduisirent la notion de paramètre d'ordre supraconducteur  $\Psi$ , qui est une fonction d'onde complexe dont l'amplitude donne la probabilité de présence des électrons supraconducteurs, et dont la phase conditionne la circulation du courant. Dans le cas de la supraconductivité,  $\Psi$  est nul dans la phase normale, et non nul dans la phase supraconductrice. Les variations du paramètre d'ordre se font sur une longueur caractéristique appelée longueur de cohérence, notée  $\xi$ , telle que

$$
\xi(T) \sim \xi(0) . \sqrt{\frac{T_c}{T_c - T}}.
$$

Ginzburg et Landau définirent alors un autre paramètre  $\kappa = \lambda/\xi$ , c'est  $\kappa$  qui permet de classer les supraconducteurs en deux catégories : si  $\kappa < 1/\sqrt{2}$  alors le supraconducteur est dit de type I. si  $\kappa > 1/\sqrt{2}$  alors il est dit de type II. Ce classement fait également intervenir, par l'intermédiaire de  $\kappa$ , l'énergie de surface :

$$
W_s = \frac{\mu_0 H_c^2}{2} (\xi - \lambda) \tag{2.4}
$$

L'énergie de surface, pouvant être positive ou négative, correspond à un excès d'énergie qui provient du fait que l'énergie magnétique ( qui varie en fonction de B, donc de  $\lambda(T)$  ) et l'énergie de mise en ordre électronique dans la condensation des paires de Cooper (associée à  $\xi(T)$ ) ne se compensent pas totalement au niveau de la zone d'interface état supraconducteur – état normal. Si l'énergie de surface est positive, la coexistence des phases normales et supraconductrices n'est pas favorisée : on a un supraconducteur de type I ; au contraire une énergie de surface négative favorise cette coexistence : on a alors un supraconducteur de type II. En 1957, A. Abrikosov propose une théorie de l'état mixte dans les supraconducteurs de type II. Inspirée du modèle de Ginzburg et Landau, et partant du fait que l'énergie de surface est négative dans cette phase, cette théorie propose que le supraconducteur peut se subdiviser en régions alternativement normales et supraconductrices. Le supraconducteur de type II diffère du supraconducteur de type I par l'existence de cet état mixte, dont la plus importante caractéristique est que le diamagnétisme n'y est pas parfait.

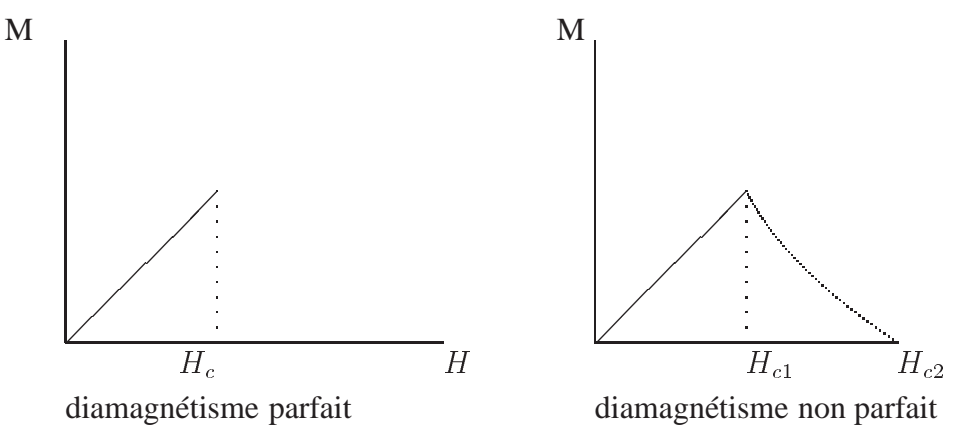

FIG. 2.4 – *Diamagnétisme*

Il existe deux champs critiques  $H_{c1}$  et  $H_{c2}$  pour un supraconducteur de type II : lorsque  $H <$  $H_{c1}$ , le supraconducteur se comporte comme un supraconducteur de type I; lorsque  $H_1 < H <$  $H_{c2}$ , l'induction pénètre le matériau ponctuellement par un ensemble de tubes, appelés vortex. Un vortex est caractérisé par deux grandeurs : la longueur de London  $\lambda(T)$  et la longueur de cohérence  $\xi(T)$ . Comme  $\xi < \sqrt{2} \times \lambda$  pour un supraconducteur de type II, on peut considérer que le vortex est constitué de deux cylindres coaxiaux, de rayons respectifs  $\lambda$  et  $\xi$ , le cœur du vortex  $(r = \xi)$  est normal : les régions normales ont la forme d'un tube parallèle au champ magnétique ( tant que la température est proche du zéro absolu ). Ce cœur est entouré d'une zone où circulent sans pertes des courants qui écrantent l'induction. Ces courants, appelés supercourants, se développent sur une épaisseur de l'ordre de la longueur de London  $\lambda$ ; au fur et à mesure que le champ augmente, la densité de vortex augmente, jusqu'à  $H \geq H_2$ , le réseau de lignes de vortex recouvre complètement le matériau, la supraconductivité est alors détruite, le supraconducteur retrouve son état normal.

#### 2.1. SUPRACONDUCTIVITÉ

On note que chacun de ces tubes porte un quantum de flux magnétique  $\Phi_0$  avec :

$$
\Phi_0 = \frac{2\pi\hbar}{2e} = 2,07 \times 10^{-15} \,\text{Wb} \tag{2.5}
$$

où  $\hbar$  est la constante de Planck ( $\hbar = 6,58 \times 10^{-15}$  eV s). Les tubes se repoussant, ils forment un réseau. Ce réseau, triangulaire, porte le nom de réseau d'Abrikosov. La taille du réseau, trouvée expérimentalement, est  $a = \left(\frac{2\Phi_0}{\sqrt{2}R}\right)^{1/2}$  (figure 2.5).

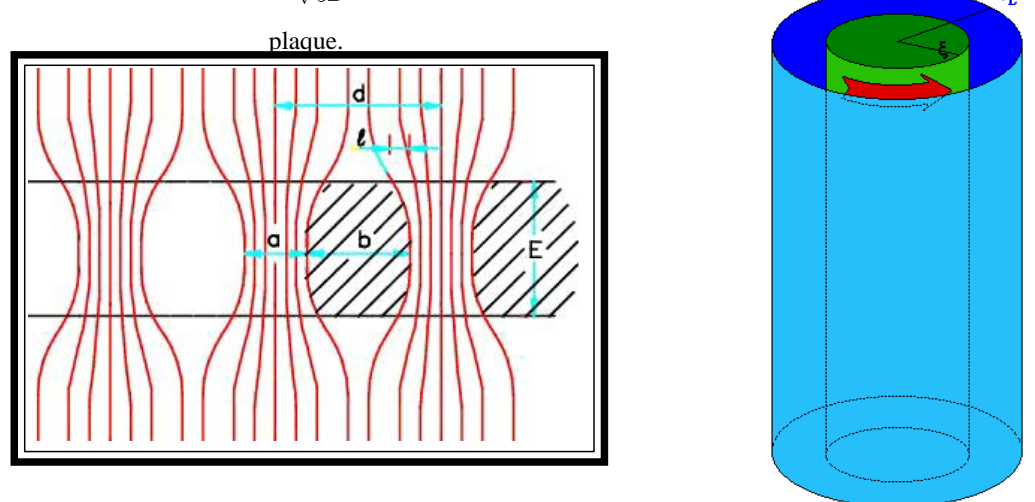

FIG. 2.5 – *Tubes de vortex*

On retrouve ainsi expérimentalement le couplage par paires en mesurant un quantum de flux  $\Phi_0$  qui est toujours un multiple de deux électrons.

Contrairement aux supraconducteurs de type I, qui ne présentent aucune résistance au passage d'un courant ( inférieur au courant critique  $\bar{l}_c$  ), les supraconducteurs de type II peuvent en posséder une. En effet, du fait que les super-courants écrantent un cœur normal qui contient des électrons normaux, en présence d'un champ magnétique extérieur, les électrons sont soumis à la force de Lorentz :

$$
\vec{F} = \frac{e\vec{v} \wedge \vec{B}}{c} \tag{2.6}
$$

où  $e$  est la charge de l'électron,  $\vec{v}$  est sa vitesse moyenne, $B$  le champ externe et c la vitesse de la lumière.

Les électrons en mouvement entraînent les vortex. Cette force dissipe de l'énergie dans le matériau, et par conséquent participe à son réchauffement. Par exemple, une énergie de  $0, 1$  J/cm conduit à une élévation de température de 20 K ! Dans certains cas, ce phénomène peut entraîner la disparition de la supraconductivité. C'est le troisième facteur limitant la supraconductivité : il est caractérisé par le courant critique  $I_c$ , défini comme le courant qui crée une force de Lorentz supérieure aux forces d'ancrage des vortex, ces derniers alors se délacent, et font apparaître une résistivité  $\rho_f$ , appelée résistivité de *flux flow* :

$$
\rho_f = \rho_n \cdot \frac{B}{\mu_0 H_{c2}} \quad \text{avec} \quad H_{c1} < B/\mu_0 < H_{c2} \tag{2.7}
$$

où  $\rho_n$  est la résistivité à l'état normal.

La séparation entre l'état supraconducteur et l'état normal est présentée dans un diagramme de phase, figure 2.6, car la valeur critique du champ magnétique est liée à la température critique par l'équation 2.8,[18].

$$
H_c(T) = H_c(0) \left[ 1 - \left(\frac{T}{T_c}\right)^2 \right] \tag{2.8}
$$

où  $T_c$  est la température critique qui caractérise la transition entre l'état normal et l'état supraconducteur.

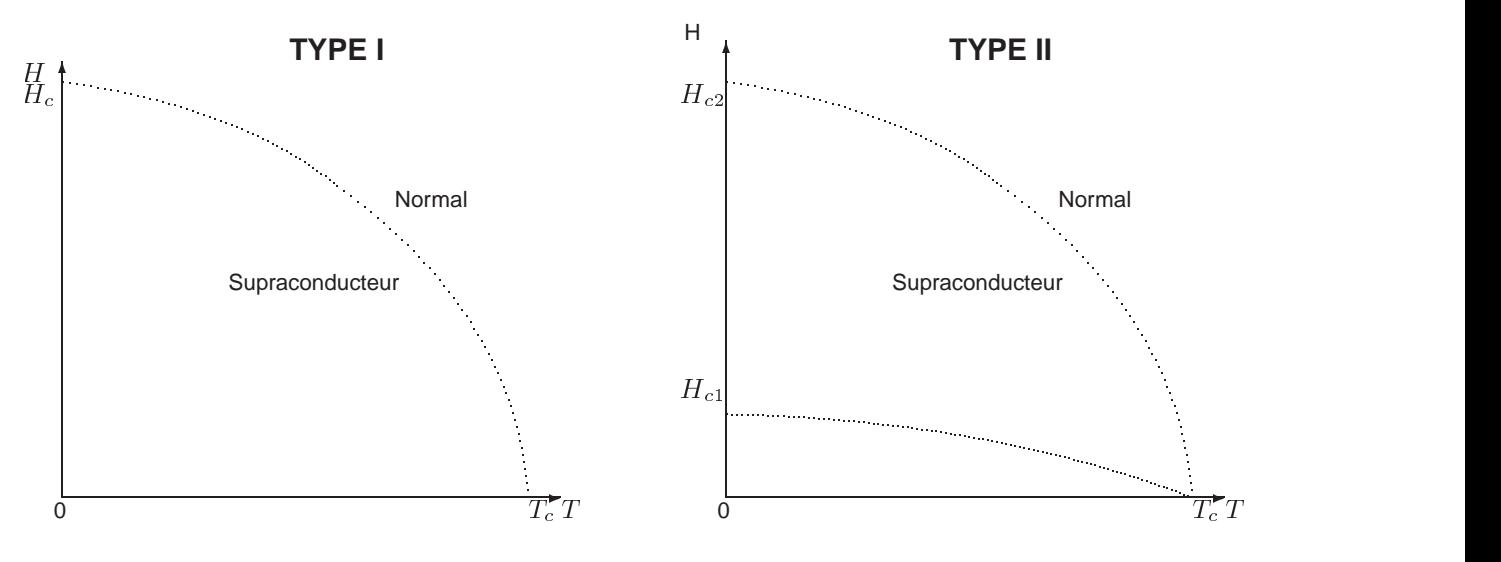

FIG. 2.6 – *Limites de l'état supraconducteur*

# **2.2 Cavités hyperfréquence (ou HF)**

## **2.2.1 Principe de fonctionnement**

Le champ électromagnétique dans le vide obéit aux équations de Maxwell :

$$
\vec{\nabla} \cdot \vec{\mathbf{E}} = 0, \quad \vec{\nabla} \wedge \vec{\mathbf{B}} - \frac{1}{c} \frac{\partial \vec{\mathbf{E}}}{\partial t} = 0, \quad \vec{\nabla} \wedge \vec{\mathbf{E}} + \frac{1}{c} \frac{\partial \vec{\mathbf{B}}}{\partial t} = 0, \quad \vec{\nabla} \cdot \vec{\mathbf{B}} = 0 \tag{2.9}
$$

Pour accélérer un faisceau de particules, il faut créer un champ électrique parallèle à l'axe du faisceau. Or d'après les équations de Maxwell, les ondes électromagnétiques dans le vide sont de type TEM (Transverse Électro-Magnétique), c'est à dire que les champs $\vec{E}$  et  $\vec{B}$  sont perpendiculaires. Pour obtenir un champ électromagnétique qui soit non nul dans la direction qui nous

intéresse, il est nécessaire de modifier les conditions limites : on utilise alors des parois métalliques, permettant d'obtenir ainsi la répartition du champ électromagnétique que l'on souhaite. On modifie alors les conditions limites des équations électromagnétiques. Si l'on suppose que les parois sont parfaitement conductrices, il y a la continuité de la composante tangentielle de $\vec{E}$ et la continuité de la composante normale de  $B$ , les conditions aux limites sont alors :

$$
\vec{n} \wedge \vec{E} = 0 \text{ et } \vec{n}.\vec{B} = 0 \tag{2.10}
$$

On distingue alors deux types de distribution de champ électromagnétique, selon que le champ magnétique est nul ou non dans l'axe : dans le cas où il est nul ( $B_z = 0$  alors  $E_z \neq 0$ 0), on dit que l'onde est de type TM (Transverse Magnétique), dans le cas contraire, on dit que l'onde est de type TE (Transverse Électrique). C'est avec les ondes de type TM que l'on accélère les particules.

Les solutions des équations de Maxwell dans une structure HF sont de la forme :

$$
\vec{E} = \vec{E_0}e^{j\omega t - \lambda z}, \quad \vec{H} = \vec{H_0}e^{j\omega t - \lambda z} \tag{2.11}
$$

où  $E_0$  et  $H_0$  sont fonctions de x et y, des coordonnés dans le plan perpendiculaire à la direction de propagation des ondes z, et qui satisfont les conditions de continuité de Et tangentiel et de H orthogonal à la surface intérieure de la cavité.

Or les parois réfléchissent les ondes, les ondes réfléchies se combinent avec les ondes incidentes pour former les ondes stationnaires. Dans une cavité hyperfréquence, le champ électromagnétique est donc stationnaire. Le champ électromagnétique de pulsation  $\omega$  pénètre dans la paroi conductrice et induit un champ électrique parallèle du fait de la conductivité électrique finie  $\sigma$  et de l'inertie des porteurs de charge. On définit le rapport entre l'amplitude de Et tangentiel et celui de  $H$  tangentiel en tout point de la paroi comme une impédance de surface  $Z$ . Pour un bon conducteur,  $Z = \sqrt{j \omega \mu_o / \sigma}$ , la paroi de la cavité constitue un élément inductif, qui permet d'emmagasiner de l'énergie, on dit ainsi que la cavité est résonante.

### **2.2.2 Principales grandeurs caractéristiques**

La résolution des équations électromagnétiques dans des cavités résonantes est largement abordée dans les ouvrages, [9], [19], [20]. Ici, on donne simplement la définition physique de quelques grandeurs caractéristiques des cavités supraconductrices, les grandeurs les plus utilisées pour cette étude.

#### **Fréquence de fonctionnement**  $f_0$

En combinant les équations de Maxwell 2.9, on obtient les équations d'onde :

$$
\nabla^2 \vec{E} + k^2 \vec{E} = 0, \ \nabla^2 \vec{B} + k^2 \vec{B} = 0 \tag{2.12}
$$

où k est le nombre d'onde associé à la fréquence  $f = 2\pi\omega$ .

### CHAPITRE 2. PHYSIQUE DES CAVITÉS SUPRACONDUCTRICES

Pour un type d'onde donné, l'équation 2.12 admet un nombre infini mais discret de mode propres TM<sub>mnp</sub> (ou TE<sub>mnp</sub>) associés à un  $k_{mnp}$  et une fréquence particulière  $f_{mnp}$ . Les indices  $mnp$  ont des significations suivantes :

- $-$  m est le nombre exact de périodes des champs dans la direction azimutale. Si  $m = 0$ , on dit qu'il s'agit de modes monopolaires ; pour  $m = 1$ , de modes dipolaires ; pour  $m = 2$ , de modes quadripolaires, ainsi de suite.
- n est le nombre exact de fois où les champs (E ou B) s'annulent dans la direction radiale.
- $-p$  est le nombre exact de demi-périodes des champs dans la direction longitudinale, pour une longueur utile d'accélération L.

La fréquence de fonctionnement  $f_0$  est la fréquence associée au mode fondamental de la cavité. C'est la fréquence la plus basse, correspondant au mode TM $_{10}$ . Si  $\lambda_0$  est la longueur d'onde dans l'espace libre alors :

$$
\lambda_0 = \frac{c}{f_0} \tag{2.13}
$$

dans un guide d'onde, on définit  $\lambda_z$  comme la longueur d'onde dans la direction de propagation z et la vitesse de phase  $v_{ph}$ :

$$
\frac{\lambda_z}{v_{ph}} = \frac{\lambda_0}{c} = f_0 \tag{2.14}
$$

Pour obtenir une bonne synchronisation entre l'onde et les particules en mouvement dans la structure accélératrice, il faut que la vitesse de phase  $y_h$  soit égale à la vitesse de particule. Or le phénomène de réflexion sur la paroi de cavité fait que la vitesse de phase peut être supérieure à la vitesse de la lumière, ce qui n'est pas possible pour une particule. Il faut donc pouvoir décélérer la vitesse de phase de l'onde. Pour cela, on arrange la forme des cavités accélératrices de sorte qu'il y ait des obstacles, sous forme d'iris, sur la trajectoire de l'onde, [9]. Pour cette raison, les cavités supraconductrices sont conçues comme un guide à iris, figure 2.7.

On peut choisir deux méthodes d'accélération : soit l'accélération par ondes progressives, qui utilise uniquement l'onde directe, l'énergie électromagnétique se propage le long de la structure accélératrice ; soit l'accélération par ondes stationnaires, qui utilise l'énergie résonante créée par la combinaison de l'onde directe avec l'onde réfléchie. Dans le premier cas, le mode utilisé en général le mode  $\pi/2$  (ou le mode  $2\pi/3$ ), alors que dans le deuxième cas le mode utilisé est le mode  $2\pi$  ou  $\pi$ . L'accélération par ondes progressives est utilisé pour les particules légères comme les électrons ou les positons. Cependant, pour obtenir une plage d'énergie plus étendue, l'accélération par ondes stationnaires a été préférée pour le projet TESLA, [10].

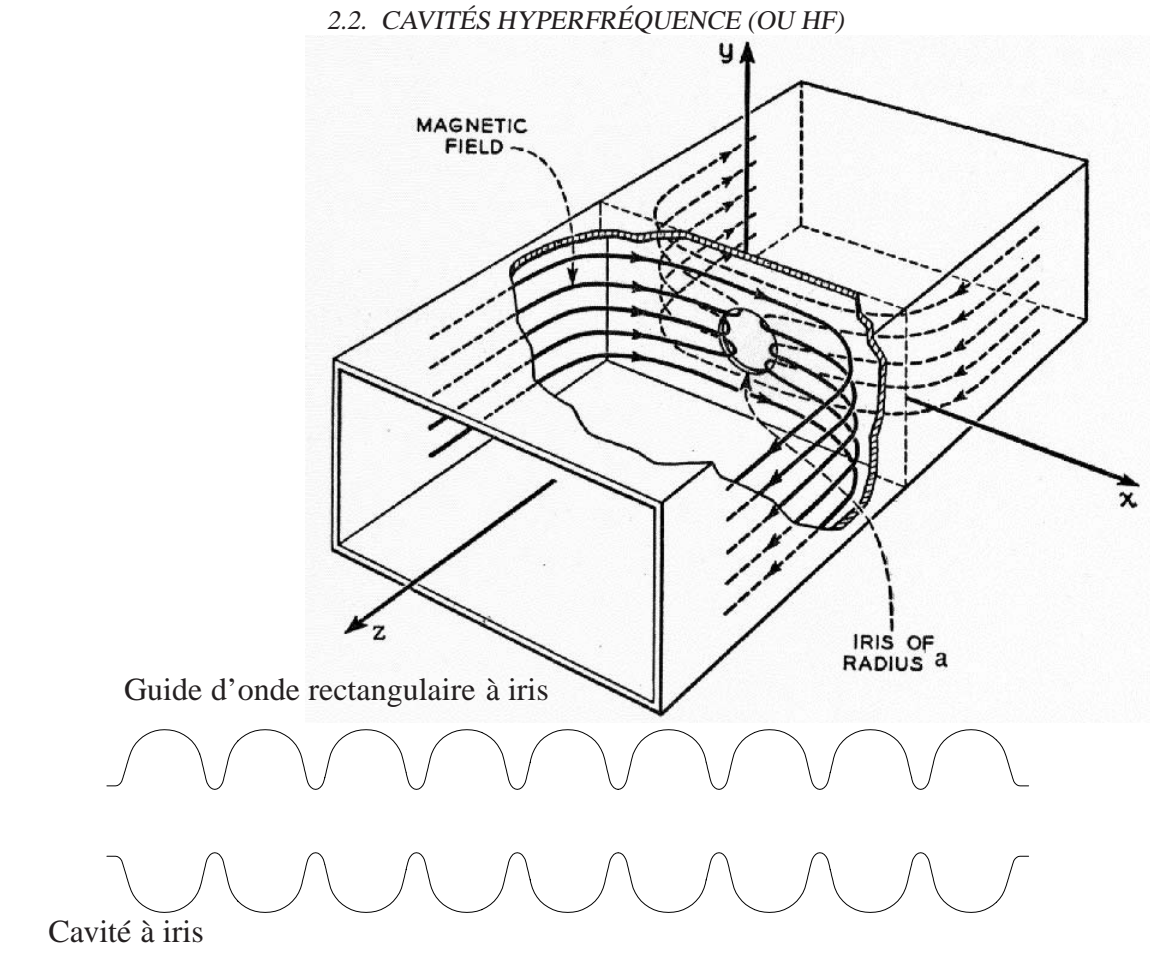

FIG. 2.7 – *Guides d'onde à iris*

### **Longueur de la cavité accélératrice et géométrique**

Dans une cavité accélératrice à iris périodiques, le champ électromagnétique est périodique, pour que les particules voient toujours un champ qui les accélère lorsqu'elles passent d'une cellule à une autre, il est nécessaire que la longueur d'une cellule soit une fraction exacte de la longueur d'onde accélératrice  $\lambda_z$ . On peut alors définir plusieurs modes de fonctionnement :

- La longueur de la cellule est égale à la longueur d'onde ( $L = \lambda$ ), on dit que le fonctionnement est en mode  $2\pi$  (ou mode 0).
- La longueur de la cellule est égale la moitié de à la longueur d'onde ( $L = \frac{\lambda}{2}$ ), on est en mode  $\pi$ .
- $-$  Si  $L = \lambda_z/N$ , alors il s'agit du mode  $2\pi/N$

Si  $v$  est la vitesse de particule, la condition de synchronisation est :

$$
v = v_{ph} \tag{2.15}
$$

On doit avoir alors :

$$
L = \frac{v}{N f_0} \tag{2.16}
$$

Pour le mode TM<sub>010</sub>, la cavité fonctionne en mode  $\pi$ , si  $\beta$  est le rapport entre la vitesse de particule et la vitesse de la lumière, on a :

$$
L = \frac{\beta.c}{2.f_0} \tag{2.17}
$$

On définit un  $\beta$  géométrique comme :

$$
\beta_g = \frac{2 f_0 L}{c} \tag{2.18}
$$

Ce  $\beta_q$  caractérise la vitesse des particules accélérées.

#### **Fréquence de résonance**

Une cavité supraconductrice s'apparente à un résonateur électrique et elle peut être schématisée par un circuit RLC, figure 2.8

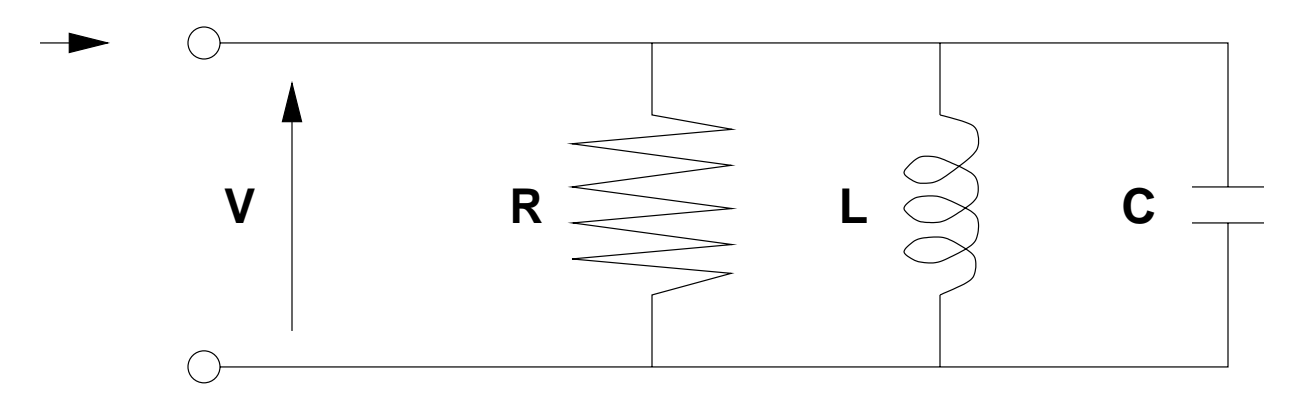

FIG. 2.8 – *Circuit résonant*

La résistance équivalente, appelée impédance shunt, rend compte de la puissance perdue dans l'inductance <sup>L</sup> et la capacité <sup>C</sup>.

La fréquence de résonance  $f_0$  et la pulsation  $\omega_0$  du circuit sont déterminées par :

$$
f_0 = \frac{1}{\sqrt{LC}}, \qquad \omega_0 = \frac{2\pi}{\sqrt{LC}} \tag{2.19}
$$

La fréquence de résonance est égale à la fréquence de fonctionnement.

### **Facteur de qualité** Q

On définit le coefficient de surtension  $Q_0$ , appelé aussi le facteur de qualité d'un résonateur comme le rapport entre l'énergie stockée et la puissance perdue pendant une période :

$$
Q_0 = \frac{\omega_0 \times \text{(énergie stockée)}}{\text{puissance perdue}} = \omega_0 RC = \frac{R}{\omega_0 L}
$$
 (2.20)

### 2.2. CAVITÉS HYPERFRÉQUENCE (OU HF)

Tant que le champ accélérateur est inférieur à une certaine valeur, l'énergie perdue l'est essentiellement dans les parois de la cavité, elle est proportionnelle à la résistance de surface et au carré du champ électrique  $E_{\text{acc}}$ . L'énergie stockée est elle aussi proportionnelle au carré du champ, par conséquent, à faible  $E_{\text{acc}}$ :

$$
Q_0 = \frac{G}{R_s} \tag{2.21}
$$

G est une constante appelée la constante géométrique de la cavité, elle peut être calculée à partir de la distribution du champ électromagnétique pour une géométrie et un mode donnés. Q est très élevé pour les cavités supraconductrices ( $Q_0 > 10^9$ ).

La tension aux bornes du circuit résonant correspond à la tension accélératrice du mode résonant dans la cavité. Pour une pulsation  $\omega$  donnée, l'impédance d'entrée  $Z$  peut se mettre sous la forme :

$$
Z = \left(\frac{1}{R} + \frac{1}{j\omega L} + j\omega C\right)^{-1} \tag{2.22}
$$

Au voisinage de la résonance, en supposant  $\omega = \omega_0 + \Delta \omega$  et  $\omega \sim \omega_0$ , on a une expression approchée de l'impédance d'entrée :

$$
Z = \frac{R}{1 + j2.Q_0.(\Delta\omega/\omega_0)}
$$
(2.23)

# **2.2.3** Couplage extérieur et bande passante  $\Delta f_{1/2}$

La cavité est alimentée par un générateur de puissance à une fréquence constante  $\varphi$ . Dans le cas d'un faisceau relativiste, le faisceau qui traverse la cavité HF peut être représenté comme un générateur de courant, car la vitesse des particules est indépendante de la tension de la cavité. Le couplage de la cavité résonante à une charge extérieure qui absorbe une fraction de la puissance, peut être alors représenté par une résistance supplémentaire  $R$  en parallèle avec  $R$ . On introduit alors un nouveau coefficient de surtension  $Q_L$ , qui est donné par :

$$
Q_L = \frac{R_L}{\omega_0 L} \tag{2.24}
$$

où  $R<sub>L</sub>$  est la résistante équivalente du circuit :

$$
\frac{1}{R_L} = \frac{1}{R} + \frac{1}{R_i}
$$
 (2.25)

L'impédance d'entrée de la cavité alimentée par un générateur devient alors :

$$
Z_L = \frac{R_L}{1 + j2.Q_L.(\Delta\omega/\omega_0)}
$$
(2.26)

On définit un coefficient de surtension extérieur, noté  $Q_{\text{ext}}$ , comme le coefficient de surtension du circuit résonant sans perte et en présence de la charge extérieure :  $Q_{xt} = \frac{R_i}{\omega_0 L}$ ,  $Q_{ext}$  est lié à l'intensité du courant du faisceau par, [21] :

$$
Q_{\text{ext}} = \frac{E_{\text{acc}} L_{\text{acc}}}{2 \frac{r}{Q} I_0 \cos(\psi_s)}\tag{2.27}
$$

où  $E_{\text{acc}}$  est le champ accélérateur,  $L_{\text{acc}}$  est la longueur accélératrice totale,  $\frac{r}{Q}$  est l'impédance shunt d'une cavité,  $I_0$  est l'intensité moyenne du faisceau, et  $\psi_s$  est la phase synchrone.

Ainsi, d'après 2.25, la relation entre  $Q_{ext} Q_L$  et  $Q_0$  est :

$$
\frac{1}{Q_L} = \frac{1}{Q_0} + \frac{1}{Q_{\text{ext}}} \tag{2.28}
$$

La bande passante de la cavité est calculée par :

$$
\Delta f_{1/2} = \frac{f_0}{Q_l} = f_0 \left(\frac{1}{Q_0} + \frac{1}{Q_{\text{ext}}}\right) \tag{2.29}
$$

La courbe de résonance est représentée en figure 2.9, qui montre l'impédance d'entrée en fonction de l'écart en fréquence par rapport à la fréquence de résonance f.

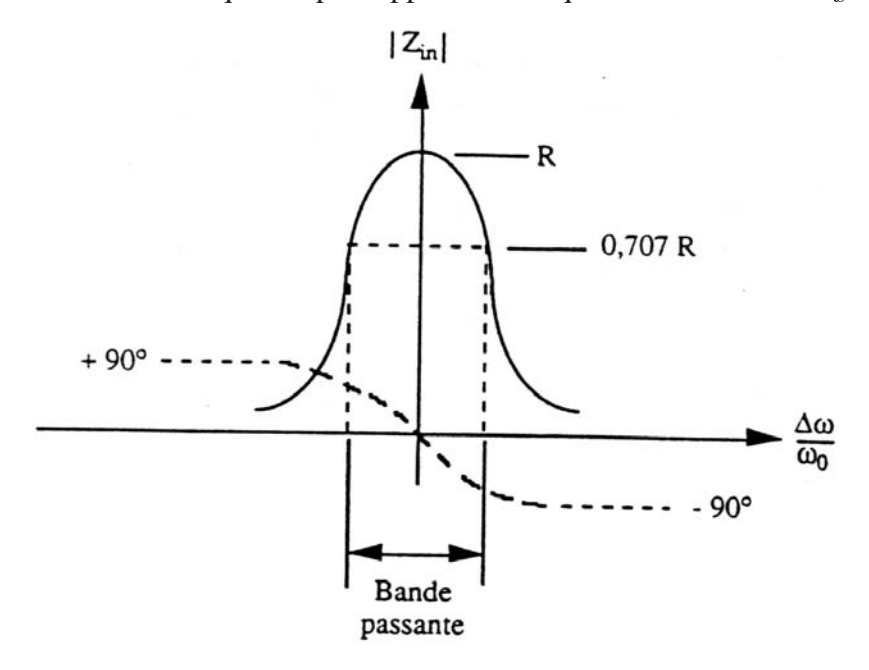

FIG. 2.9 – *Bande passante*

La bande passante est inversement proportionnelle à  $Q_0$ . Le  $Q_0$  d'une cavité supraconductrice est très élevé (>  $10^9$ ), par conséquent, la bande passante de la cavité est très étroite. En absence du faisceau, elle est de quelques Hz.

La puissance incidente fournie par le générateur à chaque cavité pour un couplage extérieur donné est :

$$
P = \frac{V^2}{2(R/Q_0)Q_{\text{ext}}}
$$
\n(2.30)

où V est la tension accélératrice.

### **2.2.4 Champ accélérateur**  $E_{\text{acc}}$

A l'intérieur de la cavité où z varie de 0 à L, une particule de charge q et de vitesse  $v = \beta c$ obtient un gain d'énergie  $\Delta U$  entre de l'instant  $t_0(z=0)$  et l'instant  $t = t_f(z=L)$ :

$$
\Delta U = \int_{t_0}^{t_f} q \vec{E} \cdot \vec{v} dt
$$
\n(2.31)

Le champ accélérateur  $E_{\text{acc}}$  est défini par :

$$
E_{\rm acc} = \frac{1}{L} \left| \int_{-\infty}^{\infty} E_z(z, r = 0) e^{\frac{j\omega_0 z}{\beta c}} dz \right| \tag{2.32}
$$

Cette grandeur est une caractéristique globale, elle représente le champ d'accélérateur maximum envisageable, elle dépend de la vitesse de la particule incidente  $\beta$ .

Le gain d'énergie d'une particule dans une cavité s'écrit :

$$
\Delta U = \int_{t_0}^{t_1} q \vec{E} \cdot \vec{v} dt \tag{2.33}
$$

Le champ accélérateur réel vu par la particule est :

$$
E_{\text{particle}} = \frac{Re(\Delta U)}{qL_{\text{acc}}} = E_{\text{acc}} \cos(\phi_s)
$$
 (2.34)

où  $\phi_s$  est le déphasage entre l'onde accélératrice et la particule incidente, appelée la phase synchrone.

#### **Champs électromagnétiques de surface**

Dans une cavité, les valeurs maximales des champs  $E$  et  $H$  se trouvent sur la surface de la cavité. On appelle respectivement le champ maximal électrique et le champ maximal magnétique  $E_{\text{pic}}$  et  $B_{\text{pic}}$ . Ces deux grandeurs sont particulièrement importantes dans la conception de la cavité, car  $B_{\text{pic}}$  ne doit pas dépasser le champ magnétique critique au-delà duquel le supraconducteur transite à son état normal, et  $E_{\text{pic}}$  doit être aussi minimisé pour limiter les risques d'émission de champ (Cf. le paragraphe suivant).

Les champs de surface dépendent de la géométrie de la cavité, ils sont proportionnels au champ accélérateur  $E_{\text{acc}}$ :

$$
E_s(E_{\text{acc}}) = E_{s(E_{\text{acc}}=1 \text{ MV/m})}^1 \times E_{\text{acc}}, \quad H_s(E_{\text{acc}}) = H_{s(E_{\text{acc}}=1 \text{MV/m})}^1 \times E_{\text{acc}} \tag{2.35}
$$

De plus, nous allons voir que les forces de Lorentz sont directement liées aux champs de surface, les champs électromagnétiques de surface ont donc une forte influence sur la stabilité de fréquence.

# **2.3 Cavités supraconductrices**

Une cavité supraconductrice est une cavité résonante formée d'une paroi supraconductrice, à l'intérieur de laquelle est contenu un volume diélectrique ( généralement du vide ). Le rôle des cavités supraconductrices dans un accélérateur est de fournir aux particules chargées de l'énergie par l'intermédiaire d'un champ électromagnétique radio-fréquence.

## **2.3.1 Choix du matériau supraconducteur**

Le premier critère concernant le choix du matériau supraconducteur est la température critique : plus la température critique est élevée, moindre est le coût du refroidissement des cavités supraconductrices. Cependant, dans les cavités supraconductrices, un autre problème est le champ de surchauffe, en anglais *superheating field*, qui est inférieur à 1 tesla pour tous les matériaux supraconducteurs connus. Afin de limiter le flux de striction *(pinch effect)*, on doit utiliser un supraconducteur « mou », le niobium est le meilleur candidat jusqu'à l'heure actuelle, sa température critique est de  $9, 2$  K, et le champ de surchauffe est de  $240$  mT. L'utilisation d'un alliage niobium–étain (Nb<sub>3</sub>Sn) a été envisagée car il a une température critique de 18K et un champ de surchauffe de 400 mT, mais pour une raison liée probablement aux effets de grains à la surface, le gradient accélérateur ne peut atteindre plus de  $15 \text{ MV/m}$  [22]. Le matériau le plus utilisé actuellement pour réaliser les cavités supraconductrices est le niobium. Toutes les cavités supraconductrices considérées dans cette étude sont des cavités en niobium.

## **2.3.2 Optimisation de la forme de la cavité**

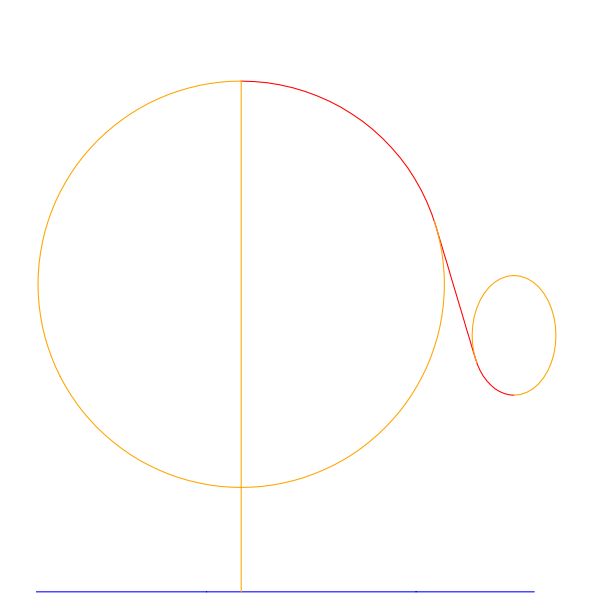

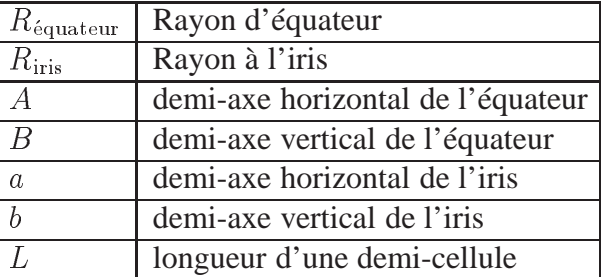

FIG. 2.10 – *Conception de base d'une cellule*

La forme géométrique d'une cellule est d'abord élaborée dans le souci d'éviter le *multipacting*. Pour cela, la cavité a traditionnellement une forme elliptique à l'équateur. Ensuite, le champ électromagnétique à la surface de la cavité doit être minimal pour réduire le risque d'émission de champ et de transition (*quench*). Pour cela, on utilise d'abord un code de calcul électromagnétique qui optimise le choix des principaux paramètres illustrés en figure 2.10.

### **2.3.3 Paramètres mécaniques**

#### **Résistance aux contraintes**

En parallèle avec l'optimisation électromagnétique, une optimisation mécanique permet d'assurer la tenue mécanique de la cavité : fonctionnant sous vide et baignant dans un bain d'hélium liquide, la contrainte maximale qui paraît dans la cavité doit rester inférieure à la limite élastique.

Cette optimisation conduit alors :

- à l'amélioration de la courbure de géométrie pour éviter les concentrations de contrainte ;
- au choix d'une épaisseur minimale qui permet, à la fois, de garantir une marge de sécurité pour que la contrainte maximale reste inférieure à la limite élastique et de diminuer le coût de matière, le niobium étant un matériau relativement cher.

En général, la concentration de contraintes apparaît dans les zones où il y a changement de courbure, c'est à dire autour des points d'intersection entre les surfaces elliptiques et la surface conique. La valeur maximale de contrainte liée aux pressions extérieures est surtout influencée par le rapport  $\frac{A}{B}$  et le rapport  $\frac{a}{b}$ .

Quant à l'épaisseur de la cavité, *a priori*, plus elle est faible, plus la contrainte maximale possible est élevée. Mais il existe une épaisseur optimale, au-delà de laquelle la contrainte maximale décroît d'une manière insignifiante. Il est donc plus économique de se limiter à une épaisseur raisonnable.

### **Fabrication**

Enfin, la forme définitive d'une cavité dépend aussi de sa fabrication. Les cavités supraconductrices peuvent être fabriquées de deux façons : soit à partir de tôles de niobium ; soit en pulvérisant du niobium à l'intérieur d'une matrice en cuivre. A l'heure actuelle, seules les cavités fabriquées à partir du niobium massif permettent d'atteindre un champ accélérateur élevé (jusqu'à 40 MV/m), alors que les performances des cavités pulvérisées restent limitées ( $\sim 20$  MV/m  $\hat{a}$  4, 5 K), [23] [10].

Il existe différentes techniques pour réaliser une cavité à partir d'une tôle de niobium, parmi lesquelles les plus utilisées sont le repoussage, l'emboutissage et l'hydroformage. Dans cette étude, on ne discutera pas de cavités hydroformées.

Une cavité est, en générale, sous forme de multicellules. L'avantage d'un résonateur à plusieurs cellules est qu'il y a une accélération maximale pour une longueur donnée, ce qui permet d'augmenter le facteur de remplissage de l'accélérateur.

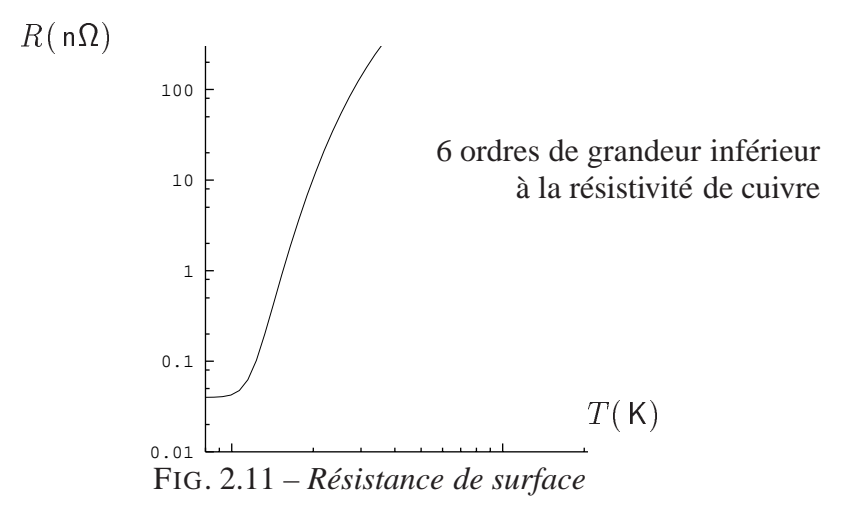

### **2.3.4 Résistance résiduelle et puissance dissipée**

Le champ électromagnétique pénétrant le supraconducteur accélère non seulement des paires de Cooper sans pertes mais aussi des électrons qui eux vont interagir avec le réseau cristallin et provoquer une dissipation d'énergie. La puissance P dissipée par unité de surface s'exprime sous la forme :

$$
P = \frac{1}{2} R_s H_s^2
$$

où  $H_s$  est le champ magnétique de surface et  $R_s$  est la résistance de surface. Les données expérimentales montrent que :

$$
R_s = A \frac{f^2}{T} \exp\left[-\frac{\alpha T_c}{T}\right] + R_{\text{rés}} = R_{BCS} + R_{\text{rés}} \tag{2.36}
$$

où A est une constante dépendant du matériau,  $R_{\text{rés}}$  représente la résistance résiduelle dépendant de l'état de surface de supraconducteur (impuretés, défauts, etc.) et  $P_{BCS}$  représente la résistance de surface du supraconducteur parfait.

Pour une cavité en niobium par exemple,

$$
R_{BCS}(n\Omega) = 10^5 \frac{f^2(\text{GHz})}{T(\text{K})} \exp\left[-\frac{18}{T(\text{K})}\right]
$$
 (2.37)

La variation de  $R<sub>s</sub>$  en fonction de la température est représentée en figure 2.11 pour le niobium, la valeur de  $R_{\text{rés}}$  varie de 0 à 100 n $\Omega$ .

### **2.3.5 Limites d'utilisation des cavités supraconductrices**

L'utilisation des cavités supraconductrices est limitée par certains phénomènes physiques :

### **Émission de champ**

Au delà d'une certaine valeur du champ accélérateur, il y a émission d'électrons par effet de champ. En effet, sous un champ électrique  $E$ , la largeur de la barrière de potentiel diminue et les électrons quittent le métal par effet tunnel. La hauteur de la barrière de potentiel  $\phi$  est réduite de  $\Delta\phi$  qui est proportionnel à  $E^{1/2}$ . La densité d'émission d'électrons est donnée par la théorie de Fowler-Nordheim :

$$
J = \left[ \frac{AE^2 \exp\left[-\frac{B\phi^{3/2}v(y)}{E}\right]}{t(y)^2 \phi} \right]
$$

avec :  $A = 1, 54 \times 10^{-6}, B = 6, 83 \times 10^{7}$  et  $y = \frac{3.7910^{-4}}{4}$  $\left[3,7910^{-4}E^{1/2}\right]$  $\mathbf{r}$  and  $\mathbf{r}$  and  $\mathbf{r}$ in a company of the company of the company of the company of the company of the company of the company of the company of the company of the company of the company of the company of the company of the company of the company et  $t(y)$ ,  $v(y)$  sont les fonctions de Nordheim voisines de 1.

Les données expérimentales confirment que les sites émetteurs d'électrons sont localisés dans les zones de champ électrique maximal près des iris. Dans la pratique, on trouve des valeurs de champ d'émission très inférieures à celles proposées par la théorie de Fowler-Nordheim, on introduit un facteur de renforcement local du champ  $\beta$ . Le courant d'émission est alors décrit par une loi de Fowler-Nordheim modifiée :

$$
I = \left[\frac{AS\beta^2 E^2 \exp\left[-\frac{B\phi^{3/2}}{\beta E}\right]}{\phi}\right]
$$

où S représente la surface d'émission effective.

L'émission d'électrons augmente très rapidement avec le champ électrique, c'est pour cette raison qu'à partir d'une certaine valeur du champ accélérateur, une partie importante de l'énergie est perdue pour accélérer inutilement ces électrons. Le facteur de qualité décroît très vite.

Les électrons émis par effet de champ sont accélérés et frappent en bout de course les parois de la cavité en provoquant des échauffements localisés importants. La résistance de surface croît localement très rapidement car c'est une fonction fortement non linéaire de la température. Les pertes par effet Joule deviennent localement importantes et la supraconductivité est affaiblie par ces échauffements. Si ces échauffements sont importants, le supraconducteur peut transiter à son état normal, c'est le phénomène appelé *quench*. La cavité cesse alors d'être supraconductrice.

Grâce aux mesures du facteur de qualité en fonction du champ accélérateur, on peut déterminer d'une part le seuil du champ accélérateur au delà duquel l'émission d'électrons devient importante et d'autre part l'énergie dissipée par les électrons à un niveau de champ accélérateur donné. En effet,

$$
Q = \begin{bmatrix} \frac{\text{énergie stockée}}{\text{énergie dissipé}} \end{bmatrix}
$$

l'énergie stockée W est déterminée par :

$$
W = \frac{1}{2} \int \int \int \frac{B^2}{\mu_0} dv = C E_{\text{acc}}^2
$$
 (2.38)

où <sup>C</sup> est une constante. En présence de l'émission d'électrons, la puissance dissipée a deux origines : l'émission d'électrons  $P_e$  et l'effet Joule de la cavité  $P_e$ , donc,

$$
Q = \frac{\omega W}{P_e + P_c}
$$
 ou  $\frac{1}{Q} = \frac{P_e}{\omega W} + \frac{P_c}{\omega W}$ 

 $\omega$  étant la pulsation du champ accélérateur, l'émission d'électrons est négligeable à bas champ, l'énergie est alors dissipée seulement par l'effet Joule, on peut écrire :

$$
\frac{P_c}{\omega W} = \frac{1}{Q_0} \quad \Rightarrow \quad P_e = \omega W \left(\frac{1}{Q} - \frac{1}{Q_0}\right) \tag{2.39}
$$

Par conséquent, les mesures de  $Q$  et de  $Q_0$  déterminent la puissance dissipée par les électrons émis par l'effet de champ. Les analyses du problème sont largement développées. Ainsi, ont été élaborés des moyens de diagnostic par des mesures thermiques. On mesure les échauffement liés aux impacts d'électrons à l'aide de thermomètres cryogéniques [24]. Les modélisations en deux et trois dimensions ont été aussi abordées [25],[26], [27]. Les études de l'état de surface de niobium et de l'amélioration par traitement chimique et par rinçage à l'eau ultra-pure à haute pression [28] ont également contribué à réduire la probabilité d'émission de champ.

#### **Effet dissipatif et Résistance de Kapitza**

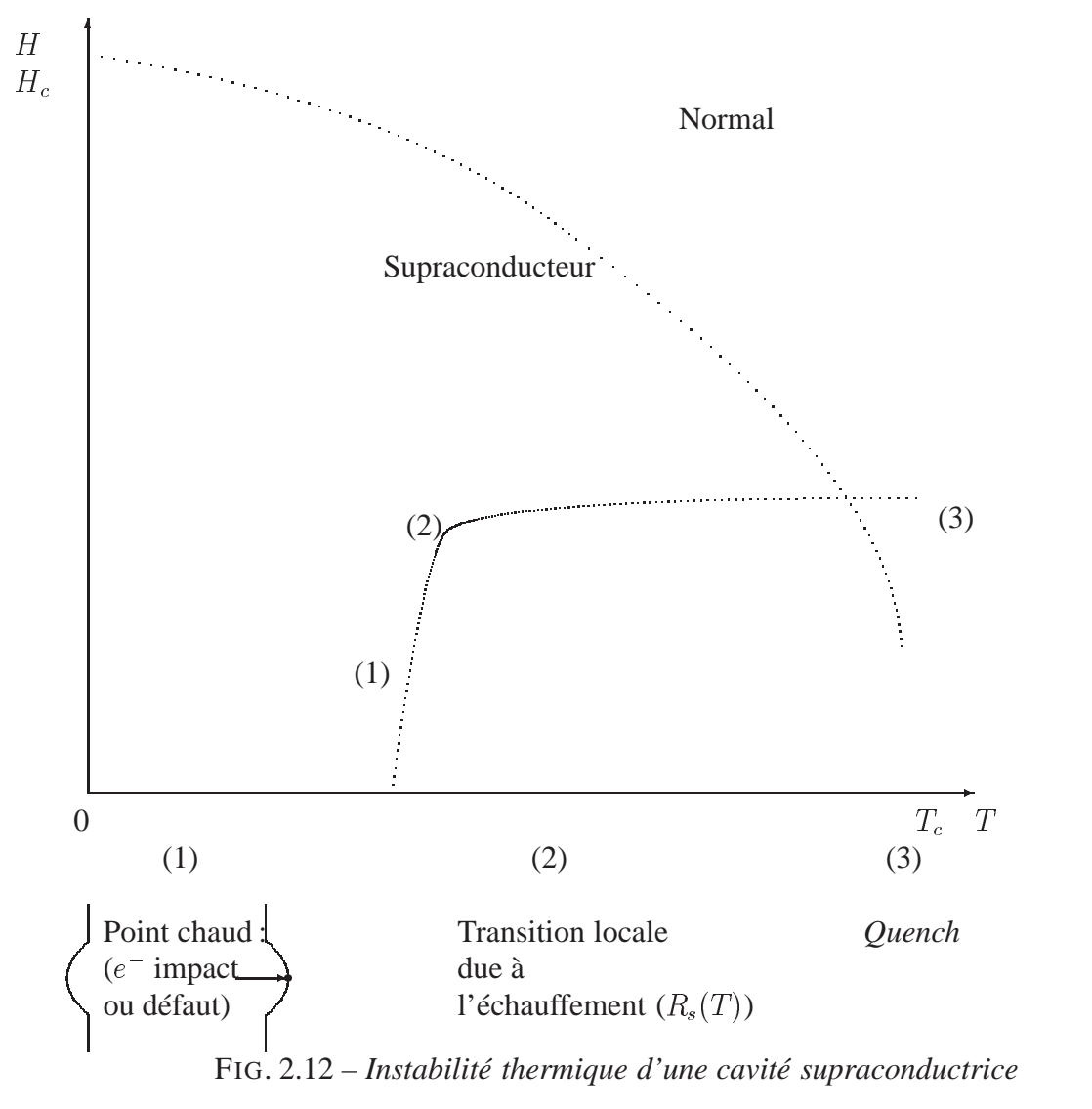

L'ensemble des phénomènes thermiques se traduisent en dernier lieu, et indépendamment de leur nature, par une dissipation thermique sur la surface intérieure de la cavité, localement ou globalement. Les échauffements peuvent alors déclencher le phénomène de *quench*, qui est une forme d'instabilité thermique de la cavité supraconductrice.

La figure 2.12 illustre un exemple de transition à l'état normal d'une cavité, qui a pour cause soit la présence d'un défaut résistif à la surface intérieure soit l'impact d'un électron : la résistance du défaut ( de taille de l'ordre du micron ) est beaucoup plus élevée que celle du supraconducteur, il y a alors un échauffement local qui s'étale sur le voisinage du défaut ( de l'ordre de quelques centaines de micron ), la supraconductivité est affaiblie par l'échauffement. Si cet échauffement est important, le supraconducteur peut transiter à son état normal, la cavité cesse alors de fonctionner. Le phénomène *quench* est très complexe et dépend de paramètres difficilement contrôlables :

— présence d'impuretés sur la surface du niobium ;

— type de traitements chimiques et métallurgiques subis par la surface ( état de surface ) ;

— défauts de surface et propriétés métallurgiques.

Mais deux paramètres thermiques jouent un rôle important dans le phénomène de *quench* : la conductivité du niobium et la résistance dite de Kapitza.

La surface extérieure de la cavité est baignée dans un bain d'hélium à très basse température (  $2 K$ ), la chaleur mise en jeu dans les phénomènes thermiques est transférée d'abord de la paroi intérieure à la paroi extérieure par conduction. C'est pourquoi la conductivité du niobium doit être la plus élevée possible. La chaleur est ensuite évacuée vers le bain d'hélium liquide à travers la surface extérieure de la cavité. Cette évacuation est limitée par une résistance thermique à l'interface niobium/hélium appelée la résistance de Kapitza. En fait, l'échange thermique Nb/H $\epsilon$ <sub>I</sub> se fait par couplage entre les phonons, mais l'impédance acoustique de l'hélium superfluide est plus faible que celle du niobium ( 3 ordres de grandeur ), il y a une limitation au transfert d'énergie et seulement une fraction des phonons thermiques disponibles est transmise.

Les valeurs expérimentales permettent d'établir une loi empirique. La densité de flux échangé à l'interface Nb/He<sub>II</sub> peut être exprimée sous la forme :

$$
q(\mathsf{W}/\mathsf{cm}^2) = H_k(T_{\mathsf{Nb}})(\mathsf{W}/\mathsf{cm}^2.\mathsf{K})(T_{\mathsf{Nb}} - T_{\mathsf{He}_{\mathsf{II}}})
$$

avec  $H_k(T) = aT^n f(T)$ où a et n constants et

$$
f(T) = 1 + \frac{3}{2} \left( \frac{T - T_{\text{bain}}}{T_{\text{bain}}} \right) + \left( \frac{T - T_{\text{bain}}}{T_{\text{bain}}} \right)^2 + \frac{1}{4} \left( \frac{T - T_{\text{bain}}}{T_{\text{bain}}} \right)^3 \tag{2.40}
$$

cette loi présente malheureusement une forte dispersion, les différentes valeurs de <sup>a</sup> et <sup>n</sup> obtenues par des expériences différentes sont présentées dans le tableau suivant :

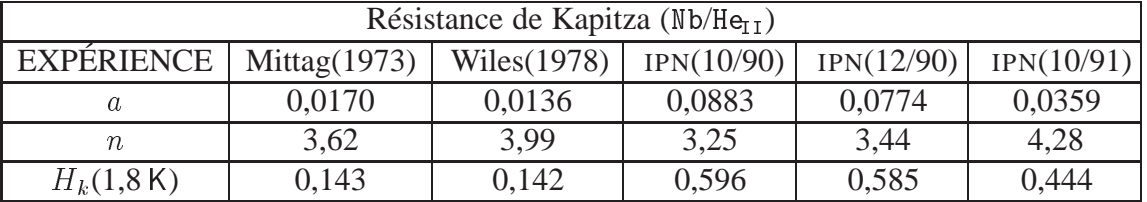

# **2.4 Exemple : cavités supraconductrices à électrons TESLA**

Destinée à l'étude de la faisabilité du projet TESLA, une maquette TTF ( *Tesla Test Facility* ) est en cours de construction à DESY ( *Deutsches Elektronen Synchrotron*, Hambourg ). Les cavités TTF illustrent de manière concrète la conception et la réalisation de cavités supraconductrices. Les cavités supraconductrices TESLA sont en niobium RRR 350 [10]. Chacune comporte neuf cellules. La fréquence de fonctionnement de ces cavités est  $f = 1, 3$  GHz. Elles fonctionnent à l'hélium superfluide, à 1,8K. L'objectif actuel du projet TESLA est d'obtenir un collisionneur à GeV avec des cavités supraconductrices qui peuvent fonctionner jusqu'à un gradient accélérateur de  $E_{\text{acc}} = 23 \text{ MV/m}$  avec  $Q_0 > 5.10^9$ . Dans une phase ultérieure, les cavités TESLA doivent atteindre un gradient accélérateur de  $E_{\text{acc}} > 30$  MV/m et une énergie au centre de masse de GeV. La figure 2.13 présente une cavité prototype TESLA en niobium.

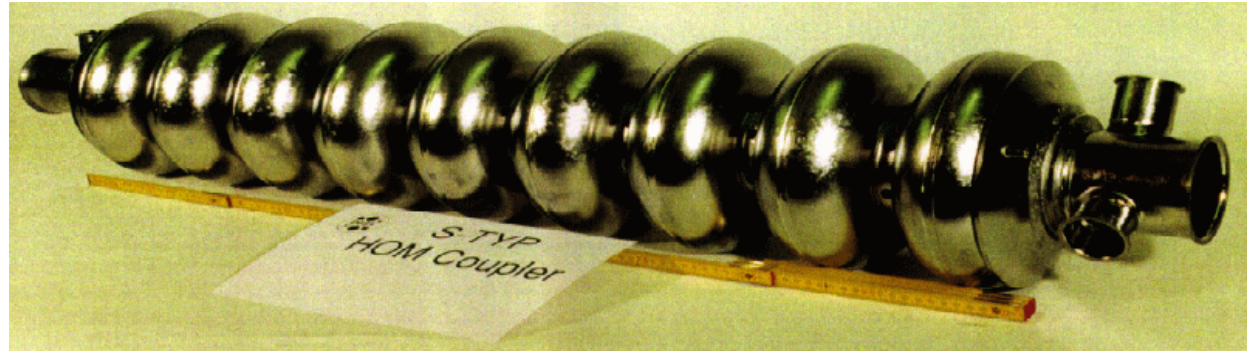

FIG. 2.13 – *Cavités supraconductrices 9 cellules*

Les cavités fonctionnent en mode  $\pi$  TM<sub>010</sub>, les lignes de champ électrique dans les neuf cellules à un instant t donné sont présentées en figure 2.14.

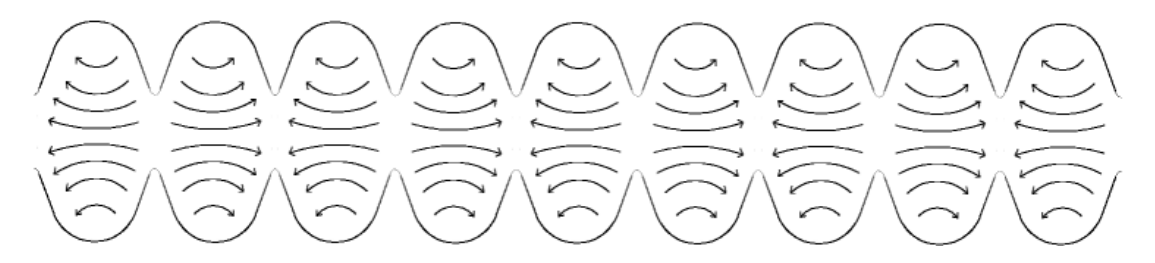

FIG. 2.14 – *Lignes de champ électrique dans les 9 cellules*

Les champs électriques de deux cavités consécutives sont de signes opposés. Le temps qu'un paquet de particules traverse une cavité, le champ électrique change de signe, par conséquent, les particules voient toujours un champ électrique positif dans la cavité où elles se trouvent, elles sont donc accélérées au fur et à mesure dans leur trajet.

Les expériences menées sur TTF ( TESLA ) ont montré que le gradient d'accélérateur peut atteindre d'une manière assez fiable  $E_{\text{acc}} = 22 \text{ MV/m}$ , figure 2.15, grâce à la maîtrise des techniques liées à la fabrication des cavités supraconductrices. Une première série de 27 cavités 9 cellules TESLA ont été fabriquées entre 1994 et 1995. Les tests ont prouvé que parmi ces 27 cavités, 16 n'ont aucun défaut de fabrication ou défaut de matériau ; 3 présentent des défauts de matériau ; 6 ont des problèmes de soudure à l'équateur ; 2 ont des problèmes de fabrication. La figure 2.16 montre les résultats de tests de performance sur les 16 cavités sans défauts, le gradient accélérateur moyen obtenu est d'environ  $22$  MV/m.

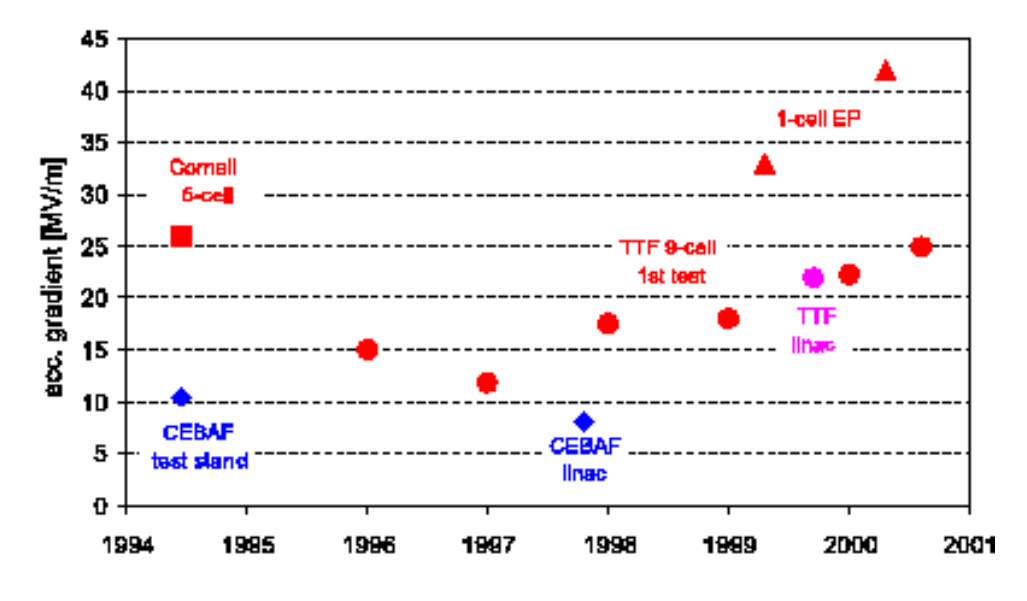

FIG. 2.15 – *Performances des cavités* TESLA

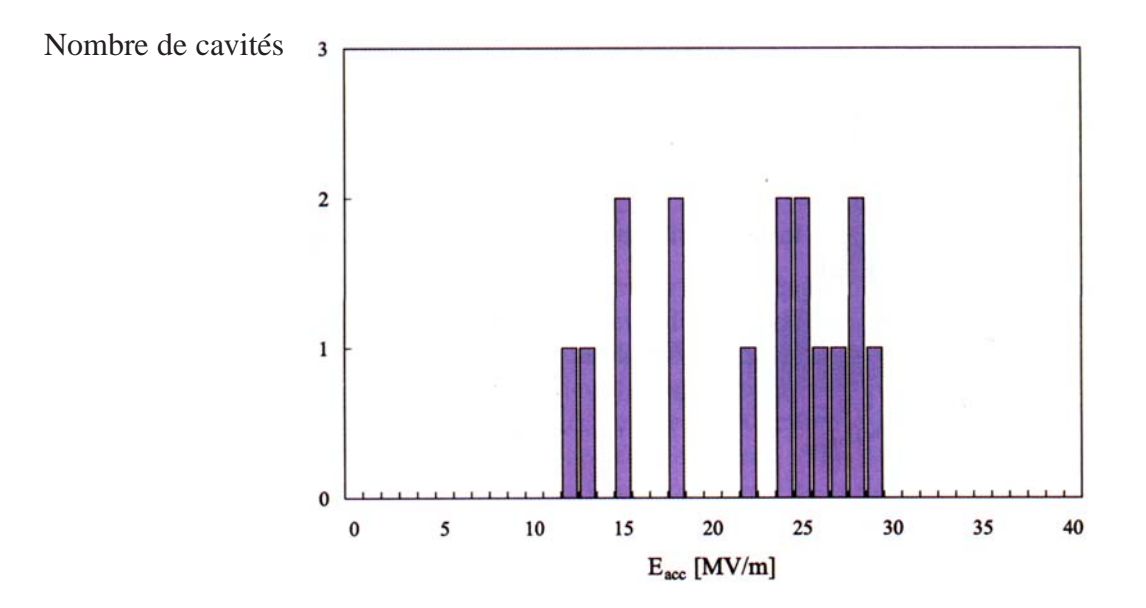

FIG. 2.16 – *Distribution du gradient maximal des 16 cavités* TESLA  $(Q_0 > 1.10^{10})$ 

Le dessin final des cavités TESLA est illustré en figure 2.17, les cavités sont rigidifiées par les anneaux soudés entre les cellules, figure 2.17.
#### CHAPITRE 2. PHYSIQUE DES CAVITÉS SUPRACONDUCTRICES

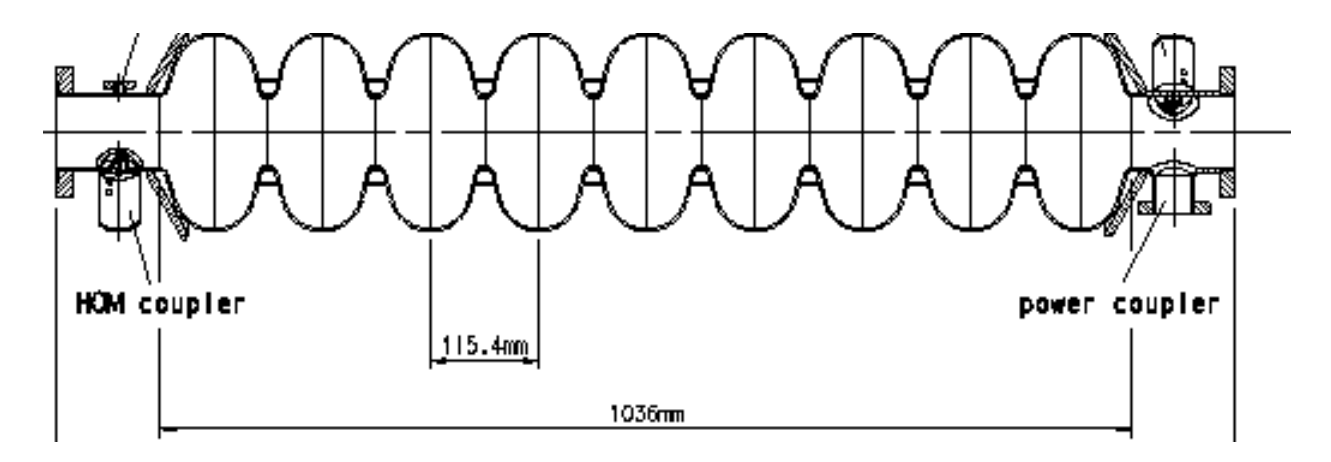

FIG. 2.17 – *Vue de coupe d'une cavité 9 cellules* TESLA

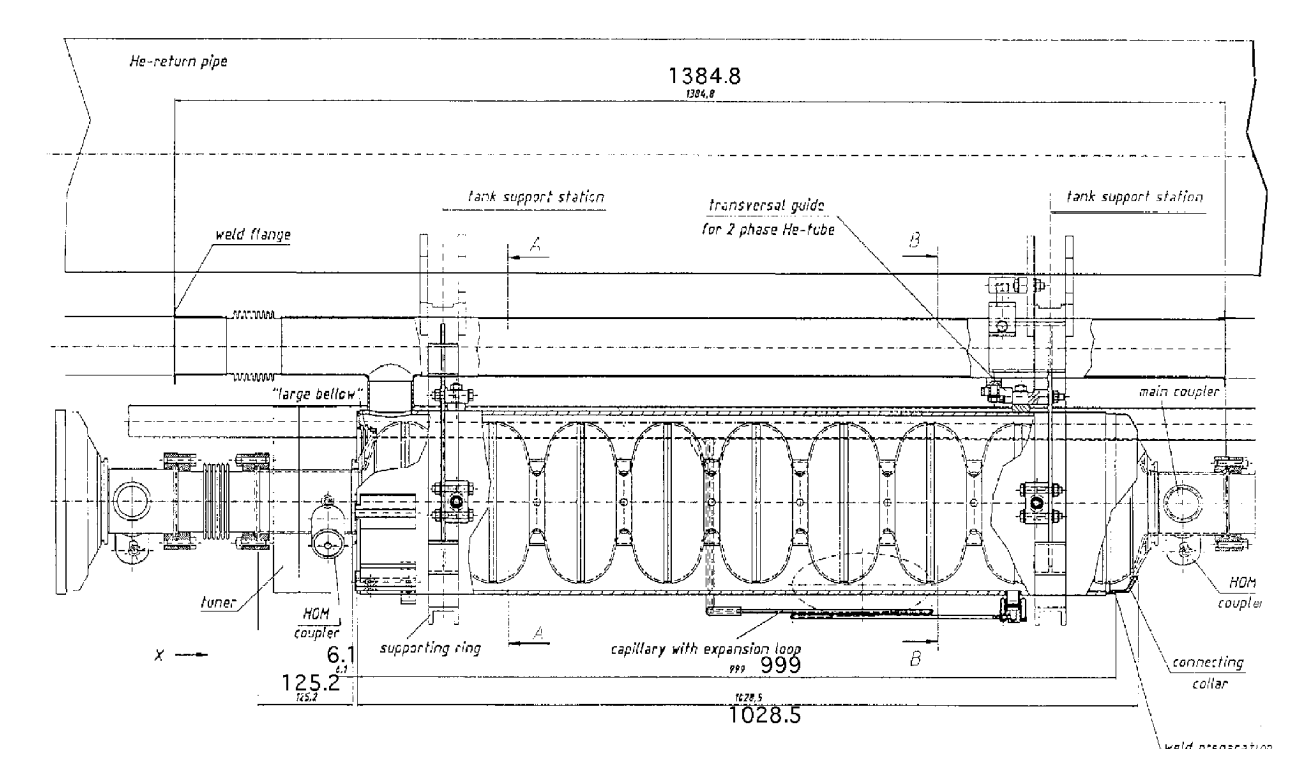

FIG. 2.18 – *Enceinte hélium d'une cavité* TESLA

Chaque cavité TESLA est équipé d'une enceinte hélium qui est soudée au tube faisceau, figure 2.18. Cette enceinte constitue également le support des cavités. L'enceinte hélium est en titane, matériau qui a un coefficient de dilatation thermique très proche de celui de niobium. Les principaux paramètres sont donnés dans le tableau 2.1

| Type d'accélération           | onde stationnaire           |
|-------------------------------|-----------------------------|
| Mode d'accélération           | $TM_{010}$ , $\pi$ mode     |
| Facteur de qualité            | $> 5, 10^9$                 |
| longueur active d'une cavité  | $1,038 \,\mathrm{m}$        |
| Nombre de cellules par cavité |                             |
| Épaisseur de niobium          | $2, 5$ mm                   |
| Facteur géométrique           | $270\Omega$                 |
|                               | $518\Omega$                 |
| $Q_{\rm ext}$                 | $3 \times 10^6$             |
| Fréquence de fonctionnement   | $1,3$ GHz                   |
| Bande passante                | 434 Hz                      |
| $E_{\rm pic}/E_{\rm acc}$     | 2,0                         |
| $B_{\rm pic}/E_{\rm acc}$     | $4,26 \,\mathrm{mT/(MV/m)}$ |
| gradient fixé pour le design  | $25$ M<br>m                 |

TAB. 2.1 – *Principaux paramètres des cavités* TESLA

# **Chapitre 3**

# **Contribution aux calculs de stabilité mécanique en régime établi**

Le premier objectif de cette thèse est de mettre en œuvre des calculs pour évaluer la stabilité des cavités supraconductrices sous l'effet de déformations mécaniques dues aux forces de Lorentz. Avant d'aborder ces calculs, on souligne d'abord l'importance de l'étude de la stabilité dans le fonctionnement des accélérateurs.

#### **3.1 Pourquoi rigidifier une cavité supraconductrice HF**

Pour conserver un faisceau dont la dispersion en énergie est la plus réduite possible, l'amplitude ainsi que la phase entre la particule et le champ accélérateur doivent être les plus stables possible. Si les cavités accélératrices ne subissaient aucune force, on pourrait choisir judicieusement la puissance incidente et le temps d'injection pour que le faisceau de particules chargées soit uniformément accéléré pendant toute la durée de l'impulsion, ceci pour un couplage de la cavité avec le générateur donné. Cependant, lorsqu'on injecte de la puissance HF dans la cavité, des champs électromagnétiques s'établissent et génèrent des forces de Lorentz. La cavité se déforme et sa fréquence de résonance varie au fur et à mesure. A bas champ, l'effet des forces de Lorentz se fait peu ressentir, mais plus le champ est élevé, plus les parois de la cavité se déforment sous leur action, entraînant une diminution de la fréquence de résonance de la cavité  $f_{\text{av}}$  par rapport à la fréquence du générateur  $f_{gen}$ :  $\Delta f = f_{cav} - f_{gen} < 0$ . Dès que la cavité se remplit d'énergie, la phase se met à tourner.

La figure 3.1 montre comment la courbe de résonance se décale sous l'effet des forces de Lorentz : pour une cavité idéale infiniment rigide, la courbe de réponse ( en bleu sur la figure ) serait une fonction de la fréquence ayant un maximum pour  $f_{(rigide)}$  et une bande passante définie comme l'écart de fréquence à mi-hauteur ( en énergie ):  $\Delta f_{1/2}$  ( en bleu clair sur la figure ). Du fait des forces de Lorentz, plus la cavité contient d'énergie, plus elle a ( à l'équilibre mécanique ) une forme différente de sa forme initiale. A une forme donnée correspond une nouvelle fonction de transfert, décalée de la première, ayant une fréquence de résonance  $f$  (en vert ). Ainsi, pour une montée en énergie respectant l'équilibre mécanique des forces, la trace de

la fonction  $\mathrm{E}$ nergie $(f)$  est une courbe inclinée ( représentée en noir sur la figure ). On définit un facteur de désaccord de la cavité (K), tel que le décalage en fréquence entre le sommet de cette courbe inclinée et la fréquence de résonance rigide soit égal à  $-KP_{\text{acmax}}^2$ . On démontrera dans le paragraphe 3.4 que dans les études présentes  $\Delta f_{\text{Lorentz}} = -K \times E_{\text{acc}}^2$ .

La courbe de résonance inclinée d'une cavité déformable peut comporter un repliement dès lors que K est supérieur à l'inverse de la pente de la courbe de résonance initiale, ce qui est notre cas étant donné le facteur de qualité très élevé de ces cavités. Le côté gauche de cette courbe, de pente  $>$   $\pi/2$ , représente dans ce cas un état mathématiquement instable : une diminution de la fréquence entraîne une diminution auto-entretenue de l'énergie par la fuite vers la droite la courbe de résonance ce qui conduit au déchargement complet de la cavité ( flèche orange ). Le versant décroissant est stable, mais du fait de temps de réaction différents entre la physique et la mécanique, il peut se produire des oscillations parasites dites pondéromotrices [29], autoentretenues, amorcées par la présence inévitable du bruit de l'environnement.

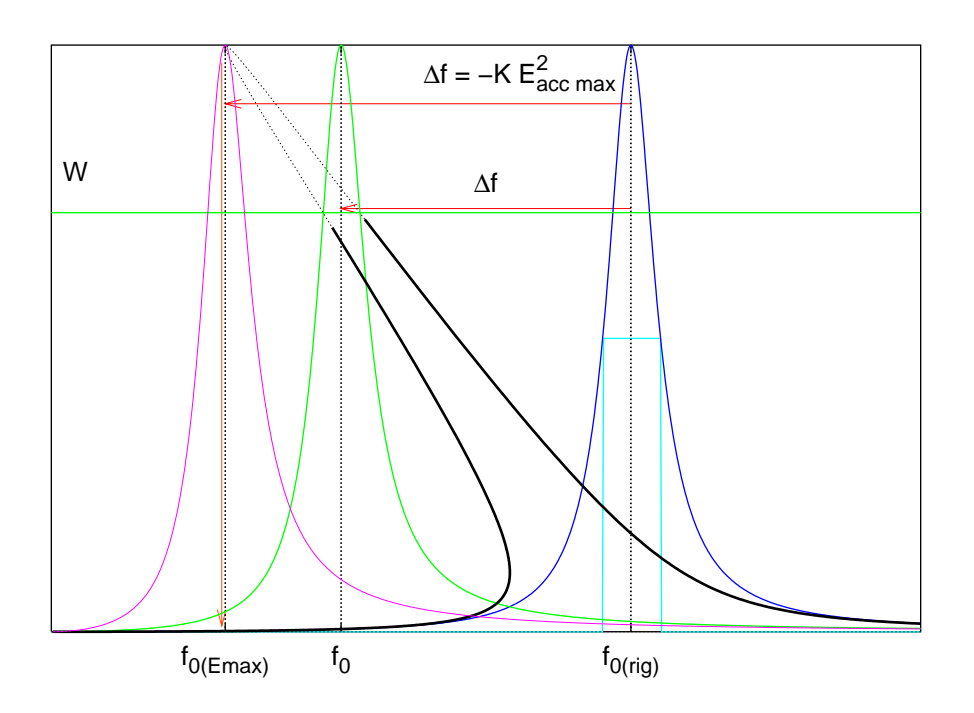

FIG. 3.1 – *Courbes de résonance d'une cavité HF*

On montre [29] que l'énergie de seuil  $U_{th}$  pour entretenir l'oscillateur est :

$$
U_{th} = -\frac{f_m}{2f_0K} \frac{(1+\epsilon^2)}{\epsilon \eta} \text{ avec } \epsilon = 2 \frac{(f-f_0)}{\Delta f_{1/2}}
$$
 (3.1)

où  $f_0$  est la fréquence initiale de la cavité,  $f_m$  est la fréquence mécanique,  $\eta = 2f_m/\Delta f_{1/2}$ . L'équation 3.1 montre que l'instabilité en statique peut avoir lieu si  $\epsilon < 0$ , c'est à dire  $\Delta f < 0$ , c'est précisément le cas sous l'effet des forces de Lorentz. On doit alors se fixer une limite supérieure à K car c'est un paramètre conventionnel pour estimer  $U_{th}$ .

D'autre part, la relation entre la puissance du générateur  $P<sub>g</sub>$  nécessaire pour accélérer le faisceau et la tension accélératrice de la cavité  $V_{\text{acc}} = V_{\text{cav}} \cos \phi$  s'écrit [30]:

$$
P_g = \frac{V_{\text{cav}}^2}{\left(\frac{r}{Q}\right)Q_{\text{ext}}}\frac{1}{4}\left[\left(1 + \frac{\left(\frac{r}{Q}\right)Q_{\text{ext}}I_b}{V_{\text{cav}}}\cos\phi\right)^2 + \left(\frac{\Delta f}{\Delta f_{1/2}} + \frac{\left(\frac{r}{Q}\right)Q_{\text{ext}}I_b}{V_{\text{cav}}}\sin\phi\right)^2\right] \tag{3.2}
$$

On ajuste  $f_0$  afin d'optimiser les dispersions d'amplitude et de phase durant l'impulsion du faisceau [31]. Pour un désaccord initial donné, il est nécessaire de régler la phase initiale de la cavité afin d'annuler l'erreur de phase à l'injection du faisceau  $t = t_{\text{hi}}$  pour obtenir la plus grande énergie prise par le faisceau :  $\phi(t = t_{\rm inj}) = 0$ . La dérivée en temps de l'erreur de phase est alors donnée par  $\phi = \omega(t) - \omega_0$ . Pour minimiser le décalage de phase durant le temps de traversée du faisceau,  $\phi$  doit être d'abord positif puis négatif figure 3.2.

Deux méthodes peuvent être utilisées pour asservir la fréquence du générateur sur la fréquence de résonance de la cavité : dans la première méthode, la cavité est insérée dans une boucle rétroactive et la fréquence du générateur est asservie à la fréquence de la cavité à l'aide d'un oscillateur de contrôle ( *Voltage-Controlled Oscillator* ou VCO) [32] ; dans la deuxième méthode, le résonateur est inséré dans une boucle auto-oscillante rétroactive, qui peut ajuster en permanence le signal délivré par le générateur par rapport au signal de sortie de la cavité [33] .

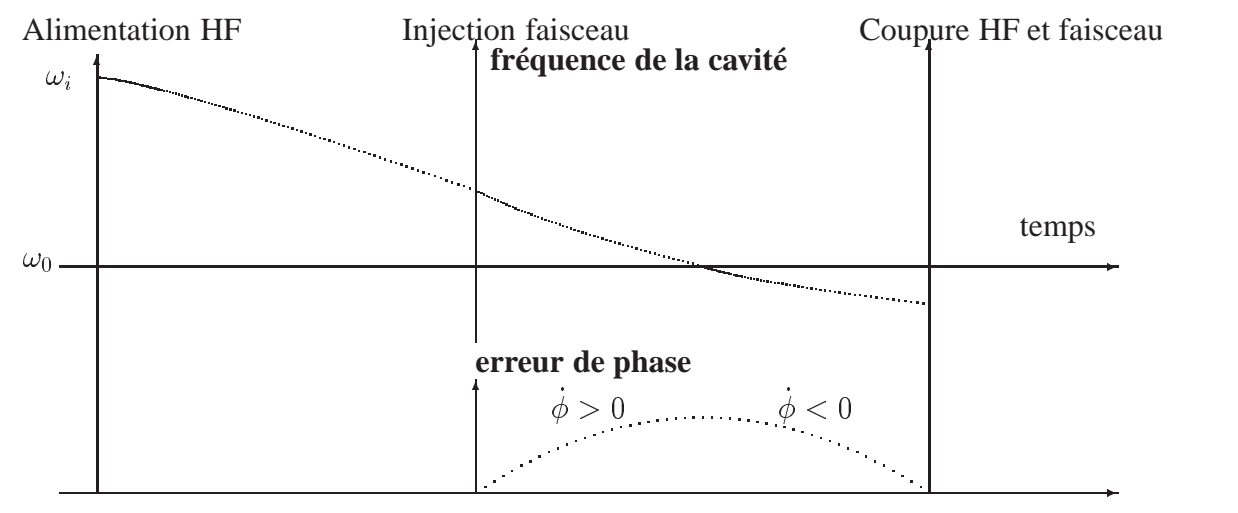

FIG. 3.2 – *variation de fréquence et variation de phase*

Sans faisceau ( $I_b = 0$ ), pour TESLA par exemple,

$$
P_g = 50 \text{ kW} \left[ 1 + \left( \frac{\Delta f}{\Delta f_{1/2}} \right)^2 \right] \tag{3.3}
$$

la puissance de compensation  $P_{\text{comp}}$  est alors proportionnelle  $\Delta f$ :

$$
\frac{P_{\text{comp}}}{P_{\Delta f=0}} \propto \left[\frac{\Delta f}{\Delta f_{1/2}}\right]^2 \tag{3.4}
$$

Or d'après l'équation 2.29 :  $\Delta f_{1/2} = \frac{f_0}{Q_l} = f_0 \left( \frac{1}{Q_0} + \frac{1}{Q_{\text{ext}}} \right)$ . Pour une cavité chaude en cuivre,  $Q_0$ est de l'ordre de 10<sup>4</sup>, la bande passante est de l'ordre de quelques centaines de kHz, la variation de fréquence de résonance a des effets négligeables. Tandis que pour une cavité supraconductrice, le  $Q_0$  est très élevé, de l'ordre de  $10^{10}$ , la bande passante dépend essentiellement de  $Q_{ext}$  qui est de l'ordre de  $10^6$  :  $\Delta f_{1/2}\sim \frac{f_0}{Q_{\rm ext}}$  Le facteur de couplage externe  $Q_{\rm ext}$  est défini comme le rapport entre l'énergie HF emmagasinée dans la cavité, W, et la puissance dissipée  $R_{\text{is}}: Q_{\text{ext}} = \frac{\omega_0 W}{P_{\text{dis}}}.$ Pour assurer un couplage optimal de la puissance incidente avec le faisceau, d'après l'équation 2.27, le  $Q_{ext}$  doit vérifier :

$$
Q_{\text{ext}} = \frac{E_{\text{acc}} L_{\text{acc}}}{2\frac{r}{O} I_0 \cos(\phi_s)}
$$

où  $L_{\text{acc}}$  est la longueur accélératrice,  $I_0$  est l'intensité moyenne du faisceau et  $\phi$ , la phase synchrone. Par conséquent,

$$
\frac{P_{\text{comp}}}{P_{\Delta f=0}} \propto \frac{\Delta f}{f_0} \propto K^2 \times E_{\text{acc}}^4 \tag{3.5}
$$

La dispersion d'énergie augmente de façon quadratique avec K. Par exemple, une puissance supplémentaire d'environ 10 % est nécessaire pour stabiliser la tension dans le cas où K est égal à 1 Hz/(MV/m)<sup>2</sup>. On a donc tout intérêt à rigidifier la cavité afin de diminuer K.

En présence du faisceau, pour TTF,  $I_b = 8$  mA,  $\phi = 0$ ,

$$
P_g = 50 \text{ kW} \left[ 4 + \left( \frac{\Delta f}{\Delta f_{1/2}} \right)^2 \right]
$$
 (3.6)

Si la variation de fréquence due aux forces de Lorentz atteint la bande passante, la puissance nécessaire pour garder un champ constant à  $E_{\text{acc}} = 25 \text{ MV/m}$  dans la cavité passe de 200 kW à 250 kW, soit une augmentation de 25%.

Dans la pratique, on limite  $\Delta f$  inférieur à  $\Delta f_{1/2}$ , c'est à dire  $K < -\Delta f_{1/2}/E_{\rm acc}^2$  pour éviter l'instabilité. Pour cela, on peut envisager soit une méthode « passive » qui consiste à rigidifier la structure de la cavité afin de réduire sa déformation sous forces de Lorentz ; soit une méthode « active » qui consiste à compenser les déplacements de la cavité par des composants céramiques piézo-électriques. La deuxième méthode n'a été étudiée que très récemment, notre étude de la stabilité mécanique qui a débuté il y a trois ans consiste principalement à étudier la méthode de rigidification de la structure de la cavité.

### **3.2 Modélisation et simulations numériques**

La modélisation et les simulations numériques sont de puissants moyens d'étude, grâce aux progrès accomplis à la fin du vingtième siècle en informatique. Elles permettent d'aborder théoriquement des phénomènes complexes et interdisciplinaires. Les phénomènes électromagnétiques des cavités supraconductrices sont largement analysés grâce aux codes électromagnétiques de plus en plus performants. L'implication de problèmes mécaniques complexes en ce qui concerne la stabilité mécanique impose l'utilisation d'un code de calcul mécanique. Le choix de ce code

pour cette thèse n'est pas tout à fait neutre. Il est principalement basé sur l'adaptabilité du code mécanique aux problèmes spécifiques, en particulier la possibilité de gérer facilement l'interface entre les calculs mécaniques et les calculs électromagnétiques. Le code mécanique choisi est CAST3M, c'est l'un des rares codes ouverts qui offrent aux utilisateurs de multiples possibilités d'enchaîner des études mécaniques avec d'autres codes de physique. Pour cette thèse, ce code permet d'abord de récupérer facilement des résultats d'étude électromagnétique, puis de traduire les données électromagnétiques en sollicitations mécaniques. Ensuite, après les calculs mécaniques, les déformations mécaniques sont converties en variations de fréquence HF. Enfin, grâce à des possibilités de modélisation multi-matériaux, on peut modéliser une cavité supraconductrice en niobium avec un revêtement de cuivre et réaliser l'optimisation de la forme du revêtement en fonction de l'objectif fixé par la physique des accélérateurs.

CAST3M est basé sur la méthode de calcul par éléments finis, il est développé par le CEA, pour ses propres besoins de recherche et de calcul. Avant de présenter les études réalisées, une description sommaire des méthodes numériques utilisées ainsi qu'une présentation du code de calcul CAST3M sont présentées.

### **3.3 Calculs discrétisés et code de calcul par éléments finis**

Les calculs exacts furent pendant longtemps les seules approches théoriques des problèmes, mais ils étaient souvent réservés à l'art des mathématiciens. Dès que les problèmes devenaient un peu complexes, les possibilités de résolution se réduisaient et le temps de calcul devenait considérable. Pour surmonter l'impossibilité de résoudre des problèmes soit parce que la géométrie est compliquée soit parce que le nombre de variables est trop important, les ingénieurs ont introduit une approche plus intuitive des problèmes : la discrétisation. Cette approche permet d'obtenir la solution des équations différentielles continues, par un nombre fini de composantes. Néanmoins, cette approche n'a pu être intéressante que grâce aux progrès extraordinaires de l'informatique à la fin du vingtième siècle car résoudre numériquement un problème même discrétisé à la main aurait été une utopie.

Le choix de la méthode de discrétisation d'un problème continu est un art en soi, c'est l'analyse numérique. Dans le domaine de la mécanique des solides, la méthode la plus utilisée est la méthode des éléments finis. Cette méthode d'approximation de problèmes continus consiste à :

- subdiviser la structure continue en un nombre fini d'éléments dont le comportement est défini par un nombre fini de paramètres ;
- résoudre les équations globales de la structure par l'assemblage de ses éléments en respectant précisément les mêmes règles que celles qui régissent les structures discrètes.

Basés sur cette méthode, des programmes de calcul sont développés pour résoudre des équations différentielles dans différents domaines d'application. Un code de calcul contient l'implantation de ces programmes sur un support informatique. Le développement d'un code implique aussi la gestion de mémoires importantes et l'optimisation du temps de calcul. CAST3M est un code de calcul par éléments finis complet qui offre un large éventail de possibilités de calcul, d'abord en mécanique des solides, puis en mécaniques des fluides et maintenant dans d'autres domaines de la physique. Il a, en particulier, fait ses preuves sur de nombreux problèmes dans le domaine de la physique nucléaire, au CEA, au CERN et dans le monde. Basé sur le concept d'objets, ce code de haut niveau permet une grande adaptabilité, particulièrement intéressante pour des applications interdisciplinaires.

### **3.4 Contribution spécifique aux calculs de la stabilité**

Dans une cavité hyperfréquence, l'interaction du champ électromagnétique et du courant de surface donne naissance aux forces de Lorentz exercées sur la paroi intérieure de la cavité. Cette force dans la direction perpendiculaire à la paroi, est caractérisée par une pression, appelée pression de radiation dont le module s'exprime comme [34] :

$$
P = \frac{1}{4}(\mu_0 H_s^2 - \epsilon_0 E_s^2)
$$
\n(3.7)

où  $H_s$  et  $E_s$  représentent la répartition de champ électromagnétique de surface calculée en général par un code électromagnétique.

Bien que les déformations de la cavité sous forces de Lorentz soient très petites, de l'ordre de quelques dixièmes de microns, les conséquences de ces déformations ne sont pas négligeables pour autant : en effet, la fréquence de résonance de la cavité dépend étroitement de sa forme géométrique lorsque les parois de la cavité sont légèrement déformées, de sorte que lorsque le volume initial de la cavité  $V_0$  devient  $V_0 + V$ , la fréquence de résonance de la cavité passe alors de  $f_0$  à  $f_0 + \Delta f$ , tandis que la configuration des champs n'est perturbée sensiblement que dans la région de déformation des parois. En l'absence de perte d'énergie, le décalage en fréquence dû aux forces de Lorentz peut être obtenu en première approximation selon la formule de Slater  $[9]$ :

$$
\frac{\Delta f}{f_0} = -\frac{1}{4W} \int \int \int_{\Delta V} (\mu_0 H_s^2 - \epsilon_0 E_s^2) dV = -\frac{1}{W} \int \int \int_{\Delta V} P dV \tag{3.8}
$$

avec :  $f_0$  est la fréquence de résonance sans perturbation,  $\Delta V$  la variation de volume engendrée par la déformation,  $H_s$  et  $E_s$  représentent les champs non perturbés, et W est l'énergie électromagnétique emmagasinée dans la cavité non perturbée, W est donnée par l'équation 3.9 :

$$
W = \frac{1}{4} \int \int \int_{V} (\mu_0 H^2 + \epsilon_0 E^2) dV
$$
 (3.9)

où  $E$  et  $H$  sont les champs électromagnétiques dans le volume limité par la cavité.

On a vu que pour une cavité donnée, il existe une bande passante en fréquence. Cette bande passante  $\Delta f_{1/2}$  de la cavité dépend du facteur de qualité  $Q_0$  et du coefficient de couplage externe  $Q_{ext}$ ,  $\Delta f_{1/2}$  peut être calculé à partir de la formule 2.29. Toute modification de fréquence ne doit pas dépasser la bande passante. La bande passante est particulièrement étroite pour les cavités supraconductrices : de l'ordre de quelques centaines de Hz ( alors que la fréquence de fonctionnement est souvent proche de  $10^9$  Hz). Les cavités supraconductrices sont donc particulièrement sensibles aux problèmes de stabilité mécanique.

Dans le chapitre précédent, nous avons montré que le décalage en fréquence lié aux forces de Lorentz dépend aussi du temps en mode pulsé. Le fait que la durée d'une impulsion HF soit très courte, de l'ordre d'une milliseconde, la déviation en fréquence peut ne pas avoir le temps d'atteindre sa valeur maximale. L'étude du décalage de fréquence liée aux forces de Lorentz comporte donc deux volets : on évalue d'abord la variation de fréquence due aux forces de Lorentz en calcul statique ; on étudie ensuite l'évolution dans le temps du décalage de fréquence par les calculs en dynamique.

Tout d'abord, on met en œuvre les calculs en régime établi de la variation de fréquence. En réalité, cette variation de fréquence ne peut être que légèrement surévaluée par rapport à ce qui se passe en dynamique en mode pulsé, mais elle est largement représentative et laisse une certaine marge de sécurité.

On considère d'abord le régime établi. Après avoir discrétisé par éléments finis la cavité à l'aide de CAST3M, on récupère la distribution du champ électromagnétique précalculée par un code électromagnétique, ( URMEL, SUPERFISH ou MAFIA ). La distribution de pression de radiation est ensuite interpolée en fonction des coordonnés des nœuds. On détermine alors la déformation de la cavité sous cette sollicitation, avec des conditions aux limites adéquates dans CAST3M.

La formule de Slater 3.8 est une formule variationnelle pondérée par une fonction variable. Les fonctionnalités d'un code classique n'incluent en général pas ce genre d'opération. Une première contribution de cette thèse est de résoudre cette intégration continue par une méthode de discrétisation. Entre autre, l'élément clef de la méthode développée est d'établir la relation entre les déplacements de la paroi et la variation de volume de la cavité.

### **Discrétisation de l'équation de Slater**

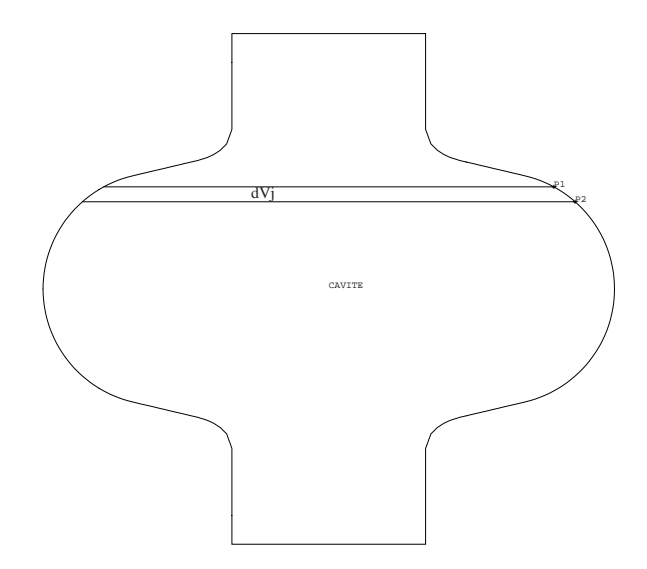

FIG. 3.3 – *Schéma de principe*

La figure 3.3 représente la structure axisymétrique de la paroi intérieure d'une cavité mono-

cellule. Le principe de résolution est le suivant : la structure est discrétisée et composée d'éléments numérotés de 1 à N. Chaque élément possède deux nœuds de coordonnées  $P_i(R_i, z_i)$  et  $P_j(R_j, z_j)$ , qui deviennent, après déformation sous pression de radiation  $P_i^f(R_i + dr_i, z_i + dz_i)$ et  $P_i^f(R_j + dr_j, z_j + dz_j)$ ,  $(dr_i, dz_i)$  et  $(dr_j, dz_j)$  étant les déplacements des nœuds  $P_i$  et  $P_j$ . La variation du volume élémentaire engendrée par la déformation peut être calculée à partir des coordonnés  $R_i$ ,  $z_i$ ,  $R_j$ ,  $z_j$  et des déplacements  $dr_i$ ,  $dz_i$ ,  $dr_j$ ,  $dz_j$ .

On discrétise alors l'équation 3.8, en sommant la variation de volume de toutes les tranches élémentaires  $dv_{ij}$ , et en supposant que la fonction de pondération P reste constante avant et après la déformation, il vient :

$$
\frac{\Delta f}{f_0} = \sum_{j=1}^{N} \left[ \frac{-P_j}{W} \left( dv_{ij}^f - dv_{ij} \right) \right]
$$
\n(3.10)

on obtient ainsi :

$$
dv_{ij}^f - dv_{ij} = \frac{\pi}{3} (dz_j - dz_i) [(R_i^2 + R_j^2 + R_iR_j) + (2R_i dr_i + 2R_j dr_j + r_i dr_j + r_j dr_i)
$$
  
+ 
$$
(dr_i^2 + dr_j^2 + dr_i dr_j)] - \frac{\pi}{3} (dz_j) [(R_j^2 + R_j + dr_j^2 + R_j(R_j + dr_j)]
$$
  
+ 
$$
\frac{\pi}{3} (dz_i) [(R_i^2 + R_i + dr_i^2 + R_i(R_i + dr_i)]
$$
  
+ 
$$
\frac{\pi}{3} (z_j - z_i) [(2R_i dr_i + 2R_j dr_j + r_i dr_j + r_j dr_i) + (dr_i^2 + dr_j^2 + dr_i dr_j)]
$$
(3.11)

On remarque que dans l'équation 3.11, si l'on néglige les termes d'ordre supérieur à 2  $(o(dr^2), o(dz^2), o(drdz)...)$ , alors  $dv_{ij}^t - dv_{ij}$  est proportionnelle aux termes des déplacements (dr ou dz). Puisque les coordonnées initiales  $R_i, R_j, z_i$  et  $z_j$  sont indépendantes de la pression, les champs de déplacements  $\{dr\}$  et  $\{dz\}$  sont proportionnels à la pression P sous l'hypothèse de déformation linéaire, nous arrivons alors à une relation de proportionnalité :

$$
dv_{ij}^f - dv_{ij} \propto P \tag{3.12}
$$

Par suite, d'après l'équation 3.8, la variation de fréquence est :

$$
\frac{\Delta f}{f_0} \propto \frac{1}{W} * P^2 \tag{3.13}
$$

Compte tenu de la proportionnalité de la pression de radiation  $P$  aux champs électromagnétiques de surface  $E_s$  et  $H_s$  au carré, (équation 3.7), et de la proportionnalité des champs électromagnétiques de surface au champ accélérateur, (équations 2.35),

$$
P \propto E_{\text{acc}}^2 \tag{3.14}
$$

et puisque d'après l'équation 3.9, l'énergie totale W est proportionnelle aux  $\hat{E}$  et  $H^2$ , or E et H sont proportionnelle à  $E_{\text{acc}}$ , donc

$$
W \propto E_{\text{acc}}^2 \tag{3.15}
$$

On obtient finalement une relation de proportionnalité entre  $\Delta f$  et  $E_{\text{acc}}$ :

$$
\frac{\Delta f}{f_0} \propto E_{\text{acc}}^2 \tag{3.16}
$$

Le facteur de proportionnalité  $K$  est précisément le coefficient de Lorentz observé par les expériences (Cf. chapitre précédent), il est exprimé en Hz/(MV/m}. Le facteur  $K$  est très utilisé pour comparer la stabilité mécanique de différents types de cavités. Pour les cavités elliptiques,  $K$  est fonction du rapport entre le diamètre et la longueur de la cavité. Le facteur  $K$  donne une idée sur la limite d'utilisation des cavités elliptiques : lorsque le rapport diamètre/longueur devient très grand, la stabilité mécanique devient critique, par conséquent, l'utilisation des cavités elliptiques n'est plus possible en mode pulsé.

## **3.5 Précision numérique mise en jeu**

La figure 3.4 montre la distribution de pression de radiation sur la paroi d'une cavité TESLA – 9 cellules, Il s'agit d'une pression non uniforme dont la variation est localement très forte. Si l'on analyse plus finement la répartition de cette pression, on constate que c'est essentiellement le champ électrique de surface  $E<sub>s</sub>$  qui contribue aux déformations à l'iris, dans la direction axiale, alors que le champ magnétique de surface  $H<sub>s</sub>$  contribue aux déformations à l'équateur, dans la direction radiale. La pression de radiation  $P$  peut se décomposer en deux parties, une partie liée au champ électrique et l'autre partie liée au champ magnétique :

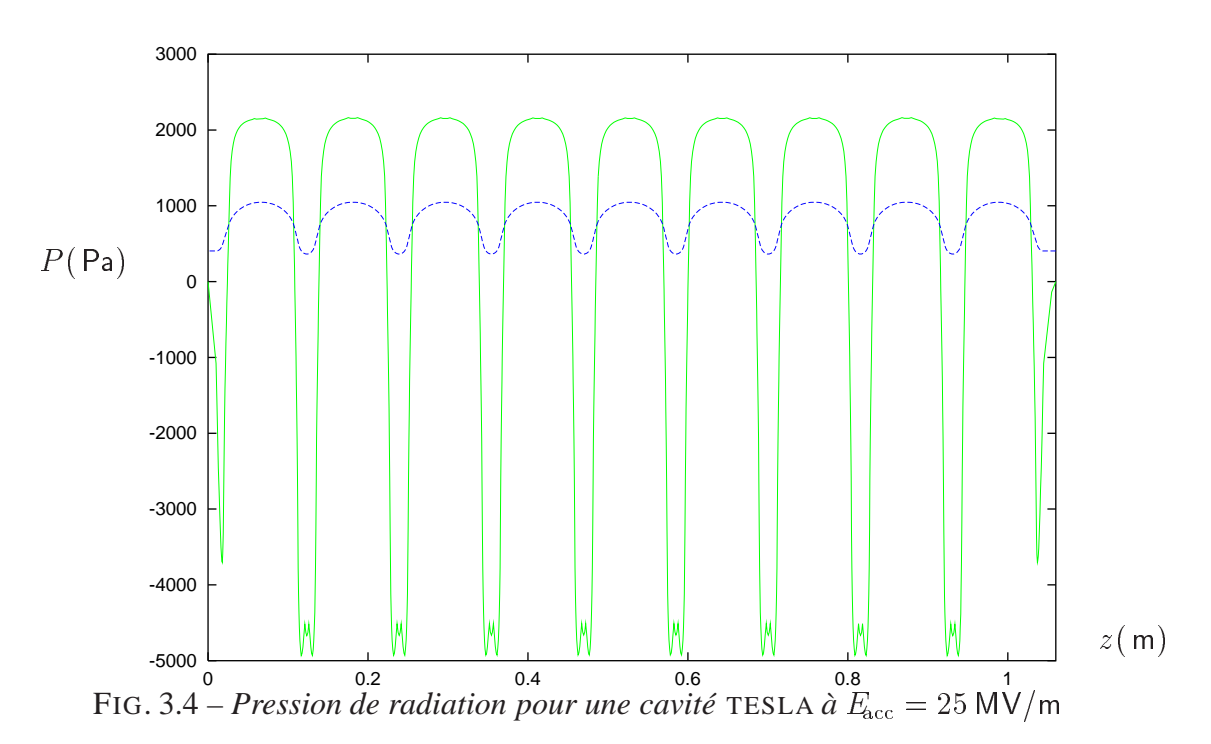

$$
P_E = -\frac{1}{4} \times \epsilon_0 E_s^2 \text{ et } P_H = \frac{1}{4} \times \mu_0 H_s^2
$$

Les maxima de champ électrique  $E_{\text{pic}}$  et de champ magnétique se trouvent sur la paroi intérieure de la cavité. Le champ électrique de surface  $E<sub>s</sub>$  est maximal dans la zone iris de la cavité, alors que le champ magnétique de surface  $H<sub>s</sub>$  est pratiquement nul dans cette zone. A l'inverse, le champ magnétique de surface  $H<sub>s</sub>$  est maximal dans la zone équateur de la cavité, tandis que le champ électrique de surface  $E<sub>s</sub>$  est pratiquement nul à l'équateur. Prenons l'exemple d'une cavité TESLA, à  $E_{\text{acc}} = 25 \text{ MV/m}$ , d'après le tableau 2.1,  $E_{\text{pic}} = 50 \text{ MV/m}$ , la valeur maximale de  $P_E$ est donc de  $5526$  Pa,  $P_E$  varie dans une fourchette de  $[-5526; 0]$  pascal, (le moins signifie que la pression est vers l'intérieur de la cavité). De même, d'après le tableau 2.1,  $B_{\text{ic}} = 106, 5 \,\text{mT}$ la valeur maximale de  $P_H$  à  $E_{\text{acc}} = 25 \text{ MV/m}$  est donc de 2166 Pa, le champ  $P_H$  varie dans une fourchette de [0 ; 2166] pascal. Les déplacements générés par la pression de radiation sont très petits : le déplacement maximal dans la direction axiale est de l'ordre de  $10<sup>7</sup>$  m, le déplacement maximal dans la direction radiale est de l'ordre de  $10^{-8}$  m. On peut alors avoir une idée des difficultés numériques des calculs : la dimension radiale de la cavité est de l'ordre de  $10<sup>1</sup>$ m, tandis que la dimension axiale est de l'ordre de 1 m. Pour avoir une précision de  $\Delta f$  de l'ordre d'une dizaine de hertz, avec une fréquence de fonctionnement de  $1, 310$  Hz, la précision en variation relative de volume doit atteindre  $10^{-7}$ . Une très grande précision des calculs est nécessaire : on doit impérativement travailler en double précision, autrement, on peut tomber dans les erreurs numériques. Pour ne pas perdre de l'information numérique, la meilleure façon est de développer un nouveau module de calcul de variation de fréquence directement dans le code CAST3M qui travaille en double précision.

## **3.6 Outil de calcul développé dans CAST3M**

Toute analyse à l'aide de la méthode des éléments finis peut se scinder en trois phases successives, chacune d'entre elles pouvant, à son tour, être subdivisée en une série de processus élémentaires.

- 1. Phase 1 : définition du modèle mathématique
	- discrétisation géométrique du domaine étudié ;
	- définition du type d'analyse ( par exemple : axisymétrie ), des propriétés du matériau, les conditions aux limites...
- 2. Phase 2 : résolution du problème discrétisé
	- calcul des matrices de rigidité et de masse de chaque élément fini ;
	- assemblage des matrices de rigidité et de masse de la structure complète ;
	- application des chargements externes ;
	- application des conditions aux limites ;
	- résolution du système d'équations d'équilibre.
- 3. Phase 3 : analyse et post-traitements des résultats

#### CHAPITRE 3. CONTRIBUTION AUX CALCULS DE STABILITÉ MÉCANIQUE EN RÉGIME ÉTABLI

Le développement effectué dans notre étude concernant la variation de fréquence de résonance sous forces de Lorentz se situe dans la troisième phase, après la résolution du système d'équations qui détermine la déformation de la cavité, grâce à une grande flexibilité offerte par CAST3M qui n'existe pas dans la plupart des codes commerciaux que les utilisateurs doivent se contenter d'utiliser en « boîte noire », et résoudre des problèmes standards.

Les programmes de calcul du code CAST3M sont écrits en Fortran et C++. Mais un utilisateur dispose d'un langage d'interface entre le code et l'utilisateur, appelé GIBIANE. C'est un langage de haut niveau qui permet non seulement de manipuler des programmes existants, mais aussi d'en créer de nouveaux. CAST3M est basé sur le concept d'objets, les « briques » élémentaires qui constituent ce code se groupent principalement en deux grandes familles :

**–Les objets :** Un objet contient des informations ou un groupe d'informations, qui sont fabriquées par le logiciel ou communiquées et nommées directement par l'utilisateur, ils sont classés par le type d'informations : ils peuvent être des entiers, réels, logiques, fonctions, maillages géométriques, champs aux nœuds... Certains dont la structure est complexe, par exemple, ceux de type mmodel, contiennent à la fois la référence à la géométrie, la formulation des éléments finis relatifs ou encore le comportement du matériau. Grâce à GIBIANE, ces informations seront converties en entités informatiques utilisables par les programmes.

**–Les opérateurs :** Un opérateur exécute un programme enregistré dans le code qui permet d'acquérir les informations contenues dans les objets et de les transformer ou de créer d'autre objets. On le trouve dans une instruction qui est du type :

résultats = opérateur opérandes

Par exemple : ligne = Droite P1 P2 N

Dans cette instruction, l'opérateur est « Droite », il fournit un résultat (maillage) à partir des objets fournis comme opérandes (deux points P1 et P2 et le nombre d'éléments N)

Cet architecture permet à l'utilisateur d'adapter ses calculs selon ses besoins. Dans cette thèse, le nouveau module de calcul a été développé dans CAST3M après les calculs de déformations. Ce programme, appelé désormais SHIFT, est écrit en langage GIBIANE, et présenté en annexe 1. Son principe de conception peut être résumé dans l'organigramme illustré en figure 3.5.

Calcul par éléments finis de la déformation sous les forces de Lorentz

Récupération des points de discrétisation  $R_i$ ,  $z_j$  de la paroi intérieure et des déplacements  $dr_i$ ,  $dz$ 

 $\Downarrow$ Classement des données  $R_i$ ,  $z_i$ ,  $dr_j$ ,  $dz_z$  en parcourant la paroi selon un sens donné et en utilisant deux fonctionnalités de CAST3M : –les objets tables –les boucles

 $\downarrow \downarrow$ 

– Écriture de la formule discrétisée 3.11 en GIBIANE et application successive à chaque couple de points  $P_i$  et  $P_{i+1}$ 

– Sommation successive des variations de fréquence

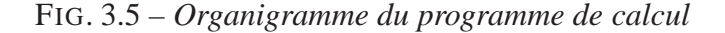

Un programme Fortran a été également développé pour comparaison, le listing de ce programme est en annexe 2. Ces nouveaux programmes ainsi développés ont été d'abord validés sur les cavités TESLA, d'une part par comparaison aux mesures expérimentales en hyperfréquence, d'autre part part comparaison aux résultats obtenus par d'autre codes, dans le cadre de la collaboration internationale TESLA.

## **3.7 Influence de la rigidité du réservoir d'hélium**

La cavité supraconductrice est fixée sur l'enceinte hélium équipée d'un système d'accord. Sous les forces de Lorentz, la cavité a tendance à se rétrécir : elle exerce donc une force axiale F sur l'ensemble enceinte hélium et système d'accord à froid, qui va se rétrécir en même temps que la cavité. Ce mouvement va entraîner la deuxième variation de fréquence  $\Delta \hat{\mathbf{\Sigma}}$  de fonctionnement.

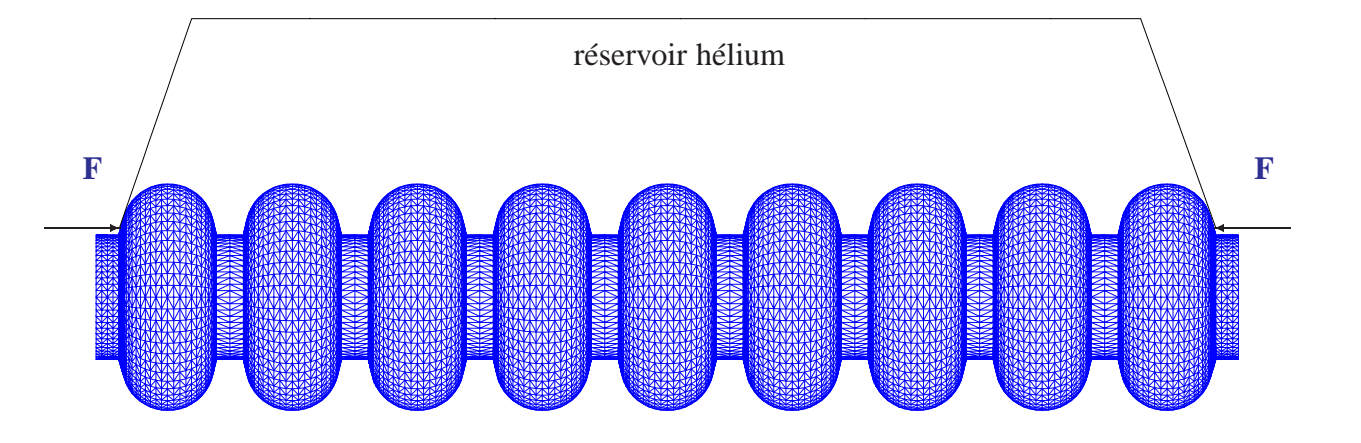

FIG. 3.6 – *Effort exercé par la cavité sur le tank*

Supposons que l'ensemble tank et système d'accord (appelé aussi *tuner*) a une rigidité de  $K_{\text{tank}}(\text{kN/mm})$ , la souplesse de cet ensemble est donc  $\frac{\partial L}{\partial F} = \frac{1}{K_{\text{tank}}}$ . On calcule, grâce au code CAST3M, la rigidité de la cavité  $K_{\text{cavité}}(kN/mm)$  qui est, en général, largement inférieure à la rigidité de l'ensemble tank et tuner. On évalue ensuite la sensibilité en fréquence de la cavité par rapport à la longueur  $\frac{\partial f}{\partial L}$ , pour cela, on impose un déplacement d'un millimètre à une extrémité de la cavité, l'autre extrémité étant maintenue fixe. Après avoir calculé la déformation de la cavité sous CAST3M, on utilise le module SHIFT pour calculer la variation de fréquence générée par cette déformation, on obtient ainsi  $\frac{\partial f}{\partial L}$  qui est exprimé en kHz/mm.

## **3.8 Cavités TESLA sous l'effet des forces de Lorentz**

Le nouveau module SHIFT développé dans CAST3M est d'abord validé avec les calculs concernant les cavités TESLA. Les résultats obtenus sont comparés avec des mesures et avec d'autres calculs [35].

On considère d'abord le régime établi, l'influence des paramètres du régime transitoire sera discutée après.

Pour étudier l'effet de la pression de radiation, on impose comme conditions aux limites des extrémités fixes. Or la cavité est soudée sur son réservoir d'hélium et celui-ci est son seul support. On a supposé donc que le réservoir d'hélium était infiniment rigide. Ces conditions sont en réalité différentes de la situation expérimentale. En effet, le réservoir d'hélium possède une rigidité finie, ce qui fait que les extrémités de la cavité ne sont pas tout à fait fixes. Mais, par principe de superposition, on peut calculer d'abord la déformation sous l'effet de la pression de radiation de la cavité dont les deux extrémités sont fixées. Ceci donne une première variation de fréquence  $\Delta f_1$  correspondante ; on calcule ensuite le rétrécissement de la cavité liée à la souplesse du réservoir : la cavité sous forces de Lorentz exerce une force, qui comprime le réservoir d'hélium. Solidaire de son réservoir, la cavité se rétrécit avec lui, ce qui engendre une deuxième variation de fréquence  $\Delta f_2$ , la variation réelle de fréquence est alors  $\Delta f = \Delta f_1 + \Delta f_2$ .

La figure 3.7 illustre la distribution des champs électromagnétiques de surface sur une cellule d'une cavité TESLA, la variation de champs électromagnétiques est très importante à certains

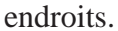

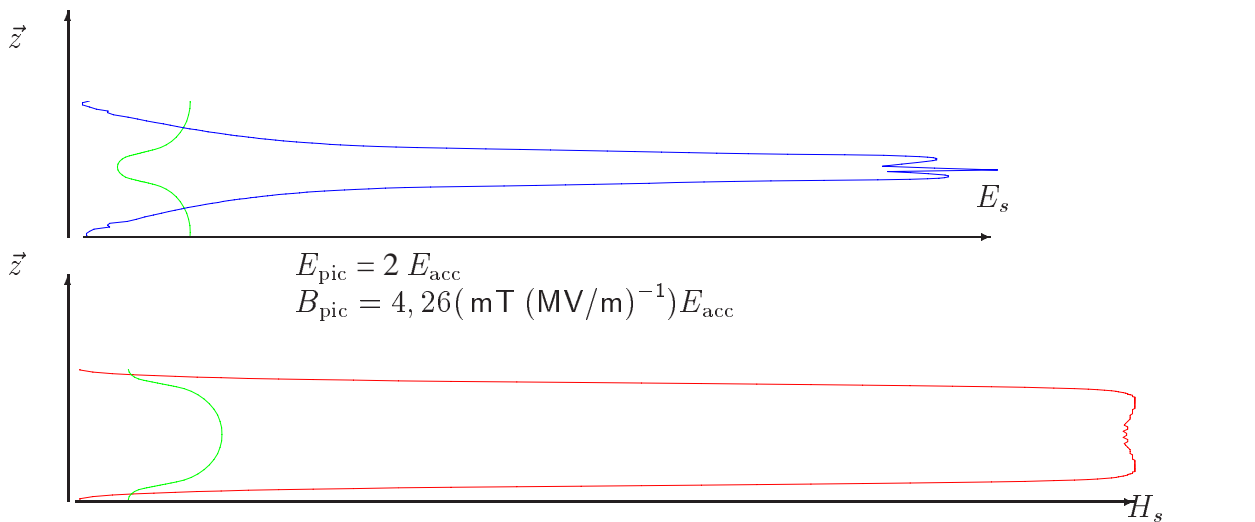

FIG. 3.7 – *Champs électromagnétiques de surface*

Les valeurs maximales du champ de surface  $E_{\text{pic}}$  et  $H_{\text{pic}}$  sont proportionnelles au champ accélérateur  $E_{\text{acc}}$ , ainsi, à  $E_{\text{acc}} = 25 \text{ MV/m}$ ,  $E_{\text{pic}}$  est d'environ 50 MV/m, et  $H_{\text{pic}}$  est de l'ordre de  $84000$  AT/m.

la figure 3.8 montre une représentation vectorielle de la pression de radiation exercée perpendiculairement à la paroi intérieure :

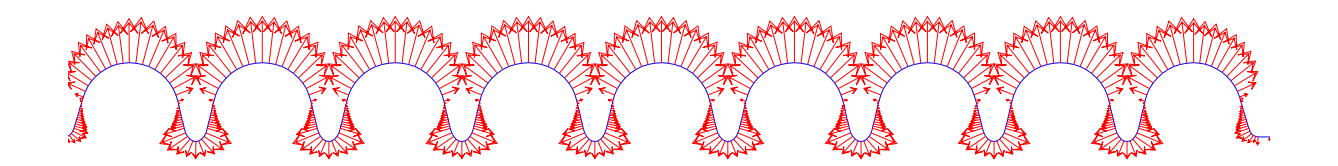

FIG. 3.8 – *représentation vectorielle de la pression de radiation*

Compte tenu de la faible amplitude des forces de Lorentz, les déformations de la cavité sont élastiques. Les propriétés mécaniques mises en jeu sont :

Module d'élasticité : 107 GPa Coefficient de Poisson : Masse volumique :  $8600 \text{ kg/m}^3$ Épaisseur :  $2, 5$  mm

La déformée de la cavité sans renfort est présentée en vert dans la figure 3.9. pour plus de clarté, un coefficient d'amplification de 23300 a été appliqué.

 $dr_{\text{maxi}}=0,045\,\mu$ m,  $dz_{\text{maxi}}=0,22\,\mu$ m

FIG. 3.9 – *Déformation sous pression de radiation*

La déformation dans la direction axiale est maximale à la jonction entre l'iris elliptique et la surface conique, tandis que la déformation dans la direction radiale est maximale à l'équateur. Sur la figure 3.10, on montre les déplacements d'une cavité TESLA sans renfort sous les forces de Lorentz.

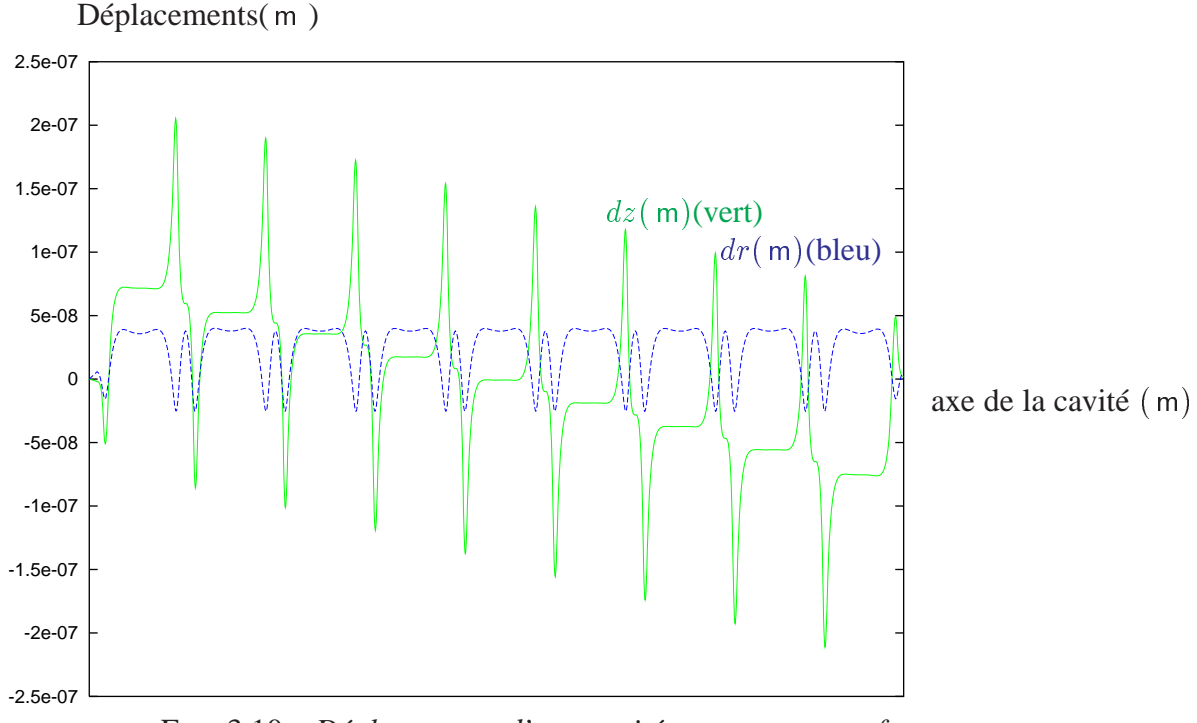

FIG. 3.10 – *Déplacements d'une cavité* TESLA *sans renfort*

On constate que le déplacement maximal dans la direction axiale est presque cinq fois plus important que celui dans la direction radiale. D'autre part, le fait que les deux demi-cellules aux extrémités de la cavité 9-cellules aient une forme légèrement différente de celle des autres demicellules, les cellules se resserrent vers la cellule du milieu. Pour cette raison, les déplacements en z sont positifs à gauche de la cellule du milieu et négatifs à droite : c'est pourquoi la cavité a tendance à se rétrécir. En conséquence, la résultante des efforts exercés par la cavité sur ses extrémités est axiale :  $|F_z| = 27 \text{ N}$ ,  $F_r = 0$ , l'effet de cette force sera discuté dans le paragraphe suivant.

On détermine ensuite la variation de fréquence de résonance de la cavité générée par cette déformation grâce au nouveau module de calcul SHIFT, cette variation est caractérisée par le coefficient  $K_1$ :

$$
\Delta f_1 = -K_1 (E_{\text{acc}}^2 \, (\text{MV/m})^2) = -1,35 (E_{\text{acc}}^2 \, (\text{MV/m})^2)
$$

La bande passante d'une cavité TESLA étant de 434 Hz, on en déduit facilement qu'à partir de 18 MV/m, cette contribution à la variation de fréquence dépasse déjà à elle seule la bande passante.

Un premier système de renfort est alors prévu pour les cavités TESLA [10]. Ce système de renfort est constitué d'anneaux en niobium, soudés entre les cellules, aux endroits où les déplacements sont maximaux, figure 3.11 (a), le rayon de ces anneaux par rapport à l'axe de la cavité est de  $57,5$  mm ( $R_{\rm iris}=36$  mm).

Ce système permet de réduire théoriquement d'un dixième la déformation axiale ( $d_{\text{maxi}}$ passe de  $0, 24 \mu m$  à  $0, 023 \mu m$ ) donc de réduire la variation en fréquence ; la déformation de la cavité avec renfort est indiquée sur la figure 3.11 (b), le coefficient d'amplification est de 58500. La déformée de la cavité est en couleur rouge. Cependant, ces anneaux ne réduisent que peu les déformations à l'équateur.

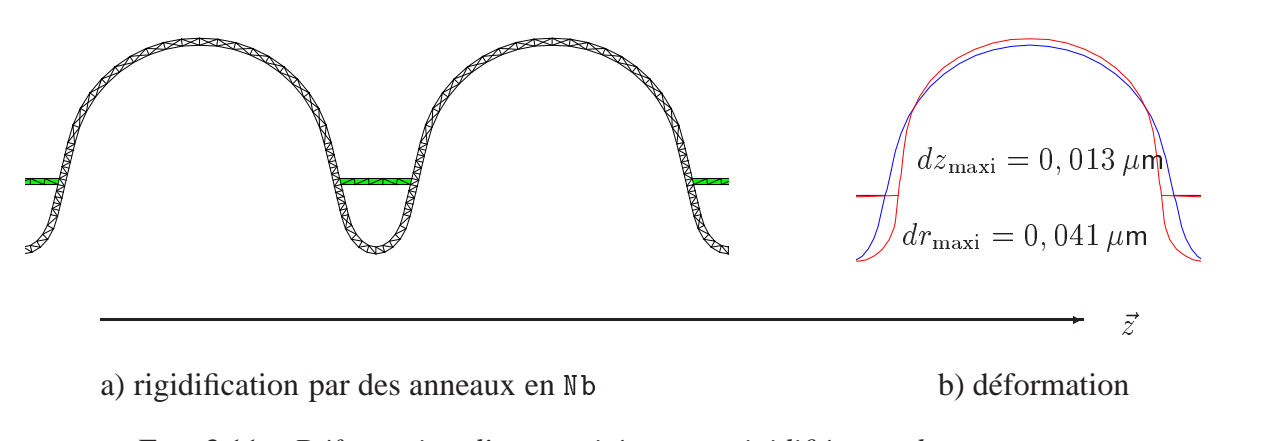

FIG. 3.11 – *Déformation d'une cavité* TESLA *rigidifiée par des anneaux en* Nb

Les déplacements d'une cavité TESLA avec des anneaux de rigidification sous l'effet des forces de Lorentz sont présentés en figure 3.12. On voit que les déplacements en z sont réduits d'un ordre de grandeur, tandis que les déplacements radiaux restent sensiblement les mêmes.

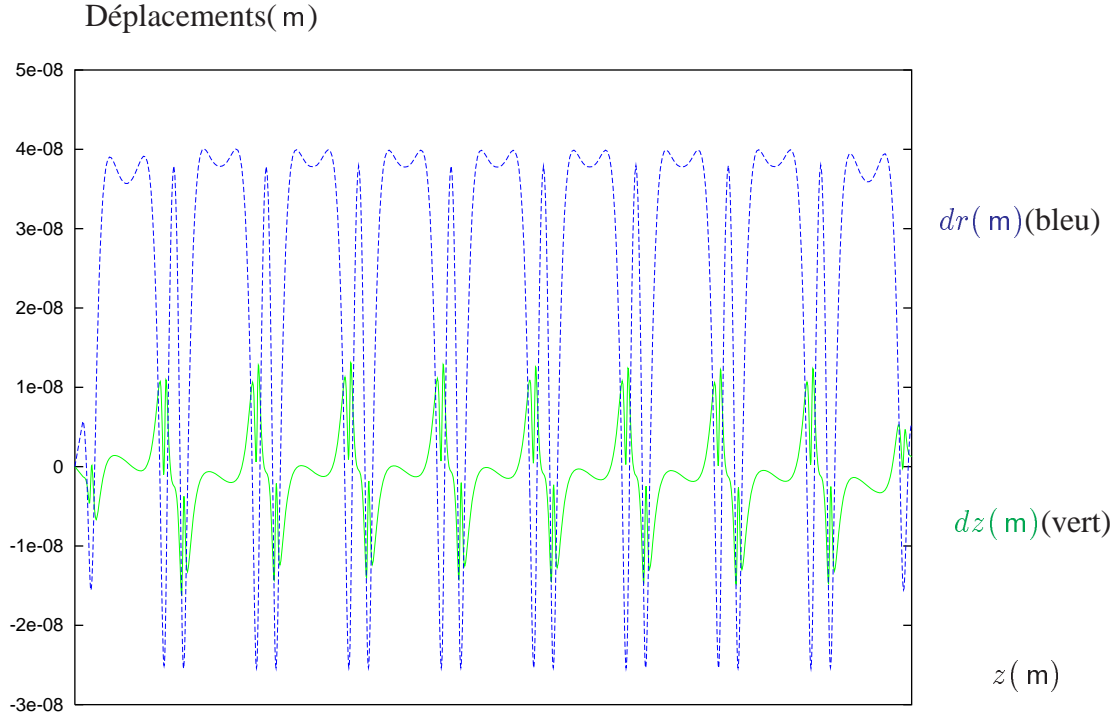

FIG. 3.12 – *Déplacements d'une cavité* TESLA *avec des anneaux de rigidification*

|                                          | <b>DESY Hambourg</b> |  |  |  |
|------------------------------------------|----------------------|--|--|--|
| Effet de pression de radiation           |                      |  |  |  |
| $\Delta f(Hz)$                           | $\Delta f(Hz)$       |  |  |  |
| $-873$                                   | $-875$               |  |  |  |
| $-337$                                   | -394                 |  |  |  |
| Force exercée par la cavité sur son tank |                      |  |  |  |
| F(N)                                     | F(N)                 |  |  |  |
| 22                                       |                      |  |  |  |
| 27                                       | 31                   |  |  |  |
|                                          | <b>IPN Orsay</b>     |  |  |  |

la table 3.1 donne les valeurs obtenues pour un gradient accélérateur de  $E_{\text{acc}} = 25 \text{ MV/m}$ .

TAB. 3.1 – *Tableau de comparaison*

Ce table 3.1 fait apparaître également la force exercée par la cavité sous l'effet des forces de Lorentz sur le réservoir d'hélium auquel la cavité est attachée. On a démontré auparavant par les calculs que sous les forces de Lorentz, la cavité a tendance à se rétrécir, elle tire donc le réservoir d'hélium, ce dernier reçoit une force de compression. Cette force est également proportionnelle à  $E^2_{\text{acc}}$ , comme l'est  $\Delta f$ . Maintenant, on va évaluer les conséquences de cette action.

Pour les cavités TESLA, les résultats de calculs sont comparés à d'autres calculs et aux mesures, le tableau 3.2 donne les valeurs pour un champ accélérateur de  $E_{\text{acc}} = 25 \text{ MV/m}$ .

Reste à évaluer la rigidité du tank  $K_{\text{tank}}$ , pour les cavités TESLA, la rigidité du tank équipé

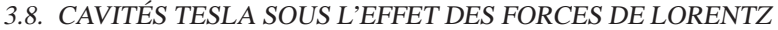

| calculs                                         | <b>IPN Orsay</b>           | <b>DESY Hambourg</b>          | Mesure |  |  |
|-------------------------------------------------|----------------------------|-------------------------------|--------|--|--|
| $\Delta f$ en fonction de la longueur de cavité |                            |                               |        |  |  |
| types de cavité                                 | $\Delta f$ (kHz/mm)        | $\Delta f$ (kHz/mm)           | mesure |  |  |
| cavité sans renfort                             | 310                        | 440                           |        |  |  |
| cavité avec anneaux                             | 436                        | 530                           | 404    |  |  |
| Rigidité longitudinale de la cavité             |                            |                               |        |  |  |
| types de cavité                                 | $K_{\rm cav}(N/\text{mm})$ | $K_{\text{cav}}(N/\text{mm})$ | mesure |  |  |
| cavité sans renfort                             | 1732                       | 1611                          | 1567   |  |  |
| cavité avec renfort                             | 3310                       | 2972                          | 3077   |  |  |

TAB. 3.2 – *Sensibilité de la cavité par rapport à la variation de longueur*

du système d'accord en fréquence à froid est estimée à 85 kN/mm, [36], elle est largement supérieure à la rigidité de la cavité ( $\sim 3$  kN/mm), donc,

$$
\frac{\partial F}{\partial L} = \left(\frac{\partial F}{\partial L}\right)_{\text{tank}} + \left(\frac{\partial F}{\partial L}\right)_{\text{cav}} \sim \left(\frac{\partial F}{\partial L}\right)_{\text{tank}}
$$

Maintenant, on peut calculer la deuxième variation de fréquence  $\Delta f$  qui dépend du réservoir hélium. En effet, du fait que la cavité veut se rétrécir sous les forces de Lorentz, elle tire le réservoir hélium avec une force  $F$  calculée auparavant. Ayant une rigidité finie  $K_{\text{ank}}$ , le réservoir hélium se rétrécit alors solidairement avec la cavité, la variation de fréquence  $\Delta f$  se calcule par la relation suivante :

$$
\Delta f_2 = F \times \frac{\partial L}{\partial F} \times \frac{\partial f}{\partial L}
$$

Concrètement, pour les cavités TESLA, fonctionnant à  $E_{\text{acc}} = 25 \text{ MV/m}$ , on a : sans anneaux de rigidification :

$$
\Delta f_2 = -22(N) \times \frac{1}{85} (\text{mm/kN}) \times 310 (\text{kHz/mm}) = -80 \text{ Hz}
$$

avec des anneaux de rigidification :

$$
\Delta f_2 = -31(N) \times \frac{1}{85} (\text{mm/kN}) \times 436 (\text{kHz/mm}) = -159 \text{ Hz}
$$

Ainsi, la variation totale de fréquence  $\Delta f$  à  $E_{\text{acc}} = 25$  MV/m est : sans anneaux de rigidification :

$$
\Delta f = -875 - 80 = -955 \text{ Hz}
$$

avec des anneaux de rigidification :

$$
\Delta f = -337 - 147 = -496 \text{ Hz}
$$

soit :

sans anneaux de rigidification :

$$
K = -\frac{\Delta f_t}{E_{\text{acc}}^2} = -1,53 \text{ Hz} / (\text{MV/m})^2
$$

avec des anneaux de rigidification :

$$
K = -\frac{\Delta f_t}{E_{\rm acc}^2} = -0,8 \,\text{Hz/(MV/m)}^2
$$

Ces résultats de calculs sont confirmés par les mesures de variation de fréquence, la figure 3.13 présente une courbe typique déduite des mesures : la variation de fréquence de la cavité  $\Delta f$ en fonction du champ accélérateur. Certaines dispersions existent, mais  $K = -0$ , 9 Hz/(MV/m<sup>3</sup>) est une valeur représentative moyenne obtenue par l'expérience. Cette confrontation avec les expériences valide les calculs prévisionnels.

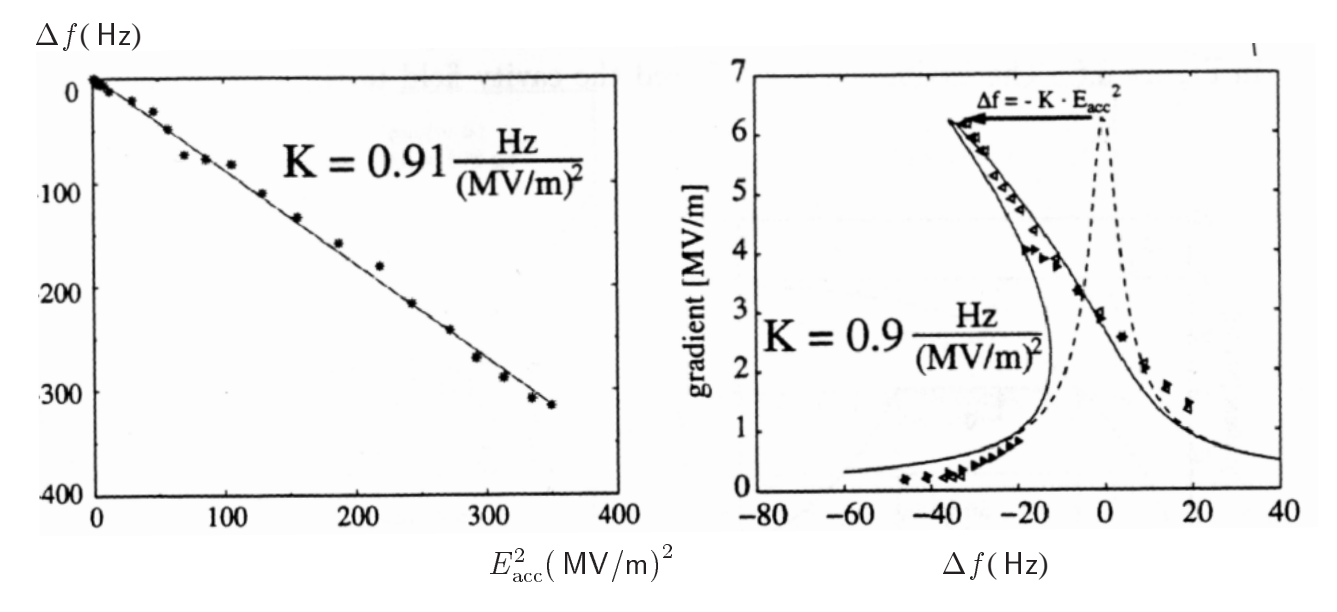

FIG. 3.13 – *Mesure de la variation de fréquence d'une cavité* TESLA *en fonction du champ accélérateur* Eacc*, points : mesures ; courbe :filtre*

Il est intéressant de comparer la variation totale de fréquence en fonction du carré du champ accélérateur avec la bande passante, on présente cette comparaison concernant les cavités TESLA avec ou sans anneaux de rigidification sur la figure 3.14. On remarque d'abord une nette amélioration de la stabilité grâce aux anneaux de rigidification. Cependant, la figure 3.14 montre aussi que les anneaux de rigidification sont insuffisants pour garantir la stabilité de fréquence à partir de  $E_{\text{acc}} = 23 \text{ MV/m}.$ 

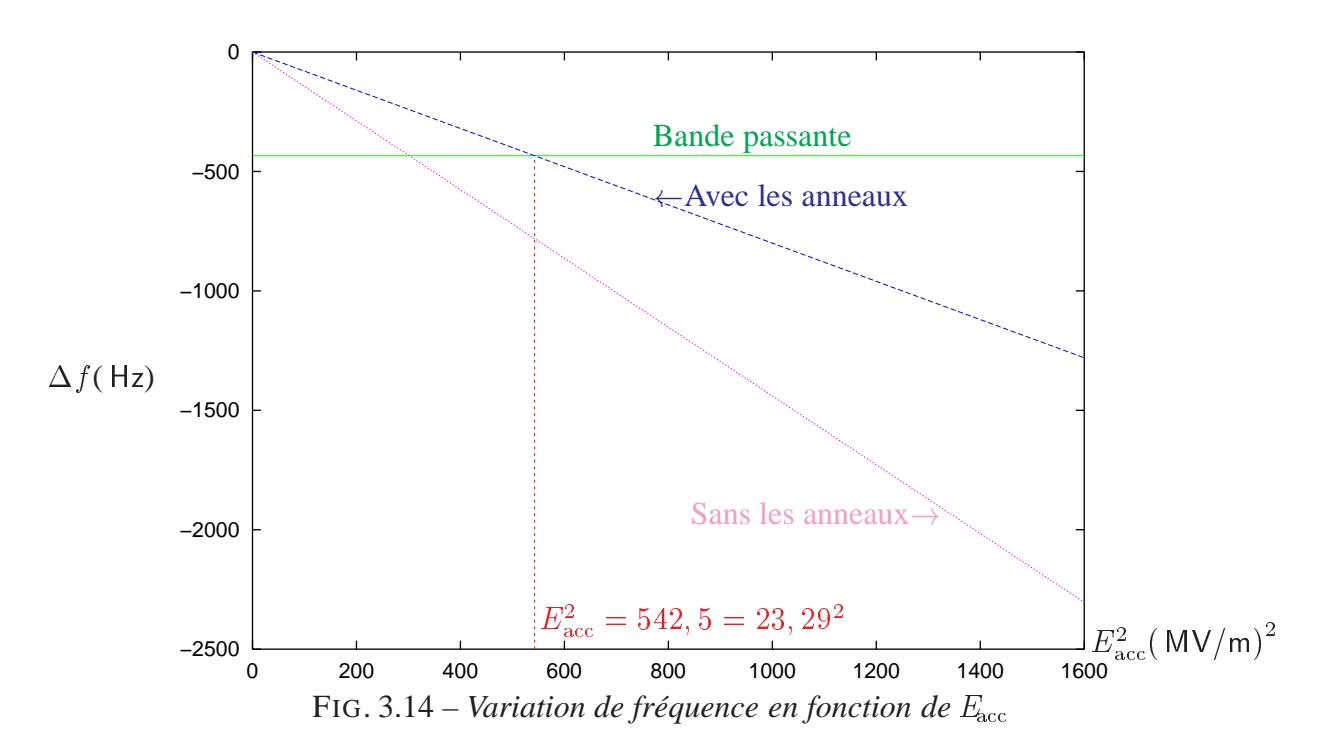

Si l'on vise des champs accélérateurs supérieurs à  $E_{\text{acc}} = 23 \text{ MV/m}$ , alors d'autres solutions de rigidification sont à étudier. La rigidification de la cavité par un revêtement de cuivre constitue précisément une solution d'étude, pour assurer la stabilité mécanique au delà de  $E_{\text{cc}}$  = MVm. D'autres possibilités existent et font aussi l'objet d'autres études. On peut citer notamment le contrôle actif, utilisant les céramiques piézo-électriques qui, lorsqu'elles sont soumises à une tension électrique, induisent des déformations. On peut alors compenser les déformations liées aux forces de Lorentz par ces éléments piézoélectriques [7].

## **Chapitre 4**

# **Contribution aux calculs de stabilité en régime transitoire**

Fonctionnant en mode pulsé, l'alimentation HF constitue une source interne d'excitation mécanique. Cette excitation sollicite les modes de vibrations de la structure, qui conditionnent la réponse en dynamique de la structure sous les forces de Lorentz. Par conséquent la mise en œuvre de calculs de la stabilité mécanique en régime transitoire est plus difficile que celle des calculs en régime établi. Les principaux moyens expérimentaux sont les mesures HF, qui permettent de détecter la variation de fréquence de résonance en fonction du temps. L'objectif est de simuler cette variation de fréquence à partir de l'analyse mécanique dynamique de la structure.

## **4.1 Observations expérimentales**

La mesure de  $\Delta f$  est le seul moyen d'observation expérimentale, en effet, l'intensité de la pression de radiation, représentant la distribution des forces de Lorentz, est en général très faible, de l'ordre de 1000 Pa. Les déformations mises en jeu sont inférieures à quelques dixièmes de microns, et sont difficilement mesurables.

#### **4.1.1 Réponse d'une cavité à des impulsions HF et de courant faisceau**

En mode pulsé, une cavité est alimentée par un générateur de puissance à une fréquence  $\varphi$ constante, elle est traversée par un faisceau de particules chargées. La puissance incidente du générateur est fournie de l'instant  $t = 0$  à l'instant  $t = t_{\text{eff}}$ , tandis que le faisceau est injecté à un instant  $t_{\text{ini}}$  ultérieur ( $0 < t_{\text{ini}} < t_{\text{off}}$ ). A  $t = t_{\text{off}}$ , le générateur et le courant de faisceau sont à zéro. De  $t = 0$  à  $t = t_{\text{ini}}$ , un système de réglage à contre-réaction *(feedback)* force le champ accélérateur de la cavité à augmenter exponentiellement avec une constante de temps  $\tau_{\text{ctrl}}$ . A partir du moment où l'on injecte le faisceau dans la cavité, la tension du générateur HF se superpose à la tension du faisceau, si l'on choisit un  $t_{\text{ni}}$  égal au moment où le champ dans la cavité atteint la moitié de sa valeur maximale :  $t_{\rm inj} = \ln 2 \cdot \frac{2QL}{\omega_0}$ , alors, le champ  $E_{\rm acc}$  est maintenu constant de l'instant  $t = t_{\text{inj}}$  à l'instant  $t = t_{\text{off}}$  où le train de paquets du faisceau est passé

et l'alimentation HF est coupée. A partir du moment  $t = t_{\text{eff}}$ , le champ accélérateur décroît exponentiellement. Le champ accélérateur  $E_{\text{acc}}$  se présente donc comme une fonction variable en temps en trois parties :

$$
E_{\rm acc}(t) = \begin{cases} E_1(1 - e^{-t/\tau_{\rm crit}}) : 0 \le t \le t_{\rm inj} \\ E_0 : t_{\rm inj} \le t \le t_{\rm off} \\ E_0 e^{-(t - t_{\rm off})/\tau_{\rm cav}} : t_{\rm off} \le t \end{cases}
$$
(4.1)

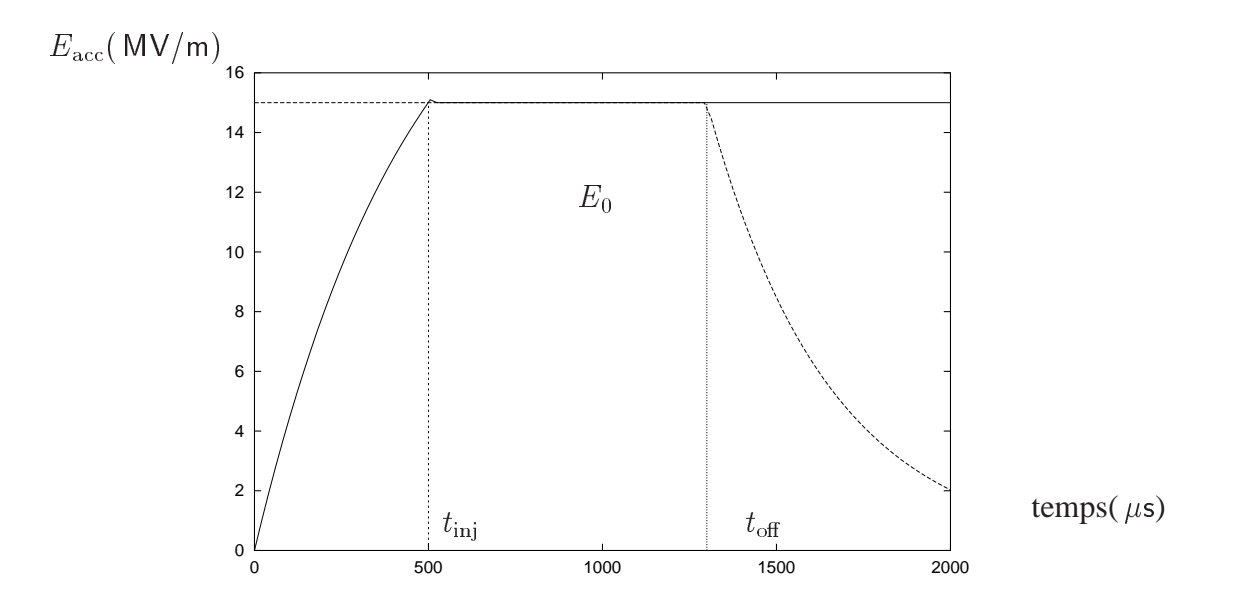

FIG. 4.1 – *Gradient accélérateur en fonction du temps*

#### **4.1.2 Mesure de la variation de fréquence**

De nombreuses données expérimentales ont été obtenues à DESY [30], une méthode expérimentale consiste à mesurer le décalage en fréquence HF : on excite les cavités à fréquence fixe, après la coupure de la puissance HF, l'énergie électromagnétique stockée dans la cavité oscille immédiatement à la fréquence de résonance  $\omega_0$  de la cavité, le saut de fréquence correspondant résulte d'une variation de phase avec le temps, aussi longtemps que la fréquence de résonance reste constante. En se basant sur cet effet, on filtre la courbe de phase par une droite, dont la pente correspond à la différence de fréquence entre le générateur et la cavité, notée  $\Delta f$ , figure 4.2. Une autre méthode de mesure HF est utilisée lorsque les cavités sont testées dans un cryostat de test : les cavités fonctionnent en auto-oscillateur et on mesure instantanément leur fréquence de résonance.

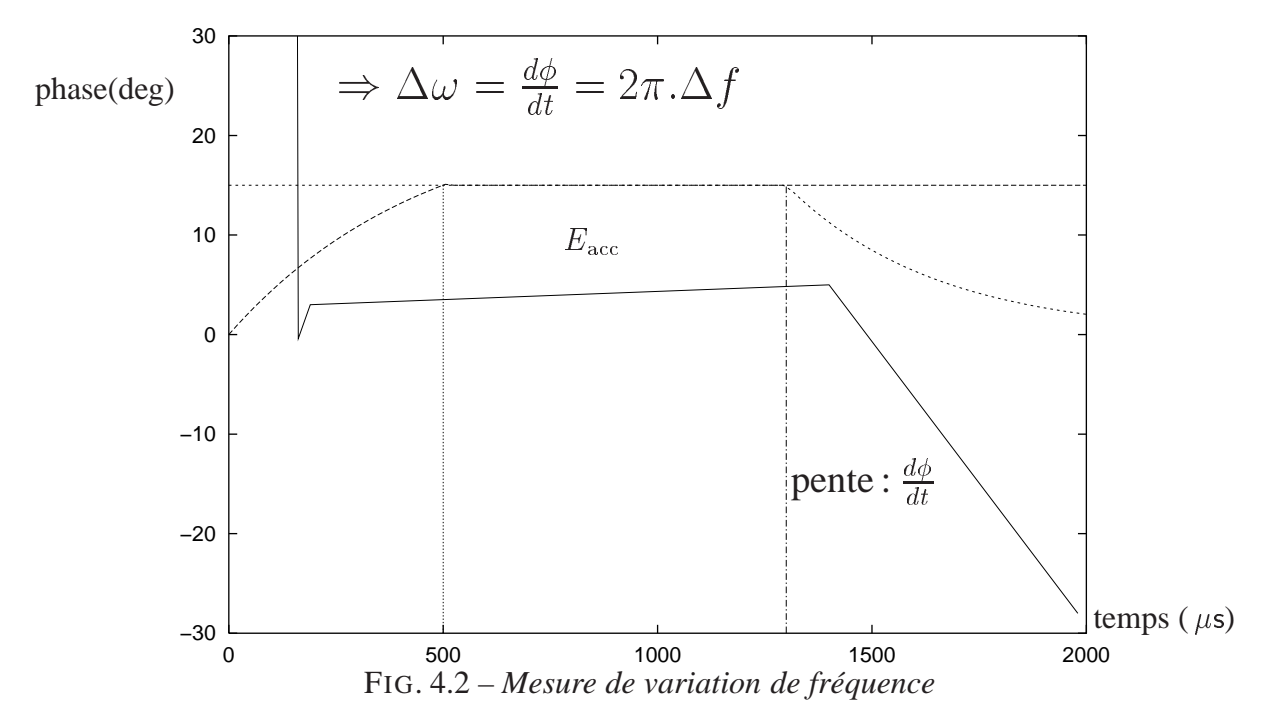

## **4.1.3 Évolution de la pression de radiation**

Dans le cas des ondes stationnaires, la pression de radiation suit toujours la loi 3.7. On considère que sa dépendance temporelle et sa dépendance spatiale sont indépendantes :

$$
P(x, y, z, t) = P_1(x, y, z) P_2(t)
$$
\n(4.2)

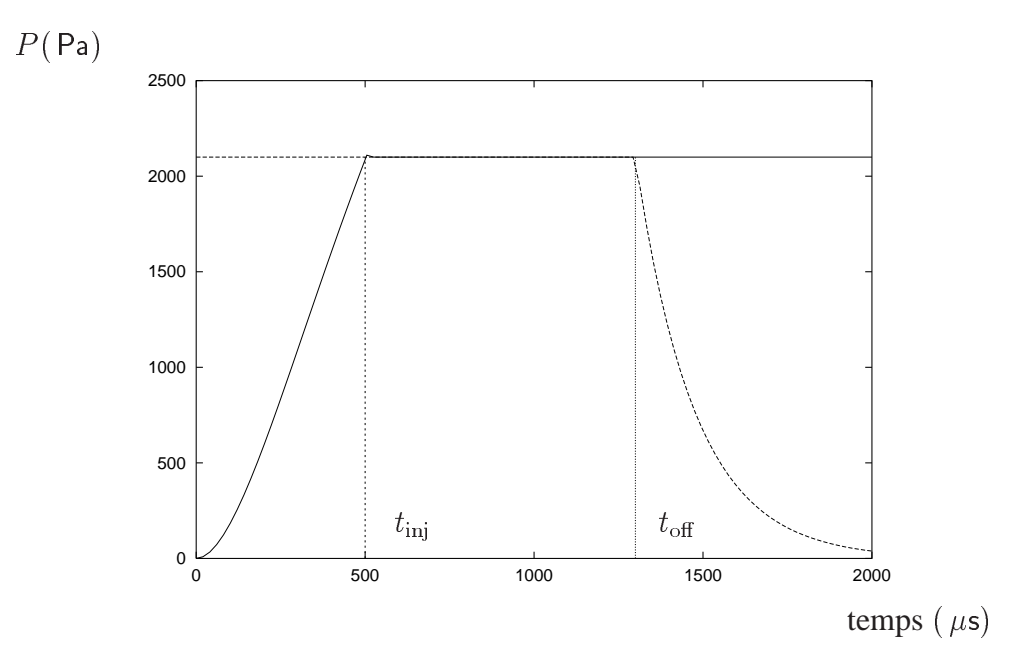

FIG. 4.3 – *Pression de radiation en fonction du temps*

A chaque instant, l'amplitude de la pression de radiation est donc proportionnelle à  $I_{\text{acc}}^2$ ( équation 3.14 ), l'évolution en fonction du temps de  $P(t)$ , figure 4.3, est alors de la forme :

$$
P(x, y, z, t) = \begin{cases} P_1(x, y, z)(1 - e^{-t/\tau_{\text{ctrl}}})^2 : 0 \le t \le t_{\text{inj}} \\ P_0(x, y, z) : t_{\text{inj}} \le t \le t_{\text{off}} \\ P_0(x, y, z)e^{-2(t - t_{\text{off}})/\tau_{\text{cav}}} : t_{\text{off}} \le t \end{cases}
$$
(4.3)

où  $P_1(x, y, z)$  et  $P_0(x, y, z)$  dépendent de  $E_1$  et  $E_0$ . La figure4.3 montre, comme un exemple, l'évolution temporelle de la pression de radiation en un point situé sur l'équateur de la cavité.

#### **4.1.4 Observations expérimentales et premières interprétations**

La réponse dynamique de la cavité à cette excitation est une fonction variable dans le temps, la fréquence de résonance de la cavité dérive au fur et à mesure. A première vue, on peut s'attendre à ce que la variation de fréquence évolue en fonction du temps avec une forme semblable à celle de la pression : la pression P reste constante de  $t = t_{\text{ni}}$  à  $t = t_{\text{off}}$ , la variation de fréquence devrait rester constante de  $t = t_{\text{ini}}$  à  $t = t_{\text{off}}$  (calculable en régime établi). Or les mesures de  $\Delta f$  en fonction du temps montrent que la dérive de fréquence en fonction du temps ne présente pas obligatoirement la forme d'un plateau entre  $t_{\text{nj}} < t < t_{\text{off}}$  (figure 4.4):

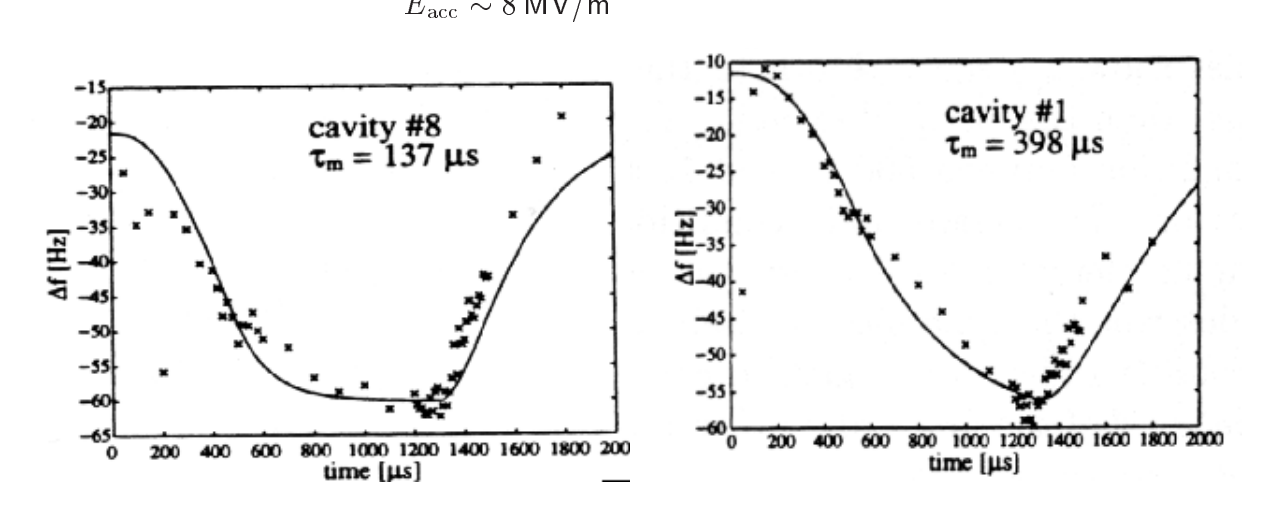

FIG. 4.4 – *Mesures de variation de fréquence en fonction du temps*

Ce phénomène de dérive de fréquence en fonction du temps a été d'abord interprété par une certaine constante de temps mécanique  $\tau_m$ , dans la résolution des équations différentielles d'ordre 1 en dynamique avec un certain nombre d'hypothèses d'approximation [37] qui ont permis de négliger les termes de dérivée d'ordre 2 par rapport au temps :

$$
\dot{\Delta}\omega(t) = -\frac{1}{\tau_m}(\Delta\omega(t) - \Delta\omega_T) - \frac{2\pi}{\tau_m}KE_{\text{acc}}^2(t)
$$
\n(4.4)

où  $\Delta \omega_T$  est le déphasage initial, K est la sensibilité définie en régime établi. La solution de cette équation est :

$$
-0 \leq t \leq t_{\text{inj}}
$$

$$
\Delta \omega^{(1)}(t) = \Delta \omega_T - 2\pi K E_1^2(f_1(t) - f_2(t)) \nf_1(t) = 1 - 2 \frac{\tau_{\text{ctrl}}}{\tau_{\text{ctrl}} - \tau_m} e^{-t/\tau_{\text{ctrl}}} + \frac{\tau_{\text{ctrl}}}{\tau_{\text{ctrl}} - 2\tau_m} e^{-2t/\tau_{\text{ctrl}}}
$$
\n
$$
f_2(t) = e^{-t/\tau_m} (1 - 2 \frac{\tau_{\text{ctrl}}}{\tau_{\text{ctrl}} - \tau_m} + \frac{\tau_{\text{ctrl}}}{\tau_{\text{ctrl}} - 2\tau_m})
$$
\n(4.5)

où  $\tau_{\text{ctrl}}$  est différent de  $\tau_m$  et de  $2\tau_m$ .

 $- t_{\text{inj}} \leq t \leq t_{\text{off}}$ 

$$
\Delta \omega^{(2)}(t) = \Delta \omega_T + (\omega^{(1)}(t_{\text{inj}} - \Delta \omega_T)e^{-(t - t_{\text{inj}})/\tau_m} - 2\pi K E_0^2 (1 - e^{-(t - t_{\text{inj}})/\tau_m}) \tag{4.6}
$$

–  $t_{\text{off}} \leq t$ 

$$
\Delta \omega^{(3)}(t) = \Delta \omega_T + (\omega^{(2)} (t_{\text{off}} - \Delta \omega_T) e^{-(t - t_{\text{off}})}/\tau_m \n-2\pi K E_0^2 (1 - \frac{\tau_{\text{cav}}}{\tau_{\text{cav}} - 2\tau_m} (e^{-2(t - t_{\text{off}})/\tau_{\text{cav}}} - e^{-(t - t_{\text{off}})/\tau_m})
$$
\n(4.7)

où  $\tau_{\text{cav}}$  est différent de  $2\tau_m$ .

On filtre donc les courbes de mesure par une constante de temps mécanique  $\tau_n$ . On constate que cette constante influence le temps de stabilisation de la dérive de fréquence en régime pulsé : plus  $\tau_m$  est élevé, moins vite le régime établi est atteint, par conséquent, à  $t = t_{\text{eff}}$ , le décalage de fréquence peut être plus au moins important selon la valeur de  $\tau_n$ :

Un exemple est illustré dans la figure 4.4, le cas (à gauche) où la variation de fréquence est presque stabilisée à  $t = t_{\text{off}}$  correspond à un  $\tau_m = 137 \,\mu$ s, tandis que l'on doit affecter un  $\tau_m$ de 398  $\mu$ s dans le cas où la variation de fréquence n'est pas encore stabilisée à  $t = t_{\text{eff}}$ . Dans le dernier cas,  $\Delta f$  n'atteint pas encore sa valeur maximale à  $t = t_{\text{eff}}$ , au moment où l'alimentation HF est coupée.

Le problème, c'est que l'on ne peut pas donner une définition physique précise de  $_{\tau_n}$ , notamment, on ne peut relier ce paramètre à des grandeurs caractéristiques de la structure, les valeurs de  $\tau_m$  citées précédemment ne sont que des ajustements des courbes de mesures par rapport aux équations 4.5, 4.6 et 4.7.

Pour cela, nous allons apporter une approche de ce problème à partir d'une analyse mécanique en régime transitoire.

#### **4.2 Calculs dynamiques des structures**

Lorsqu'une structure continue est sollicitée par une fonction qui varie en fonction du temps  $F(t)$ , l'équation différentielle du mouvement après la discrétisation de la structure est du second ordre par rapport au temps :

$$
M\{\ddot{q}\} + \lambda\{\dot{q}\} + K\{q\} = \{F(t)\}\tag{4.8}
$$

où  $\{q\}$  est le vecteur contenant le déplacement généralisé des nœuds,  $M$  la matrice de masse,  $\lambda$  la matrice d'amortissement, K la matrice de rigidité, et  $\{F(t)\}\$ le vecteur des forces généralisées.

Dans les calculs transitoires, on distingue d'abord deux types d'analyses : les *analyses temporelles* où l'on s'intéresse au mouvement transitoire pendant un temps plus ou moins long et les *analyses harmoniques* qui décomposent le mouvement vibratoire autour d'une position stable suivant les modes propres de la structure. Dans cette étude, l'excitation interne provenant de l'alimentation HF est une sorte de choc mécanique : on appelle choc mécanique une excitation dont la durée est inférieure à au moins deux fois la période propre du système sollicité ; dans notre cas, chaque impulsion HF dure 1, 3 ms avec une fréquence de répétition 10 Hz, tandis que les modes propres qui interviennent dans le sens longitudinal sont supérieurs à 200 Hz, les forces de Lorentz agissent brusquement à chaque impulsion sur les cavités, créant ainsi un régime transitoire. Dans notre application, on cherche à savoir si à la fin de l'impulsion HF  $(1, 3 \text{ ms})$ , on atteint le régime harmonique ou non. Si c'est le cas, alors la variation de fréquence devrait posséder la même valeur que celle trouvée par les calculs statiques, dans le cas inverse, on peut tomber dans la réponse transitoire, la variation de fréquence au bout d'une impulsion d'une milliseconde peut être inférieure à celle-ci.

On dispose donc de deux possibilités pour résoudre l'équation 4.8 : soit par l'analyse modale, qui consiste à projeter la solution de l'équation dans la base modale et intégrer un système d'équations modales ; soit par l'intégration pas à pas des équations du mouvement ( intégration directe ).

La première méthode consiste à remplacer le système initial par un système de petite taille en effectuant une troncature de la base modale, mais elle suppose que le contenu fréquentiel de l'excitation soit limité aux quelques premiers modes de la structure. Cette méthode est également limitée au système linéaire, du fait de l'utilisation du principe de superposition. Pour pouvoir utiliser cette méthode, les modes propres de la structure doivent être calculés au préalable.

#### **4.3 Modes propres**

L'équation des vibrations libres des structures non dissipatives, sous une forme discrétisée, est :

$$
M\ddot{q} + Kq = 0\tag{4.9}
$$

où le vecteur des déplacements q est une fonction du temps et de l'espace. En réalité, les systèmes mécaniques sont toujours dissipatifs, cependant, les amortissements sont souvent très faibles : c'est le cas des matériaux métalliques. Les éléments constitutifs étant reliés entre eux de telle manière que l'amortissement global soit très faible, les structures sont alors dites faiblement dissipatives. Les programmes d'analyse modale traditionnels, comme CAST3M par exemple, ne calculent que des vecteurs propres *réels* au sens algébrique, dont les fréquences associées sont des nombres réels, correspondant donc à un système non dissipatif. Dans le cas des structures faiblement dissipatives, les modes propres du système considéré comme non dissipatif sont peu différents des modes propres physiques. Pour cette raison, on peut utiliser les codes de calcul en analyse modale, bien que les modes propres du système réel soient *complexes*.

On cherche la solution de l'équation 4.9 sous la forme :

$$
q = x\phi(t) \tag{4.10}
$$

où x est un vecteur de constantes donnant la forme propre du mode et  $\phi(t)$  est une fonction décrivant l'évolution temporelle de l'amplitude du mode.

La partie spatiale de l'équation 4.9 vérifie :

$$
(K - \omega^2 M)x = 0 \tag{4.11}
$$

Pour que les vecteurs x soient non identiquement nuls, le déterminant du système doit être nul : les solutions sont alors les valeurs propres du système. A chaque valeur propre  $\varphi$  est associé un mode propre réel, noté  $x_i$ , tel que :

$$
(K - \omega_i^2 M)x_i = 0 \tag{4.12}
$$

 $\omega_i$  est la pulsation propre,  $f_i = \omega_i/2\pi$  est la fréquence propre associée au vecteur propre  $x_i$ .

Pour des systèmes continus stables, il existe une suite infinie de pulsations propres avec des fonctions propres  $x_i$  vérifiant les relations d'orthogonalité  $(x_i^T M x_j) = 0$  si  $i \neq j$ , et formant une base complète pour toutes les réponses du système. Si  $i = j$ , on définit le produit  $\mathcal{F}_i M x_i = m_i$ comme la masse généralisée du mode  $i$  et  $x_i^T K x_i = k_i$  comme le raideur généralisée du mode  $i$ .

Dans cette étude, on a d'abord calculé les modes propres des cavités TESLA avec les anneaux de rigidification à l'aide de CAST3M. Les premiers modes trouvés sont de type « transverse », correspondant aux modes de flexion, par exemple, les deux premiers modes montrés dans les figures 4.5 et 4.6 :

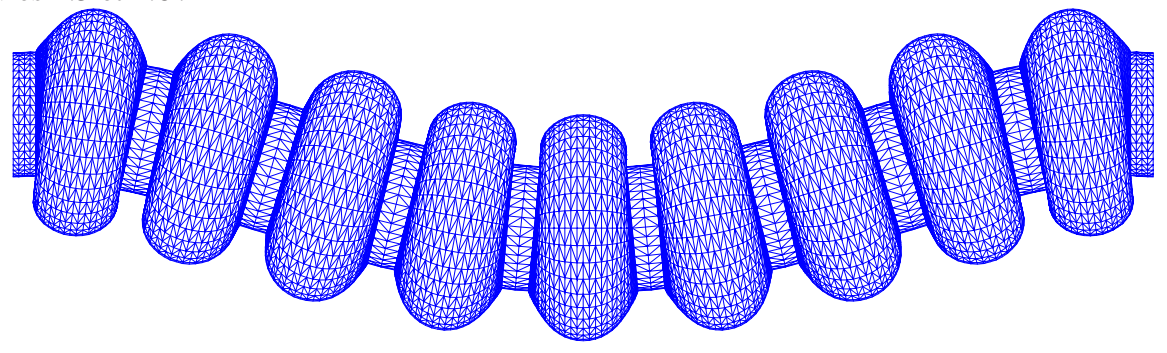

MODE 1, FRÉQUENCE 60 Hz

FIG. 4.5 – *Une cavité* TTF *sollicitée par le premier mode transversal*

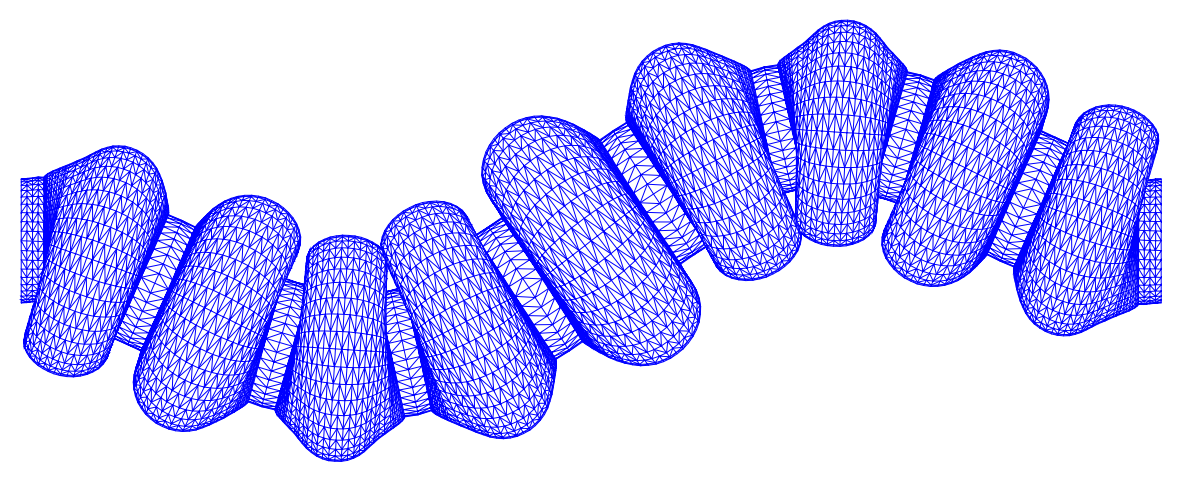

MODE 2, FRÉQUENCE 152 Hz

FIG. 4.6 – *Une cavité* TTF *sollicitée par le deuxième mode transversal*

Pour une cavité sans anneaux de rigidification, la figure 4.7 montre que le premier mode transversal est inférieur à une cavité rigidifiée :  $f_1 = 57$  Hz. D'une manière générale, en augmentant la rigidité de la structure, les fréquences propres augmentent.

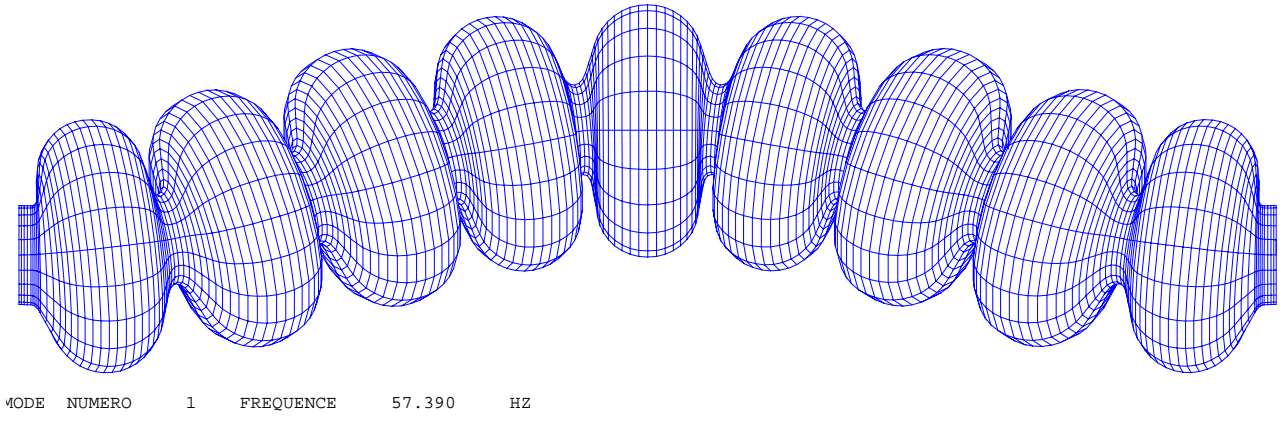

FIG. 4.7 – *Mode propre d'une cavité* TTF *sans anneaux de rigidification*

Les mouvements de vibration libres de la cavité sollicitée par les modes propres illustrés dans les figures 4.5 et 4.6 sont transversaux. Or compte tenu du fait que la distribution spatiale des forces de Lorentz est axisymétrique, et que la structure de la cavité est parfaitement axisymétrique, ces modes transversaux n'interviennent pas dans les calculs des effets des forces de Lorentz. Par contre, ils peuvent être sollicités par d'autres bruits externes, et cela peut entraîner des fluctuations stochastiques de fréquence de résonance. Le niveau de fluctuation a été estimé à environ Hz [30], on ne développe pas davantage ces études de la microphonie ici, par la suite, on s'intéresse uniquement aux modes propres dits « longitudinaux » qui ont une influence sur les calculs dynamiques en mode axisymétrique.

#### CHAPITRE 4. CONTRIBUTION AUX CALCULS DE STABILITÉ EN RÉGIME TRANSITOIRE

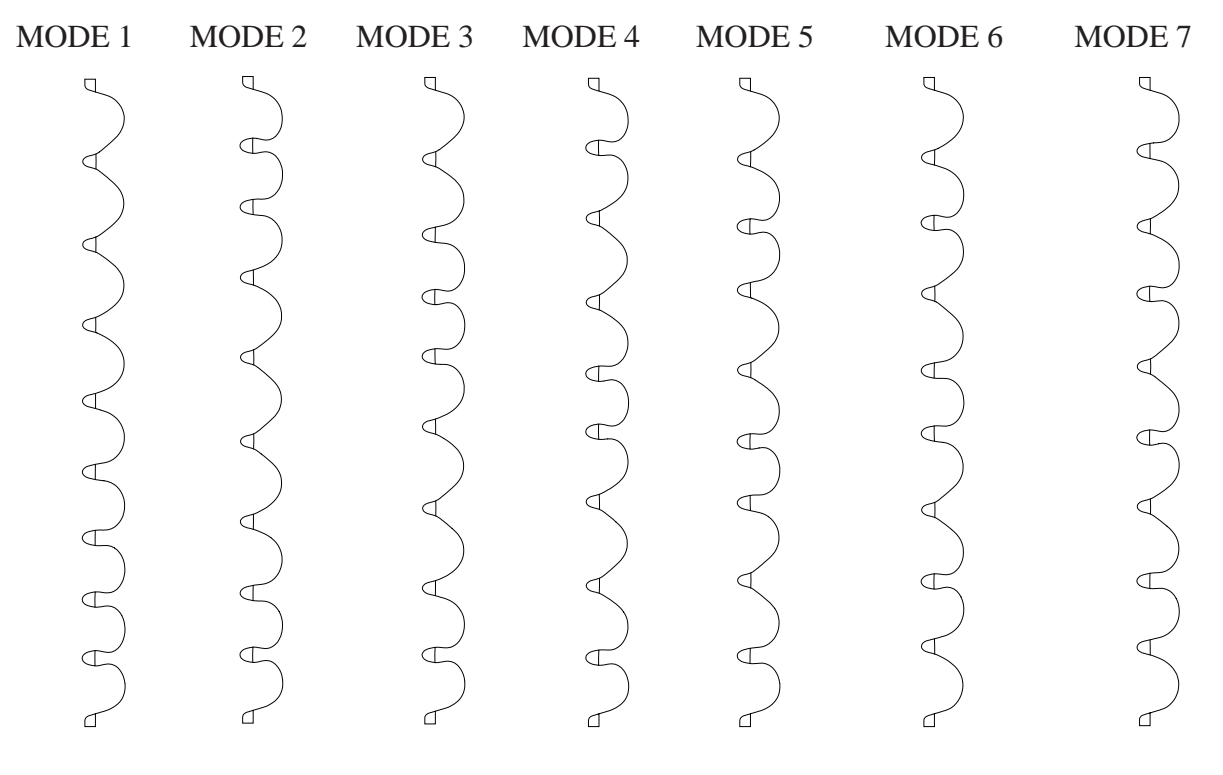

 $f_1$  . 200 Hz  $f_2$  . To Hz  $f_3$  . 010 Hz  $f_4$   $=$  030 Hz  $f_5$  . 1000 Hz  $f_6$  . 1200 Hz  $f_7$  . 1033 Hz FIG. 4.8 – *Les modes 1-7 longitudinaux de cavité* TESLA

Les modes propres longitudinaux sont calculés par CAST3M, on montre dans la figure 4.8 les sept premiers modes longitudinaux, les modes 8 à 18 sont donnés en annexe 2.

Les mesures expérimentales des modes propres sont effectuées en imposant comme force de sollicitation une force sinusoïdale. En balayant en fréquence, on obtient la courbe de résonance en amplitude autour d'une fréquence propre de la structure mécanique  $f<sub>i</sub>$ , cette résonance est corrélée avec la variation de phase de la vitesse, elle varie dans les mêmes conditions de  $\frac{\pi}{2}$  à  $\frac{\pi}{2}$ en passant par zéro à la résonance. La bande passante en fréquence  $2f_{1/2}$  est définie comme la variation de fréquence entre  $-\frac{\pi}{4}$  et  $\frac{\pi}{4}$ . Le taux d'amortissement  $2\epsilon$  est défini comme :

$$
2\epsilon = \frac{2f_{1/2}}{f_0} = \frac{1}{Q_m} \tag{4.13}
$$

où  $Q_m$  est le facteur de surtension mécanique. Les mesures partielles des modes longitudinaux de vibration ont été effectués récemment à DESY, grâce aux céramiques piézo-électriques intégrés dans la direction longitudinale [7]. Le spectre en fréquence est montré en figure 4.9.

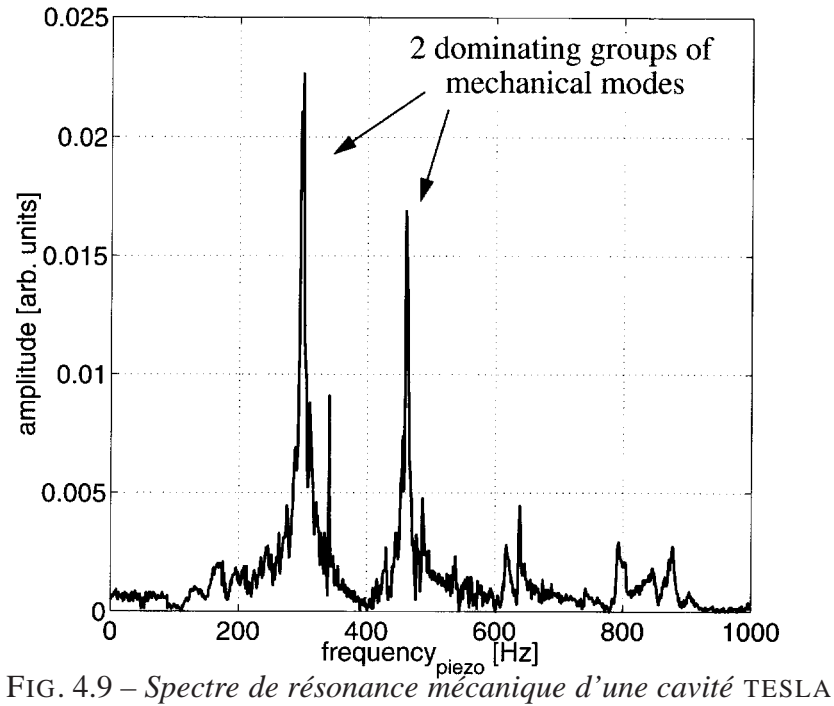

Dans la table 4.1, les modes longitudinaux successifs jusqu'à 1 kHz, concernant des cavités en niobium avec des anneaux de rigidification et dont les contacts avec le réservoir hélium sont supposés rigides, sont comparés avec d'autres calculs [38], et avec les mesures, les écarts sont inférieurs à 6%.

| calculs CAST3M | calculs DESY [38] | mesures |
|----------------|-------------------|---------|
| $230$ Hz (L)   | 234 $Hz$ (L)      | 239 Hz  |
| $457$ Hz (L)   | 465 $Hz$ (L)      | 485 Hz  |
| $678$ Hz (L)   | 693 $Hz(L)$       | 696 Hz  |
| $890$ Hz (L)   | $915$ Hz (L)      | 860 Hz  |

TAB. 4.1 – *Modes propres des cavités* TESLA *9 cellules*

L'environnement semble avoir peu d'influence sur l'excitation des modes propres longitudinaux. En effet, les pompes cryogéniques engendrent deux pics de résonance inférieurs à 60 Hz, ils sont assez loin à la première fréquence de propre ( $\sim 235$  Hz); l'alimentation électrique est à 50 Hz, elle est aussi assez loin de la première fréquence propre.

On constate que la gamme de fréquences propres qui sont susceptibles d'intervenir dans le problème de stabilité mécanique est très étendue : 18 modes longitudinaux s'étalent de 230 Hz à 4200 Hz. Le haut contenu en fréquence de notre problème fait que la méthode d'analyse modale apparaît non justifiée : d'une part, il est difficile de dire quel mode est plus important qu'un autre ; d'autre part, vu le grand nombre de modes, il est très lourd de construire la base modale.

Après ces constats, le choix de l'intégration directe de l'équation dynamique au profit de l'analyse modale semble meilleur, car l'intégration directe est une méthode plus générale qui permet de traiter plus correctement notre problème à haut contenu fréquentiel. Elle peut prendre en compte les composantes de fréquences élevées sans que ces fréquences soient explicitement connues, suite à un calcul modal préalable. De plus, la méthode d'intégration directe n'est pas limitée au cas des systèmes linéaires.

## **4.4 Réponse dynamique**

Après le choix préalable de la méthode d'analyse, nous allons maintenant donner les démarches de résolution de l'équation dynamique 4.8.

Évidemment, comme pour les calculs statiques, on utilise le code CAST3M pour modéliser la cavité et définir des conditions aux limites adéquates. Pour les cavités en niobium sans revêtement de cuivre, on a le choix entre le modèle coque ou le modèle massif, tandis que pour les cavités en niobium avec un revêtement de cuivre, on est obligé d'utiliser un modèle massif et de définir une condition de liaison entre deux domaines. Dans tous les cas, les matrices de masse M et de raideur K se calculent par le code de calcul CAST3M, à partir de la géométrie et des propriétés physiques du niobium et du dépôt de cuivre. Le paramètre le plus délicat est la matrice d'amortissement  $\lambda$ , car le phénomène d'amortissement reflète des mécanismes de dissipation d'énergie de la structure. Ces phénomènes sont nombreux et complexes : ils peuvent provenir de la viscosité, de la plasticité du matériau, des chocs et des frottements au niveau des liaisons entre structures, etc. Dans les calculs transitoires, il est impossible de donner un modèle parfait qui interprète tous ces phénomènes mal connus. Néanmoins, on trouve un certain nombre de modèles simples établis avec des hypothèses parfois simplificatrices dans la littérature. Dans le contexte où nous ne possédons pas de lois expérimentales et n'ayant pas les moyens d'approcher ces lois, il est naturel de s'appuyer d'abord sur les modèles qui se trouvent dans les codes. Un modèle qui existe dans la plupart des codes de calcul est le modèle d'amortissement visqueux découplé proportionnel.

#### **4.4.1 Amortissement**

Le choix de l'amortissement devrait être effectué en fonction de la structure soumise aux sollicitations étudiées. Ceci nécessite alors que l'on ait mesuré tous les modes propres avec des taux d'amortissement. Quand ils ne sont pas connus, on est amené à faire des hypothèses. Pour une structure continue, dans l'équation 4.8, la matrice  $\lambda$  peut être supposée diagonale pour les systèmes faiblement amortis car les termes extra-diagonaux sont négligeables, soient  $\lambda$  ces termes diagonaux. On définit un pourcentage d'amortissement critique du mode i, noté  $\epsilon$ , par la relation :

$$
x_i^T \lambda_i x_i = 2\epsilon_i m_i \omega_i \tag{4.14}
$$

Dans les programmes de calcul de la réponse des structures en fonction du temps, on caractérise la matrice d'amortissement selon le modèle d'amortissement visqueux découplé proportionnel :

$$
\lambda = (aK + bM) \tag{4.15}
$$

#### 4.4. RÉPONSE DYNAMIQUE

La matrice d'amortissement s'exprime comme une combinaison des matrices de masse et de raideur. On peut alors écrire l'amortissement réduit du mode i :

$$
2\epsilon_i m_i \omega_i = x_i^T \lambda x_i = m_i (b + a\omega_i^2)
$$
\n(4.16)

soit :

$$
2\epsilon_i \omega_i = b + a\omega_i^2 \tag{4.17}
$$

Pour déterminer les coefficients a et b du modèle 4.15, on se donne l'amortissement pour deux pulsations propres particulières de sorte que les  $\epsilon$  soient à peu près constants pour les modes de la gamme de fréquence considérée, et on résout le système 4.18 :

$$
\frac{1}{Q_1} = 2\epsilon_1 = a\omega_1 + \frac{b}{\omega_1} \text{ et } \frac{1}{Q_2} = 2\epsilon_2 = a\omega_2 + \frac{b}{\omega_2} \tag{4.18}
$$

soit :

$$
a = \frac{\frac{\omega_1}{Q_1} - \frac{\omega_2}{Q_2}}{\omega_1^2 - \omega_2^2} \quad et \quad b = a\omega_1\omega_2 \tag{4.19}
$$

Cette hypothèse utilisée, dite de Rayleigh, peut en réalité sur- ou sous-estimer l'amortissement selon la fréquence, mais elle simplifie considérablement la résolution du problème. Elle est très critique pour des systèmes complexes mais moins critique pour des systèmes simples.

#### **4.4.2 Technique d'intégration temporelle**

Pour obtenir la réponse transitoire par intégration directe, on utilise une relation de récurrence pour calculer à l'instant  $t_{n+1}$  l'état du système, représenté par le vecteur d'état  $\begin{pmatrix} q_{n+1} \\ \vdots \end{pmatrix}$  $716 + 1$  $\begin{pmatrix} q_{n+1} \\ \dot{q}_{n+1} \end{pmatrix}$  en en fonction de l'état du système à un certain nombre d'instants précédents  $t_1, t_{n-1}, ..., t_{n-i}$ . Pour la réponse dynamique des systèmes mécaniques, l'instant  $t_n$  permet généralement à lui seul de calculer l'instant suivant. Dans ce cas, toutes les grandeurs à l'instant  $t_{n+1}$  s'expriment uniquement en fonction des grandeurs à l'instant  $t_n$ . On suppose que certains grandeurs restent constantes sur l'intervalle  $[t_n, t_{n+1}]$ . Cette méthode est souvent utilisée dans le domaine de la dynamique rapide. Le choix du pas de temps  $h = t_{n+1} - t_n$ doit garantir la stabilité du schéma temporel.

L'algorithme d'intégration en dynamique adopté dans le code CAST3M est de Newmark, c'est un schéma d'intégration à un pas. Pour résoudre l'équation 4.8, on suppose connues toutes les grandeurs à  $t_n$ , on pose :

$$
q_{n+1} = q_n + \Delta q \text{ et } \dot{q}_{n+1} = \frac{2}{h} \times (q_{n+1} - q_n) = \frac{2}{h} \times \Delta q \tag{4.20}
$$

où  $h$  est le pas de temps.

Par suite :

$$
\ddot{q}_{n+1} = \frac{2}{h} \times (\dot{q}_{n+1} - \dot{q}_n) = \frac{4}{h^2} \Delta q - \frac{4}{h} \dot{q}_n
$$
\n(4.21)

on arrive alors ainsi à remplacer toutes les inconnues de l'équation 4.8 par une seule inconnue  $\Delta q$ . L'équation 4.8 devient :

$$
\Delta q A = B \tag{4.22}
$$

où A et B sont des matrices qui peuvent être calculées à partir des matrices  $M$ ,  $K$  et  $F$ .

Après avoir résolu l'équation 4.22, on déduit  $q_{n+1}$ ,  $\dot{q}_{n+1}$  et  $\ddot{q}_{n+1}$  grâce aux équations 4.20. Le choix de h doit permettre de garantir la stabilité du schéma.

#### **4.4.3 Algorithme de calcul de la stabilité mécanique en analyse transitoire**

Le déroulement du calcul de la stabilité mécanique en analyse transitoire sous CAST3M peut être résumé par les étapes suivantes :

- Choix des pourcentages d'amortissement critiques  $\epsilon$ , dans l'utilisation du modèle d'amortissement visqueux proportionnel. Ce choix est basé sur des observations expérimentales disponibles, qui sont cependant très partielles. On discutera plus loin l'influence de  $\epsilon$  sur les résultats de calcul.
- Choix du pas de temps.

Le choix du pas de temps est très important dans l'utilisation de la méthode d'intégration directe de l'équation du mouvement, pour CAST3M, on doit choisir un pas de temps inférieur à 1/4 de la fréquence de coupure du signal de sortie, qui représente la plus grande fréquence significative. D'autre part, la durée de la montée de l'impulsion HF est de  $500 \mu s$ , cette période doit être suffisamment échantillonnée. La fréquence de coupure  $f$  est fixée à 4000 Hz, ( couvrant environ 20 modes longitudinaux ), le pas de temps est fixé de  $25 \mu s$  $(1/10T_c)$ , le schéma temporel contient ainsi 20 échantillonnages pour la montée du champ, 12 échantillonnages durant la période où le champ reste constant, et 20 échantillonnages après la coupure de l'alimentation HF.

– Changement progressif des forces de Lorentz

Durant une impulsion HF, les forces de Lorentz augmentent progressivement selon la fonction 4.3, cette fonction est interpolée sur le maillage utilisé à chaque pas de temps de calcul.

– Calcul dynamique

On résout successivement à chaque pas de temps de calcul  $t_n$ ,  $1 \le n \le N$  (où N est le nombre de pas de calcul ) l'équation d'équilibre du système sous pression de radiation en supposant que les extrémités sont fixes. On obtient <sup>N</sup> états successifs de déformation de la cavité, que l'on range dans un tableau des résultats.

– Calcul de variation de fréquence en fonction du temps

A partir de chaque déformée calculée précédemment à un instant  $t<sub>i</sub>$ , connaissant la distribution de pression de radiation correspondante, on applique la formule de Slater 3.8 en utilisant le module SHIFT qui calcule la dérive de fréquence  $\Delta f(t)$  à cet instant, dans le même temps, on calcule la deuxième partie de variation de fréquence  $\Delta \underline{f}(t)$ liée à la souplesse du réservoir d'hélium. On obtient alors la variation de fréquence total  $\Delta f(t) = \Delta f_1(t) + \Delta f_2(t)$ . Cette dernière est une grandeur mesurable par l'expérience.

## **4.5 Résultats de calculs sur des cavités TESLA**

Les calculs dynamiques sont réalisés sur une cavité TESLA avec des anneaux de rigidification. La structure a été modélisée par des éléments coques, figure 4.10, les deux coins rigides aux extrémités de la cavité schématisent les attaches de la cavité au réservoir d'hélium. L'influence de la rigidité du réservoir d'hélium est prise en compte comme pour les calculs en statique.

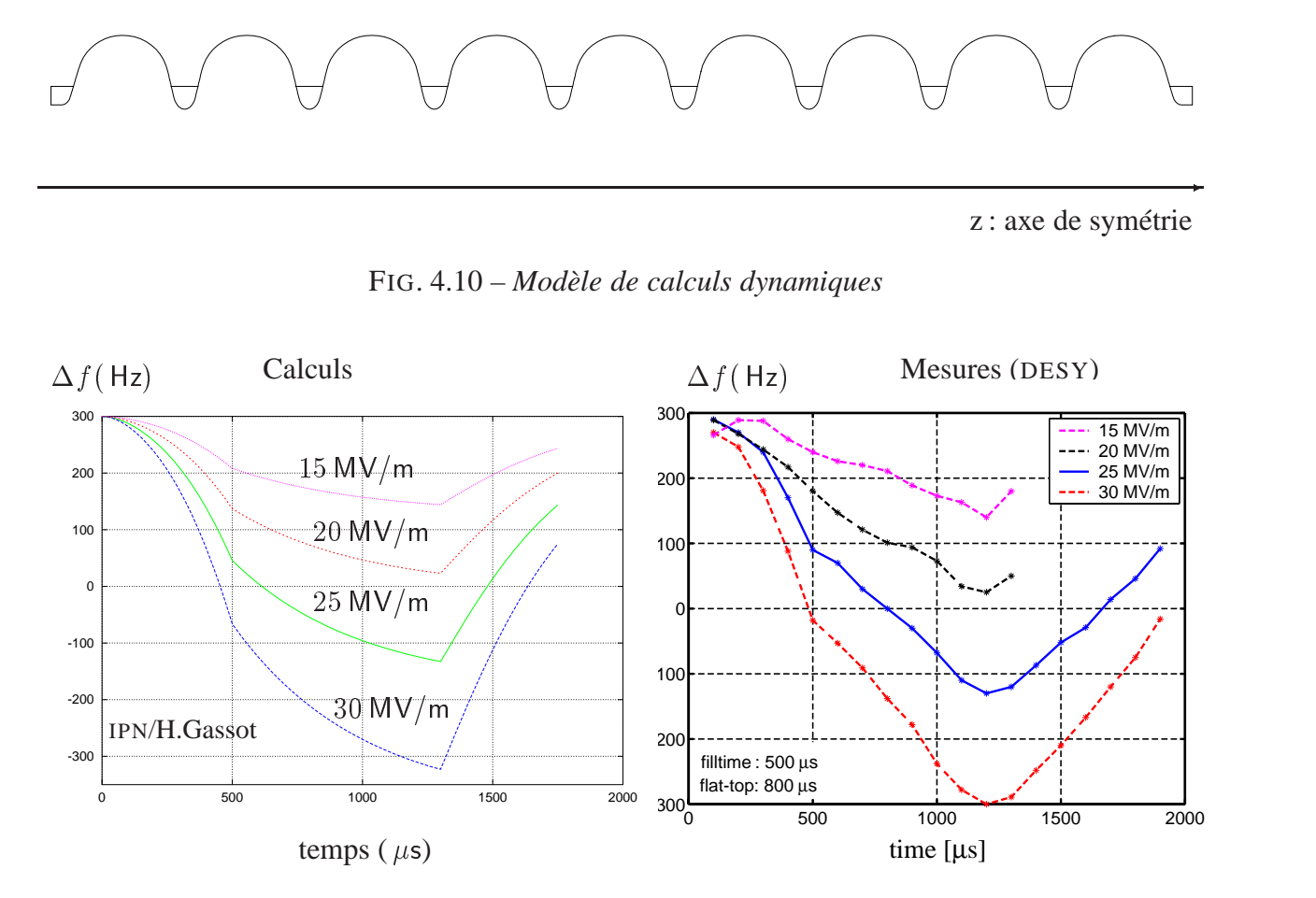

FIG. 4.11 – *Résultats de calculs et observations expérimentales*

La figure 4.11 montre les évolutions de la variation de fréquence en fonction du temps lors d'une impulsion HF, obtenues par les calculs mécaniques (à gauche), et par les mesures (à droite). On précise qu'ici, les mesures ont été faites en laissant la cavité osciller sur sa fréquence de résonance. Les résultats de calculs de variation de fréquence en dynamique sont très proches des résultats de mesures HF obtenus à DESY : d'abord, l'allure des courbes calculées est très proche de l'allure des courbes expérimentales, c'est une conclusion très importante : la variation de fréquence en fonction de temps est croissante (en absolu) avec un changement de pente à  $t =$ 500  $\mu$ s, mais sans palier entre  $t = 500 \,\mu$ s et  $t = 1, 3$  ms alors que la pression de radiation (figure 4.3) a une forme de palier. On aurait cru que la réponse dynamique se stabiliserait à  $t = 500 \mu s$ . Ensuite, quantitativement, par exemple, pour [un](#page-5-0) champ accélérateur de  $E_{\text{acc}} = 25 \text{ MV/m}$ , partant
d'un décalage en fréquence de +300 Hz, à la fin de l'impulsion (au bout de 1, 3 ms), le décalage en fréquence est devenu  $-210$  Hz. Au total, la fréquence a diminué de  $510$  Hz pendant  $1, 3$  ms, ce qui est conforme aux mesures expérimentales.

Cette comparaison permet de confirmer le modèle de calcul utilisé, en particulier, la méthode d'intégration directe, en effet, il serait très difficile de sélectionner un petit nombre de modes pour effectuer l'analyse modale.

## **4.6 Discussions**

Les mesures montrent que les modes sont de plus en plus amortis (figure 4.9) : le premier mode a un pic 10 fois plus élevé que le second... Les facteurs de qualité mécaniques des deux premiers modes ( $Q_1$  et  $Q_2$ ) peuvent être déduits de ces mesures :  $Q_1 \sim 14$  et  $Q_2 \sim 7$ . Dans les calculs, en prenant ces paramètres (les coefficients d'amortissement  $a = 5, 10^{-5}$  et  $b = 1, 5$ ), on obtient une variation de fréquence, illustrée dans la partie gauche de la figure 4.12, comparable avec certaines observations expérimentales (partie de droite) ; par ailleurs, ces paramètres semblent proches des valeurs utilisées dans la littérature, en effet, pour la plupart des structures, la valeur de  $2\epsilon_1$  est située autour de  $0,05$  (soit  $Q_m = 10$ ) [39].

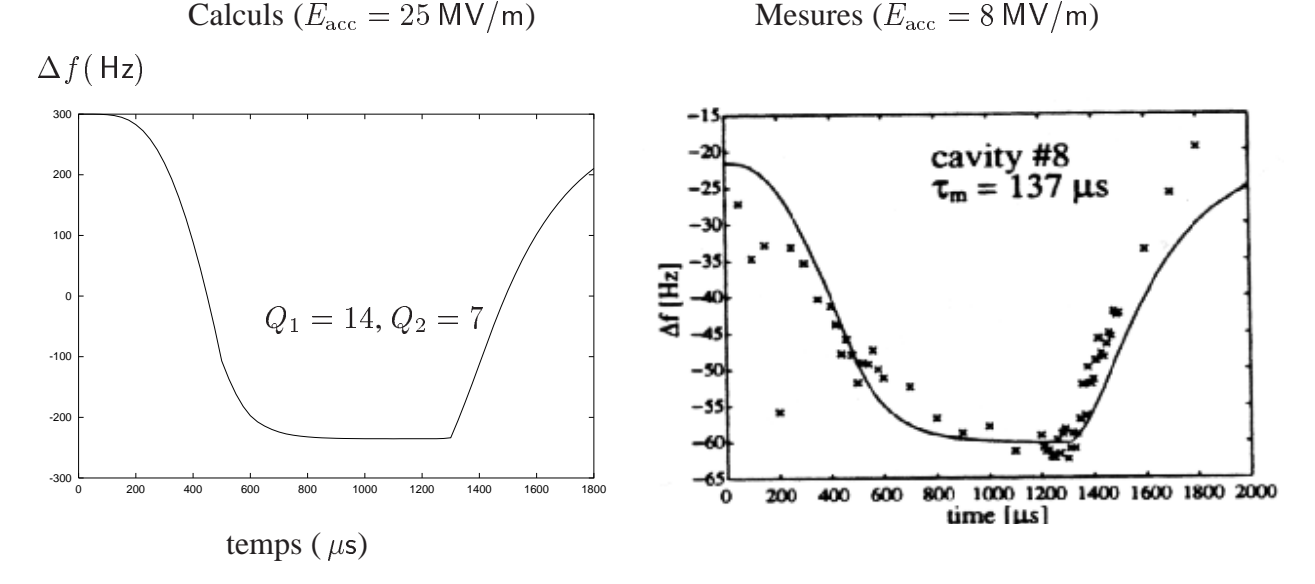

FIG. 4.12 – *Influence des coefficients d'amortissement*

Les simulations numériques montrent que les coefficients d'amortissement  $\epsilon$  ont une grande influence sur la réponse dynamique de la variation de fréquence  $\Delta f(t)$ . Les résultats de calculs montrés dans la figure 4.11 sont obtenus à partir de coefficients d'amortissement 10 fois plus élevés que ceux utilisés dans les calculs présentés en figure  $4.12: \frac{1}{4} = 0,36$  ( $Q_1 = 1,4$ ) et  $\epsilon_2 = 0$ ,  $71 (Q_2 = 0, 7)$  soit  $a = 5, 10^{-4}$  et  $b = 1, 5$ . On voit que l'allure de la courbe n'est plus tout à fait identique, ce type d'évolution de fréquence en fonction du temps a été également observé expérimentalement. Cependant, la principale hypothèse utilisée dans les deux cas précédents est conforme aux observations expérimentales (figure 4.9) : les modes plus élevés sont plus amortis

 $(Q1 > Q2)$ . En effet, dans le cas où  $Q1 > Q2 > Q3$ ..., le coefficient d'amortissement est une fonction croissante du mode de vibration, figure 4.13 :

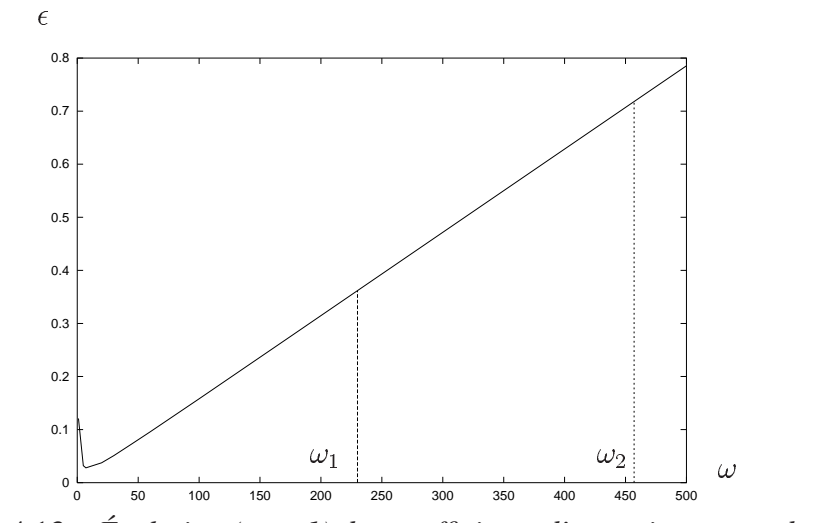

FIG. 4.13 – *Évolution (type 1) des coefficients d'amortissements des modes*

A l'inverse, si l'on avait supposé que les modes dans l'ordre croissants étaient de moins en moins atténués, figure 4.14, on n'obtiendrait pas le même type de variation de fréquence, figure 4.15.

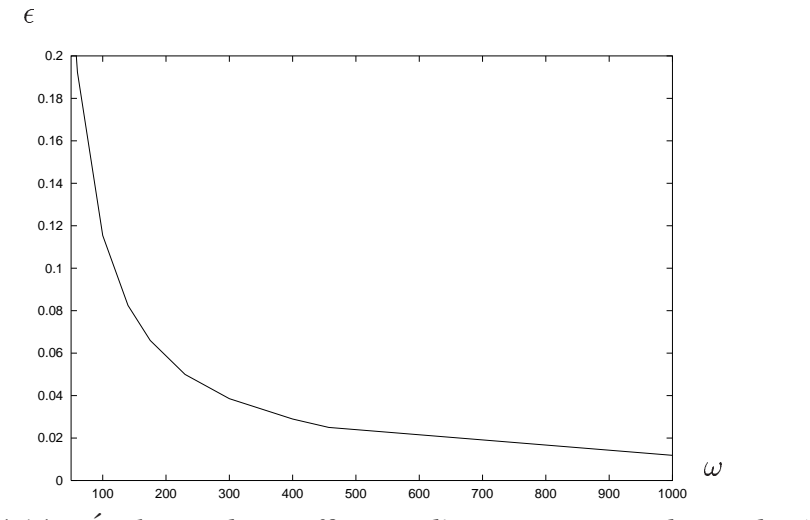

FIG. 4.14 – *Évolution des coefficients d'amortissements des modes (type 2)*

Dans ce cas, la variation de fréquence augmente plus rapidement pour atteindre sa position d'équilibre dès que  $E_{\text{acc}}$  atteint son maximum (  $t = 500 \,\mu s$  ). On voit apparaître (figure 4.15  $E_{\text{acc}} = 25 \text{ MV/m}$  un palier entre 500  $\mu$ s et 1300  $\mu$ s: le système oscille autour d'une position stable. Ce cas correspond à *a* très faible :  $a = 10^{-7}$ ,  $b = 145$ ,  $2\epsilon_1 = 0$ ,  $1$ ,  $2\epsilon_2 = 0$ ,  $05$  ( $Q_1 = 10$ ,  $Q_2 = 20, Q_1 < Q_2$ .

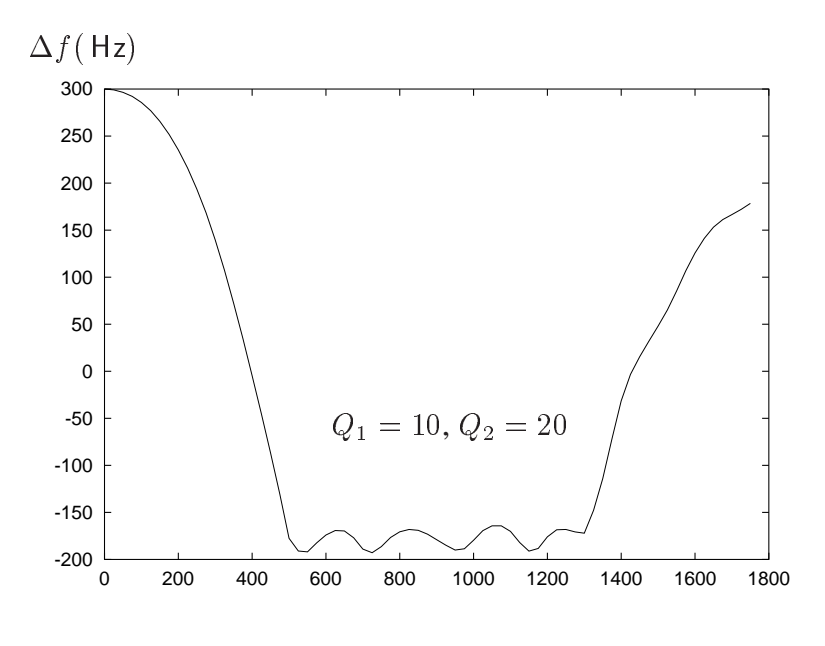

temps ( $\mu$ s)

FIG. 4.15 – *Variation de fréquence obtenu avec le type 2 d'amortissement*

La variation de fréquence à la fin d'une impulsion est plus faible dans le cas de la figure 4.11, où la position stable n'est pas encore atteinte à  $t = 1300 \,\mu s$ , que dans le cas de la figure 4.15. Mais le cas de la figure 4.15 ne correspond pas aux observations expérimentales dont on dispose : d'une part les mesures des modes de vibration figure 4.9 montrent que les modes de basse fréquence sont moins atténués que les modes élevés ; d'autre part les mesures de fréquence en temps réel sont en accord avec les prévisions de calculs (figures 4.12 ou 4.11) utilisant un modèle conforme aux spectres des modes de vibrations.

En conclusion, les simulations numériques donnent des résultats cohérents par rapport aux observations expérimentales. Elles indiquent un lien important entre le modèle de calcul et le spectre expérimental de résonance mécanique. Ces simulations ont permis notamment d'expliquer pourquoi la variation de fréquence en fonction du temps des cavités TESLA a une allure différente de la courbe de Eacc. Les calculs prévoient et les expériences confirment que la variation de fréquence peut ne pas atteindre sa valeur maximale à la fin d'une impulsion HF très courte de l'ordre de 1 ms, mais elle reste inférieure à sa valeur calculée en régime permanent ( ou proche d'elle). Cependant, le seul modèle de calcul dont on dispose est loin d'être parfait. Ce modèle ne provient pas de lois expérimentales, il ne permet donc pas de donner toutes les significations physiques du phénomène d'amortissement de la structure.

# **Chapitre 5**

# **Contribution à la rigidification des cavités par des dépôts de cuivre**

Nous avons vu que pour les cavités TESLA, si  $E_{\text{acc}}$  est supérieur à 23 MV/m, les anneaux de rigidification ne suffisent plus pour que la variation de fréquence liée aux forces de Lorentz soit inférieure à la bande passante. Une nouvelle méthode pour rigidifier la cavité consiste à réaliser un revêtement de cuivre à l'extérieur de la cavité en niobium, par projection thermique. Les études expérimentales sont indispensables pour confirmer la faisabilité. Mais le coût des essais de projection n'est pas négligeable, les essais sont limités principalement aux échantillons et aux cavités prototypes monocellules : une multicellule coûte cher (de l'ordre de 200000F) et les contraintes au niveau de la réalisation du revêtement sont plus grandes. Des simulations numériques préliminaires sont donc nécessaires pour démontrer l'intérêt de cette nouvelle méthode sur des multicellules. En même temps, elles permettent d' orienter le choix des paramètres de projection.

# **5.1 Prévisions théoriques pour l'amélioration de la stabilité des cavités cuivrées**

Pour savoir si l'idée d'ajouter un revêtement de cuivre est valable pour améliorer la stabilité mécanique, les simulations numériques sont efficaces et économiques : elles peuvent être réalisées en amont de la réalisation des prototypes, surtout quand ces prototypes peuvent être onéreux, tel est le cas du cuivrage des cavités TESLA 9 cellules.

On modélise d'abord la paroi de la cavité par des éléments massifs, puis, à l'extérieur, on y ajoute le revêtement qui est modélisé également par des éléments massifs. Les deux domaines ainsi modélisés sont reliés entre eux par la condition de continuité de déplacement.

Le revêtement peut prendre trois formes différentes : une couche homogène sur une cavité sans les anneaux de rigidification, (figure 5.1 (a)) ; ou bien une couche homogène sur une cavité avec les anneaux de rigidification, (figure 5.1 (b)) ; soit encore un dépôt non uniforme : on remplit l'extérieur des iris jusqu'à une certaine hauteur que l'on optimisera, (figure 5.1 (c)). Cette dernière configuration est techniquement plus difficile à réaliser dans la pratique, car l'épaisseur du revêtement est localement plus élevée, alors que la projection thermique est plus couramment utilisée pour réaliser un dépôt de faible épaisseur (quelques millimètres au maximum).

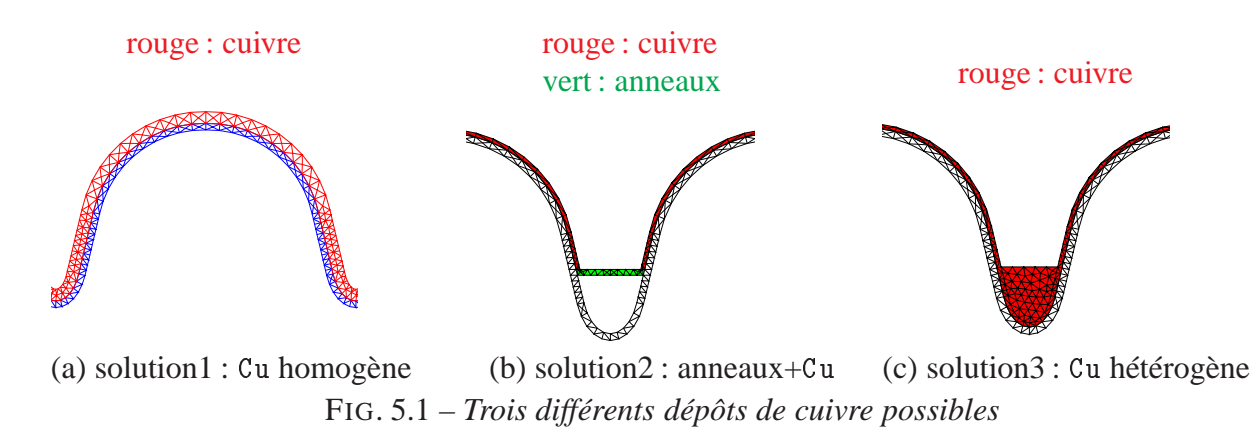

Dans un premier temps, pour montrer rapidement l'effet de la rigidification par le revêtement de cuivre, on a utilisé les propriétés mécaniques du cuivre massif comme paramètres de simulation, à savoir, à basse température :

Module d'élasticité : 125 GPa Coefficient de Poisson : Masse volumique :  $9000 \text{ kg/m}^3$ 

Les simulations ont permis d'établir une première comparaison entre les différentes configurations. Le tableau 5.1 donne les facteurs de Lorentz,  $K = -\frac{\Delta f}{E_{\text{max}}^2}$ , et la variation de fréquence à  $E_{\text{acc}} = 25 \text{ MV/m}$ . On suppose que la cavité en niobium d'une épaisseur de 2,5 mm est fixée aux deux extrémités (on ne tient pas compte ici de l'influence du réservoir d'hélium) .

| type de cavité                                                               | facteur de Lorentz(Hz/(MV/m) <sup>2</sup> ) $\Delta f$ à 25 MV/m |     |
|------------------------------------------------------------------------------|------------------------------------------------------------------|-----|
| cavité non rigidifiée (Nb 2, 5 mm)                                           | 1,44                                                             | 900 |
| rigidification avec des anneaux                                              | 0,54                                                             | 337 |
| dépôt homogène de cuivre 2 mm                                                | 0,552                                                            | 345 |
| dépôt de 1,9 mm et anneaux                                                   | 0,254                                                            | 159 |
| dépôt non homogène*                                                          | 0.27                                                             | 169 |
| $C_{\text{u}_\text{couche}} = 1, 6$ mm, $C_{\text{u}_{\text{iris}}} = 23$ mm |                                                                  |     |

TAB. 5.1 – *Prévision idéale d'amélioration*

Le facteur K a été diminué de plus de moitié grâce aux anneaux de rigidification, mais il peut être diminué, théoriquement, d'un facteur de 5,5 grâce au revêtement de cuivre.

Si l'on examine de plus près les trois formes possibles de revêtement, on constate d'abord qu'à l'aide de la solution la plus simple (solution n° 1) qui consiste à déposer un revêtement de cuivre uniforme de 2 mm, on obtiendrait pratiquement le même résultat pour la réduction de la variation de fréquence qu'avec le système mettant en œuvre les anneaux actuels ; par contre, pour

garantir la stabilité au delà de  $E_{\text{acc}} = 28 \text{ MV/m}$ , seules les deux autres solutions (n° 2 et n° 3) sont possibles. En comparant ces deux solutions, pour obtenir le même résultat de rigidification  $(K \sim 0, 26)$ , il suffirait d'un revêtement uniforme de 2 mm sur une cavité munie déjà des anneaux (solution  $n^{\circ}$  2), alors qu'il faudrait un revêtement homogène de 1,6 mm, plus un remplissage de cuivre jusqu'à une hauteur de 23 mm aux iris sur une cavité sans anneaux (solution fi 3), (si le revêtement de cuivre a le même module d'Young que le cuivre massif). La solution fi 2 semble la plus intéressante.

La question essentielle est de savoir quelles sont réellement les propriétés d'un cuivre projeté par un processus thermique sur un substrat en niobium. Théoriquement, le module d'Young d'un dépôt, réalisé par projection thermique est réduit par rapport au matériau massif, à cause notamment de la porosité du dépôt. Pour rendre compte de l'influence du module d'Young réel du dépôt de cuivre sur l'efficacité de la rigidification, on présente, en figure 5.2, la variation de fréquence en fonction du module d'Young E d'un type de revêtement (solution n° 3), paramétrée par la valeur du champ accélérateur :

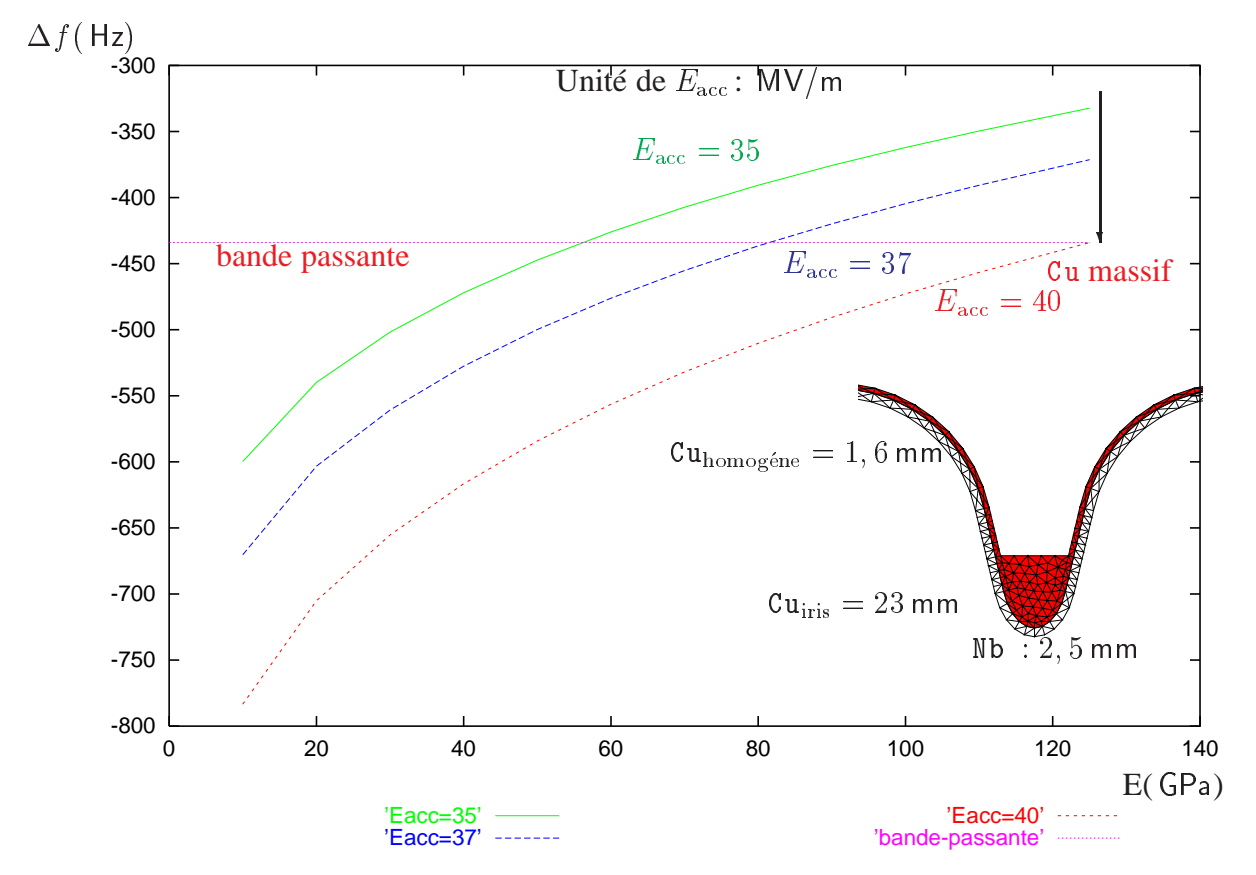

FIG. 5.2 – *Influence du module d'Young*

Ainsi, pour que les cavités fonctionnent à  $E_{\text{acc}} = 35 \text{ MV/m}$ , il faut que le module d'Young du dépôt de cuivre soit supérieur à 60 GPa, sinon la variation de fréquence dépasserait la bande passante. Le module d'Young du dépôt de cuivre doit être supérieur à GPa pour garantir la

stabilité à  $E_{\text{acc}} = 37 \text{ MV/m}$ . Si l'on veut atteindre  $E_{\text{acc}} = 40 \text{ MV/m}$ , il faut que le module d'Young soit supérieur à 120 GPa.

Les propriétés élastiques du revêtement cuivre jouent donc un rôle important sur l'efficacité de la rigidification. *A priori*, on essaye d'atteindre le champ accélérateur le plus élevé possible. De plus, les prévisions présentées en figure 5.2 ne tiennent pas compte de l'effet de souplesse du réservoir d'hélium. Par conséquent, dans l'élaboration du cahier de charge, on doit fixer comme objectif la réalisation d'un dépôt ayant le module d'Young le plus élevé possible.

# **5.2 Technique de la projection thermique**

La projection thermique consiste à projeter un matériau en fines particules, fondues et ramollies au moyen d'une source de chaleur, sur une surface préalablement préparée, par l'intermédiaire d'un dispositif utilisant l'énergie de combustion d'un jet de plasma.

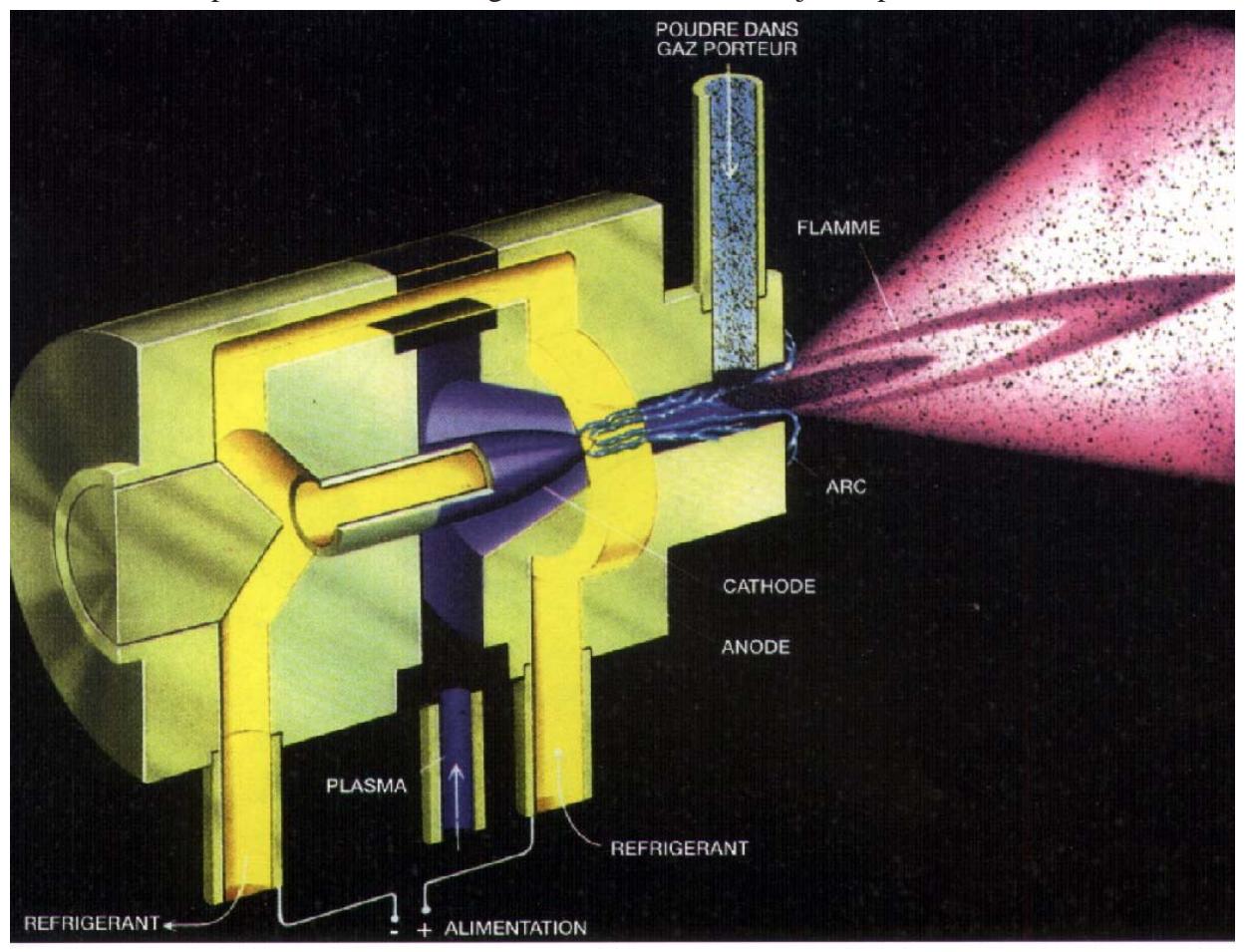

FIG. 5.3 – *Projection thermique*

La source de chaleur peut être obtenue par différentes techniques, par exemple, par dissociation moléculaire et ionisation d'un mélange gazeux à l'aide d'un arc électrique, la projection est appelée alors projection à la torche plasma d'arc soufflé ; ou par combustion de plusieurs gaz, il s'agit de projection au chalumeau à flamme à haute vitesse : HVOF (High Velocity Oxy-Fuel). Le matériau initialement en forme de poudre est fondu rapidement au sein de la source de chaleur et projeté en direction du substrat. Le dépôt plasma est formé à partir de chaque gouttelette qui s'écrase à la surface du substrat : les gouttelettes sont aplaties et solidifiées en un temps très court. Le mécanisme de formation d'un dépôt est complexe, cependant, on peut décrire la structure d'un tel matériau selon deux échelles d'observation : à l'échelle macroscopique, le dépôt possède une structure de couches empilées, la structure est caractérisée par le degré d'aplatissement des gouttelettes, la porosité, la densité de *microcracks*... A l'échelle microscopique, à l'intérieur d'une couche, la structure est définie par la taille et l'orientation des grains, conditionnées par la phase de solidification. Lors de la projection, la torche plasma se déplace, en général, dans un plan parallèle à la surface du substrat, le dépôt est empilé plan par plan. Par conséquent, il existe un sens privilégié dans l'épaisseur du dépôt.

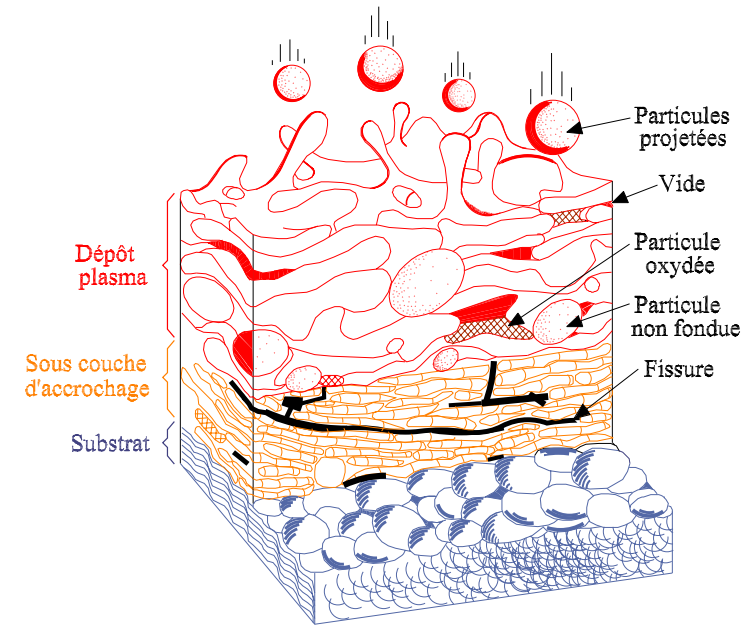

FIG. 5.4 – *Empilement des couches*

# **5.3 Optimisation de la projection de cuivre sur du niobium**

Les dépôts peuvent être réalisés par des processus différents avec un grand choix de paramètres de projection. D'après les études préalables, on privilégie quatre considérations dans la réalisation du dépôt de cuivre sur du niobium :

1. D'après les simulations mécaniques, on cherche à obtenir un module d'Young du revêtement le plus élevé possible. Ceci, d'une part pour assurer la stabilité jusqu'à un champ accélérateur très élevé (40 MV/m), et d'autre part pour réduire au maximum l'épaisseur du dépôt.

- 2. Le substrat, en l'occurrence le niobium, doit être maintenu à une température inférieure à 200 °C pour éviter la détérioration des propriétés supraconductrices car au-delà, la pollution par l'oxygène dans le niobium est favorisée, le RRR (Residual Resistance Ratio) du niobium peut se dégrader.
- 3. Sa conductivité thermique doit être la plus élevée possible, pour ne pas ajouter une barrière thermique trop élevée, qui provoquerait des *quench* pour un champ accélérateur moins élevé que la cavité non cuivrée.[11]
- 4. Un compromis doit être trouvé entre le coût de projection et les propriétés du dépôt.

### **5.3.1 Les différentes techniques de projection**

#### **VPS (Vacuum Plasma Spraying)**

D'abord, le processus VPS apparaît intéressant pour notre programme de rigidification des cavités. En effet, les recherches spécialisées sur les projections de cuivre à l'Université de Technologie de Belfort-Montbéliard, [15], ont permis d'obtenir un dépôt de cuivre qui présente, à la fois, de hautes propriétés mécaniques et une bonne conductivité thermique, proches des propriétés d'un cuivre massif. En effet, la projection VPS est réalisée sous pression résiduelle d'un gaz neutre (de l'argon) confiné dans une enceinte (20 à 250 mbar), la vitesse d'éjection est plus élevée, il est possible de former des dépôts plus denses, qui ont de bonnes propriétés mécaniques. L'analyse micrographique, figure 5.5 révèle les joints de grains qui caractérisent une structure recristallisée dans le dépôt de cuivre VPS, ce trait de caractère le rapproche du cuivre forgé.

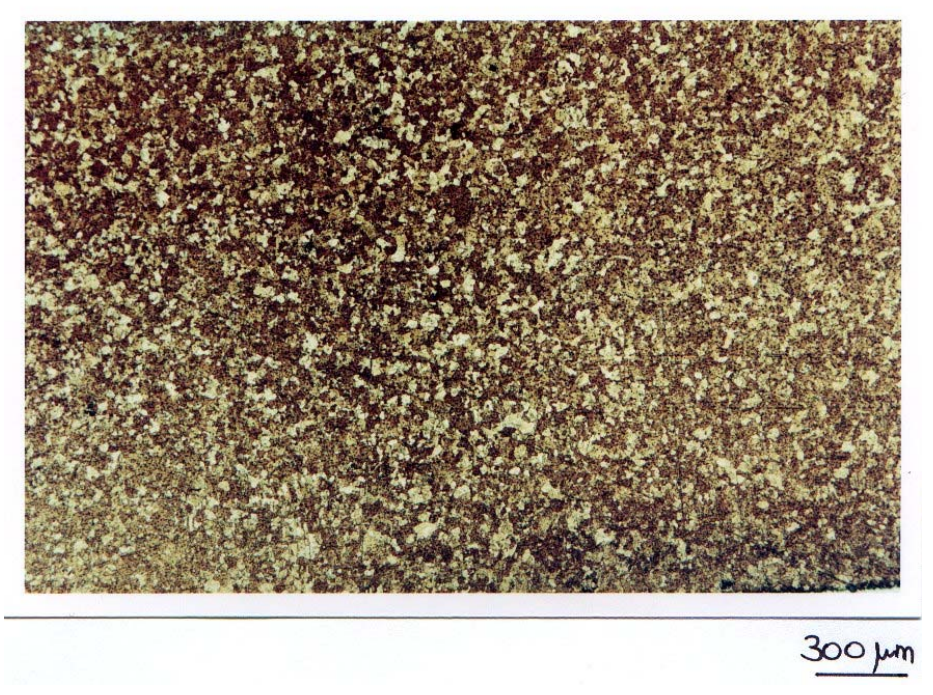

FIG. 5.5 – *Observation microscopique d'un dépôt de cuivre VPS*

Malheureusement après un premier test réalisé sur un échantillon cylindrique, les mesures ont montré que les propriétés supraconductrices du niobium se sont détériorées après la projection, la principale raison étant que la température de projection, pour obtenir un dépôt dense, est élevée (800 °C) [40]. La diffusion d'oxygène dans le niobium est très importante à cette température. D'autre part, le vide dans l'enceinte de projection n'était pas assez poussé. Pour éviter ou diminuer cette diffusion, il aurait fallu à la fois avoir une pression plus basse et utiliser un système de refroidissement cryogénique, ce qui aurait augmenté considérablement le prix de la réalisation de ce dépôt.

### **Projection HVOF (High Velocity Oxygen Fuel)**

Comme alternative, le processus HVOF a le principal avantage d'opérer à une température beaucoup plus raisonnable : on peut garder la température du niobium inférieure à 100 °C pendant la projection, la diffusion d'oxygène dans le niobium à cette température est négligeable. Par ailleurs, les contraintes résiduelles, dues aux contractions thermiques différentes entre le niobium et le cuivre lors du refroidissement après projection sont *a priori* plus réduites. Utilisant un chalumeau à flamme à haute vitesse comme source de chaleur, la température de combustion des gaz du processus HVOF est moins élevée que dans une torche à plasma, elle est de l'ordre de 3000 K. Par contre, la vitesse du jet de gaz est supersonique (jusqu'à  $1500 \text{ m/s}$ ), ce qui permet de réaliser des dépôts denses, ayant de bonnes propriétés mécaniques. La projection HVOF de cuivre a été réalisée d'abord sur un porte échantillon à l'Université de Technologie de Belfort-Montbéliard. La température du substrat de niobium a été contrôlée par un pyromètre monochromatique infrarouge, la température moyenne mesurée sur la partie basse de l'échantillon est de 68 °C. La température maximale de flamme est de 2800 °C, en revanche, la vitesse du jet d'échappement est de 700 m/s, bien supérieure à d'autres processus, ce qui a permis de réaliser un dépôt dense.

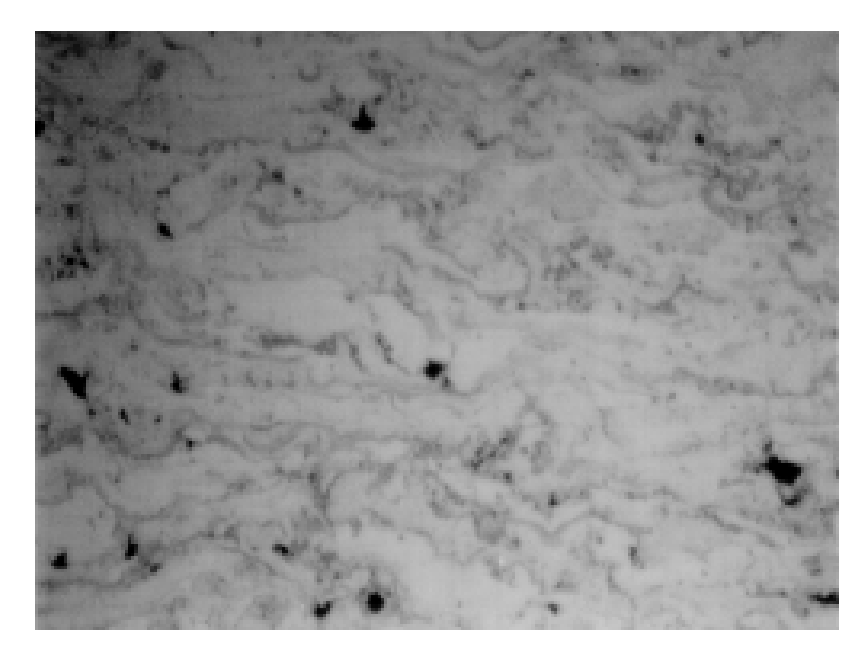

 $\sim$   $\sim$   $\sim$   $\sim$   $\sim$ 

FIG. 5.6 – *Microstructure dans l'épaisseur d'un dépôt de cuivre HVOF*

L'analyse d'image à l'échelle du micron, figure 5.6, montre une porosité faible (les trous noirs représentent des pores), l'empilement des couches de la structure est assez visible, ainsi que la présence d'oxydes (traces noires).

Le dépôt de cuivre a été réalisé également avec succès sur une cavité monocellule 1, 3 GHz ainsi que sur les échantillons plans [41]. Un revêtement uniforme de cuivre, d'une épaisseur moyenne de 3 mm sur la cavité, a été déposé avec succès.

#### **Projection APS (Atmosphere Plasma Spraying)**

L'APS est un processus relativement simple. Étant le mieux connu dans le monde industriel, il a l'avantage d'être bon marché et d'avoir plus de facilité pour le transfert technologique. Pour ces raisons, une série d'essais de projection de cuivre sur du niobium a été réalisé en collaboration avec l'École Nationale Supérieure des Mines de Paris, sur l'installation du C2P *( Center for Plasma Processing )*. On utilise comme source de chaleur les torches à plasma. Une torche à plasma est constituée d'une anode et d'une cathode qui génèrent un arc électrique de forte puissance. Le jet de plasma est généré par le passage d'un gaz plasmagène à travers l'arc électrique. Au sein du plasma règnent des températures très élevées, qui dépassent 10000 K dans le jet et peuvent atteindre 14000 K en sortie de tuyère [42]. Le mélange plasmagène classique est Ar-H. Dans le processus APS, la projection thermique se réalise dans l'air ambiant.

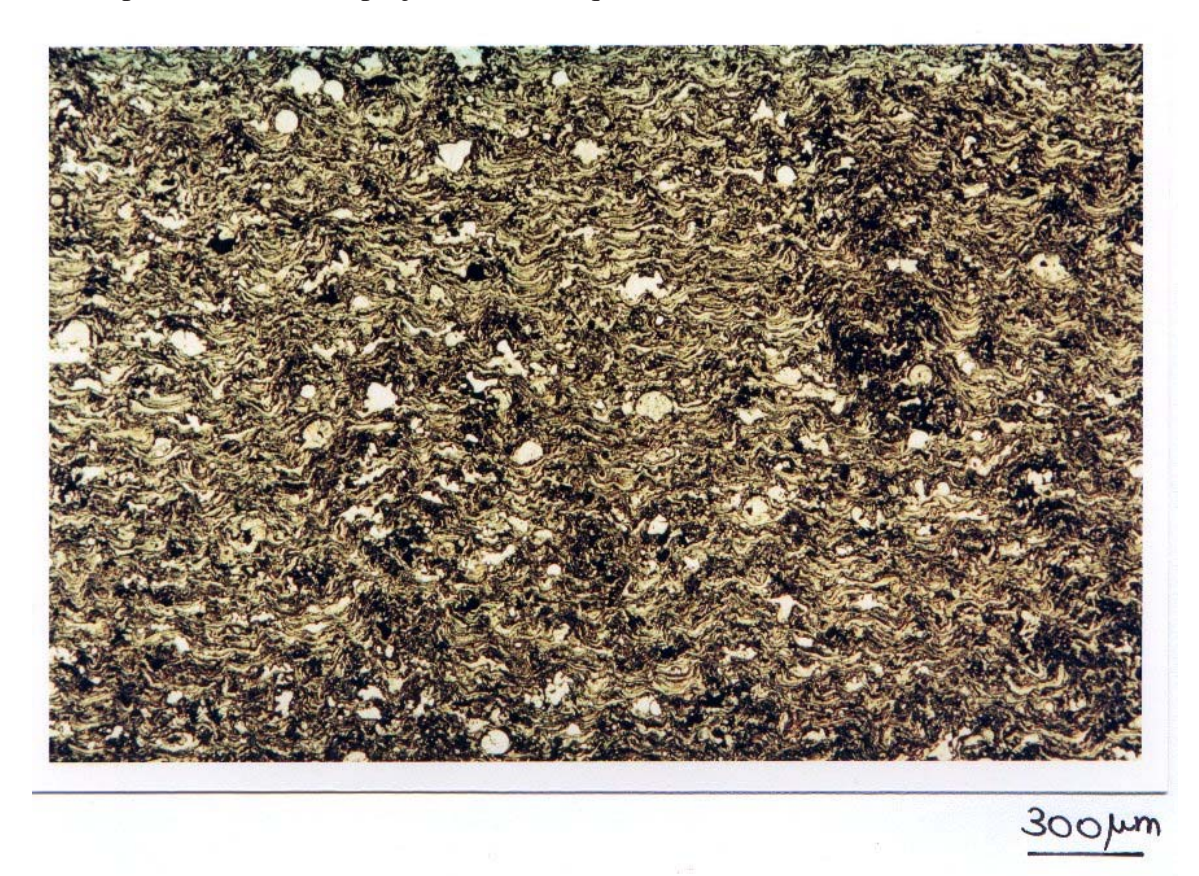

FIG. 5.7 – *Microstructure dans la direction transversale d'un dépôt de cuivre APS* Certains paramètres de projection ont été élaborés selon principalement deux critères cités

ci-dessus : pour obtenir un module d'Young élevé, on cherche à obtenir *a priori* une porosité faible ; afin de maintenir la température du niobium en dessous de 200 °C, le débit de projection est réduit à  $\frac{10 \text{ g}}{\text{min}}$  (au lieu de  $\frac{50 \text{ g}}{\text{min}}$  pour des applications conventionnelles). L'analyse micrographique du dépôt APS est montrée en figure 5.7, le matériau obtenu a une structure d'empilement de couches, avec des pores et surtout des traces d'oxydes. On constate en même temps un certain nombre d'infondus.

En effet, le plus grand problème rencontré dans les essais APS, est le problème d'oxydation du cuivre (on a les mêmes problèmes que pour les projections HVOF). Comme la projection est réalisée dans l'air, qui contient un taux d'oxygène élevé, le cuivre est fortement oxydé lors du vol entre la torche et le substrat. Les dépôts ainsi réalisés, contiennent des oxydes. Les analyses montrent une densité d'oxydes de près de 12 %. Une conséquence néfaste de ces oxydes est la perte importante de conductivité : un tel dépôt de cuivre présente une résistance thermique globale 20 fois supérieure à un cuivre massif [43]. Du point de vue mécanique, un tel dépôt est extrêmement fragile [44].

#### **Projection IPS (Inert Plasma Spraying)**

Après les informations obtenues lors des premiers essais, le processus de projection a été optimisé selon un objectif précis : éviter l'oxydation du cuivre. La projection de cuivre sur du niobium a été réalisée ensuite (à C2P) dans une enceinte fermée contenant un gaz neutre (de l'argon), il s'agit d'une technique connue sous le nom de IPS. A part ce changement d'environnement, les autres paramètres de projection sont identiques à ceux des essais APS.

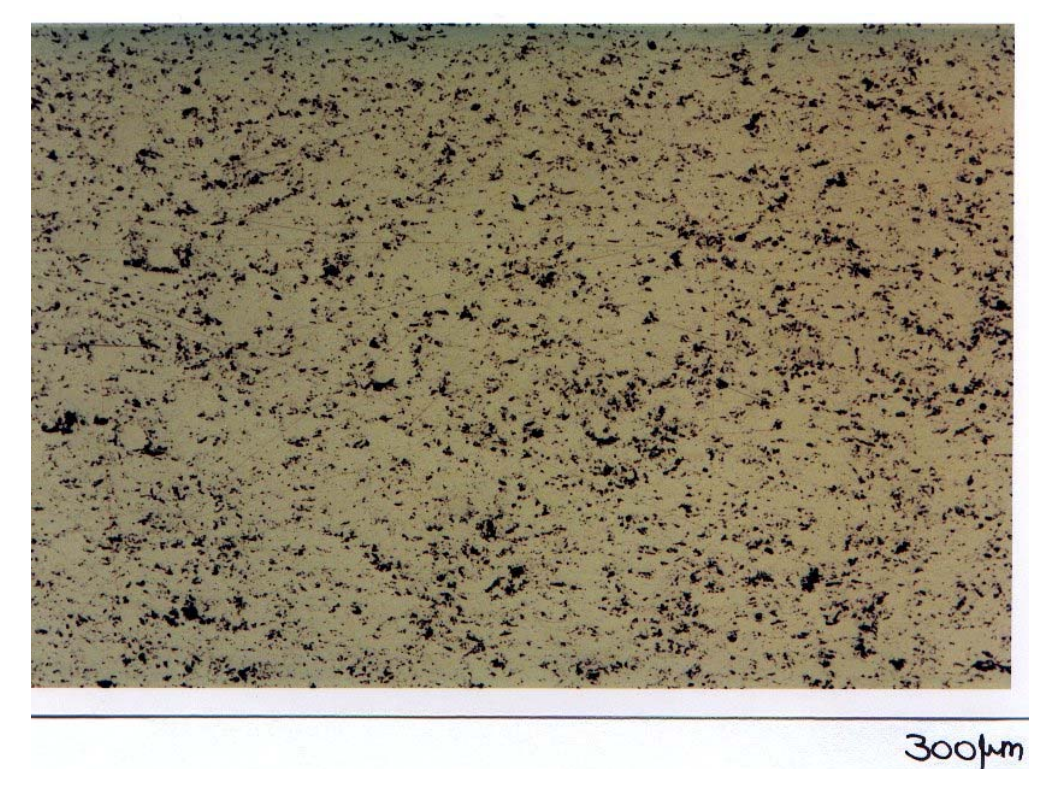

FIG. 5.8 – *Observation microscopique d'un dépôt de cuivre IPS*

Lors de la projection IPS, les températures de l'écoulement du jet plasma sont plus élevées

qu'en projection APS : l'entraînement du jet au sein de l'argon le refroidit nettement moins qu'en entraînement à l'air libre [45]. Il était nécessaire d'interrompre séquentiellement la projection pour réaliser progressivement un dépôt de 2,5 mm d'épaisseur.

L'analyse d'image, figure 5.8, montre que le dépôt IPS a une structure beaucoup plus homogène que celle du dépôt APS, figure 5.7. La porosité reste sensiblement la même, tandis que le contenu en oxydes est beaucoup plus faible dans le dépôt IPS que dans le dépôt APS.

## **5.3.2 Réalisation des échantillons et des prototypes**

Les échantillons plans sont assemblés sur un support hexagonal. En fait, les cavités supraconductrices sont axisymétriques, pour préserver la représentativité des échantillons plans, le support hexagonal tourne de la même manière qu'une cavité, figure 5.9.

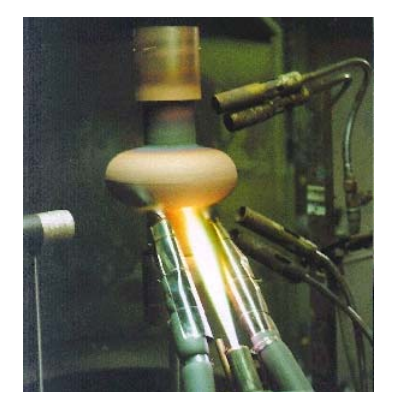

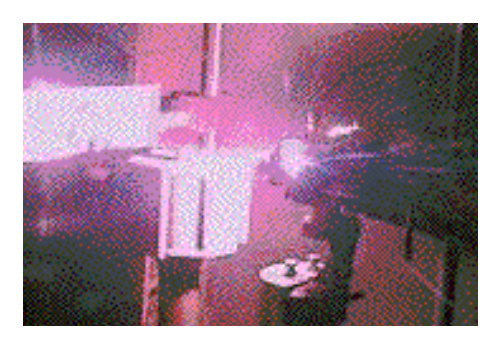

FIG. 5.9 – *Projection de cuivre sur cavité et sur un support d'échantillons*

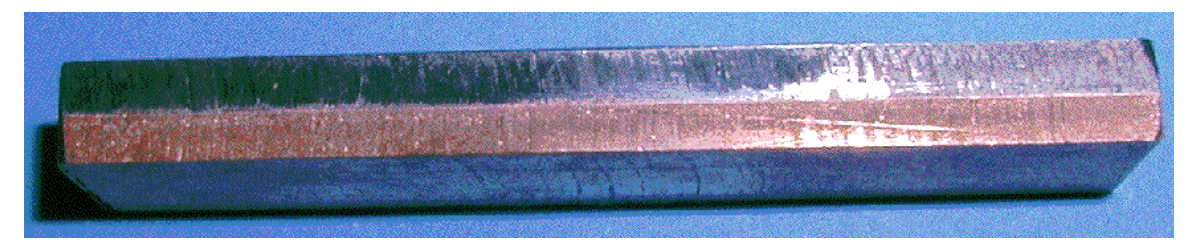

(a)Échantillon de mesure : dépôt de cuivre avec substrat en Nb

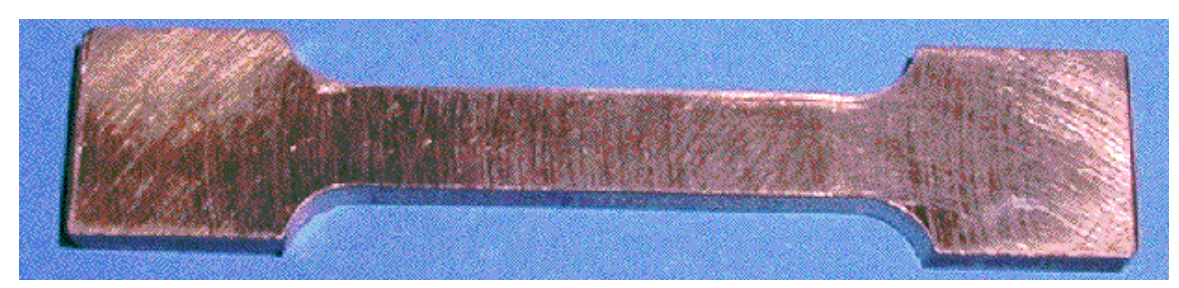

(b)Échantillon de mesure : dépôt de cuivre sans substrat FIG. 5.10 – *Échantillons de mesure*

Après la projection, les échantillons ont été usinés par une fraiseuse. Pour les essais mécaniques qui vont être présentés dans les paragraphes suivants, un certain nombre d'éprouvettes sont bimétallique niobium-cuivre, figure 5.10 (a). Sur d'autres, le substrat a été retiré par fraisage pour obtenir des éprouvettes ne contenant que le cuivre de projection figure 5.10 (b).

#### **5.3.3 Choix des essais de caractérisation**

Dans la littérature, peu de dépôts de cuivre ont été réalisés sur du niobium. Cependant, la littérature nous enseigne que les propriétés d'un revêtement fait par projection thermique dépendent des paramètres de projection, donc du processus de réalisation [46]. Seuls les mesures expérimentales systématiques apparaissent comme un moyen significatif pour déterminer les propriétés de ce type de cuivre. Plusieurs essais expérimentaux de caractérisations mécaniques ont donc été mis en œuvre. Parmi les méthodes de caractérisation les plus courantes, l'essai de traction ou l'essai de flexion sont conventionnellement utilisés pour les matériaux homogènes et isotropes. Ils donnent une estimation globale du comportement de l'échantillon dans une direction donnée. Une autre méthode expérimentale plus originale est la mesure par radio-cristallographie.

# **5.4 Propriétés élastiques mesurées par diffraction des rayons X**

La méthode de mesure par diffraction X permet de déterminer les constantes d'élasticité radio-cristallographiques d'un matériau. A partir de ces constantes, on peut déduire les propriétés élastiques de ce matériau. Les mesures par diffraction X permettent également de déterminer les contraintes résiduelles dans le dépôt de cuivre et dans le niobium. La génération systématique, au sein des revêtements, de contraintes résiduelles est une conséquence directe de la technique de projection par plasma [47].

#### **5.4.1 Principe**

Lorsqu'un matériau est irradié par un faisceau de rayons X monochromatique, chaque plan cristallin (hkl) donne un faisceau diffracté. La diffraction suit la loi de Bragg qui relie la distance inter-réticulaire d'une famille de plans cristallographiques  $(d_{kk})$  et l'angle de diffraction  $\theta_{hkl}$  à la longueur d'onde du rayon  $\lambda$  incident :

$$
2d_{hkl}\sin\theta_{hkl} = \lambda\tag{5.1}
$$

Lorsque le matériau est sollicité par une contrainte imposée  $q_a$  dans une direction  $\phi$ , figure 5.11, la déformation élastique du cristal étudié va se traduire par une variation de distance interréticulaire. Les variations de la distance inter-réticulaire  $d_{kl}$  (ou déformation  $\epsilon_{\phi\Psi}$ ) sont reliées à l'angle de diffraction  $\theta_{hkl}$  par :

$$
\epsilon_{\phi\Psi} = \Delta d_{hkl} / d_{hkl} = -\cot g \theta_{hkl} . (\Delta \theta_{hkl})
$$
\n(5.2)

où  $\Psi$  (Cf. figure 5.11) est l'orientation des plans cristallographiques par rapport à la surface de l'échantillon,  $\phi$  est l'angle d'application de la contrainte,  $\mathcal{L}_{\Psi}$  est la déformation déterminée par

diffraction des X. Elle représente la projection du tenseur de déformation sur la direction normale de mesure, figure 5.11.

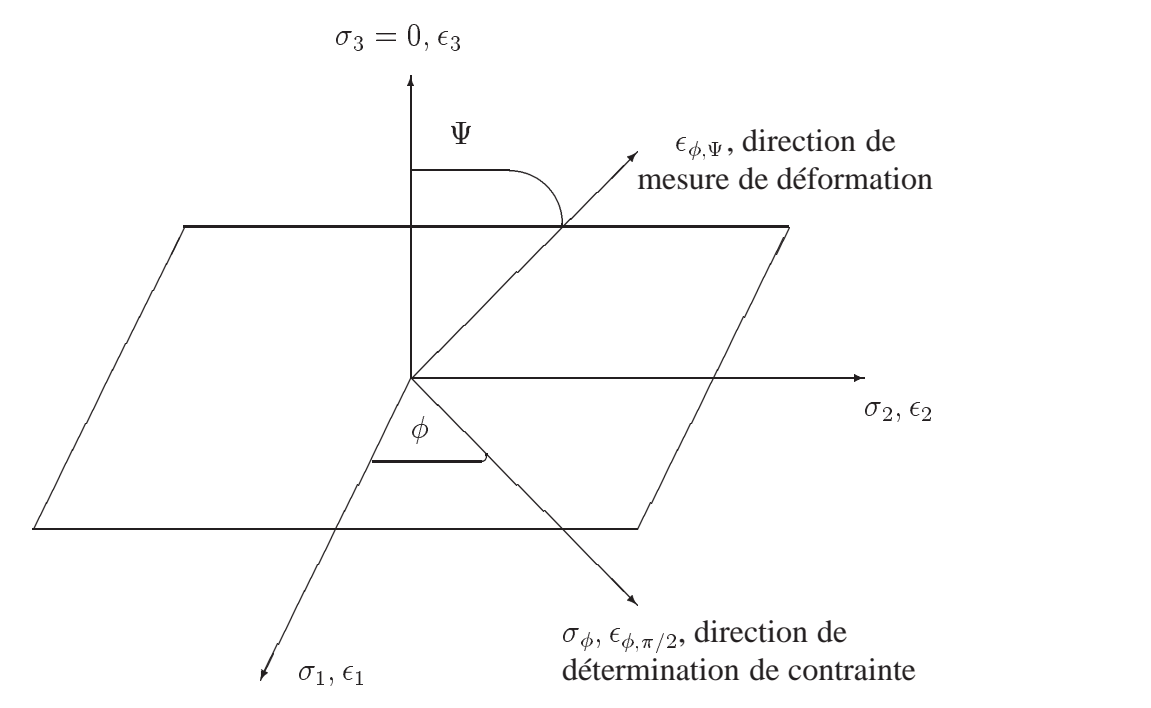

FIG. 5.11 – *Définition du repère de mesure*

Si une contrainte uni-axiale  $\sigma_{11} = \sigma_a$  est appliquée au matériau dans la direction choisie comme  $n_1$  du repère de mesure ( $\phi$  est alors imposé), le tenseur de déformation est déterminé par :

$$
\epsilon_{11} = \frac{1}{E(hkl)} \sigma_{11} = \frac{1}{E(hkl)} \sigma_a, \quad \epsilon_{22} = -\frac{\nu(hkl)}{E(hkl)} \sigma_{11} = -\frac{\nu(hkl)}{E(hkl)} \sigma_a, \quad \epsilon_{33} = -\frac{\nu(hkl)}{E(hkl)} \sigma_a \tag{5.3}
$$

où  $E(hkl)$  et  $\nu(hkl)$  sont le module d'Young et le coefficient de Poisson du matériau qui dépendent du plan cristallin (hkl) sur lequel on effectue la mesure. La déformation mesurée par diffraction des X,  $\epsilon_{\Psi}$  s'obtient par la projection du tenseur de déformation  $\epsilon(\epsilon_1, \epsilon_{22}, \epsilon_{33})$  sur la direction  $n(\sin \Psi, 0, \cos \Psi)$ :

$$
\epsilon_{\Psi} = n.\epsilon.n^t = \sin^2 \Psi.\epsilon_{11} + \cos^2 \Psi.\epsilon_{33} \tag{5.4}
$$

En combinant les équations 5.3 à l'équation 5.4, on obtient :

$$
\epsilon_{\Psi} = \frac{1 + \nu(hkl)}{E(hkl)} \cdot \sigma_a \cdot \sin^2 \Psi - \frac{\nu(hkl)}{E(hkl)} \sigma_a \tag{5.5}
$$

D'après l'équation 5.5, l'évolution de la déformation mesurée par diffraction des rayons X est une fonction linéaire de sin<sup>2</sup>  $\Psi$ , si l'on note (par convention)  $1/2S_2(hkl) = (1 + \nu(hkl))/E(hkl)$ et  $S_1(hkl) = -\nu(hkl)/E(hkl)$ , l'équation 5.5 devient :

$$
\epsilon_{\Psi} = \frac{1}{2} S_2(hkl) . \sigma_a . \sin^2 \Psi + S_1(hkl) . \sigma_a \tag{5.6}
$$

Cette équation est connue sous le nom de loi des sin $\mathcal{V}$ , elle donne le nom à la technique de mesure « méthode des sin<sup>2</sup>  $\Psi$  ». En effet, il suffit d'imposer une contrainte connue à l'échantillon étudié et de mesurer la déformation  $\epsilon_{\Psi}$  en fonction de sin<sup>2</sup>  $\Psi$ . La pente est proportionnelle à  $1/2S_2(hkl)$  et l'ordonnée à l'origine est proportionnelle à  $S(hkl)$ , figure 5.12. On peut alors déterminer les **constantes d'élasticité radio-cristallographiques**  $S(hkl)$  et  $1/2S_2(hkl)$  qui caractérisent les propriétés du matériau ( $E(hkl)$  et  $\nu(hkl)$ ). Dans la pratique, on fait une série de mesures avec plusieurs chargements afin de mieux lisser les courbes expérimentales et d'augmenter les précisions.

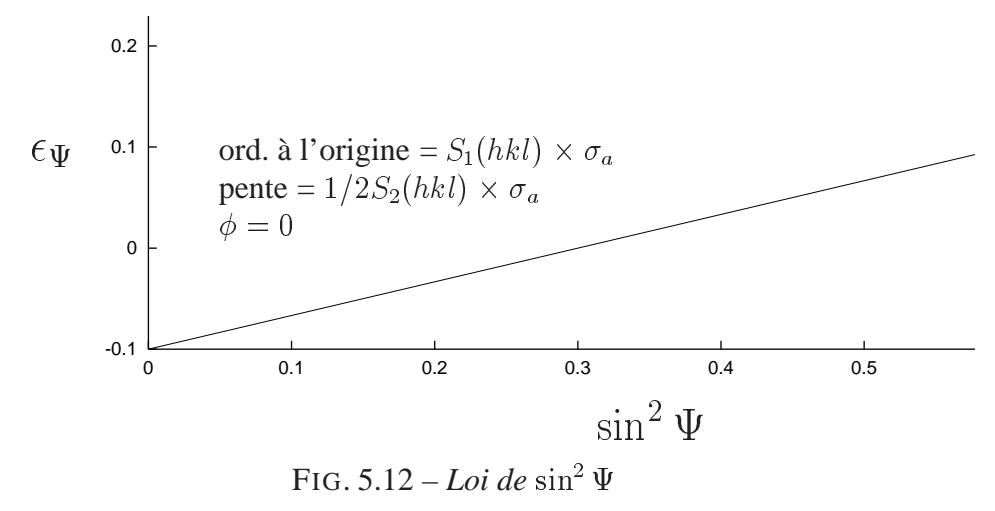

L'échelle moyenne de mesure est limitée par la pénétration des rayons X, cette échelle cristallographique ( microscopique ) varie de quelques nanomètres à quelques microns, ce qui correspond à l'échelle d'observation microscopique du dépôt de cuivre, c'est à dire la taille d'une couche. C'est sur ce point que les mesures de propriétés élastiques par diffraction X diffèrent des mesures macroscopiques telle que les mesures de traction ou de flexion, qui supposent que les matériaux de mesure sont homogènes. Pour obtenir les propriétés élastiques à l'échelle macroscopique, il est nécessaire d'utiliser un modèle de couplage. L'utilisation de ces modèles implique une extrapolation des propriétés mesurées à l'échelle d'une lamelle aux propriété globales, par conséquent, c'est une hypothèse forte, qui peut être, dans certains cas, assez éloignée de la réalité. Parmi de nombreux modèles, on utilise le modèle de Reuss qui suppose l'homogénéité des contraintes dans le matériau [Reuss 1929] ( ce qui est différent de l'hypothèse de l'homogénéité des matériaux ! ) Les constantes d'élasticité à l'échelle macroscopique  $S$  et  $1/2S_2$  peuvent être déduites des constantes d'élasticité à l'échelle microscopique  $S(hkl)$  et  $1/2S_2(hkl)$  par :

$$
\frac{1}{2}S_2(hkl) = \frac{1}{2}S_2[1 + 3(0, 2 - \Gamma(hkl))\Delta]
$$
  

$$
S_1(hkl) = S_1 - \frac{\Delta}{2}[0, 2 - \Gamma(hkl)]
$$
 (5.7)

avec :

$$
S_1 = -\frac{\nu}{E} \text{ et } \frac{1}{2} S_2 = \frac{(1+\nu)}{E}
$$

$$
\Gamma(hkl) = \frac{h^2k^2 + k^2l^2 + l^2h^2}{h^2 + k^2 + l^2}, \text{ et } \Delta = \frac{5(A_{RX} - 1)}{3 + 2A_{RX}}
$$

où  $A_{RX}$  est le facteur d'anisotropie radio-cristallographique défini par :

$$
A_{RX} = \frac{\frac{1}{2}S_2(h00)}{\frac{1}{2}S_2(hhh)}
$$

Pour le cuivre,  $A_{RX} = 1, 79$ . Le plan cristallin choisi est (311), donc  $\Gamma(311) = 0, 157$ . On peut ainsi déduire les propriétés macroscopiques  $E$  et  $\nu$  du matériau étudié.

#### **5.4.2 Mise en œuvre des mesures**

On utilise des diffractomètres de laboratoire, grâce à une collaboration avec le Laboratoire de Microstructure et Mécanique des Matériaux (LM3) de l'École Nationale Supérieure des Arts et Métiers. Dans un diffractomètre, l'échantillon est plan. La source de rayons X est fixe et placée sur le cercle du diffractomètre, figure 5.13. Le diffractomètre est équipé d'un détecteur à localisation linéaire Elphyse, selon la norme AFNOR XP A 09-285 [48]. Ce détecteur a une fenêtre horizontale d'environ 5 cm et il permet de localiser les photons X dans une angle de  $12$   $\degree$  sur un diffractomètre de rayon 250 mm. Sa résolution est de  $0,02$   $\degree$ . Il est couplé à un analyseur multi-canaux, à un système de visualisation et à un ordinateur qui permet de traiter instantanément les pics de diffraction enregistrés.

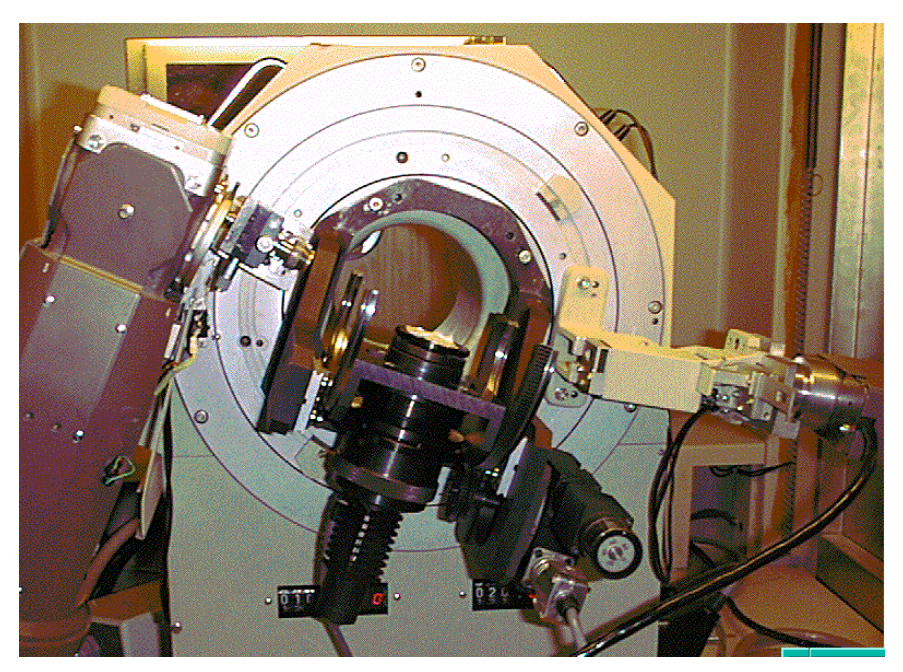

FIG. 5.13 – *Diffractomètre*

Le plan de référence de l'échantillon passe par l'axe du diffractomètre et tourne à une vitesse  $\omega$ . La fente du détecteur est placée sur le cercle du diffractomètre et tourne à une vitesse  $2\omega$ . Après le réglage d'origine, lorsque l'échantillon fait un angle  $\theta$  avec le faisceau incident, la fente du détecteur se trouve en  $2\theta$ , on réalise ainsi à tout moment la condition de Bragg.

La mise en œuvre de la mesure nécessite de choisir d'abord la longueur d'onde du faisceau incident, puis les plans cristallins du matériau étudié. On utilise un rayonnement de longueur d'onde suffisante pour ne pas exciter la fluorescence du matériau qui introduit un fond parasite prohibitif. La plupart des applications de la diffraction X utilisent la radiation monochromatique du chrome  $K_{\alpha}$  qui est la plus intense, sa longueur d'onde est de  $0, 21$  nm. Pour obtenir le maximum de sensibilité, on doit choisir des plans cristallins qui correspondent à une diffraction aux grands angles. Par exemple, dans notre application, pour le cuivre, on utilise le plan qui correspond, pour la radiation  $K_{\alpha}$ , à un angle 2 $\theta$  de 150  $^{\circ}$  et pour le niobium, on utilise le plan  $(220)$ , l'angle de Bragg  $2\theta$  correspondant est de  $128$ °. On interpose également un filtre en chrome pour éliminer la composante  $K_{\beta}$  du rayonnement de fluorescence.

#### **5.4.3 Résultats de mesures**

On a mesuré les propriétés élastiques de trois types de dépôts de cuivre : Cu HVOF, Cu APS et Cu IPS. Les échantillons de mesure utilisés sur le diffractomètre ont la forme présentée en figure 5.10 (b) : les dépôts de cuivre sont séparés de leurs substrats. Le chargement extérieur varie de 0 à la rupture des éprouvettes, qui se situe autour de 2000 N. Les contraintes uni-axiales ont été appliquées dans le sens longitudinal de l'éprouvette, l'indice des grandeurs mesurées est de 311.

**Caractérisation du dépôt de cuivre HVOF**

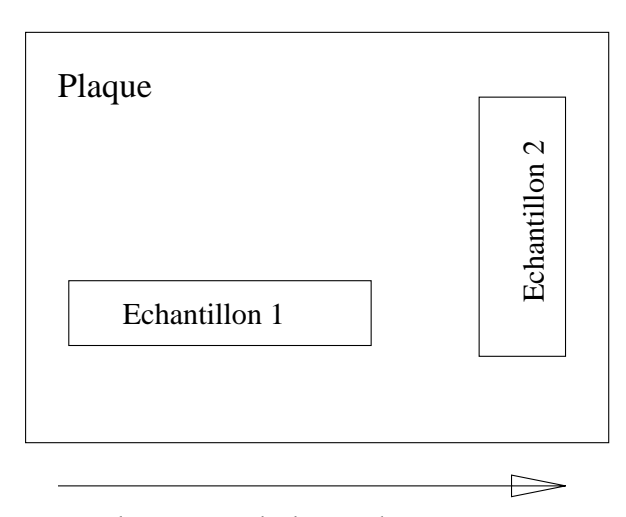

Deplacement de la torche

FIG. 5.14 – *Vue de face d'une plaque cuivrée qui a été fixée sur le porte-échantillon hexagonal*

Les échantillons des dépôts de cuivre HVOF ont une section transversale en moyenne de  $5$  mm  $\times$   $2,8$  mm. Pour analyser l'effet d'anisotropie dans le plan de l'échantillon, on a découpé les

éprouvettes dans deux directions perpendiculaires : dans un cas, le sens longitudinal de l'éprouvette est parallèle à la direction du mouvement de la torche plasma, dans l'autre cas, il lui est perpendiculaire, figure 5.14. Pour illustration, on montre tous les résultats intermédiaires pour un échantillon de type 1, découpé dans la direction parallèle. Selon la méthode des si $\hat{d}\Psi$ , on trace d'abord la déformation mesurée en fonction de sin  $\Psi$ . Les valeurs de mesure de  $\epsilon_{\Psi}$  en fonction des contraintes appliquées  $\sigma_A$  sont présentées en figure 5.15.

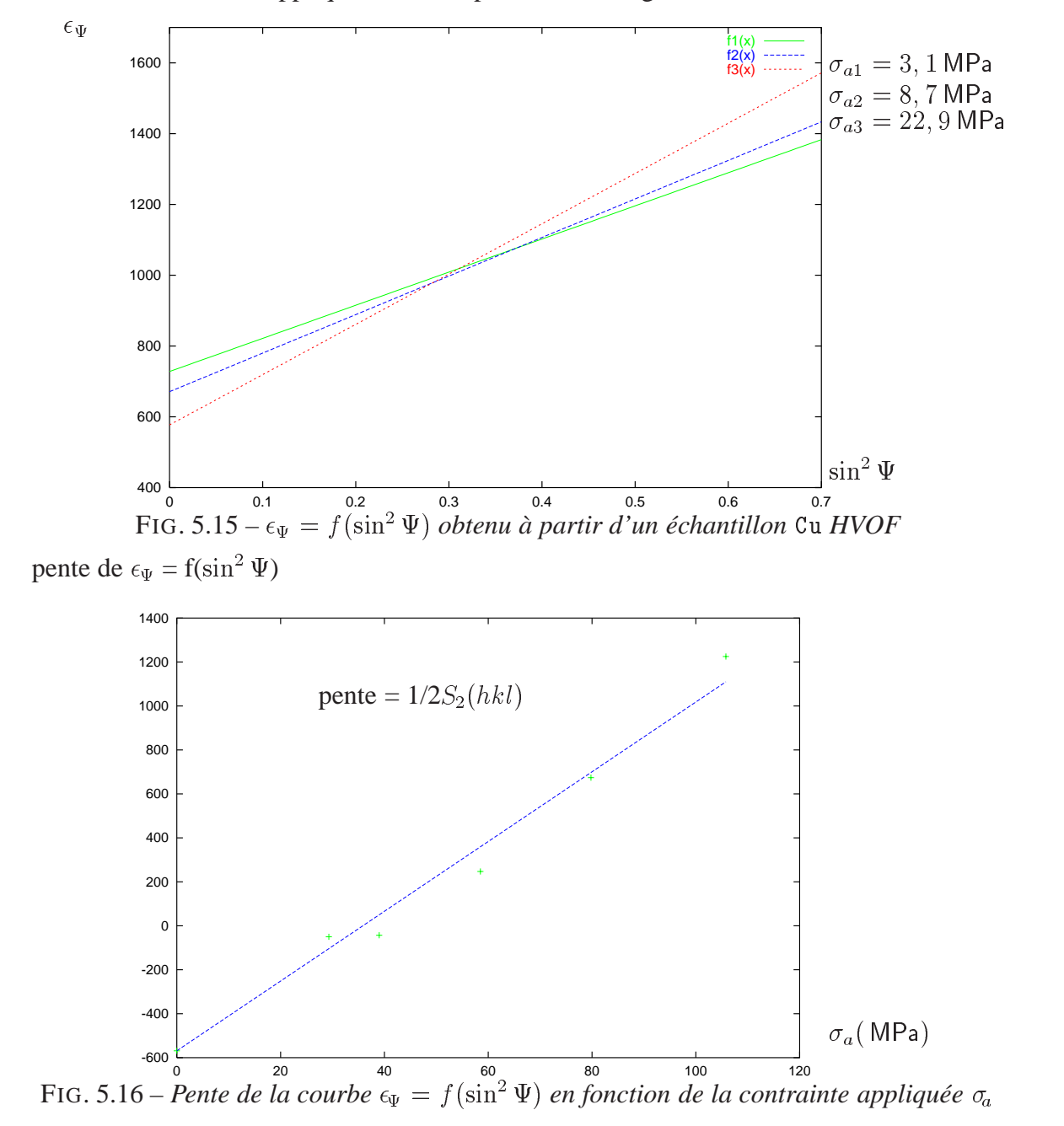

On trace ensuite la pente de la courbe  $\epsilon_{\Psi} = f(\sin^2 \Psi)$  en fonction des contraintes appliquées  $\sigma_{11} = \sigma_a$ , figure 5.16, et l'ordonnée à l'origine en fonction des contraintes appliquées  $q_1 = \sigma_a$ ,

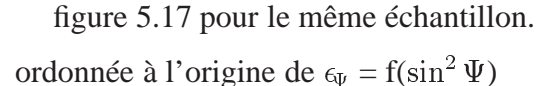

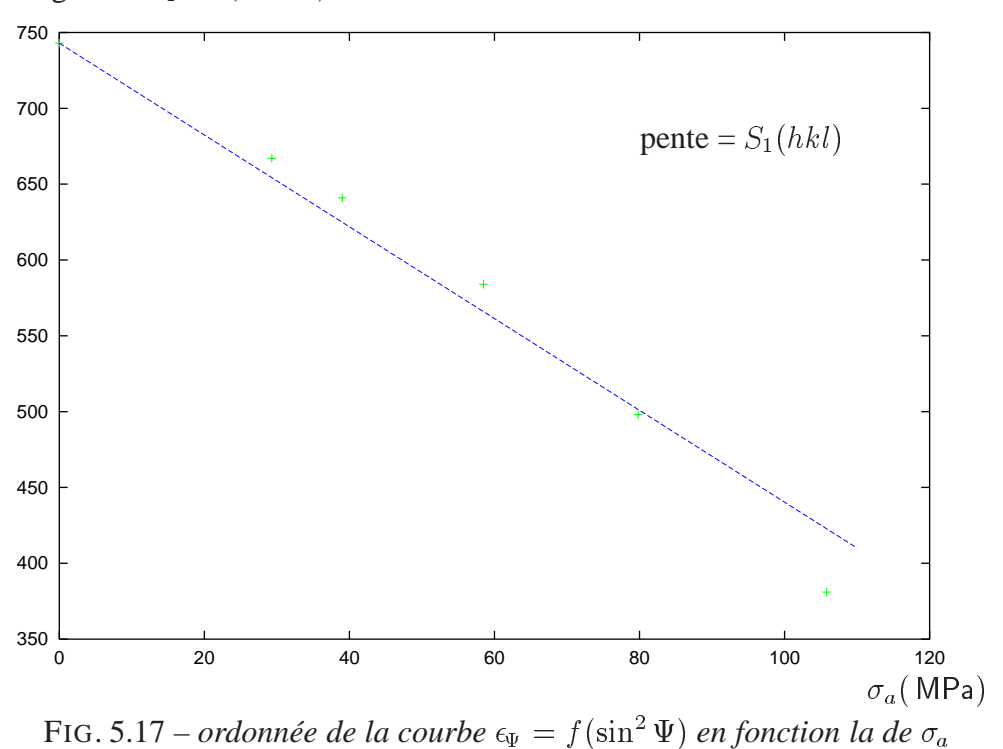

On en déduit d'abord les constantes d'élasticité cristallographiques à l'échelle microscopique  $S_1(311)$  et  $1/2S_2(311)$ , puis en appliquant le modèle Reuss, les propriétés d'élasticité macroscopique  $E$  et  $\nu$ . Les analyses identiques ont été effectuées sur 4 éprouvettes au total : deux premières ( $n^{\circ}$  1 et  $n^{\circ}$  2) découpées dans la direction parallèle et deux autres ( $n^{\circ}$  3 et  $n^{\circ}$  4) découpées dans la direction perpendiculaire, les résultats de mesures sont présentés dans les tableaux 5.2 et 5.3.

| Propriété           | éprouvette $n^{\circ}$ 1           | éprouvette $n^{\circ}$ 2          |
|---------------------|------------------------------------|-----------------------------------|
| $S_1(311)$ (MPa)    | $-3,08 \pm 0,1 \times 10^{-6}$     | $-2,687 \pm 0,1 \times 10^{-6}$   |
| $1/2S_2(311)$ (MPa) | $13,33 \pm 0,3 \times 10^{-6}$     | $12,36 \pm 0,3 \times 10^{-6}$    |
| E(311)              | 97,6                               | 103, 37                           |
| $\nu(311)$          | 0, 3                               | 0,278                             |
| $S_1$ (MPa)         | $-3,067 \times 10^{-6}$            | $-2,674 \times 10^{-6}$           |
| $1/2S_2$ (MPa)      | $12, \overline{37 \times 10^{-6}}$ | $11,47 \times \overline{10^{-6}}$ |
| $E$ (GPa)           | 107                                | 113,7                             |
| $\nu$               | 0, 32                              | 0, 3                              |

TAB. 5.2 – *Constantes cristallographiques et propriétés élastiques*

L'anisotropie se manifeste apparemment plus sur le coefficient de Poisson que sur le module d'Young. Le coefficient de Poisson obtenu à partir des éprouvettes dans le sens perpendiculaire

| Propriété            | éprouvette $n^{\circ}$ 3                   | éprouvette $n^{\circ}$ 4        |
|----------------------|--------------------------------------------|---------------------------------|
| $S_1(311)$ (MPa)     | $-3, 5 \pm 0, 1 \times 10^{-6}$            | $-3, 9 \pm 0, 1 \times 10^{-6}$ |
| $1/2 S_2(311)$ (MPa) | $13, 9 \pm 0, 3 \times \overline{10^{-6}}$ | $15 \pm 0, 3 \times 10^{-6}$    |
| E(311)               | 96, 1                                      | 90                              |
| $\nu(311)$           | 0,337                                      | 0, 35                           |
| $S_1$ (MPa)          | $-3,487 \times 10^{-6}$                    | $-3,887 \times 10^{-6}$         |
| $1/2 S_2(MPa)$       | $12,90 \times 10^{-6}$                     | $13,92 \times 10^{-6}$          |
| GPa                  | 106                                        | 99,7                            |
| $\nu$                | 0, 37                                      | 0,388                           |

TAB. 5.3 – *Propriétés mesurées dans le sens perpendiculaire*

est un peu plus élevé. On retient, en moyenne, un module d'Young de 104 GPa et un coefficient de Poisson de 0, 34 pour le dépôt de cuivre HVOF.

### **Caractérisation du dépôt de cuivre IPS**

Les échantillons des dépôts de cuivre IPS ont une section transversale en moyenne de  $5$  mm  $\times$ mm. Seules deux éprouvettes, découpées dans la direction parallèle, ont été mesurées.

Les résultats de mesures sont présentés dans le tableau 5.4.

| Propriété            | éprouvette $n^{\circ}$ 1 Cu IPS | éprouvette $n^{\circ}$ 2 Cu IPS   | Valeur moyenne                    |
|----------------------|---------------------------------|-----------------------------------|-----------------------------------|
| $S_1(311)$ (MPa)     | $-4 \times 10^{-6}$             | $-4, 1 \times \overline{10^{-6}}$ | $-4,05 \times \overline{10^{-6}}$ |
| $1/2 S_2(311)$ (MPa) | $16, 2 \times 10^{-6}$          | $16, 8 \times 10^{-6}$            | $16,5 \times 10^{-6}$             |
| E(311)               | 81,97                           | 78,74                             | 85, 36                            |
| $\nu(311)$           | 0,328                           | 0, 32                             | 0, 32                             |
| $S_1$ (MPa)          | $-3,987 \times 10^{-6}$         | $-4,087 \times 10^{-6}$           | $-4,037 \times 10^{-6}$           |
| $1/2 S_2$ (MPa)      | $15,03 \times 10^{-6}$          | $15,59 \times 10^{-6}$            | $15,31 \times 10^{-6}$            |
| GPa)                 | 86, 9                           | 88,7                              | 87,8                              |
| $\nu$                | 0,346                           | 0, 36                             | 0, 35                             |

TAB. 5.4 – *Propriétés du dépôt* Cu *IPS*

On voit que les résultats obtenus sur ces deux échantillons sont assez proches, on obtient une moyenne de 87 GPa pour le module d'Young et de 0,35 pour le coefficient de Poisson.

#### **Caractérisation du dépôt de cuivre APS**

Les échantillons des dépôts de cuivre APS ont une section transversale en moyenne de  $5 \text{ mm} \times 2 \text{ mm}$ . On utilise toujours la méthode des sin<sup>2</sup>  $\Psi$ , et les formules 5.7 pour déterminer les propriétés élastiques. Seules deux éprouvettes, découpées dans la direction parallèle, ont été mesurées.

Les résultats de mesures sont donnés dans le tableau 5.5.

On obtient une moyenne de GPa pour le module d'Young et de 0,3 pour le coefficient de Poisson.

#### **Observations**

#### 5.5. MESURES DES CONTRAINTES RÉSIDUELLES PAR DIFFRACTION X

| Propriété            | éprouvette $n^{\circ}$ 1 Cu APS | éprouvette $n^{\circ}$ 2 Cu APS | Valeur moyenne                      |
|----------------------|---------------------------------|---------------------------------|-------------------------------------|
| $S_1(311)$ (MPa)     | $-4,41 \times 10^{-6}$          | $-3,42 \times 10^{-6}$          | $-3,915 \times 10^{-6}$             |
| $1/2 S_2(311)$ (MPa) | $19,137 \times 10^{-6}$         | $16,9565 \times 10^{-6}$        | $18,05 \times \overline{10^{-6}}$   |
| E(311)               | 68                              | 73                              | 70, 5                               |
| $\nu(311)$           | 0, 29                           | 0, 25                           | 0, 27                               |
| $S_1$ (MPa)          | $-4,397 \times 10^{-6}$         | $-3,407 \times 10^{-6}$         | $-3,902 \times \overline{10^{-6}}$  |
| $1/2 S_2(MPa)$       | $17,76 \times 10^{-6}$          | 15, $738 \times 10^{-6}$        | $16, \overline{749 \times 10^{-6}}$ |
| GPa                  | 74,8                            | 81                              | 78                                  |
| $\nu$                | 0, 33                           | 0,276                           | 0, 3                                |

TAB. 5.5 – *Propriétés mesurées du dépôt* Cu *APS*

Les mesures par diffraction des X mettent en évidence que les propriétés élastiques des dépôts de cuivre sont inférieures à celles d'un cuivre massif. Elles montrent également que ces propriétés peuvent être différentes d'un type de dépôt à un autre : le module d'Young du dépôt Cu HVOF est de 26 GPa supérieur à celui du dépôt Cu APS et de 16 GPa supérieur à celui du dépôt Cu IPS. Cependant, les mesures par diffraction X ont été effectuées sur une zone de la taille d'une lamelle (de l'ordre du micron), les propriétés macroscopiques ont été déduites de ces mesures locales par un modèle théorique. On va comparer par la suite le module d'Young mesuré par cette méthode avec les résultats obtenus par une autre méthode globale de caractérisation.

Les constantes cristallographiques  $S_1$  et  $1/2$   $S_2$  sont aussi très importantes pour les mesures de contraintes résiduelles par diffraction des X.

# **5.5 Mesures des contraintes résiduelles par diffraction X**

La méthode des diffractions X a été également utilisée pour mesurer les contraintes résiduelles dans le dépôt de cuivre et dans le substrat. Les résultats de ces études ont été présentés dans des articles et des conférences spécialisées [49], [50] et [51]. Dans la mesure où l'étude de l'influence des contraintes résiduelles est un sujet à part entière (exemples [52] [47]) qui sort des objectifs de cette étude, par souci de ne pas alourdir cette présentation, les détails de ces mesures ne sont pas présentés ici. On en présente simplement les principaux résultats. Les évolutions des contraintes résiduelles circonférentielles, mesurées pas diffraction X, dans l'épaisseur d'un dépôt de cuivre (VPS, HVOF, APS) et dans le substrat associé, sont présentées respectivement sur les figures5.18, 5.19 et 5.20. On retient que des contraintes résiduelles sont générées systématiquement au sein des revêtements après la projection thermique. Le mécanisme de génération de ces contraintes est compliqué, mais on peut donner trois principales origines : la contrainte de trempe, la contrainte thermique lors du refroidissement après la projection et le changement de volume associé à la transformation de phase.

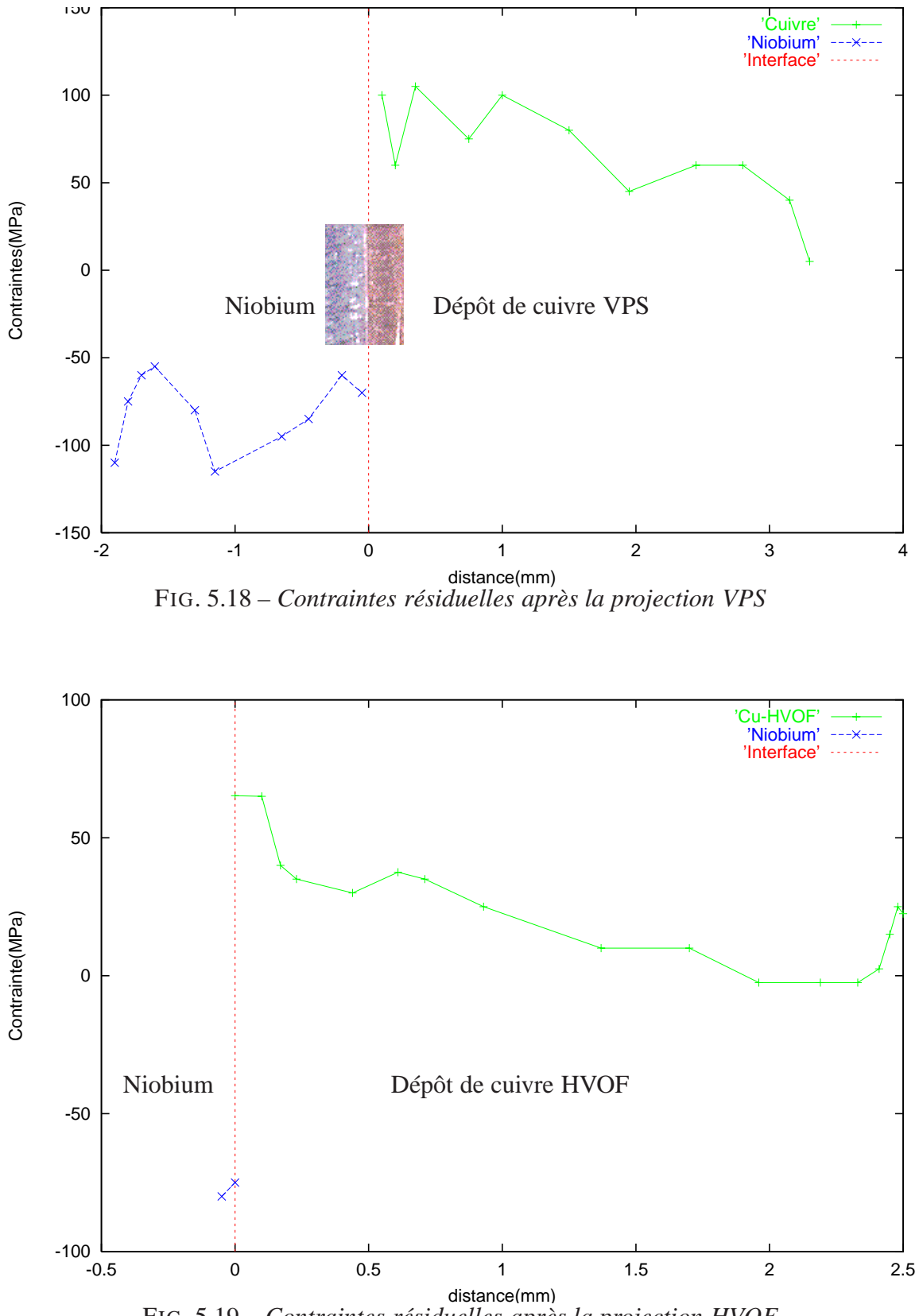

FIG. 5.19 – *Contraintes résiduelles après la projection HVOF*

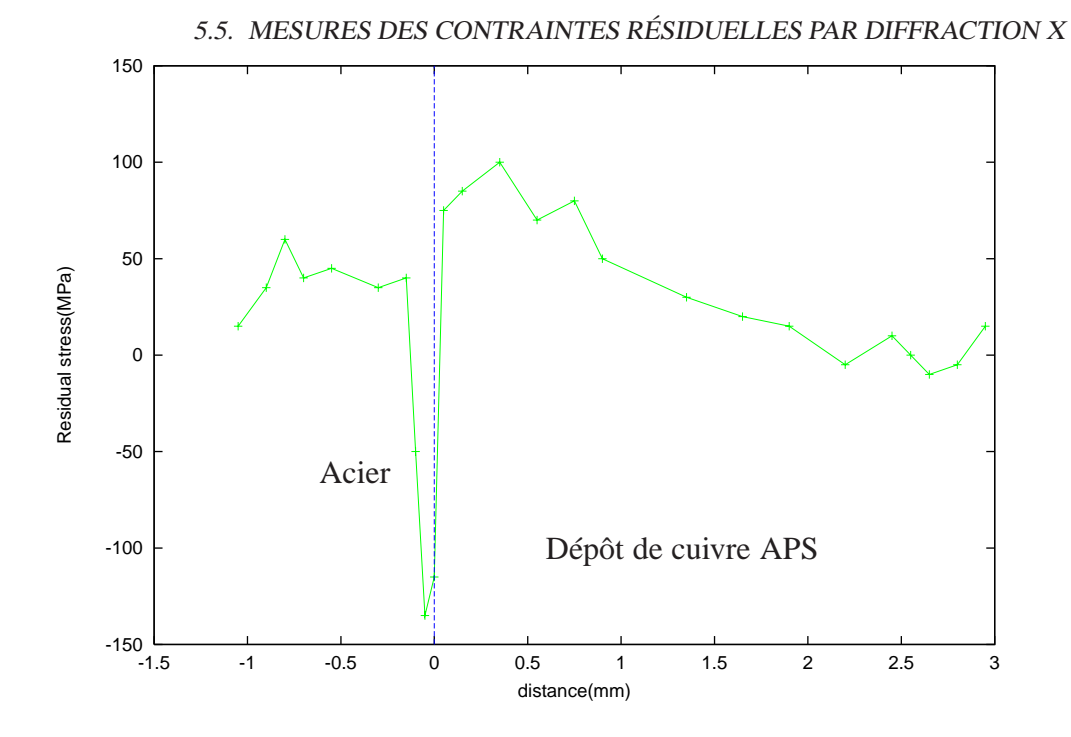

FIG. 5.20 – *Contraintes résiduelles après la projection APS*

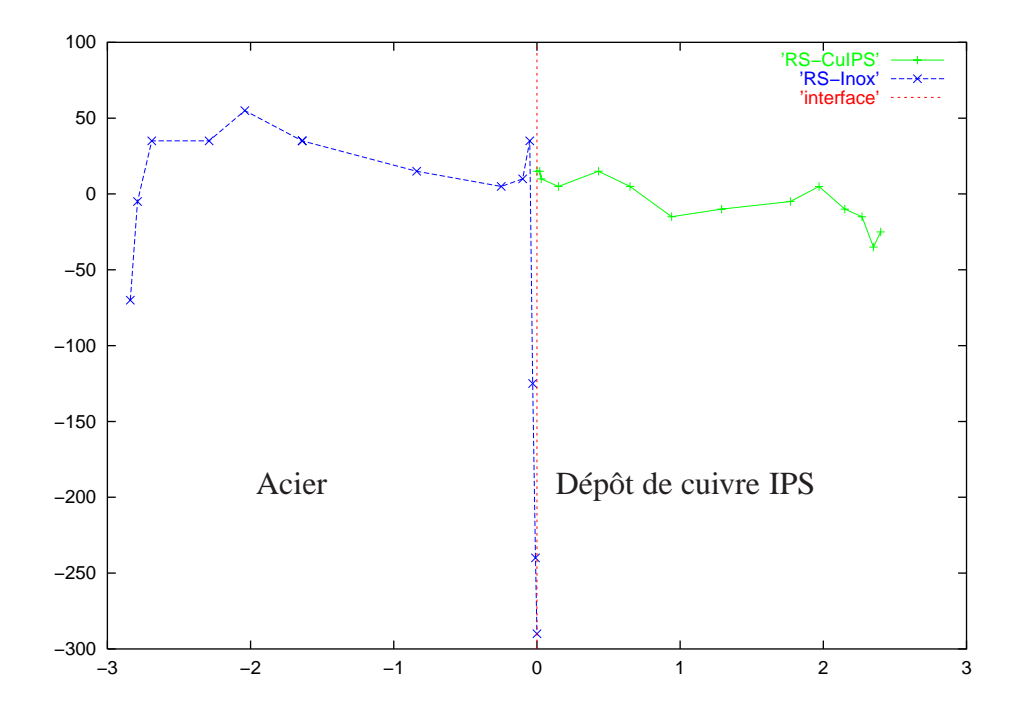

FIG. 5.21 – *Contraintes résiduelles après la projection IPS*

Dans notre cas, lorsque le substrat est du niobium, les contraintes résiduelles sont toujours de

tension dans le dépôt de cuivre et de compression dans le niobium. Elles viennent essentiellement du rétreint différentiel entre le niobium et le cuivre après la projection. A part les quelques échantillons où le substrat est l'inox, les contraintes résiduelles dans le substrat changent de signe. La contrainte résiduelle est une propriété qui dépend de l'histoire de la formation du matériau et donc du processus de projection thermique. On remarque que les contraintes résiduelles dans les dépôts de Cu IPS, de Cu APS et de Cu HVOF sont assez faibles, résultat sans doute du contrôle de la température de substrat ( $T < 150$ °C) lors de la projection. Les contraintes résiduelles peuvent être favorables dans certains cas, mais sont souvent néfastes, notamment du point de vue de l'endommagement des dépôts à long terme.

# **5.6 Mesure du module d'Young par flexion trois points**

Le dispositif d'essai de flexion a été mis au point à l'IPN Orsay. Il se compose d'un poinçon de chargement vertical au milieu de l'éprouvette horizontale, l'effort est actionné par un moteur contrôlé par un PC. Deux appuis sont disposés aux extrémités de l'éprouvette, figure 5.22. L'éprouvette est sous la forme d'un barreau à section rectangulaire. Un capteur de déplacement permet d'indiquer la valeur de la flèche maximale d sous un chargement F . Le module d'Young E, d'une poutre portée par deux appuis et soumise à un chargement vertical au mieux de ces deux appuis, peut être alors déduit de la courbe de mesure  $d = f(F)$ :

$$
E = \frac{L^3}{4be^3} \times \frac{F}{d}
$$

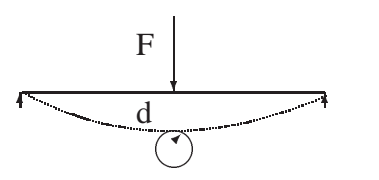

 $F$ : force appliquée d : flèche maximale b est la largeur de la poutre L est la longueur entre deux appuis

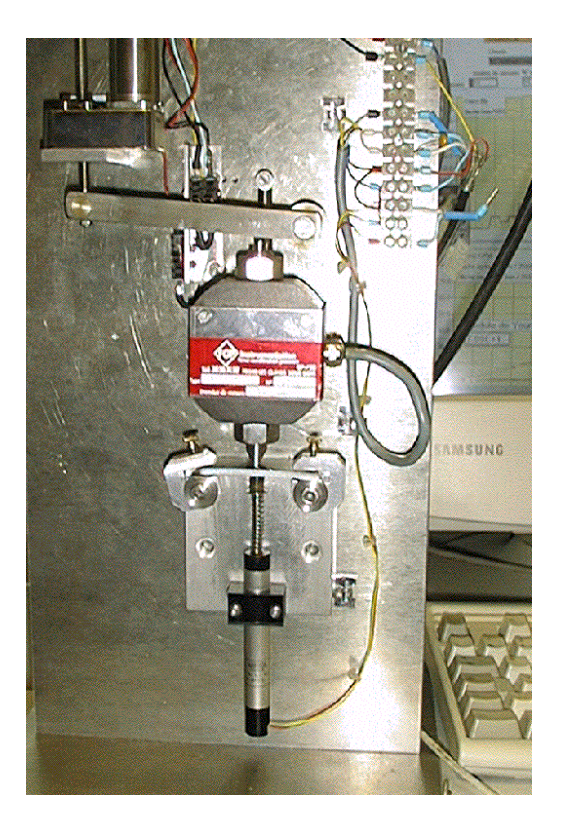

FIG. 5.22 – *Mesure de flexion trois points*

Un exemple de courbe de mesure de la flèche maximale d en fonction de chargement  $F$ est présenté en figure 5.23. Il concerne le dépôt de cuivre IPS. Vingt points de mesures ont été relevés pour vingt chargements appliqués, la force a été incrémentée de N au fur et à mesure. Après chaque chargement, la flèche et le déplacement de la poutre au repos sont mesurés. Le déplacement résiduel au repos en fonction du chargement est également présenté en figure 5.23. On constate qu'une déformation rémanente croissante apparaît, elle devient significative  $(> 12\%)$  après un chargement de 99 N. Si l'on considère que l'on reste dans le domaine élastique jusqu'à  $F = 99$  N de chargement, la flèche mesurée, déduite de la flèche au repos (le barreau était légèrement courbé avant l'essai) est de  $d = 0,233$  mm. L'échantillon utilisé est de forme rectangulaire de longueur  $L = 50$  mm, de largeur  $b = 9,86$  mm et d'épaisseur de  $e = 2,53$  mm. On en déduit, par la formule  $E = \frac{F L^3}{4 d b e^3}$ , un module d'Young E de 83 GPa.

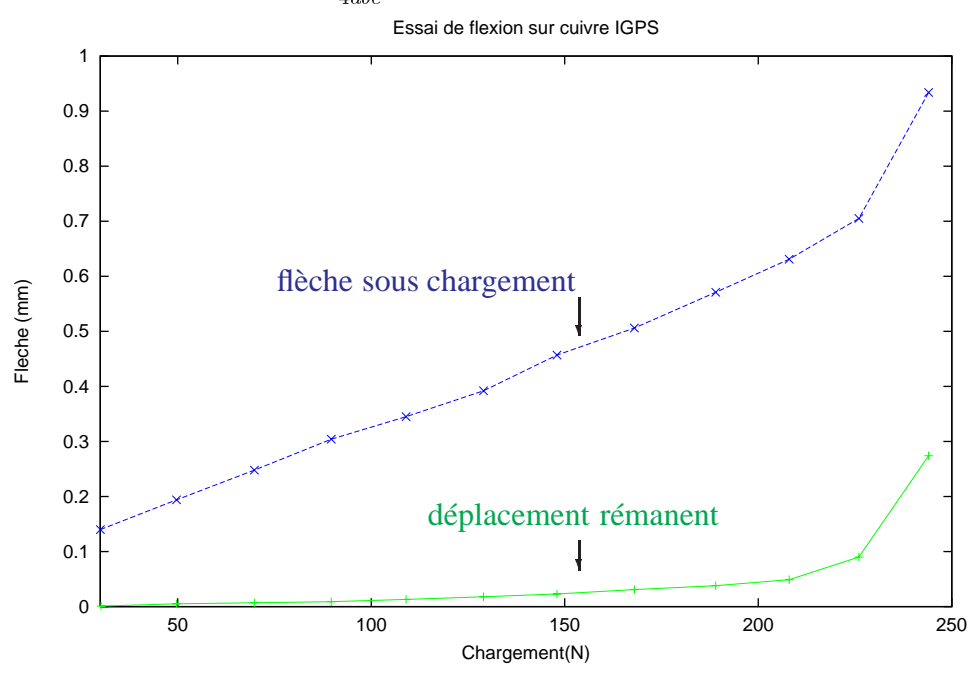

FIG. 5.23 – *Mesure de flexion sur l'échantillon* Cu *IPS*

Les modules d'Young mesurés par flexion pour différents types de dépôt sont présentés dans le tableau 5.6, avec une marge d'erreur qui peut provenir des erreurs de mesure de  $F$  et de  $d$ , mais surtout de la variation de l'épaisseur de l'éprouvette. Le module d'Young E dépend de l'épaisseur  $e$  à la puissance 3, une fluctuation de  $0, 1$  mm (liée à l'usinage par exemple) entraînerait une variation de  $E$  d'environ 10 GPa.

|          |          |        | Cu APS(Évry)   Cu HVOF   Cu IPS(Évry)   Cu APS(Mallard) |
|----------|----------|--------|---------------------------------------------------------|
| $72$ GPa | $70$ GPa | 83 GPa | $25$ GPa                                                |

TAB. 5.6 – *Module d'Young mesurés par flexion*

On peut alors comparer les modules d'Young mesurés par flexion pour les dépôts CuAPS, Cu IPS et Cu HVOF aux résultats obtenus par diffraction X (tableaux 5.5 5.4 5.2 5.3). On constate

que les deux méthodes donnent des résultats très proches pour les dépôts Cu APS et Cu IPS. Par contre, le module d'Young du Cu HVOF mesuré par flexion est inférieur à celui mesuré par diffraction X. Cette différence illustre qu'il est parfois délicat de trouver les propriétés des dépôts de projection thermique, à cause sans doute de sa structure spécifique sous forme de lamelles, des inclusions qu'il contient, et donc de l'homogénéité. Cependant, les mesures HF d'une cavité revêtue d'un cuivre HVOF (présentés plus loin) confirmeront plutôt la valeur du module d'Young obtenu par diffraction X, c'est à dire  $E = 104$  GPa.

Les mesures montrent une augmentation du module d'Young pour le dépôt de cuivre sous atmosphère neutre : entre la projection APS et la projection IPS, tous les paramètres étaient identiques, la seule différence est l'environnement : à l'air pour APS et sous argon pour IPS. On obtient une augmentation d'environ GPa pour le module d'Young sous argon.

### **5.7 Résistance en traction des dépôts de cuivre**

Le revêtement de cuivre rend la cavité plus rigide, mais cette rigidification implique en même temps que l'on doit exercer des forces plus grandes pour effectuer l'accord en fréquence. Le système d'accord à froid tire sur la cavité pour corriger le décalage en fréquence, exerçant ainsi des efforts de traction importants aussi bien sur le niobium que sur le revêtement de cuivre. Pour cette raison, des mesures systématiques de traction ont été élaborées en collaboration avec le Laboratoire de l'Accélérateur Linéaire d'Orsay, pour déterminer la limite de rupture de chaque type de dépôt de cuivre.

#### **5.7.1 Dispositif de mesure**

En théorie, l'essai de traction consiste à exercer, sur une éprouvette, des forces croissantes qui vont la déformer progressivement puis la rompre. On peut ainsi obtenir les caractéristiques du comportement global de l'échantillon : le module d'élasticité ou le module d'Young, le coefficient de Poisson, la limite d'élasticité, la charge à la rupture et la valeur d'allongement correspondante. Mais l'essai de traction n'est pas assez précis en général pour la mesure du module d'Young, car de petites déformations parasites diminuent la valeur de la pente à l'origine ( module d'Young ) [53]. De plus, les écarts par rapport à la loi de proportionnalité peuvent venir de contraintes résiduelles qui résultent du processus de projection thermique. Donc, en principe, les valeurs de module d'Young des dépôts obtenues par ces essais de tractions ne sont qu'indicatives. L'objectif principal de nos essais est d'obtenir la limite de rupture d'un dépôt ainsi que l'allongement maximum.

En pratique, un système de mâchoires mobiles impose une déformation croissante à l'éprouvette et un système dynamométrique mesure la force nécessaire. L'allongement de l'éprouvette est mesuré par un extensomètre, figure 5.24.

#### 5.7. RÉSISTANCE EN TRACTION DES DÉPÔTS DE CUIVRE

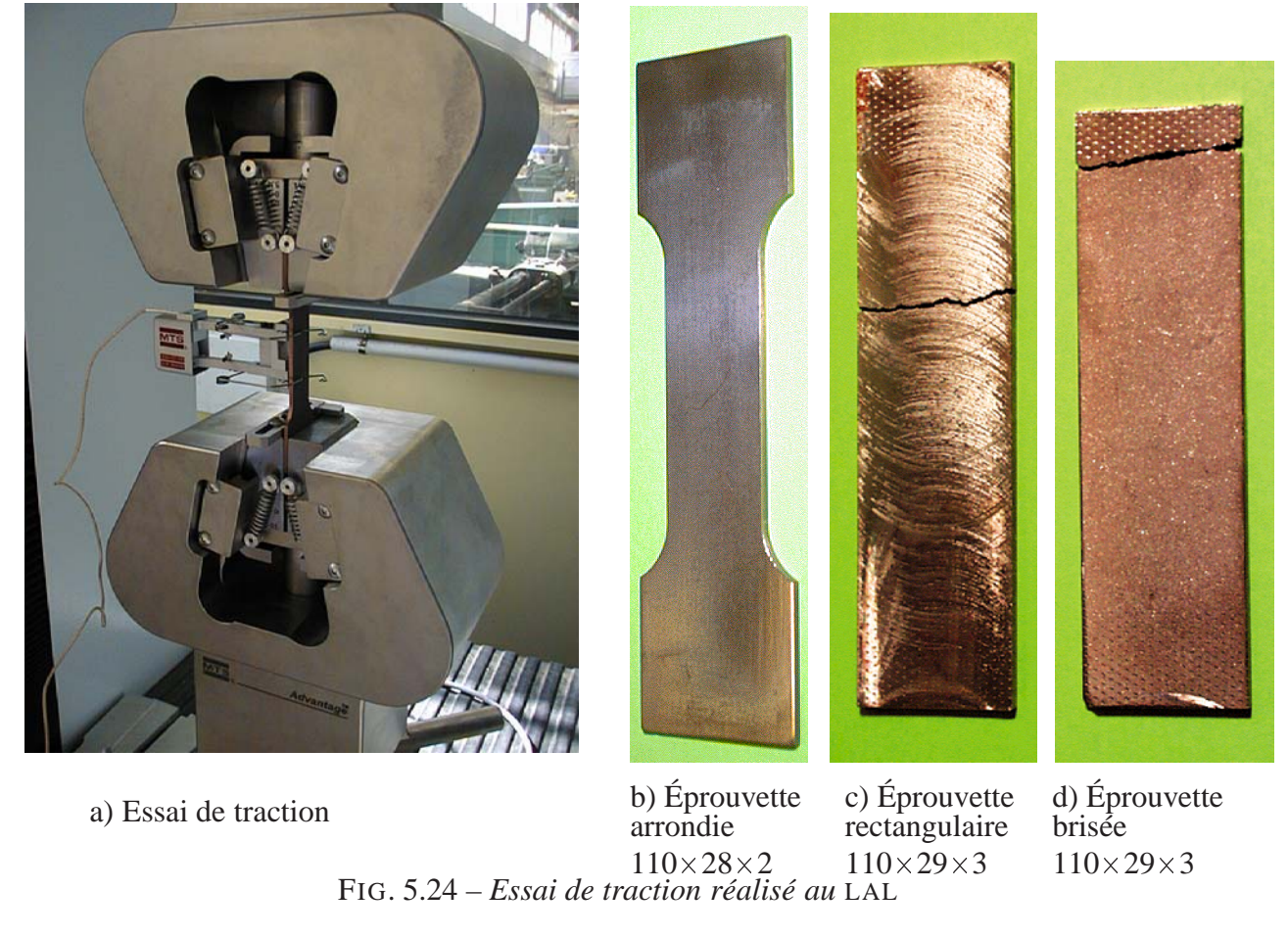

#### **5.7.2 Observations**

D'après les essais, les dépôts de cuivre sont très fragiles, souvent les éprouvettes se cassent dans les mâchoires de la machine de traction ( figure 5.24 d) ), sans chargement, lors du serrage, ou avec chargement, alors qu'en général, on s'attend plutôt une cassure au milieu de l'éprouvette. Les résultats obtenus dans de telles circonstances sont plus dispersés et plus difficiles à interpréter. Évidemment, l'alignement de l'éprouvette y contribue beaucoup, par le manque de dispositif d'auto-alignement, la brisure de l'éprouvette dans la mâchoire arrive d'une manière aléatoire, et malheureusement assez souvent pour ces dépôts de cuivre. Mais certains essais se sont déroulés correctement, la brisure de l'éprouvette dans les mâchoires ayant été évitée ( figure 5.24 c) ). Les résultats de ces essais sont plus significatifs, c'est pourquoi les résultats donnés dans le paragraphe suivant sont tirés essentiellement de ces essais.

Deux autres éléments conditionnent les résultats des mesures : d'abord, la cellule de charge détermine la précision de la mesure. Les premiers essais ont été effectués avec une cellule de force de  $150 \text{ kN}$  pleine échelle avec une précision de  $0,01\%$ , soit de  $15 \text{ N}$ , alors que la plage d'utilisation est d'environ  $10 \text{ kN}$ . Le sur-dimensionnement de la cellule de charge entraîne une perte de précision, surtout au début des essais. Ne disposant que de cette cellule, les premiers essais ont été réalisés sur les échantillons de cuivre APS et HVOF. Une cellule de charge de 10 kN a été acquise plus tard, l'incertitude pour les petits chargements est 15 fois plus faible : N . Un deuxième élément qui joue un rôle important dans cette expérience est la forme de l'éprouvette, l'éprouvette standard utilisée dans les essais de traction comporte une zone arrondie ( voir figure 5.24b) ). Les premières éprouvettes ( Cu APS et Cu HVOF ) ont été usinées selon cette forme, on a remarqué que la rupture de ces éprouvettes a toujours eu lieu dans la zone arrondie, et non pas dans la zone centrale de l'éprouvette. L'usinage de la zone arrondie a dû fragiliser cette zone, par conséquent, les résultats des mesures sur ce type d'échantillon ne sont pas représentatifs. D'après les renseignements que l'on a tiré de ces premiers essais, d'autres échantillons ont été élaborés sous une forme rectangulaire sans arrondi, figure 5.24c, d.

#### **5.7.3 Résultats de mesures**

L'éprouvette rectangulaire Cu HVOF présente une zone utile de 50 mm de long et une section transversale de  $S = 10$  mm  $\times 2, 75$  mm  $= 27, 5$  mm<sup>2</sup>. L'éprouvette rectangulaire Cu APS a une zone utile de 25 mm de long et une section transversale de  $S = 10$  mm  $\times$  2 mm  $= 20$  mm<sup>2</sup>. L'éprouvette rectangulaire Cu IPS présente une zone utile de 70 mm de long et une section transversale de  $S = 28, 3$  mm  $\times$  2, 6 mm  $= 73, 58$  mm<sup>2</sup>.

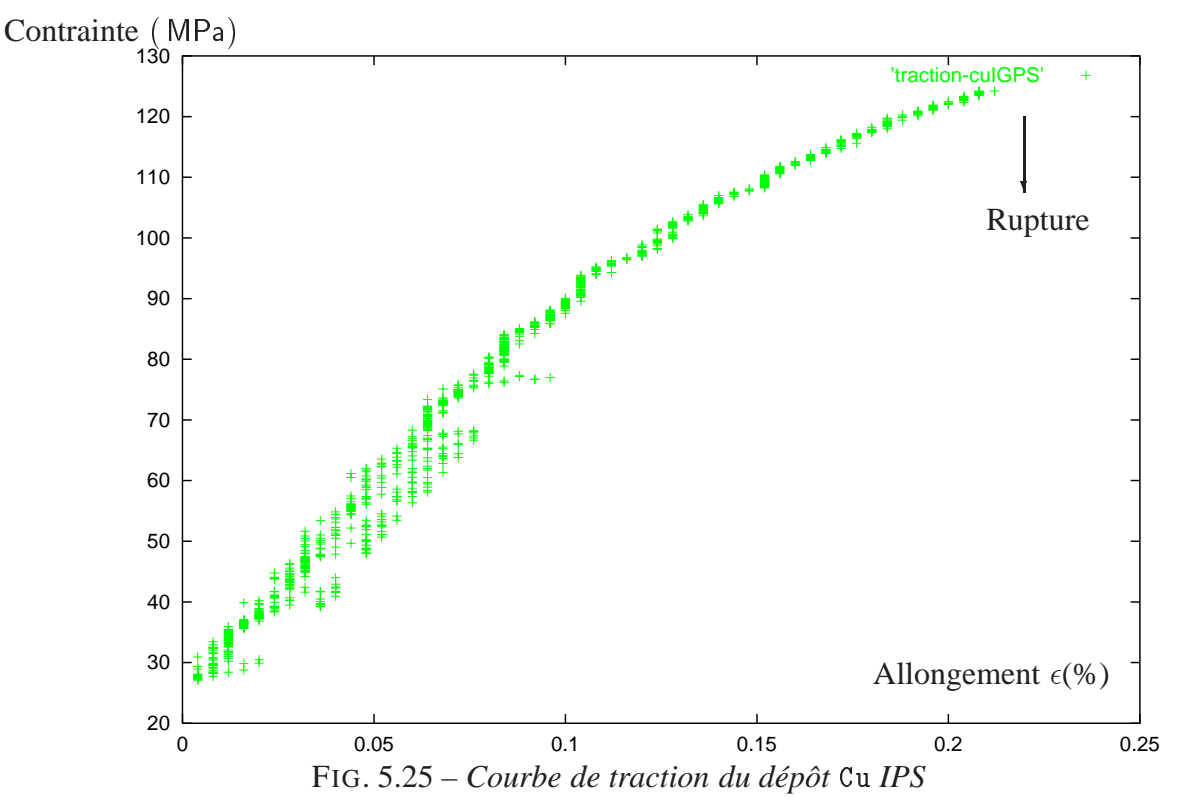

A titre d'exemple, la courbe de traction, obtenue à partir d'un échantillon rectangulaire, pour un dépôt Cu IPS, est présentée en figure 5.25. La vitesse de traction utilisée est de  $0, 5$  mm/min, la rupture a eu lieu dans la zone centrale, fig.  $5.24$  c), la force maximale à la rupture est de  $9, 2$  kN.

Les essais ont montré que tous les dépôts de cuivre testés étaient extrêmement fragiles. L'allongement maximal ne dépasse pas 0,28%, alors qu'il excède 40% pour un cuivre classique. L'oxydation des dépôts est responsable de cette dégradation : la forte oxydation du matériau ( autour de 12% ) l'a rendu très dur mais aussi très peu ductile, la dureté de ces dépôts est de 20% supérieure à celle d'un cuivre massif [49]. Cependant, dans le cas du cuivre IPS, le dépôt de cuivre est apparemment peu oxydé, mais il reste peu ductile (allongement maximal  $0, 2\%$ ).

On a remarqué qu'au cours des essais, la précision au début de chaque courbe n'est pas assez bonne. Au niveau de précision requis, la meilleure droite dans le graphe  $(\sigma, \epsilon)$  traduisant une charge est difficile à définir. Approximativement, le module d'Young correspondant à la pente à l'origine est de 60 GPa pour les dépôts APS et HVOF et de 75 GPa pour le dépôt IPS, inférieurs aux valeurs mesurées par les deux autres méthodes. En revanche, la contrainte maximale à la rupture obtenue est de 152 MPa pour dépôt Cu HVOF et de 150 MPa pour dépôt Cu APS. Ces valeurs ne sont pas très éloignées de la contrainte de rupture du cuivre laminé (200 MPa). L'échantillon Cu IPS a été mesuré avec la petite cellule de force, le tableau 5.7 récapitule les différentes valeurs de mesure.

| Dépôts s    |     | UTS( $MPa$ )(295 K)   maximum élongation(%) | Young (GPa) |
|-------------|-----|---------------------------------------------|-------------|
| APS(Mines)  | 150 |                                             | $60\,$      |
| <b>HVOF</b> | 152 | D. 28                                       | 60          |
| IPS(Mines)  | 24  |                                             |             |

TAB. 5.7 – *Résultats des mesures par traction*

# **5.8 Porosité et module d'Young**

Un matériau réalisé par projection thermique est composé d'au moins deux phases : la matrice solide et les pores. La porosité du dépôt est un paramètre qui induit une influence très importante sur le module d'Young [54], [55]. En modélisant les pores par des sphéroïdes, dans une première approximation, la loi de Spriggs établit une relation qui relie le taux de porosité  $p$  et le module d'Young  $E_0$  de matériaux massifs de même nature :

$$
E = E_0 \exp(-bp) \tag{5.8}
$$

où b est une constante.

Après les mesures de module d'Young, on peut vérifier cette loi en déterminant la porosité de chaque type de dépôt.

Dans notre étude, la porosité a été déterminée essentiellement par la technique d'analyse des images digitales[56]. Une autre méthode est la poussée hydrostatique : après avoir nettoyé et étuvé l'échantillon, on pèse l'échantillon à sec  $P_s = m_s g = \rho_s V_s g$ . Ensuite on immerge sous vide l'échantillon dans l'eau. L'eau pénètre dans les pores interconnectés. On pèse de nouveau l'échantillon sous eau,  $P_i = m_i g$ , enfin on pèse l'échantillon humide après l'avoir légèrement essuyé,  $P_h = m_h g$ . D'après le principe d'Archimède :

$$
m_i g = m_h g - (V_a \rho_{\text{eau}}) g \tag{5.9}
$$

où  $V_a$  est le volume apparent (matière dense + porosité ouverte et fermée), en désignant  $V_a$  le volume de matière solide,  $V_{PT}$  le volume total de porosité (ouverte + fermée),

$$
V_a = V_s + V_{PT} = V_s + V_{PF} + V_{PO} = \frac{m_h - m_i}{\rho_{\text{eau}}}
$$

or

$$
V_{PF} = \frac{m_s - m_i}{\rho_{\text{eau}}} - \frac{m_s}{\rho_s} \tag{5.10}
$$

et

$$
V_{PO} = \frac{m_h - m_s}{\rho_{\text{eau}}} \tag{5.11}
$$

par conséquent :

$$
\%PO = 100 \times \frac{V_{PO}}{V_a} = 100 \times \frac{m_h - m_s}{m_h - m_i}
$$
\n(5.12)

$$
\%PF = 100 \times \frac{V_{PF}}{V_a} = 100 \times \frac{\rho_s \cdot (m_s - m_i) - \rho_{\text{eau}} \cdot m_s}{\rho_s \cdot (m_h - m_s)}
$$
(5.13)

et finalement :

$$
\%PT = 100 \times \frac{V_{PT}}{V_a} = 100 \times \left(1 - \frac{\rho_{\text{eau}}}{\rho_s} \cdot \frac{m_s}{m_h - m_i}\right) \tag{5.14}
$$

Cette méthode de mesure par poussée hydrostatique a été utilisée seulement pour un dépôt de Cu IPS [57]. En revanche, cinq types de dépôts de cuivre ont été examinés par la méthode d'analyse d'images, parmi lesquels deux types de dépôts (Cu VPS et Cu HVOF) ont été examinés par le LERMPS (Laboratoire d'Études et de Recherches sur les Matériaux et les Propriétés de Surface ), alors que les dépôts Cu APS et Cu IPS ont été examinés par le centre des matériaux de l'École des Mines de Paris. La comparaison entre les résultats obtenus par des mesures d'origines différentes peut être délicate. Cependant, si l'on trace le module d'Young des trois types de dépôt en fonction de leurs porosités, figure 5.26, on peut « *fitter* » les points de mesure par la loi de Spriggs, le module d'Young suit bien une loi de décroissance exponentielle  $E = E_{\text{max}}e^{(-bp)}$ , avec  $E_0 = 125$  GPa,  $b = 6, 56$ . L'écart maximal entre les points de mesure et la courbe théorique ne dépasse pas 10%.

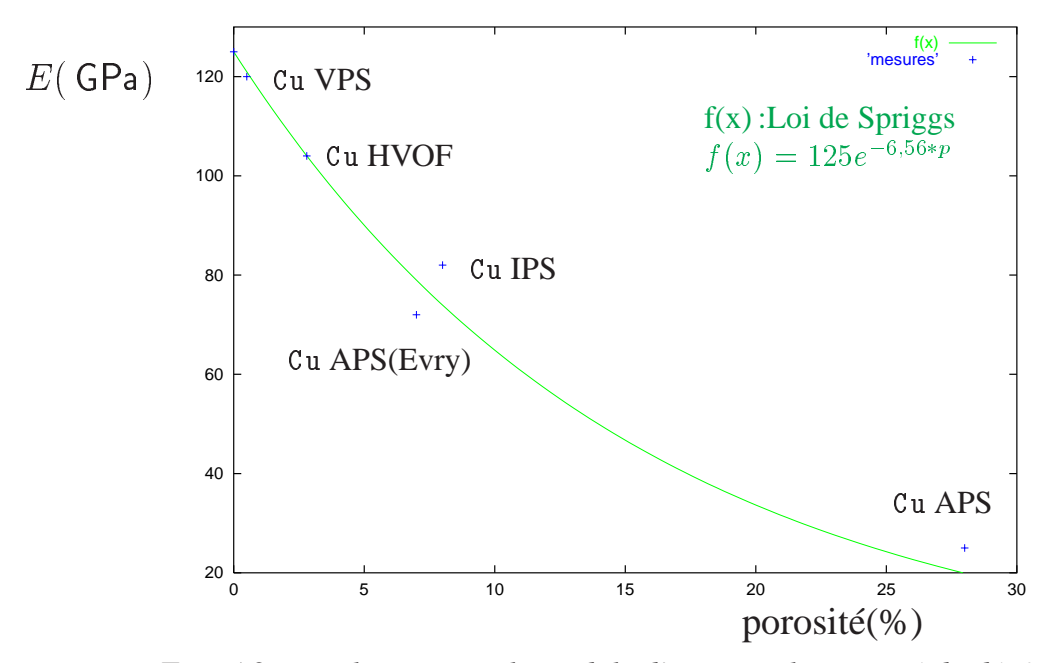

FIG. 5.26 – *Relation entre le module d'Young et la porosité du dépôt*

Le tableau 5.8 récapitule le taux de porosité de chaque type de dépôt de cuivre, associé au module d'Young et au coefficient de Poisson obtenus par une méthode appropriée :

|                         | porosité | module d'Young | coef. de Poisson | méthode de mesure |
|-------------------------|----------|----------------|------------------|-------------------|
| $Cu$ APS $(C2P)$        | 7%       | 78(GPa)        | 0.3              | diffraction X     |
| Cu HVOF                 | 2,8%     | 104(GPa)       | 0.34             | diffraction X     |
| Cu IPS                  | 8%       | 82(GPa)        | 0,35             | diffraction X     |
| $Cu$ APS $(industriel)$ | 28%      | 25(GPa)        |                  | flexion           |
| Cu VPS                  | 0,5%     | 120(GPa)       |                  | traction(LERMPS)  |

TAB. 5.8 – *Tableau récapitulatif*

# **5.9 Force d'adhérence niobium - cuivre**

L'adhérence entre le dépôt et le substrat est une caractéristique essentielle d'une pièce revêtue. Tout décollement de dépôt est nuisible au bon fonctionnement de la pièce. Une première mesure d'adhérence d'un dépôt de cuivre sur du niobium a été élaborée suivant la norme standard ASTM 633-79 [58].

#### **5.9.1 Montage des pions de test**

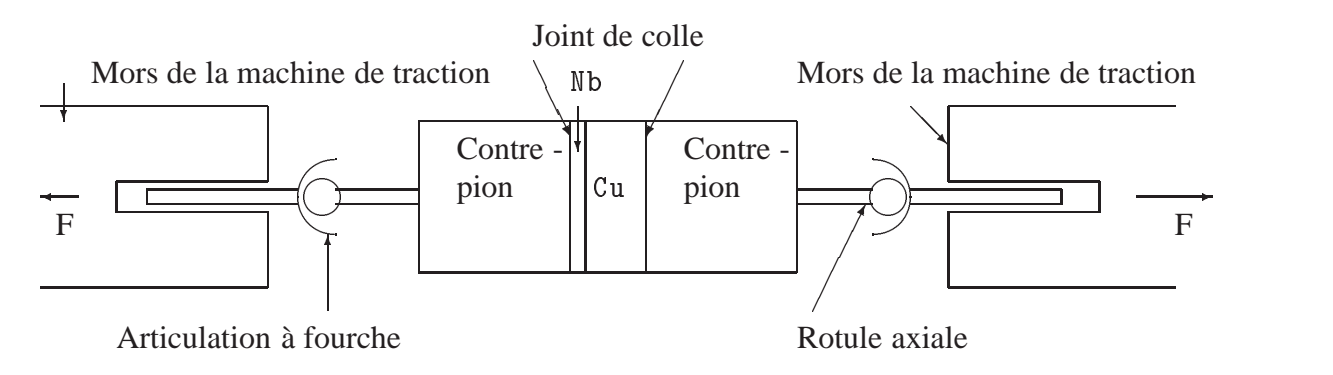

FIG. 5.27 – *Montage sur la machine de traction de l'éprouvette*

L'échantillon est un pion revêtu de 25 mm de diamètre. Les pions à tester ont été découpés dans une plaque de niobium revêtu de cuivre, on teste donc la force d'adhérence dans le sens de la normale. L'épaisseur des dépôts est au maximum de quelque millimètres, les mors de la machine de traction ne peuvent pas saisir directement l'échantillon. Des pièces intermédiaires sont donc nécessaires. Ainsi, chaque face du pion est collée sur un contre pion cylindrique, chaque contre-pion est relié à un rotule avec un support d'articulation à fourche, destiné à autoaligner l'échantillon sur la machine de traction. Cet ensemble est inséré dans les mâchoires de la machine de traction, les mors viennent se serrer sur le manche de la fourche, figure 5.27.

#### **5.9.2 Collage des pions**

Le point le plus délicat de cette expérience est de trouver une colle adéquate. En effet, la plupart des colles peuvent pénétrer dans le dépôt qui est un matériau poreux. De plus, les colles courantes ont une force de collage inférieure à 20 MPa alors que l'adhérence entre le dépôt métallique et le substrat métallique peut atteindre plus de 100 MPa. La colle spécialement mise au point pour les dépôts plasma est un adhésif en film appelé FM 1000, c'est un mélange de résines polyamide et époxy dans un agent liant. D'une part, cette colle ne pénètre pratiquement pas dans le dépôt, d'autre part, une fois polymérisée, elle présente une résistance en traction supérieure à 80 MPa, ce qui est suffisant pour tester la majorité des revêtements plasma.

La colle FM 1000 a été prédécoupée en disques de 25 mm de diamètre. On insère un disque de colle entre une face de pion et un contre-pion, puis l'ensemble est monté sur un banc de collage. Le banc de collage comporte, d'un côté, un ressort de pression, de l'autre côté, une butée, figure 5.28. La pièce soumise aux pressions est étuvée pendant une heure à  $175$  °C.

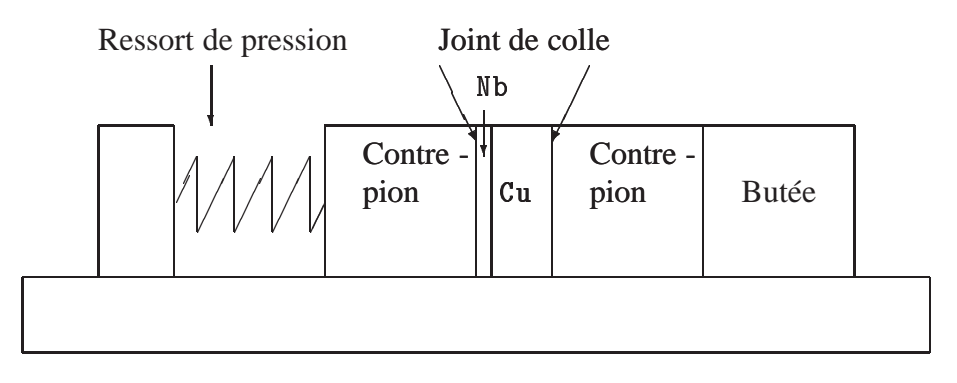

FIG. 5.28 – *Banc de collage*

### **5.9.3 Analyse de la rupture**

Lorsque les mors de la machine de traction tirent suffisamment fort sur les contre - pions, il peut y avoir quatre types de ruptures :

1. Rupture entièrement dans l'interface dépôt - substrat. Dans ce cas, l'adhérence est caractérisée par « le coefficient d'adhérence » défini par :

$$
\sigma_t = \frac{F}{S}
$$

où F est la force à la rupture, S est la surface du pion.

- 2. Rupture entièrement dans le dépôt. Dans ce cas, on peut toujours calculer  $q$ , sa valeur représente la force de cohésion entre molécules dans le dépôt.
- 3. Rupture à l'interface colle pion. Dans ce cas, l'essai est limité par la force de la colle.
- 4. Rupture à la fois dans le dépôt et à l'interface. Dans ce cas, on ne peut pas conclure.

### **5.9.4 Résultats de l'expérience de traction**

Dans un premier temps, une colle époxy à base de résine époxyde renforcée (Base DP 410) a été utilisée pour tester l'adhérence du Cu APS sur du niobium. La rupture a eu lieu entièrement dans l'interface colle - pion. On mesure 10 MPa la force de collage, mais ne peut conclure sur la force d'adhérence entre le dépôt et le substrat.

Un deuxième essai a été effectué avec la colle FM 1000. Le pion est constitué d'un substrat d'un millimètre en niobium, revêtu d'un dépôt de cuivre IPS de 2,8 mm. Les conditions de l'essai de traction sont décrites dans le table 5.9.

| Machine de traction                             | <b>MTS</b> |
|-------------------------------------------------|------------|
| Cellule de charge                               | 150 kN     |
| Vitesse de traverse $\vert 0, 1 \text{ mm/min}$ |            |

TAB. 5.9 – *Condition de l'essai de traction*

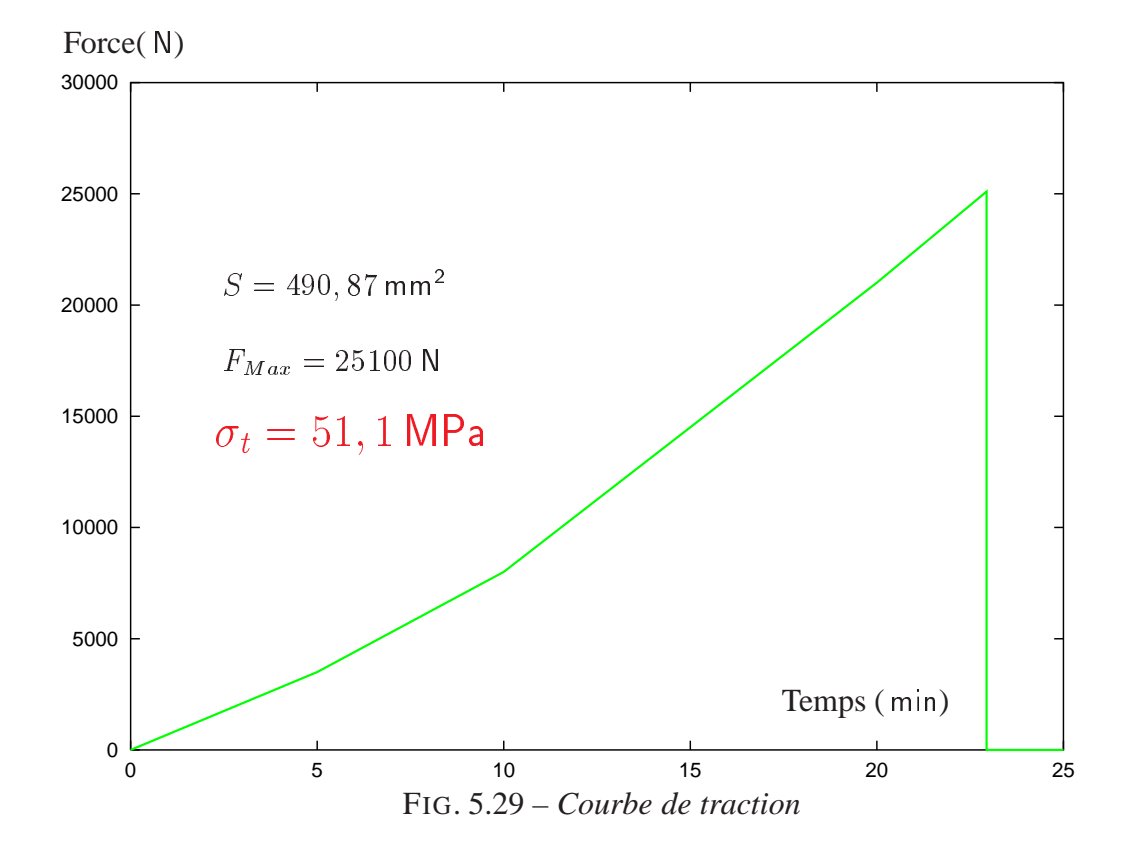

Au total, sept échantillons de dépôts Cu IPS sur niobium ont été testés. Parmi ces sept échantillons, cinq ont eu une rupture entièrement dans l'interface niobium - cuivre, deux ont eu une rupture dans la colle, à cause essentiellement des conditions de collage. La figure 5.29 montre une des courbes de traction, le coefficient d'adhérence obtenu dans cet essai est de 51, 13 MPa. Cette méthode pour caractériser l'adhérence manifeste une bonne reproductibilité : les quatre autres essais réussis ont donné respectivement les forces d'adhérence suivantes : 57 MPa ; 49, 5 MPa ; 47, 7 MPa ; 47, 7 MPa, un valeur moyenne de 50, 4 MPa calculée sur les cinq essais est représentative.

La figure 5.30 montrent les deux faces après la rupture : d'un coté, du niobium, de l'autre coté du cuivre. Cette observation affirme qualitativement que la rupture a bien eu lieu dans l'interface entre le niobium et le cuivre.

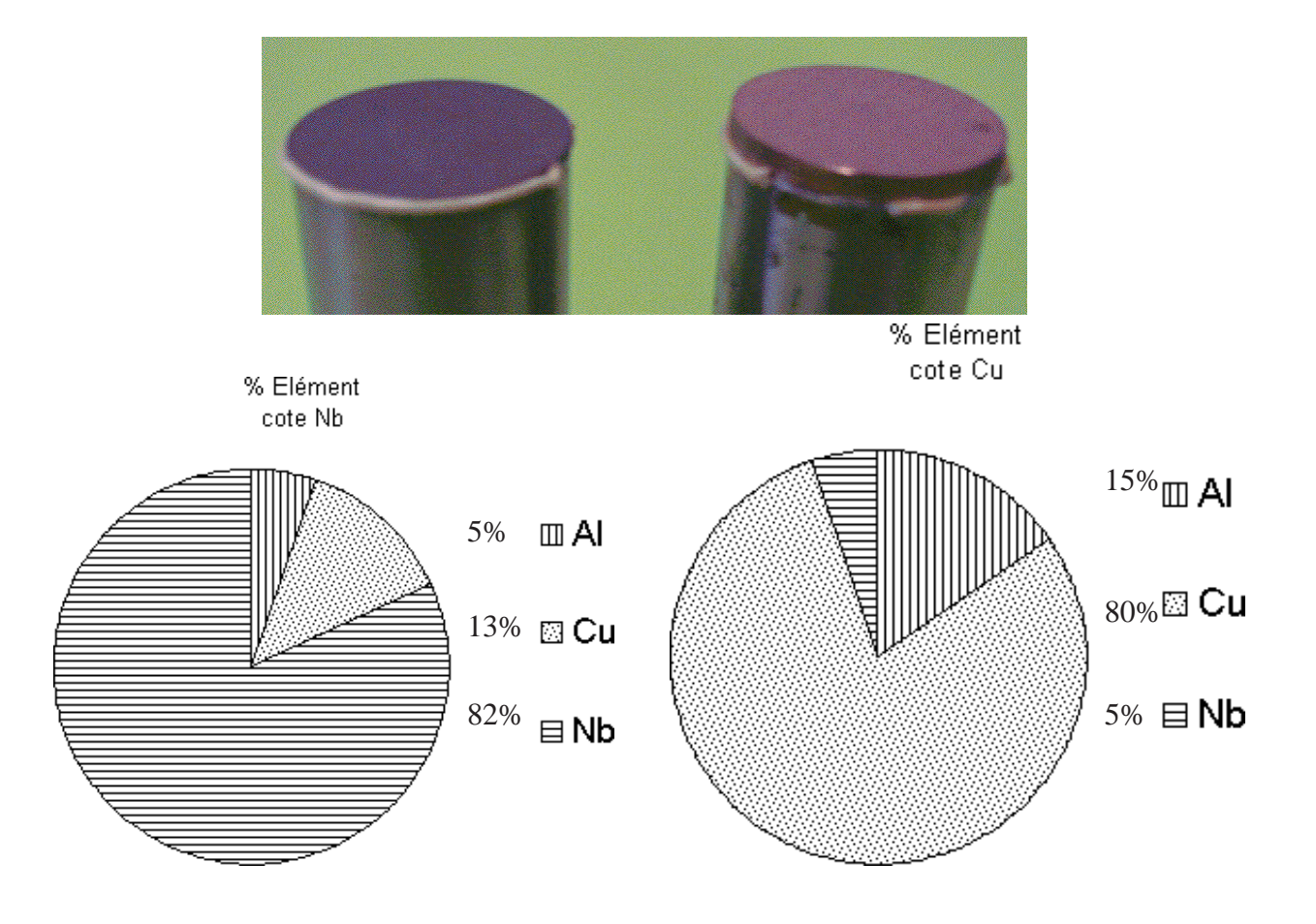

FIG. 5.30 – *composition des éléments sur les faces de rupture*

Il est parfois un peu difficile de savoir si la rupture a eu lieu dans l'interface ou dans une couche du dépôt. Une étude plus fine consiste à effectuer des analyses d'image sur chaque face. Ces analyses donnent quantitativement la composition des éléments de chaque face, dont les résultats sont présentés également sur la figure 5.30 : les analyses confirment la nature de la rupture, il s'agit bien de la rupture dans l'interface, car d'un coté on trouve en majorité du niobium et de l'autre on trouve en majorité du cuivre. Si la rupture avait lieu dans une couche de dépôt, on aurait trouvé exclusivement du cuivre sur les deux faces. La force à la rupture représente donc bien la force d'adhérence du dépôt de cuivre sur le substrat de niobium. On note en passant des traces d'aluminium qui est pourtant étranger à notre projection. il peut provenir probablement du matériau de sablage destiné à préparer la surface du substrat avant la projection.

## **5.10 Contraintes thermiques d'une cavité bimétallique**

Lorsqu'une cavité en niobium est revêtue d'un dépôt de cuivre, on doit étudier un autre problème physique qui n'apparaît pas pour une cavité en niobium pur. Lorsque deux matériaux, collés ensemble, ayant des coefficients de dilatation thermique assez différents ( $17 \times 10^6$ ) °C
pour le cuivre et  $7, 2 \times 10^{-6}$  °C pour le niobium à la température ambiante) subissent des variations de température, des contraintes thermiques apparaissent et peuvent devenir importantes. Or les cavités sont fabriquées à la température ambiante (293 K) mais fonctionnent à la température de l'hélium liquide (2 K). Elles subissent donc obligatoirement une variation de température de l'ordre de 300 K. Pour une cavité en niobium pur dont une extrémité est libre, lors de la mise au froid, seules apparaissent les déformations ( rétreint de la cavité ) mais pas de contraintes thermiques ; par contre, pour une cavité bimétallique Nb– Cu, lors du refroidissement, le cuivre a tendance à se rétrécir beaucoup plus que le niobium. Par conséquent, si le dépôt de cuivre est parfaitement collé sur le niobium, les deux matériaux ne peuvent plus se déformer librement et des contraintes thermiques apparaissent alors dans les deux matériaux. Dans cette thèse, un modèle de calcul *analytique* a été développé dans le cas d'une configuration axisymétrique simple : le tube cylindrique. Afin d'évaluer le niveau de contraintes et de confirmer les calculs, une expérience cryogénique a été ensuite mise en œuvre.

#### **5.10.1 Calcul analytique des contraintes thermiques**

On considère un tube, formé d'une paroi interne en niobium, d'épaisseur  $h_{\text{lb}}$  revêtu par une paroi externe en cuivre d'épaisseur  $h_{\text{Cu}}$ . Le cuivre est collé solidement sur le niobium. Le tube bimétallique est refroidi de la température ambiante (293 K) à la température de l'hélium liquide  $(4 K).$ 

Comme le coefficient de dilatation thermique du cuivre est largement supérieur à celui du niobium, après le refroidissement, des forces de tractions sont générées dans la couche de cuivre et des forces de compression sont générées dans la couche de niobium, comme la figure 5.31 le montre.

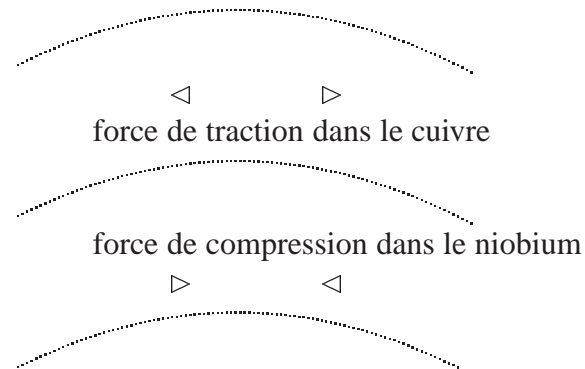

FIG. 5.31 – *Forces générées après le refroidissement*

Une pression P est alors générée entre le tube intérieur en niobium et le tube extérieur en cuivre, cette pression générant des contraintes dans le tube de cuivre :

$$
\sigma_{\text{Cu}} = \frac{P \times R}{h_{\text{Cu}}} \tag{5.15}
$$

et dans le niobium :

$$
\sigma_{\text{Nb}} = \frac{P \times R}{h_{\text{Nb}}} \tag{5.16}
$$

où R est le rayon de l'interface.

En plus de P, les contraintes thermiques  $\sigma_{th}$  apparaissent dans chaque matériau.  $\sigma_{th}$  dépend du coefficient de dilatation thermique  $\alpha$  qui peut être variable en fonction de la température :

$$
\sigma_{th}(T) = \int_{293\,\mathrm{K}}^{T} \alpha(T) \times E(T) \, dT \tag{5.17}
$$

où E est le module d'Young qui peut dépendre également de la température.

On peut alors déterminer la pression  $P$  en considérant que les deux tubes ont la même contraction périphérique pendant le refroidissement, par suite :

$$
\int_{293 \text{ K}}^{T} \alpha_{\text{Cu}}(T) \times E_{\text{Cu}} dT - \frac{P \times R}{h_{\text{Cu}}} = \int_{293 \text{ K}}^{T} \alpha_{\text{Nb}}(T) \times E_{\text{Nb}} dT + \frac{P \times R}{h_{\text{Nb}}} \tag{5.18}
$$

Or les variations des modules d'Young du cuivre et du niobium sont relativement faibles entre la température ambiante (293 K) et la température de l'hélium (4 K): à 293 K,  $E_u = 122 \text{ GPa}$ ,  $\nu_{\mathtt{Cu}}=0,35,\,E_{\mathtt{Nb}}=103$  GPa,  $\nu_{\mathtt{Nb}}=0,395$  ; à  $2K,\,E_{\mathtt{Cu}}=130$  GPa,  $\nu_{\mathtt{Cu}}=0,34,\,E_{\mathtt{Nb}}=107$  GPa,  $\nu_{\text{Nb}} = 0, 39$ . Si l'on suppose qu'ils sont constants, les intégrales de l'équation 5.18 se simplifient en :

$$
\int_{293\,\mathrm{K}}^{T} \alpha_{\mathrm{Cu}}(T) dT = \frac{L^{\mathrm{Cu}}(T) - L_{293\,\mathrm{K}}^{\mathrm{Cu}}}{L_{293\,\mathrm{K}}^{\mathrm{Cu}}} \tag{5.19}
$$

et

$$
\int_{293\,\mathrm{K}}^{T} \alpha_{\mathrm{Nb}}(T)dT = \frac{L^{\mathrm{Nb}}(T) - L_{293\,\mathrm{K}}^{\mathrm{Nb}}}{L_{293\,\mathrm{K}}^{\mathrm{Nb}}} \tag{5.20}
$$

Les différences de dilatation étant connues [62], certaines valeurs sont données dans le tableau 5.10 :

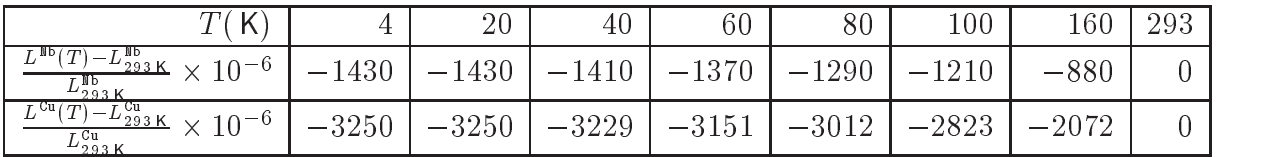

#### TAB. 5.10 – *Dilatation thermique à froid des matériaux* Cu *et* Nb

On peut alors écrire l'équation 5.18 sous la forme :

$$
P = \frac{\left(\frac{L^{c_{\rm u}} - L_{293\,\rm K}^{c_{\rm u}}}{L_{293\,\rm K}^{c_{\rm u}}} - \frac{L^{\rm IIB} - L_{293\,\rm K}^{\rm IIB}}{L_{293\,\rm K}^{\rm IIB}}\right)}{R\left(\frac{1}{E_{\rm IIB} \cdot h_{\rm IIB}} + \frac{1}{E_{\rm Cu} \cdot h_{\rm Cu}}\right)}\tag{5.21}
$$

En raison de la symétrie, le vecteur de déplacement, dans un plan perpendiculaire à l'axe du tube, est radial et ne dépend que de r. Soit  $U(r)$  la composante radiale du vecteur de déplacement,  $U(r)$  est de la forme:

$$
U(r) = Ar + \frac{B}{r}
$$
\n(5.22)

où  $A$  et  $B$  sont des constantes.

Toujours pour des raisons de symétrie, la contrainte principale radiale  $\sigma$  est dirigée selon le rayon et celle tangentielle  $\sigma_{\theta}$  est dirigée selon la génératrice du tube. Posant a comme le rayon intérieur du tube en niobium et b le rayon extérieur du tube en cuivre  $(a < b)$ , si  $P_i$  est la pression exercée sur la face intérieure d'un tube et  $P_e$  est la pression exercée sur la face extérieure, les conditions aux limites sont :

$$
\sigma_r(a) = -P_i, \quad et \quad \sigma_r(b) = -P_e \tag{5.23}
$$

Elles permettent de calculer les constantes <sup>A</sup> et <sup>B</sup>. Nous obtenons ainsi les formes de Lamé :

$$
\sigma_r(r) = -\frac{P_i a^2 (b^2 - r^2) + P_e b^2 (r^2 - a^2)}{r^2 (b^2 - a^2)}
$$
\n(5.24)

$$
\sigma_{\theta}(r) = \frac{P_i a^2 (b^2 + r^2) - P_e b^2 (r^2 + a^2)}{r^2 (b^2 - a^2)}
$$
(5.25)

Nous allons maintenant établir les expressions des contraintes  $\sigma$  sur la face intérieure du tube de niobium et sur la face extérieure du tube de cuivre respectivement. Seules les contraintes  $\varphi$ sont mesurables avec des jauges de contraintes collées sur la face intérieure du tube de niobium et sur la face extérieure du tube de cuivre, les contraintes  $\sigma$  ne sont pas mesurables par ces jauges, le but est, ensuite, de comparer les contraintes  $\sigma_{\theta}$  calculées aux mesures.

Considérons d'abord le tube de niobium, il subit la pression  $P$ , exprimée par l'équation 5.21, sur sa face extérieure ( $r = b$ ), tandis que sa face intérieure est libre. On note  $r$  le rayon intérieur du tube de niobium, le rayon extérieur du tube de niobium étant égal au rayon de l'interface  $(b = R)$ , l'expression de contrainte  $\sigma_{\theta}$  à la surface intérieure du tube de niobium ( $r = r_i$ ) est donc :

$$
\sigma_{\theta}(r_i) = -\frac{2R\left(\frac{(L_{293}^{\text{cu}} - L_T^{\text{cu}})}{L_{293}^{\text{cu}}} - \frac{(L_{293}^{\text{lb}} - L_T^{\text{lb}})}{L_{293}^{\text{lb}}}\right)}{(R^2 - r_i^2)\left(\frac{1}{E_{\text{lb}}.h_{\text{lb}}} + \frac{1}{E_{\text{Cu}}.h_{\text{cu}}}\right)}
$$
(5.26)

Considérons maintenant le tube de cuivre. Il subit la pression P sur sa face intérieure ( $r = a$ ), tandis que sa face extérieure est libre. On note  $r_e$  le rayon extérieur du tube de cuivre, le rayon intérieur du tube de cuivre étant égal au rayon de l'interface ( $a = R$ ), l'expression de contrainte  $\sigma_{\theta}$  à la surface extérieur du tube de cuivre  $(r = r_e)$  est donc :

$$
\sigma_{\theta}(r_e) = \frac{2R\left(\frac{(L_{293}^{\text{cu}} - L_T^{\text{cu}})}{L_{293}^{\text{cu}}} - \frac{(L_{293}^{\text{lb}} - L_T^{\text{lb}})}{L_{293}^{\text{lb}}}\right)}{(r_e^2 - R^2)\left(\frac{1}{E_{\text{cu}}, h_{\text{cu}}} + \frac{1}{E_{\text{lb}}, h_{\text{lb}}}\right)}
$$
(5.27)

Comme la dilatation thermique du cuivre est toujours supérieure à celle du niobium (voir tableau 5.10), on a mis en évidence, grâce aux équations 5.26 et 5.27 que la contrainte sur la surface intérieure du tube est toujours négative, ce qui confirme que le niobium subit bien une compression. La contrainte sur la surface extérieure du tube est toujours positive, le cuivre subit une traction, fig.5.31.

Donnons maintenant un ordre de grandeur. En prenant pour le diamètre de tube et les épaisseurs des parois des valeurs du même ordre de grandeur que les dimensions d'une cavité, les résultats du calcul montrent qu'après le refroidissement, la paroi intérieure en niobium subit une contrainte de compression de l'ordre de 200 MPa, alors que la paroi extérieure du cuivre subit une contrainte de traction d'ordre de 100 MPa.

L'apparition de ces fortes contraintes thermiques à froid dans les cavités bi-matériau présente un phénomène nouveau qui n'existe pas pour les cavités classiques en niobium pur. Une vérification expérimentale est nécessaire.

#### **5.10.2 Mise en œuvre expérimentale des mesures à** <sup>K</sup>

Une expérience de mesure de contraintes thermiques à la température de l'hélium liquide 4 K, est donc mise en œuvre afin de vérifier les prédictions théoriques. L'échantillon choisi est un tube, conformément à la forme qui a été choisie pour développer les calculs. Cette expérience a été installée à l'IPN Orsay, utilisant des équipements cryogéniques existants notamment le cryostat et les sondes de température. Elle a bénéficié également de la collaboration de deux laboratoires : Le Laboratoire de l'Accélérateur Linéaire et le LERMPS de l'Université de Belfort-Montbéliard.

La démarche expérimentale consiste à effectuer deux séries de mesure : l'une sur les échantillons mono-matériau en niobium et en cuivre pour établir les lois de compensation des jauges de déformation en fonction de la température, l'autre sur le tube bimétallique Nb–Cu. A partir des déformations mesurées à la surface intérieure du tube ( en niobium ) et de la surface extérieure du tube ( en dépôt de cuivre ), on peut alors déduire les contraintes thermiques dans le tube bimétallique lors du refroidissement. Les détails techniques concernant la mise en œuvre de deux étapes expérimentales ont fait l'objet d'un rapport de l'IPN Orsay [59].

#### **5.10.3 Déformations liées aux contraintes thermiques**

Lorsque l'on soustrait des déformations mesurées sur le tube bimétallique les déformations apparentes obtenues après les tests d'étalonnage, on obtient les déformations liées aux contraintes thermiques. Ces déformations sont présentées en figures 5.32 et 5.33.

#### **Observations**

On remarque que l'effet Kondo [60] observé lors des mesures de déformations [59] n'apparaît plus sur les déformations réelles, il est intrinsèquement lié aux jauges. En soustrayant les déformations mesurées et les déformations apparentes, cet effet est « annulé ». En revanche, on remarque que les valeurs des déformations deviennent pratiquement constantes en dessous de 50 K environ, ce phénomène peut être expliqué par le fait que l'expansion ou rétrécissement thermique des matériaux est extrêmement faible à très basse température (en dessous de 50 K environ ) : le coefficient de dilatation thermique  $\alpha$  s'approche de zéro.

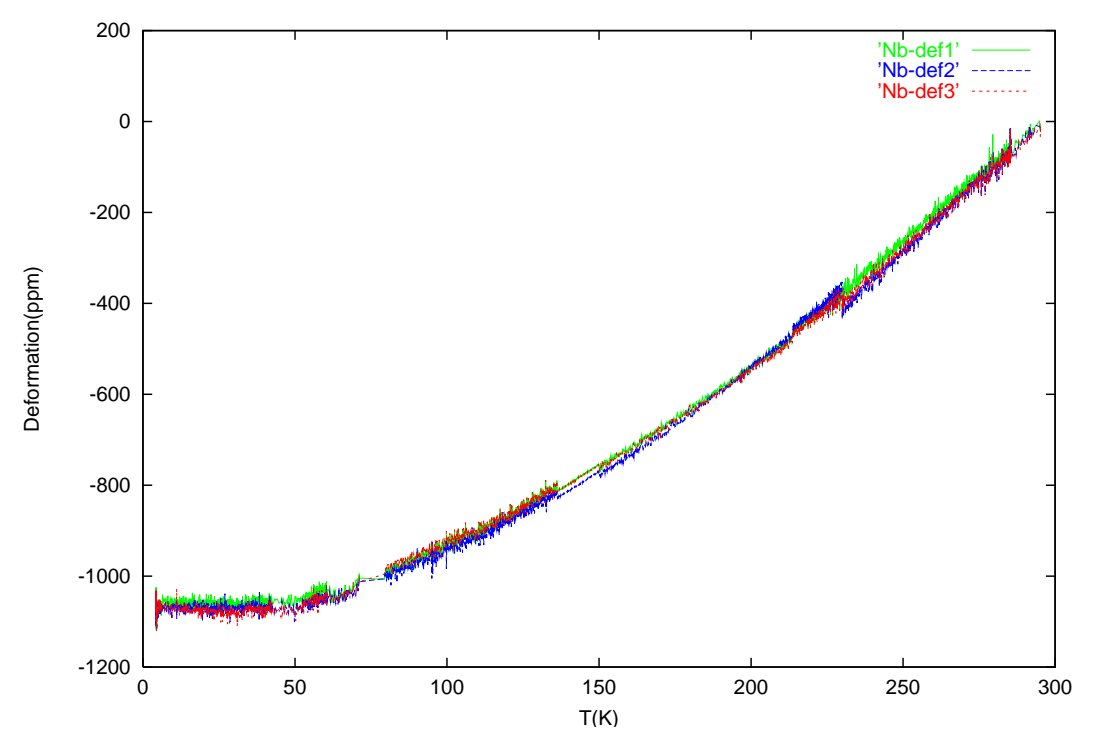

FIG. 5.32 – *Déformations liées aux contraintes thermiques sur la face* Nb

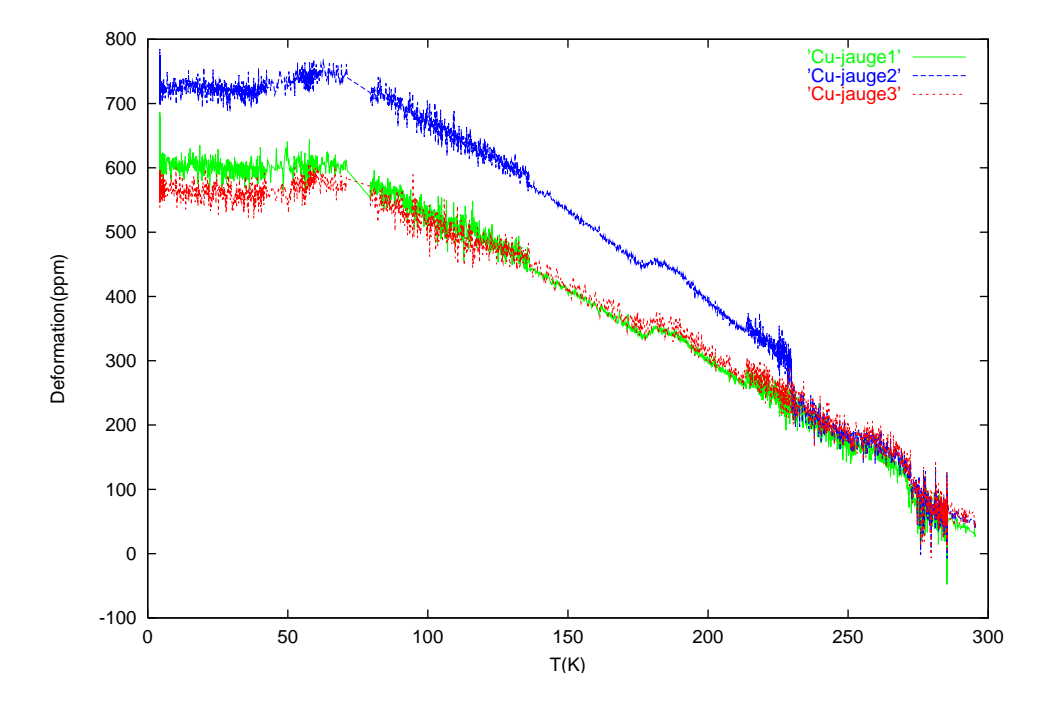

FIG. 5.33 – *Déformations liées aux contraintes thermiques sur la face* Cu

La figure 5.34 présente la courbe de référence de la dilatation thermique en fonction des températures du cuivre et du niobium [61].

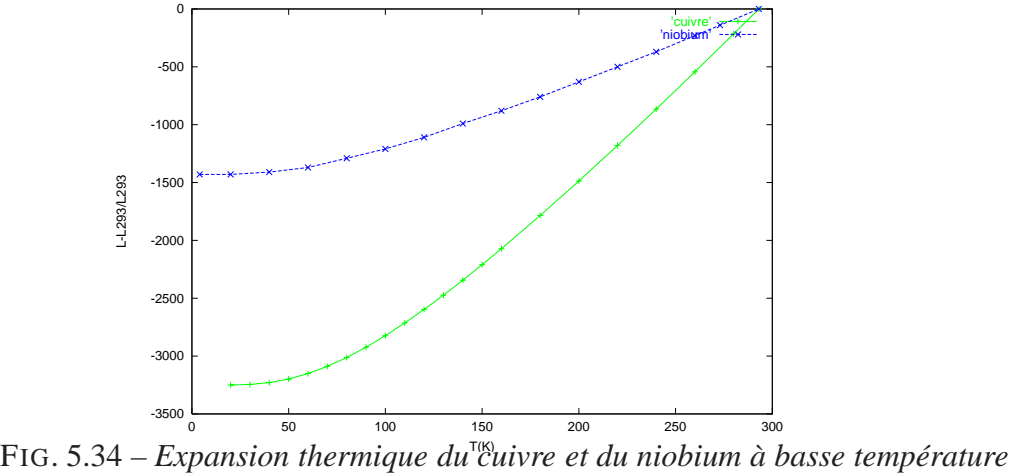

### **5.10.4 Calcul des directions principales**

A partir des déformations présentées en figures 5.32 et 5.33, on a déterminé les directions principales de contrainte. On appelle les directions principales de contrainte les directions selon lesquelles la contrainte de cisaillement est nulle. Dans ce repère particulier, le tenseur de contrainte est diagonal, les contraintes sont appelées les contraintes principales.

En un point de la surface de mesure, si  $\epsilon_1$ ,  $\epsilon_2$  et  $\epsilon_3$  désignent les déformations mesurées par trois jauges disposées à 45° d'une rosette et  $\alpha$  l'angle entre la direction principale où la déformation est maximale et la direction de la première jauge de contrainte,  $\alpha$  peut être calculé par la formule suivante :

$$
\tan 2\alpha = \frac{2\epsilon_2 - \epsilon_1 - \epsilon_3}{\epsilon_1 - \epsilon_3} \tag{5.28}
$$

Dans notre cas, les rosettes sont collées de telle sorte que  $\epsilon$  soit parallèle à l'axe vertical (voir figure 5.35 ). Si le tube est parfaitement axisymétrique, les directions principales doivent être la direction axiale et la direction circonférentielle, on s'attend alors à ce que la valeur de  $\alpha$  soit égale à  $45^\circ$ .

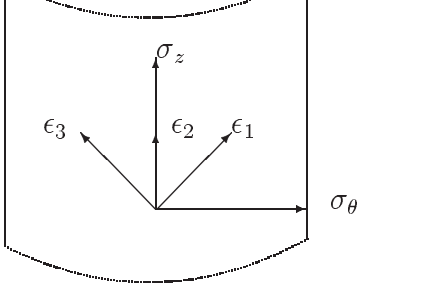

FIG. 5.35 – *Orientation des jauges de contraintes*

L'évolution mesurée de cet angle en fonction de la température sur chaque surface de mesure a été calculée selon la formule 5.28, l'évolution sur la face intérieure du tube (en niobium) est présentée en figure 5.36. On voit que l'angle  $\alpha$  est très proche de 45°, l'écart moyen par rapport à la valeur théorique est de 1 degré.

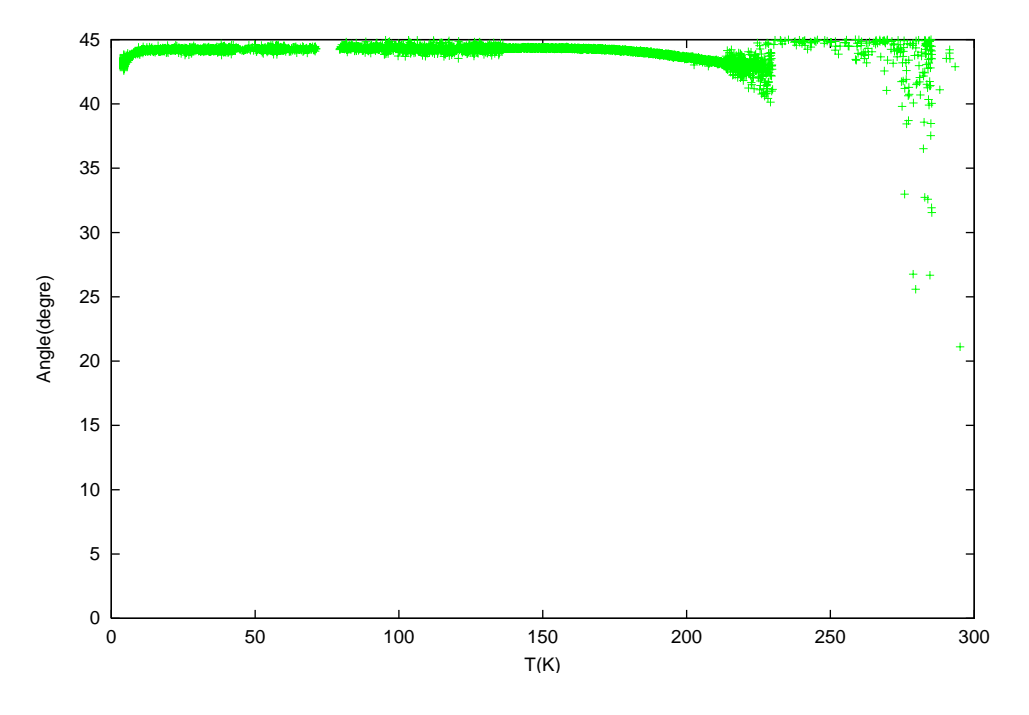

FIG. 5.36 – *Angle entre la direction principale et première jauge de contrainte*

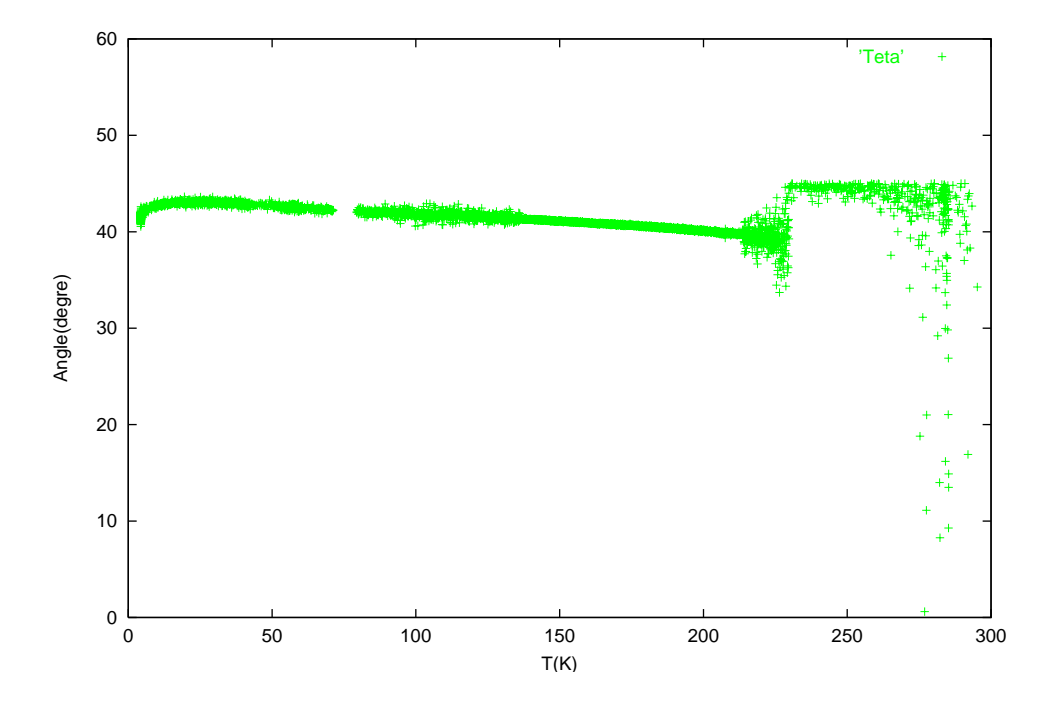

FIG. 5.37 – *Angle entre la direction principale et première jauge de contrainte*

La figure 5.37 présente l'évolution mesurée de cet angle en fonction de la température sur la face extérieure du tube (en dépôt de cuivre). Les directions principales correspondent aussi à la direction circonférentielle et à la direction axiale. On constate que l'écart maximum sur  $\alpha$  ne dépasse pas 5 degrés par rapport à la valeur théorique.

Dans l'ensemble, les écarts entre les valeurs mesurées de l'angle  $\alpha$  et sa valeur théorique sont relativement faibles. Les écarts relevés sur la face en dépôt de cuivre sont un peu plus élevés que ceux de la face en niobium. Ceci peut être expliqué notamment par le fait que le dépôt de cuivre n'a pas une épaisseur parfaitement homogène, l'épaisseur du dépôt variant entre 3, 1 mm et  $3, 4$  mm.

#### **5.10.5 Calcul des contraintes principales et de Von Mises**

Les déformations mesurées dans trois directions distantes permettent également de déterminer les déformations dans les directions principales, notées  $\epsilon_{\text{max}}$  et  $\epsilon_{\text{min}}$ , [62],

$$
\epsilon_{\max} = \frac{1}{2} (\epsilon_1 + \epsilon_3) + \frac{1}{4} \sqrt{(\epsilon_1 - \epsilon_3)^2 + (2\epsilon_2 - \epsilon_1 - \epsilon_3)^2}
$$

$$
\epsilon_{\min} = \frac{1}{2} (\epsilon_1 + \epsilon_3) - \frac{1}{4} \sqrt{(\epsilon_1 - \epsilon_3)^2 + (2\epsilon_2 - \epsilon_1 - \epsilon_3)^2}
$$

On en déduit les valeurs de contraintes principales  $\sigma_{\text{max}}$  et  $\sigma_{\text{min}}$  à partir de la loi de Hooke en considérant que le matériau est homogène et isotrope et en supposant qu'aucune contrainte n'agit sur la surface où sont fixées les jauges.

$$
\sigma_{\min} = \frac{E}{(1 - \nu^2)(\epsilon_{\max} + \nu \epsilon_{\min})}, \quad et \quad \sigma_{\max} = \frac{E}{(1 - \nu^2)(\epsilon_{\min} + \nu \epsilon_{\max})}
$$

où  $E$  et  $\nu$  sont le module d'Young et le coefficient de Poisson du matériau de support.

Ainsi, les contraintes principales obtenues sur la surface intérieure en niobium du tube Nb-Cu sont présentées en figure 5.38, et les contraintes principales obtenues sur la surface extérieure du tube bimétallique sont présentées en figure 5.39.

On voit que les deux contraintes principales sur la face en niobium du tube sont presque de même valeur alors que les deux contraintes principales sur la face en cuivre ont des valeurs différentes. Cette observation peut être expliquée par une certaine anisotropie du dépôt de cuivre. En fait, la torche de projection reste perpendiculaire à l'axe du tube lors de projection de cuivre, il y a en quelque sorte une direction privilégiée, les caractéristiques mécaniques peuvent être légèrement différentes dans les deux directions, par conséquent, les contraintes sont légèrement différentes.

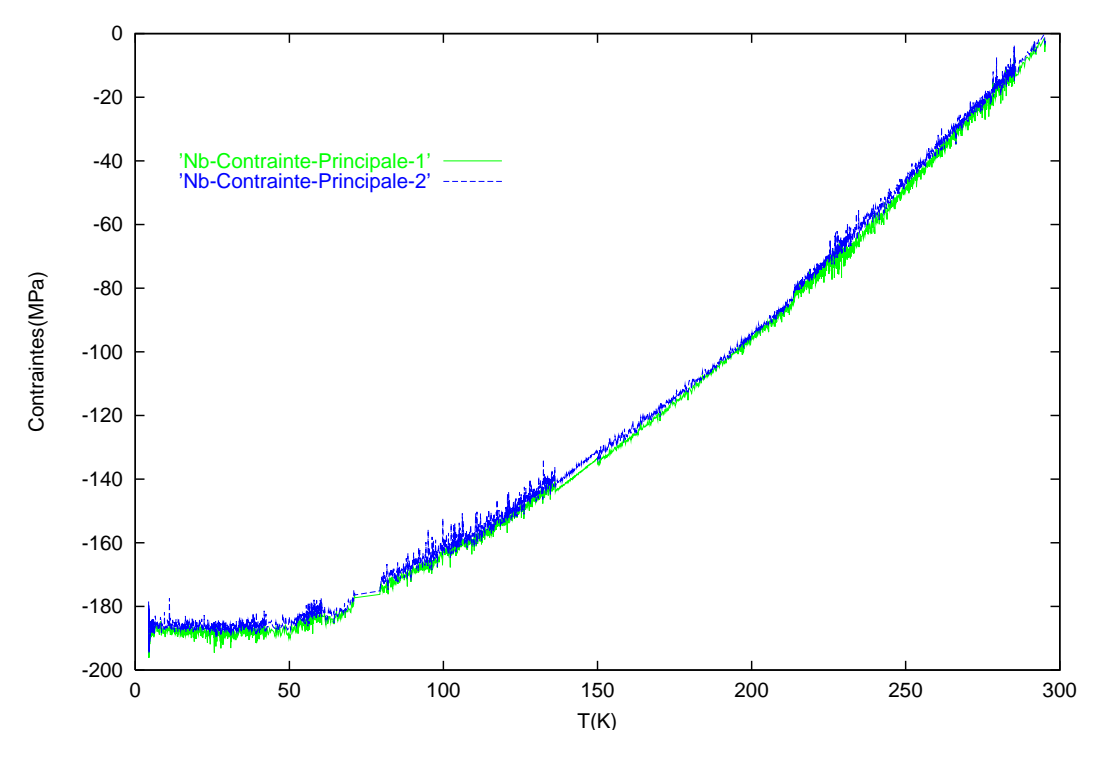

FIG. 5.38 – *Contraintes principales sur la surface intérieure du tube*

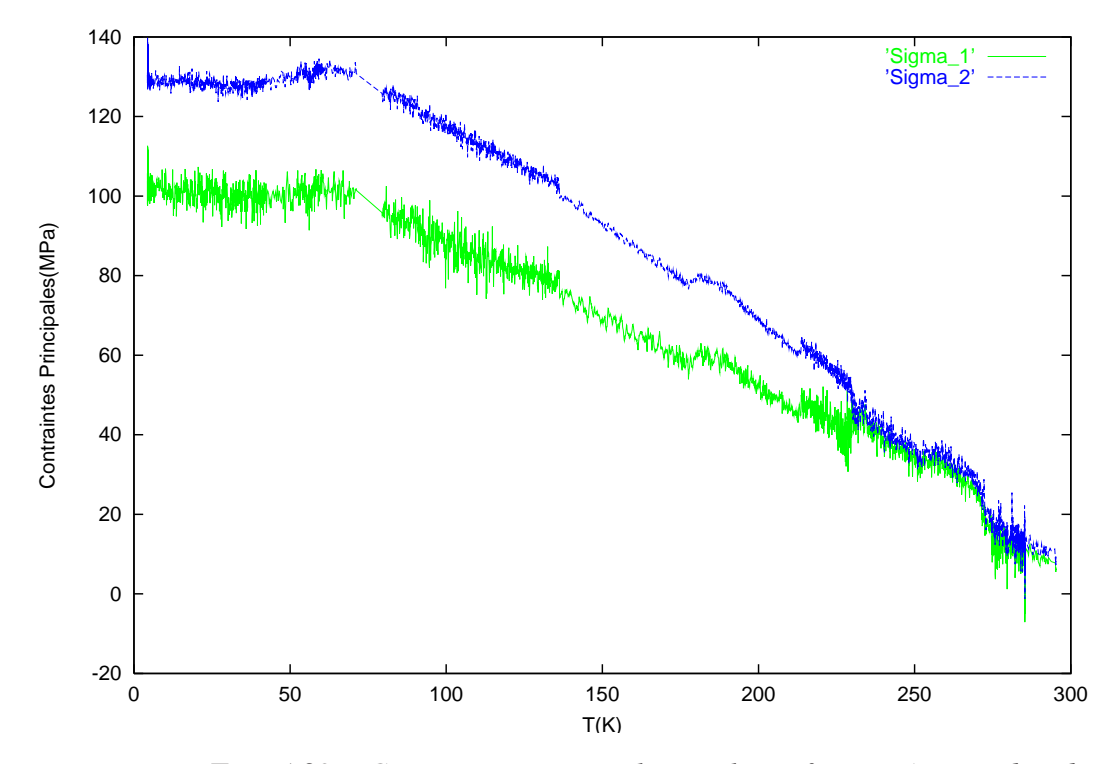

FIG. 5.39 – *Contraintes principales sur la surface extérieure du tube*

On a déterminé également les contraintes de Von Mises à partir des contraintes principales  $\sigma_{\text{max}}$  et  $\sigma_{\text{min}}$  à la surface intérieure du tube et à la surface extérieure du tube.

$$
\sigma_{\text{VM}} = \sqrt{(\sigma_{\text{max}}^2 + \sigma_{\text{min}}^2 - \sigma_{\text{max}}\sigma_{\text{min}})}
$$

Les contraintes de Von Mises définissent en quelque sorte une énergie de distorsion sur laquelle on définit un critère de limite élastique appelé le critère de Von Mises. Une contrainte équivalente de ce type est positive ou nulle. Les contraintes de Von Mises calculées sur les surfaces de mesure sont présentées en figure 5.41 et en figure 5.40.

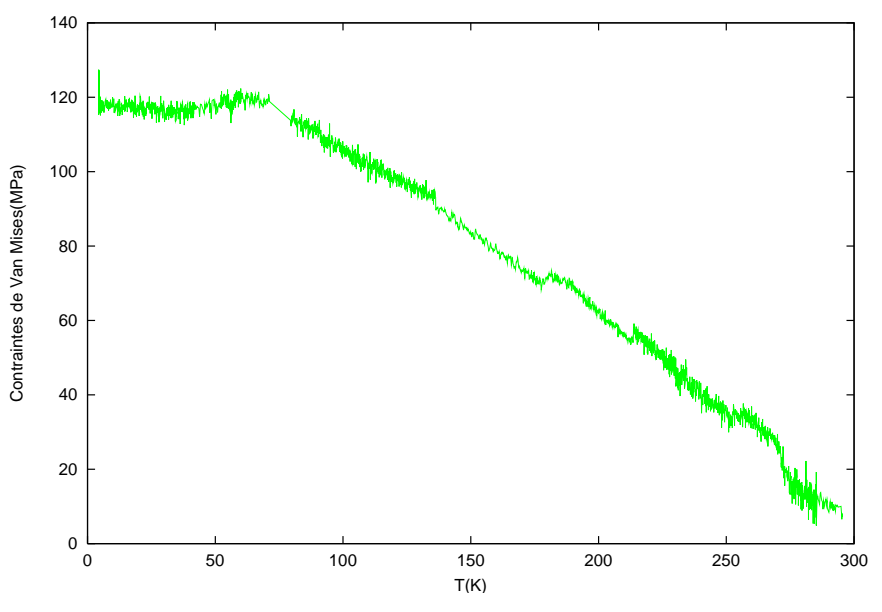

FIG. 5.40 – *Contraintes de Von Mises sur la surface en cuivre*

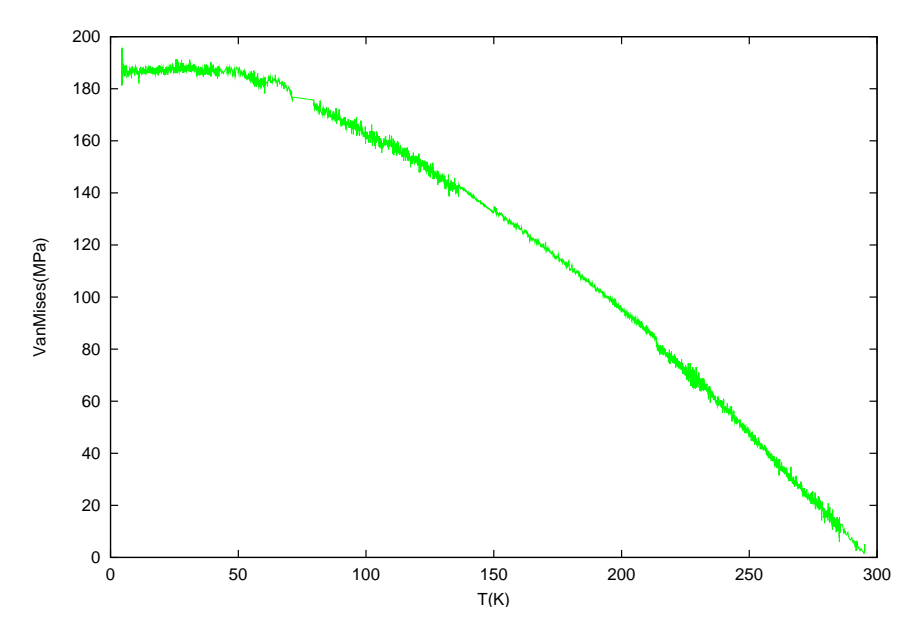

FIG. 5.41 – *Contraintes de Von Mises sur la surface en niobium*

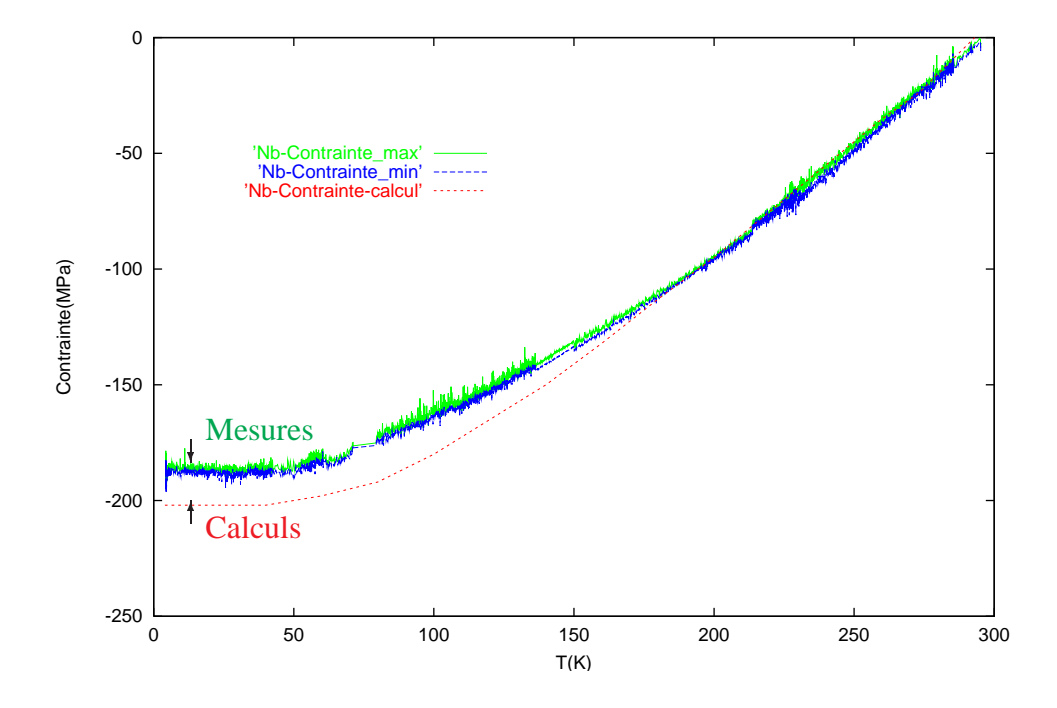

## **5.10.6 Comparaison mesures - calculs**

FIG. 5.42 – *Résultats de calculs comparés aux mesures sur la surface intérieure en* Nb

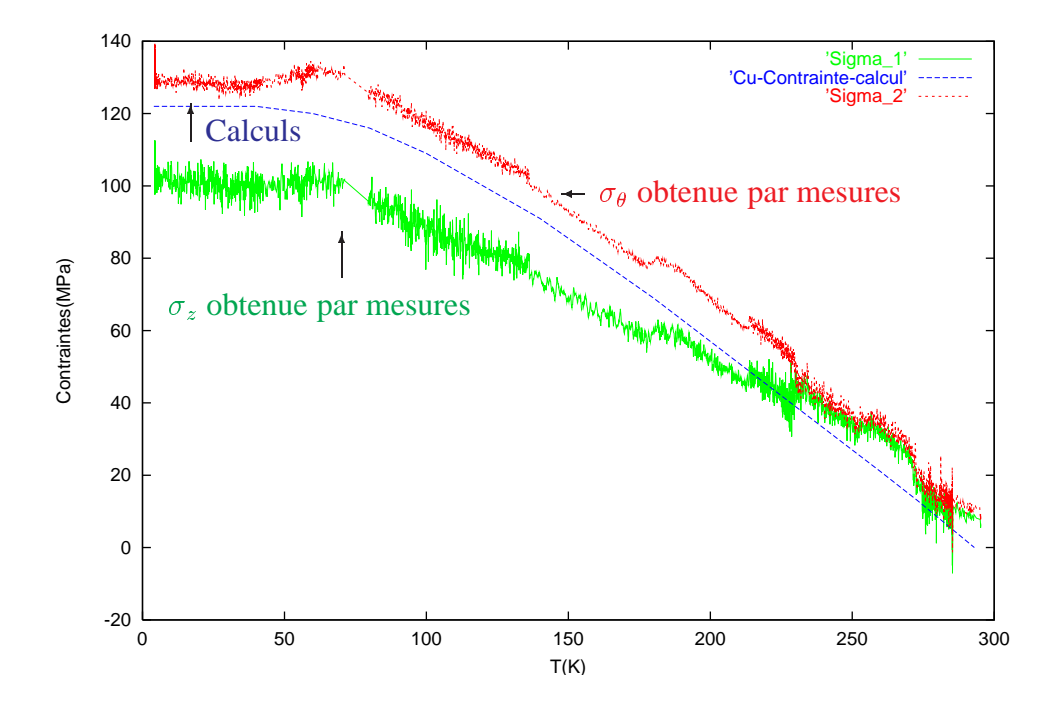

FIG. 5.43 – *Résultats de calculs comparés aux mesures sur la surface extérieure en cuivre*

Les contraintes circonférentielles  $\varphi$ , obtenues par des mesures et par des calculs, sont comparées dans les figures 5.42 et 5.43. Pour les calculs analytiques, les coefficients de dilatation thermique  $\alpha_{\text{cu}}$  et  $\alpha_{\text{Nb}}$  sont des fonctions non linéaires de la température, ( cf. fig. 5.33 ). Les valeurs de modules d'Young utilisées sont celles des matériaux à la température de l'hélium liquide.

On voit que les contraintes calculées sont très proches des contraintes principales déduites des mesurées effectuées à la surface intérieure et à la face extérieure du tube Nb-Cu. La marge d'erreur concernant les résultats des mesures de contraintes est proche de MPa. On observe un bon accord entre le calcul et les mesures.

Le tableau suivant donne les valeurs de comparaison des contraintes, pour deux températures :

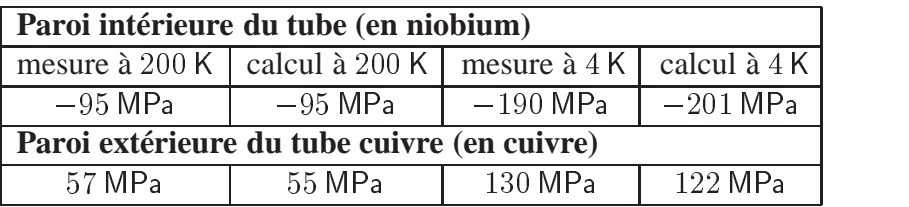

L'expérience confirme donc les études préliminaires théoriques et montre un état de fortes contraintes dans le tube en niobium recouvert de cuivre à la température d'hélium liquide.

Les contraintes thermiques lors du refroidissement à basse température sont de même nature que les contraintes résiduelles générées par la projection : de tension dans le cuivre et de compression dans le niobium. De ce fait, elles ne se compensent pas, mais les divers mécanismes de relaxation existent également, les niveaux de contraintes ne s'additionnent pas forcément. Dans un matériau métallique comme le niobium, la relaxation des contraintes se fait par des déformations plastiques, tandis que dans un matériau fragile comme la plupart des dépôts de cuivre, la relaxation des contraintes nécessite l'apparition de fissures.

# **5.11 Essais sur des cavités à électrons prototypes monocellules**

D'après les études expérimentales de caractérisations mécaniques, on retient que les propriétés d'un dépôt de cuivre dépendent de la technique de projection. L'apport réel du revêtement de cuivre sur la stabilité mécanique des cavités supraconductrices doit être analysé pour un type de dépôt précis. Trois types de dépôts de cuivre ont été testé sur des cavités prototypes monocellules : le dépôt APS (Mallard), le dépôt HVOF (Sévenans) et le dépôt IPS (Évry).

#### **5.11.1 Cavités prototypes monocellules**

Les tests de projection de cuivre ont été réalisés sur des cavités monocellules qui sont moins onéreuses que les cavités multicellules.

CHAPITRE 5. CONTRIBUTION À LA RIGIDIFICATION DES CAVITÉS PAR DES DÉPÔTS DE CUIVRE

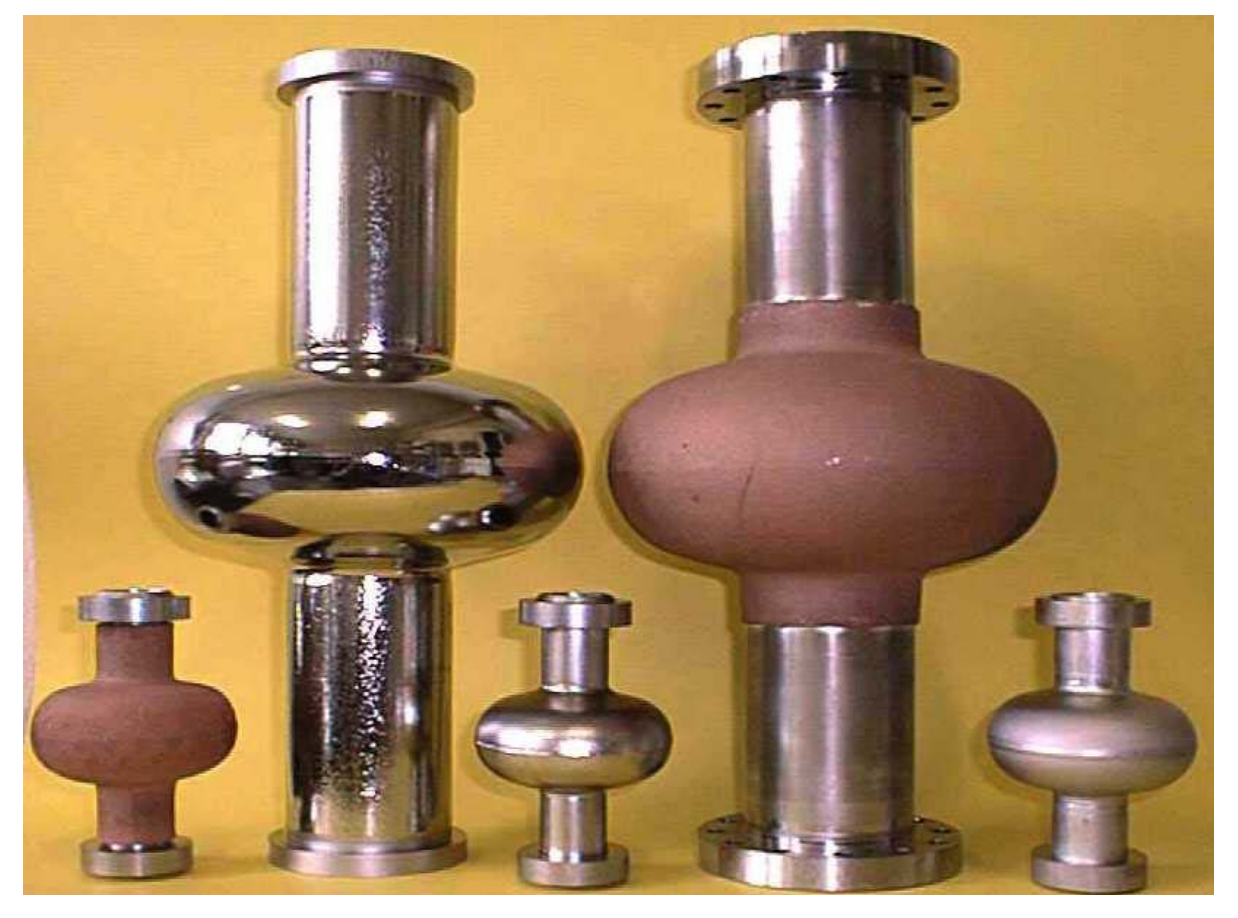

FIG. 5.44 – *Cavités* GHz *(petite) et* GHz *(grande) avant et après cuivrage*

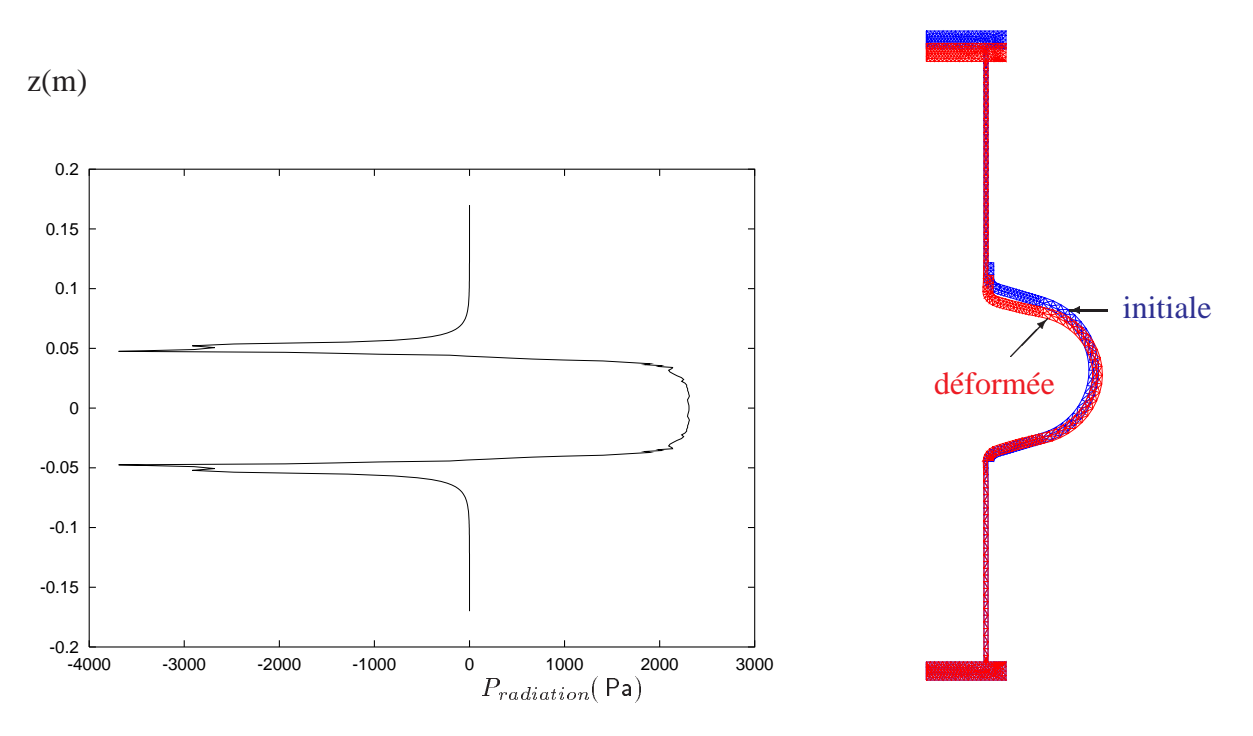

FIG. 5.45 – *Cavités cuivrées et simulations de la déformation sous l'effet des forces de Lorentz*

La fréquence de résonance d'une cavité est inversement proportionnelle à sa dimension. La figure 5.44 montre deux familles de cavités monocellules, avant et après le cuivrage. Les cavités à GHz sont 2,3 fois plus petites que les cavités à GHz.

#### **5.11.2 Simulations réalisées sur des prototypes monocellules**

Pour les cavité monocellules, les conditions expérimentales de mesure HF sont assez différentes de celles des cavités 9 cellules : elles ne sont équipées ni d'enceinte hélium ni de système d'accord. Par conséquent, une extrémité de la cavité est en réalité libre, les conditions aux limites dans les calculs par éléments finis sont donc différentes : on fixe une extrémité et on laisse libre l'autre extrémité. La distribution de la pression de radiation (forces de Lorentz) en fonction de z est représentée dans la partie gauche de la figure 5.45, la déformation calculée d'une monocellule (en rouge), par rapport à sa forme initiale (en bleu), est présentée à droite de la figure 5.45.

#### **5.11.3 Résultats de calculs comparés aux mesures HF**

La variation de fréquence en fonction du champ accélérateur a été mesurée avant et après la projection du cuivre au CEA, à K. Les résultats de calcul sont donc comparés aux résultats de mesures, sur trois cavités monocellules GHz cuivrées par trois types de revêtement.

#### **Cavité rigidifiée par un revêtement** Cu **APS industriel**

Un revêtement de cuivre APS, d'une épaisseur de  $2, 5$  mm, a été d'abord réalisé par l'entreprise industrielle « Mallard » sur une cavité monocellule TESLA (1, 3 GHz); l'épaisseur de la paroi de niobium est de 2,5 mm à l'origine. Le dispositif de projection utilisé est simple, un pistolet plasma a été contrôlé manuellement par un opérateur, la cavité est montée sur un support rotatif, elle est refroidie lors de la projection par une circulation d'air soufflé à l'intérieur de la cavité. La surface extérieure de la cavité a été nettoyée puis sablée, le sablage ayant pour but d'augmenter la rugosité de surface afin de faciliter l'accrochage du dépôt sur le substrat. D'ailleurs, une couche d'accrochage d'environ  $0, 2$  mm d'épaisseur a été déposée entre le niobium et le dépôt de cuivre.

Les simulations numériques, présentées en figure 5.46, tiennent compte des propriétés réelles du cuivre APS « Mallard » : le module d'Young de ce type de dépôt est de 30 GPa. L'adhérence entre le cuivre et le niobium est supposée parfaite, en effet, nous avons vu dans le chapitre précédent qu'à cause du phénomène de contrainte thermique, le dépôt de cuivre comprimait le niobium à 1,7K, de ce fait, le risque de décollement est très faible, d'ailleurs des analyses d'images microscopiques ont été effectuées sur des échantillons ayant subi plusieurs cycles de refroidissement, aucun décollement n'a été observé.

On observe un bon accord entre les résultats de simulations et les résultats de mesures : le facteur de Lorentz était égal à  $K = -8$ , 2 Hz/(MV/m)<sup>2</sup> avant le cuivrage, le premier revêtement APS non optimisé a permis de ramener K à  $-5$ ,  $2$  Hz/(MV/m)<sup>2</sup>, le K est réduit d'un facteur . Cette comparaison confirme par ailleurs les hypothèses utilisées dans les calculs : d'une part l'adhérence est parfaite ; d'autre part le module d'Young est bien de 30 GPa, conformément aux résultats des caractérisations mécaniques.

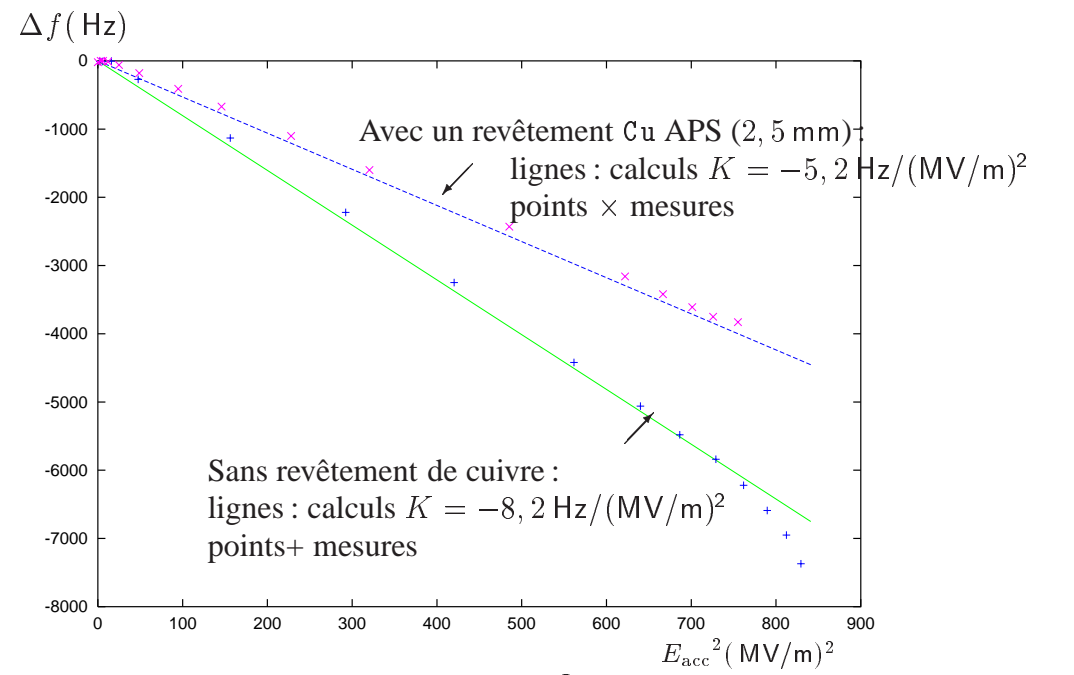

FIG. 5.46 – *Rigidification d'une monocellule* GHz *par un dépôt APS industriel*

#### **Cavité rigidifiée par un revêtement** Cu **IPS**

Un revêtement de cuivre IPS, a été réalisé par le C2P de l'École des Mines de Paris, sur une cavité monocellule TESLA (1, 3 GHz), d'une épaisseur de 2 mm à l'origine.

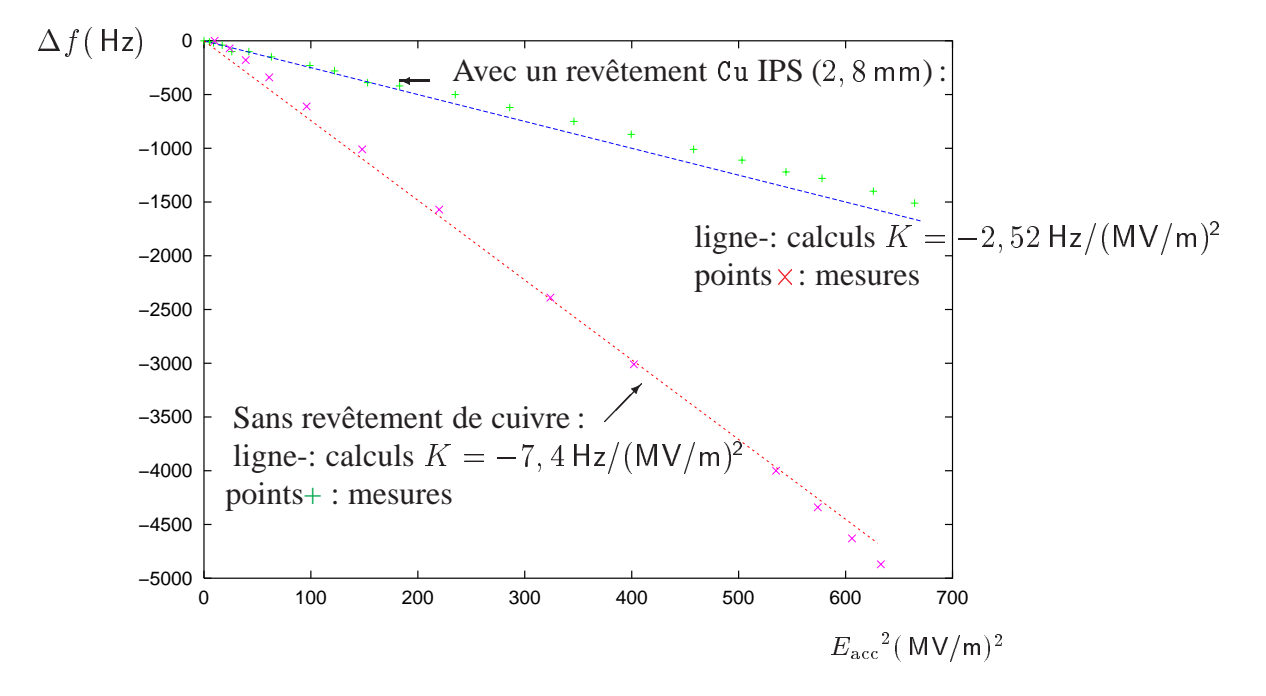

FIG. 5.47 – Résultats de calculs comparés aux mesures d'une cavité 1, 3 GHz : dépôt IPS Les conditions de projection sont identiques à celles utilisées lors de la réalisation des échan-

tillons. Avant la projection, la cavité a été sablée, puis, elle a été préchauffée à  $\sim 150\degree$ C sous argon. Durant la projection, un pyromètre a contrôlé instantanément la température de la cavité, qui n'a pas dépassé  $150 \text{ }^{\circ}$ C L'épaisseur du revêtement est estimée à 2,8 mm.

La variation de fréquence en fonction du champ accélérateur a été mesurée séparément avant et après la projection du cuivre sur cette cavité, les résultats de calcul sont comparés aux mesures dans la figure 5.47. Le module d'Young du dépôt IPS utilisé dans les simulations numériques, présentées en figure 5.47, est de GPa, correspondant à une valeur moyenne obtenue par les mesures de caractérisation. On observe que les résultats de simulations concordent assez bien avec les résultats de mesures. L'effet de réduction du facteur de Lorentz est assez remarquable : il passe de  $K = -7, 4$  Hz/(MV/m)<sup>2</sup> avant le cuivrage, à  $-2, 52$  Hz/(MV/m)<sup>2</sup> après le cuivrage, soit une réduction d'un facteur de 2,9.

#### **Cavité rigidifiée par un revêtement HVOF dense**

Un revêtement de cuivre HVOF, a été réalisé par le laboratoire LERMPS sur une cavité monocellule TESLA (1, 3 GHz), d'une épaisseur de 2, 5 mm à l'origine. La préparation de surface avant la projection de cuivre comprend le nettoyage classique et le sablage, des buses d'air comprimé et de CO<sub>2</sub> ont été montées sur la torche pour refroidir la zone d'impact. L'épaisseur du dépôt réalisé est de 3, 2 mm en moyenne. La variation de fréquence en fonction du champ accélérateur a été également mesurée avant et après la projection, les résultats de calcul sont également comparés aux mesures :

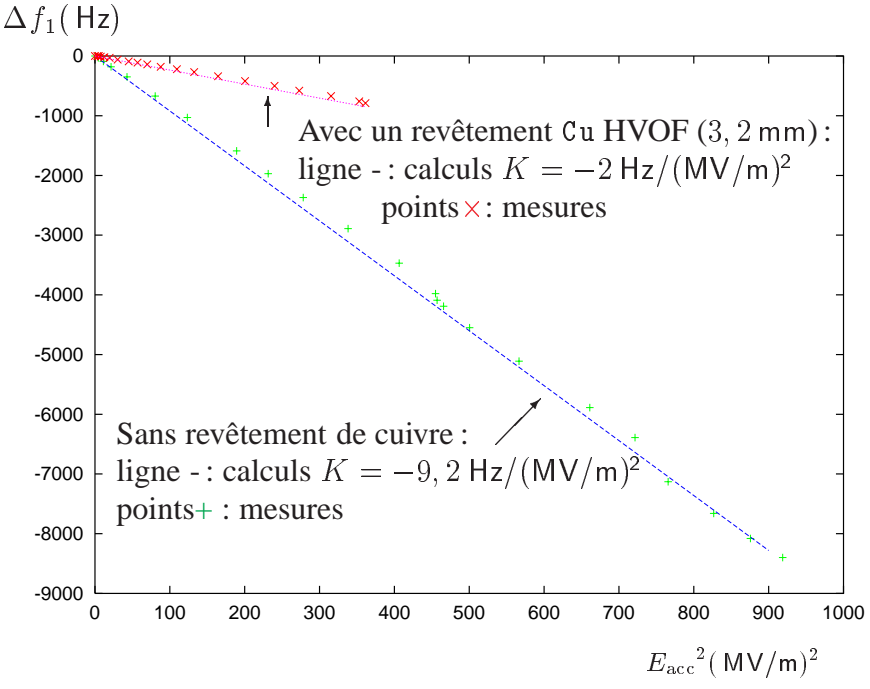

FIG. 5.48 – Résultats de calculs comparés aux mesures d'une cavité 1, 3 GHz : dépôt HVOF *dense*

Le module d'Young du dépôt HVOF utilisé dans les simulations numériques présentées en

figure 5.48, est de 104 GPa, obtenu par diffraction X, on se rappelle que c'est également cette valeur qui a figuré dans la courbe 5.26 filtrée par la loi de Spriggs. On observe que les résultats des simulations concordent assez bien avec les résultats de mesures. L'effet de réduction du facteur de Lorentz est très remarquable : il passe de  $K = -9, 2 \text{ Hz} / (\text{MV/m})^2$  avant le cuivrage, à  $-2$  Hz/(MV/m)<sup>2</sup> après le cuivrage, soit une réduction d'un facteur de 4, 6. Le cuivrage HVOF semble réduire mieux la variation de fréquence. C'est aussi une indication importante sur son module d'Young : elle confirme le module d'Young mesuré par la méthode de diffraction des rayons X : c'est la seule méthode de mesure qui a trouvé que le module d'Young de Cu HVOF est plus élevé que celui des autres dépôts, d'autres mesures ont donné des valeurs inférieures, ce qui ne permettrait pas d'expliquer cette forte réduction de <sup>K</sup>.

Les trois tests de cuivrage sur des monocellules 1, 3 GHz montrent clairement que l'effet de rigidification obtenu par le revêtement de cuivre dépend fortement du module d'Young du dépôt. Ces tests en vrai grandeur confirment les modules d'Young obtenus par les mesures présentés dans la courbe 5.26.

# **5.12 Dureté des dépôts de cuivre réalisés par projection thermique**

La dureté est une propriété importante dans l'étude des matériaux. Elle caractérise la résistance du matériau à la pénétration d'un corps dur. Les profils de dureté sont souvent corrélés avec les profils de contraintes résiduelles. D'autres phénomènes peuvent être mis en évidence par la mesure de la dureté, par exemple, la présence des précipités (phases dures). De plus, l'écart-type obtenu sur les mesures de dureté permet d'estimer l'hétérogénéité structurale. En accompagnement d'une modélisation, certaines mesures de dureté permettent de déduire les propriétés mécaniques des couches et du substrat. Dans cette présentation, on se limite à déterminer les profils de dureté dans le dépôt et dans le substrat afin de les comparer aux profils de contraintes résiduelles.

Dans les dispositifs de mesure à indentation, le corps dur est le diamant qui se déplace perpendiculairement à la surface du matériau. Dans notre étude, l'essai microdureté Vickers (avec une charge de  $F = 25$  g) a été effectué sur les dépôts de cuivre, [51].

L'essai Vickers utilise un indenteur pyramidal à base carrée (136  $^{\circ}$  au sommet), si  $d$  est la moyenne des diagonales, l'aire de l'empreinte est égale à :

$$
S = \frac{d^2}{2\sin(\frac{136}{2})} = \frac{d^2}{1,8544}
$$
 (5.29)

La dureté est calculée par :

$$
HV = 0,18915 \frac{F(N)}{d^2(mm)}
$$
\n(5.30)

Les résultats des mesures de dureté sont présentés en figure 5.49, 5.50 et 5.51. On peut remarquer que le niveau de dureté du niobium est plus élevé ( $HV$  entre  $120$  et  $160$ ) après la projection thermique qu'avant la projection ( $HV = 60$ ). De même, un dépôt de cuivre a une dureté plus

élevé qu'un cuivre massif, l'augmentation de dureté étant en partie liée aux contraintes résiduelles suite à la projection thermique, [49].

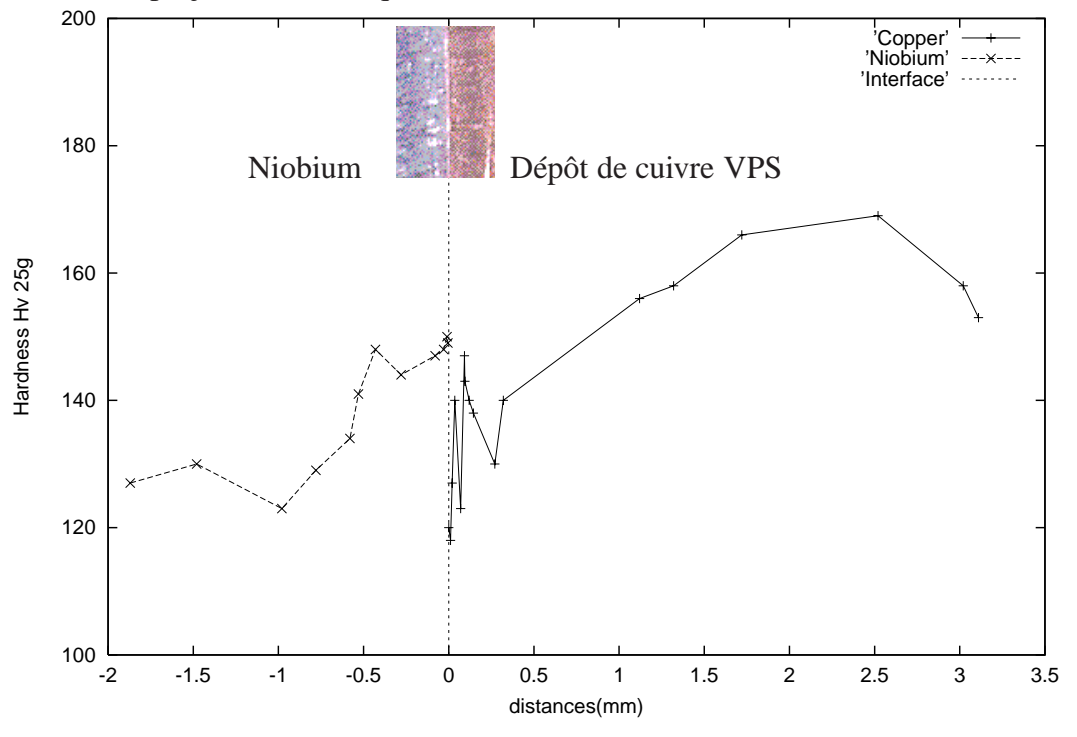

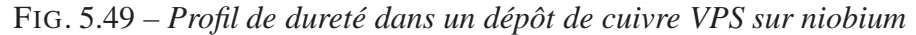

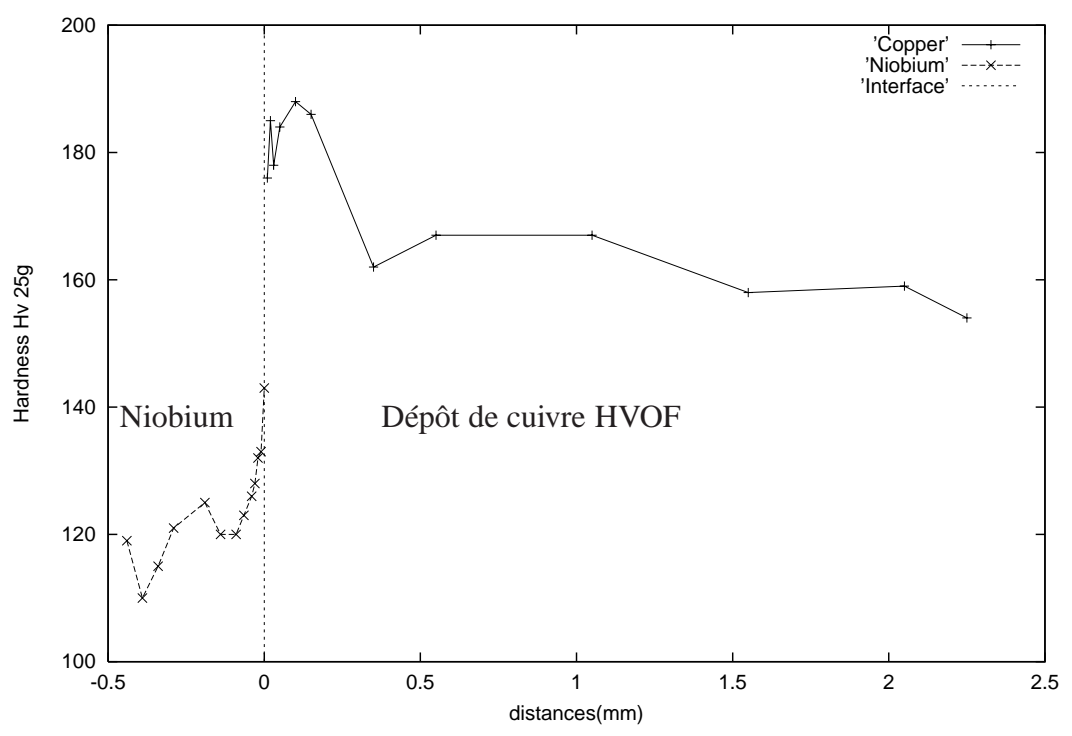

FIG. 5.50 – *Dureté HV du dépôt de cuivre HVOF*

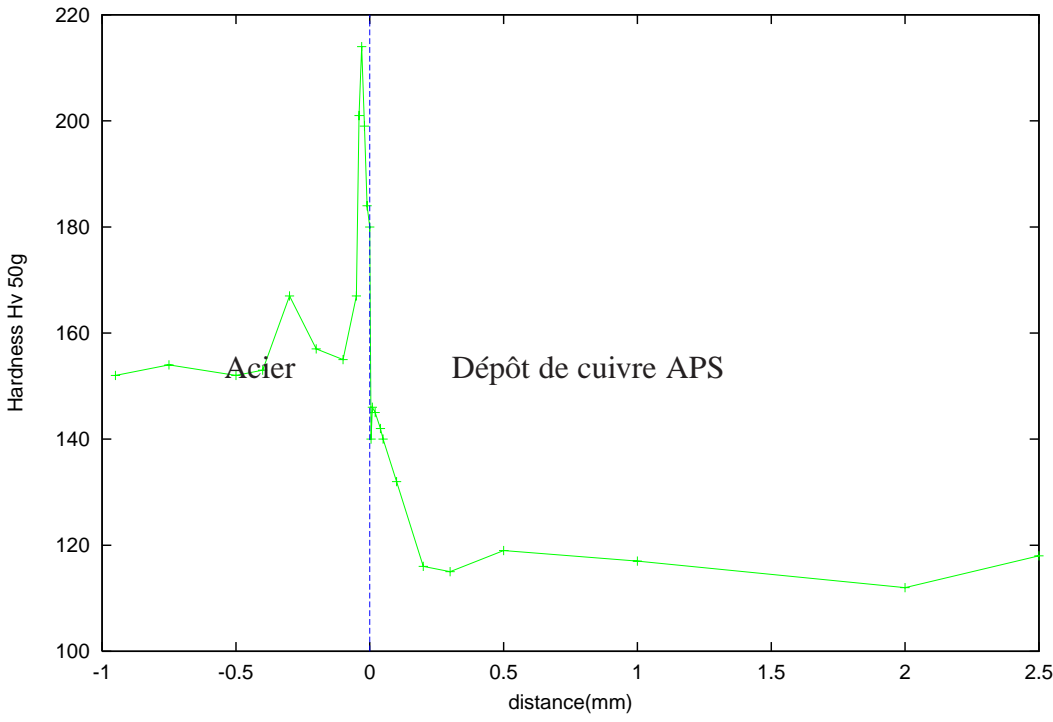

FIG. 5.51 – *Profil de dureté dans un dépôt de cuivre APS sur acier*

# **5.13 Proposition et optimisation du profil de revêtement de cuivre**

Nous avons indiqué, qu'on peut proposer trois profils de revêtement sur une cavité, figure 5.1. Après avoir caractérisé expérimentalement les propriétés du revêtement de cuivre, nous sommes en mesure d'optimiser le profil du revêtement. Nous avons vu l'influence du module d'Young du dépôt de cuivre sur le résultat de la rigidification : plus le module d'Young du dépôt de cuivre est grand, plus la rigidification est importante. Mais les essais de projection et de caractérisation mécanique montrent que la valeur du module d'Young d'un dépôt de cuivre, réalisé par projection thermique, est liée au coût de réalisation, les processus de projection les moins chers ne permettent, hélas, d'obtenir que des cuivres de modules d'Young faibles. Pour améliorer les propriétés mécaniques et thermiques du cuivre de projection, il est nécessaire de réaliser le dépôt dans un environnement neutre, ce qui augmente évidemment le coût. En analysant les résultats de caractérisations mécaniques, on remarque qu'il existe une valeur, en quelque sorte, « limite technique » en ce qui concerne le module d'Young : même avec un processus relativement élaboré (IPS), on arrive à un module d'Young qui représente environ 60% du module d'Young du cuivre massif. Pour aller au delà de cette valeur, on serait obligé de s'orienter vers des techniques trop sophistiquées, et donc plus coûteuses. le choix du processus IPS semble être le meilleur compromis coût-qualité pour notre application. Par ailleurs, les mesures thermiques ont été réalisées sur tous les échantillons, on a mesuré essentiellement deux grandeurs : la conductivité thermique et la résistance thermique globale. Ces mesures ont montré que le dépôt IPS a des propriétés

thermiques meilleures que les dépôts HVOF et APS : la conductivité thermique de Cu IPS est de l'ordre de  $12 W/(m.K)$  à  $2 K$  alors que celle de Cu HVOF est de  $0, 19 W/(m.K)$  et celle de Cu APS est de  $0, 22 W/(m.K)$ ; la résistance thermique globale d'une paroi de niobium plus un revêtement de Cu IPS  $(3, 5 \text{ mm})$  est de  $3, 9 \text{ K cm}^2/\text{W}$  alors qu'elle est supérieure à 18 K cm $^2/\text{W}$  si le revêtement est réalisé en Cu APS et supérieure à 13 K cm $^2\!/$ W si le revêtement est en Cu HVOF. Seul le dépôt de cuivre IPS possède des propriétés thermiques acceptable pour notre application. On considère, dorénavant, que le type de revêtement choisi est le Cu IPS. Les résultats de caractérisations ont montré que son module d'Young est d'environ 80 GPa. Ayant fixé le module d'Young du dépôt, on peut alors optimiser l'épaisseur du revêtement, il est évident que c'est la minimisation de l'épaisseur qui permettrait de réduire le coût, bien entendu, ici on tient compte uniquement du coût lié à la quantité de cuivre projeté.

Une autre remarque préliminaire est qu'au départ, on pensait pouvoir réduire l'épaisseur de la cavité en niobium grâce à un revêtement relativement épais, mais il s'avère que si l'on réduit l'épaisseur de la tôle de niobium, son RRR diminue : les essais ont montré que si l'on réduit l'épaisseur d'une tôle de niobium RRR 200 de 2 mm à 1 mm, son RRR n'est plus que 100. D'autre part, l'expérience montre aussi que la réalisation d'un dépôt trop épais est techniquement difficile : le temps de projection augmente, cela entraîne un risque de surchauffe du niobium. Les cavités TESLA actuelles ont une épaisseur d'environ 2,5mm, RRR 300, les revêtements sont supposés être réalisés sur cette épaisseur de niobium.

Dans les études qui suivent, on suppose donc que le dépôt choisi est celui du cuivre IPS et que l'épaisseur de la cavité avant cuivrage est de 2,5 mm. Le principal objectif de ce chapitre est de proposer un profil optimum pour chaque configuration de revêtement. On se rappelle que le but de la rigidification, pour les cavités TESLA, est d'assurer la stabilité en fréquence au delà de  $E_{\text{acc}} = 23 \text{ MV/m}$ : la variation de fréquence doit rester inférieure à la bande passante qui est de 434 Hz.

# **5.13.1 Revêtement uniforme réalisé sur une cavité munie d'anneaux de rigidification**

On a vu que la solution la plus intéressante semble être le revêtement uniforme réalisé sur une cavité déjà munie d'anneaux de rigidification. Pour deux raisons principales : les anneaux de rigidification ont prouvé leur efficacité en ce qui concerne la réduction de déplacement aux niveaux des iris dans la direction axiale. Ce qui manque surtout aux cavités TESLA, c'est un renfort pour réduire les déplacements radiaux [63]. Nous allons démontrer que le revêtement joue un rôle efficace de ce point de vue. En effet, les simulations montrent que les déplacements à l'équateur sont réduits de 44%, figure 5.52. Le seul paramètre à optimiser dans le cas présent est l'épaisseur de dépôt uniforme, le module d'Young du dépôt étant fixé à 80 GPa (cuivre IPS), on trace, grâce aux simulations l'amélioration de la stabilité en fonction de l'épaisseur de revêtement, pour  $E_{\text{acc}} = 34 \text{ MV/m}$ , figure 5.53.

On constate alors qu'un revêtement d'une épaisseur de 2 mm permettrait de limiter la variation de fréquence liée à la pression de radiation à l'intérieur de la bande passante pour  $E_{\text{acc}} =$  $34$  MV/m.

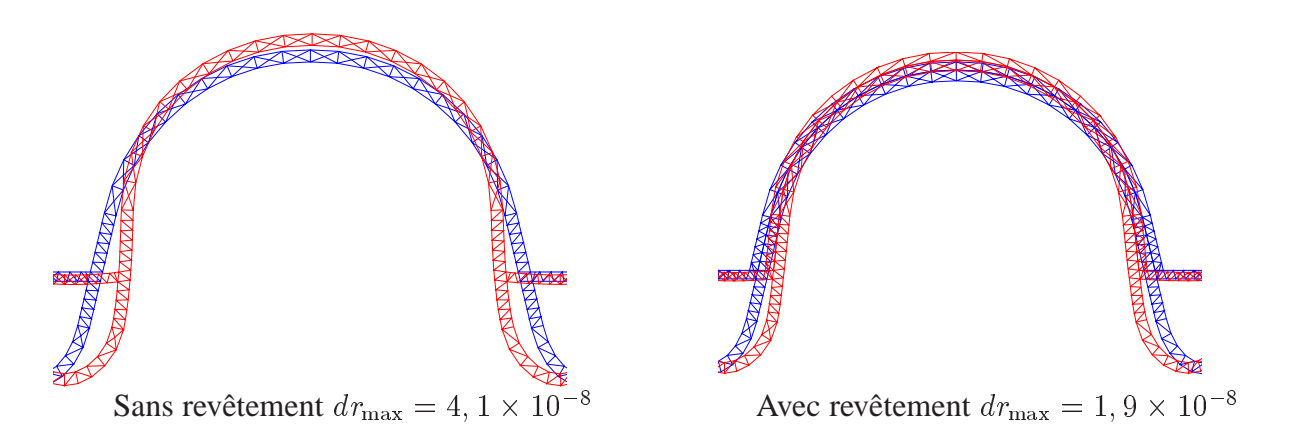

FIG. 5.52 – Réduction des déplacements radiaux grâce au revêtement,  $E_{\text{acc}} = 25 \text{ MV/m}$ 

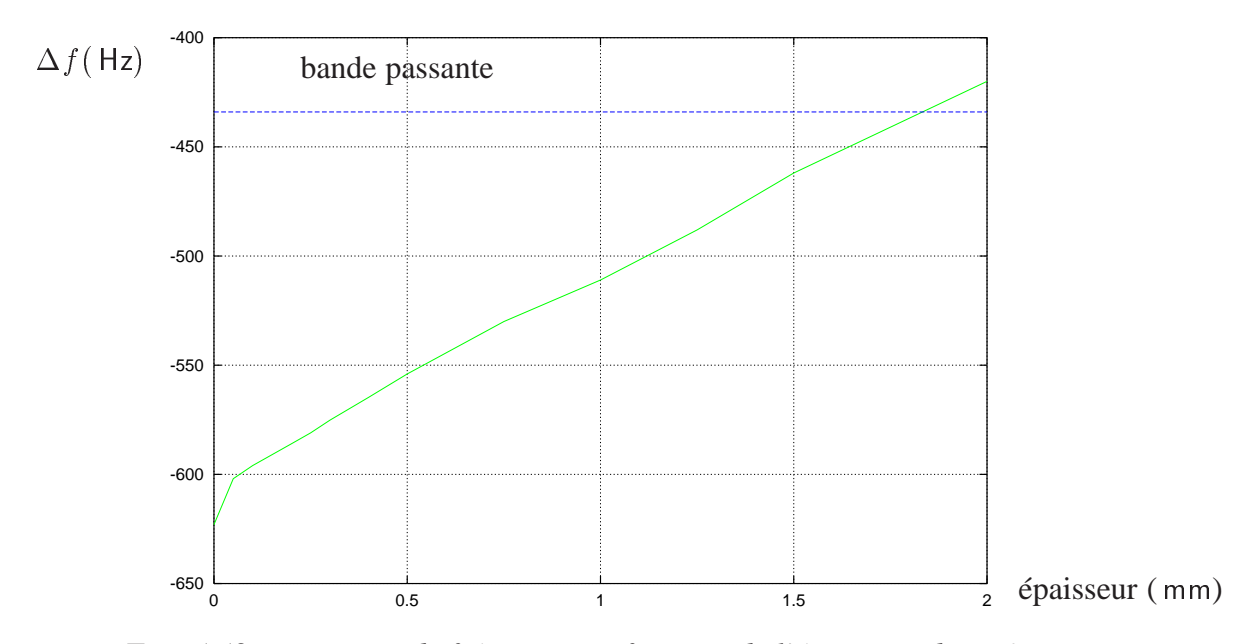

FIG. 5.53 – *Variation de fréquence en fonction de l'épaisseur de revêtement*

## **5.13.2 Cuivrage uniforme d'une cavité sans les anneaux**

On étudie, par simulation, l'amélioration de la stabilité en fréquence si un revêtement uniforme est réalisé sur une cavité TESLA (multicellule) sans anneaux de rigidification. On a tracé sur la figure 5.54, la variation de fréquence en fonction de l'épaisseur de dépôt pour  $E_{\text{acc}} =$  $33$  MV/m :

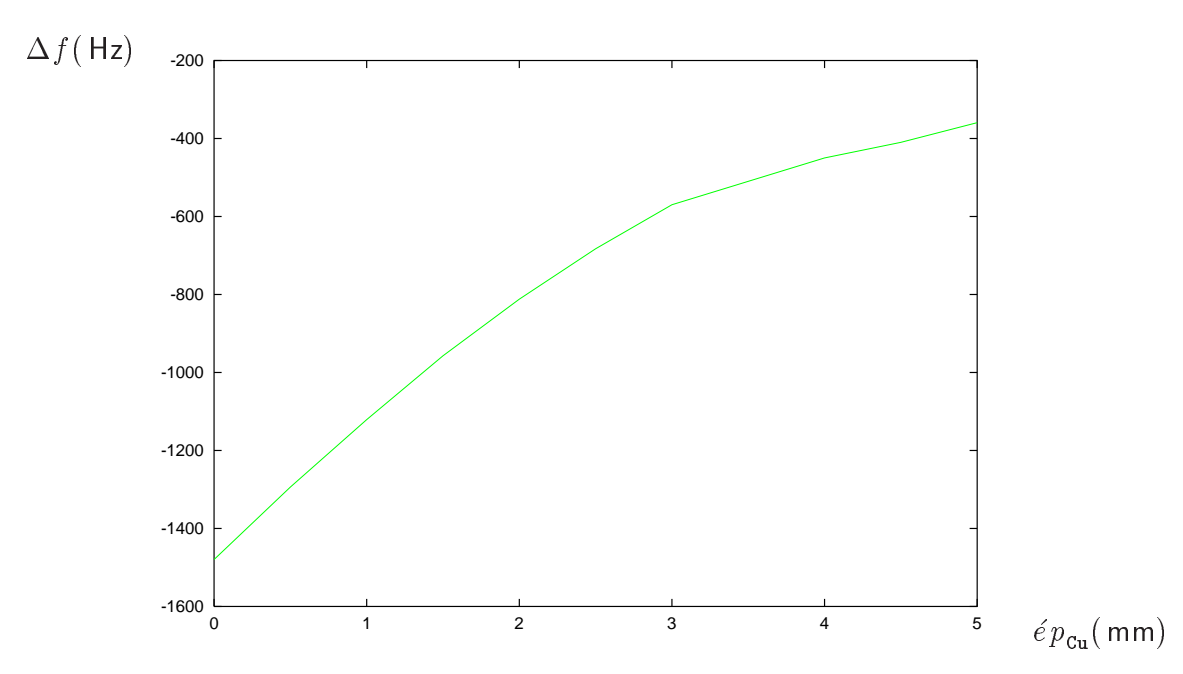

FIG. 5.54 – *Variation de fréquence en fonction de l'épaisseur de cuivre uniforme*

On constate alors que pour maintenir la variation de fréquence à l'intérieur de la limite de stabilité à  $E_{\text{acc}} = 33 \text{ MV/m}$ , il faut une épaisseur importante de revêtement : au moins 4, 5 mm, ce qui a pour conséquence de tripler pratiquement le poids d'une cavité, et d'augmenter le coût de revêtement. Par ailleurs, 4, 5 mm de cuivre ajoutent une barrière thermique élevée : l'épaisseur acceptable pour ce type de dépôt de cuivre est théoriquement de 5 mm environ [11], on est très proche de la limite théorique. En revanche si  $E_{\text{acc}} < 23 \text{ MV/m}$ , le revêtement uniforme présente les mêmes effets de rigidification que les anneaux actuels.

#### **5.13.3 Profil de revêtement non uniforme**

Une autre solution consiste à remplacer les anneaux de rigidification par un bloc de cuivre dans la zone d'iris, en plus d'une couche uniforme de cuivre ailleurs. Pour que la variation de fréquence reste inférieure à la bande passante, il faut optimiser simultanément deux paramètres géométriques : l'épaisseur de la couche uniforme  $h_1$  et l'épaisseur de bloc  $h_2$ . Il est évident que pour atteindre un même objectif, on peut choisir entre une couche uniforme  $h$  grande et un bloc de cuivre à l'iris moins grand et vice versa. Néanmoins, d'après les études de simulations, on peut trouver un compromis optimal entre  $h_1$  et  $h_2$ ,

Pour illustrer cette remarque, on prend comme exemple l'optimisation à  $E_{\text{acc}} = 34 \text{ MV/m}$ : pour un  $h_1$  donné, on trouve, par simulation, la valeur minimale de  $h_2$  qui permet réduire de la variation de fréquence en dessous de la bande passante, on présente ensuite tous les choix possibles du couple  $(h_1, h_2)$  en figure 5.55, on a une multitude de choix possibles. Cependant, la couche uniforme d'épaisseur  $h_1$  est déposée sur une surface plus grande (partout sur la surface extérieure de la cavité), tandis que le bloc d'épaisseur  $h<sub>2</sub>$  n'est déposé aux iris, sur une surface globale plus petite. Au point de vue de la quantité de cuivre, c'est plus économique de choisir

un  $h_2$  petit ; mais au niveau technique en ce qui concerne la projection thermique, il est assez difficile de réaliser un dépôt d'une épaisseur supérieure à 10 mm. Le meilleur compromis entre le choix de  $h_2$  et le choix de  $h_1$ , pour  $E_{\text{acc}} = 34 \text{ MV/m}$ , serait  $h_2 = 10 \text{ mm}$ ,  $h_1 = 2, 5 \text{ mm}$ .

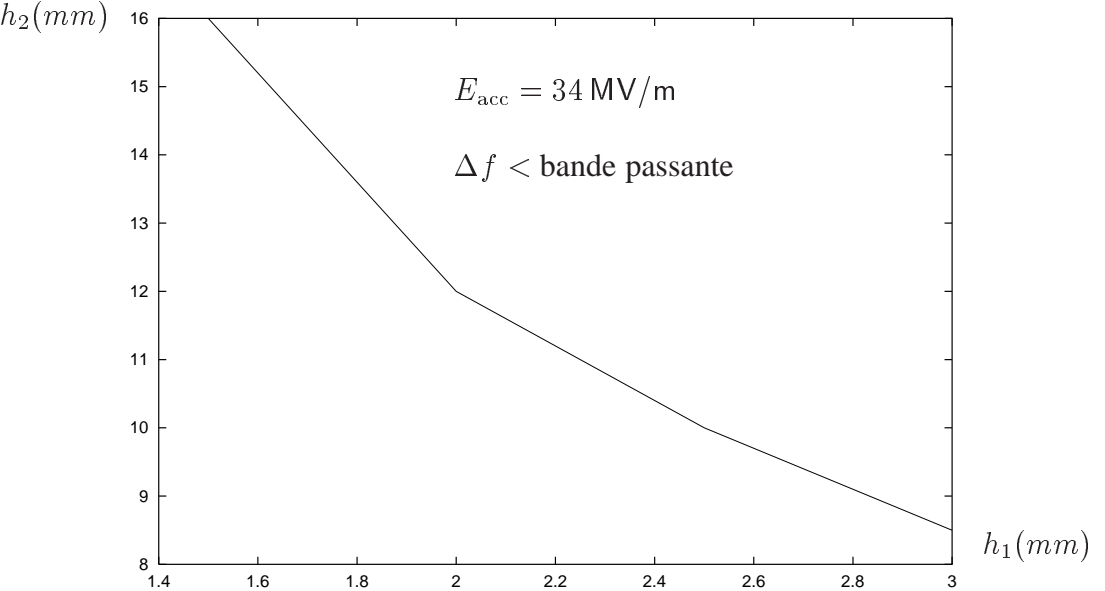

FIG. 5.55 –  $h_1 = \epsilon$ paisseur du dépôt uniforme et  $h_2 =$ hauteur de cuivre au niveau des iris nécessaires pour assurer la stabilité à  $E_{\rm acc} = 34$  MV/m

On préconise ainsi les épaisseurs du revêtement nécessaire pour assurer la stabilité pour certaines valeurs de  $E_{\text{acc}}$ , dans le tableau 5.11.

| $E_{\rm acc}$ ( MV/m) | paramètres géométriques |                                            |  | $\Delta f(Hz)$ |
|-----------------------|-------------------------|--------------------------------------------|--|----------------|
| 25                    |                         | Nb 2, 5 mm, $h_1 = 0, 5$ mm, $h_2 = 9$ mm  |  | 319            |
| -30                   |                         | Nb 2, 5 mm, $h_1 = 1$ mm, $h_2 = 11$ mm    |  | 342            |
|                       |                         | Nb 2, 5 mm, $h_1 = 2, 5$ mm, $h_2 = 10$ mm |  | 407            |
|                       |                         | Nb 2, 5 mm, $h_1 = 2$ mm, $h_2 = 13, 3$ mm |  | 400            |

TAB. 5.11 – *Optimisation simultanée de deux paramètres*

## **5.13.4 Modification des paramètres d'accord en fréquence**

Le revêtement de cuivre modifie les paramètres d'accord en fréquence : plus la rigidité longitudinale est grande, plus la force nécessaire pour accorder la cavité est grande. On a calculé les paramètres d'accord en fréquence pour deux solutions et on les a comparés dans le tableau 5.12. On voit que la solution consistant à réaliser un revêtement uniforme sur une cavité avec les anneaux de rigidification apparaît comme la plus intéressante. En effet, le bloc de cuivre à iris dans le cas d'un dépôt non uniforme rend l'accord en fréquence beaucoup plus difficile : plus

| rigidification                 | anneaux      | anneaux + dépôt $Cu$ 2 mm | revêtement non uniforme* |  |  |
|--------------------------------|--------------|---------------------------|--------------------------|--|--|
| sensibilité en $\Delta f$      | $436$ kHz/mm | $469$ kHz/mm              | $551$ kHz/mm             |  |  |
| Force pour 1 mm d'allongement  | $3310$ N/mm  | 7591 N/mm                 | $8100$ N/mm              |  |  |
| $h_1 = 2, 5$ mm, $h_2 = 10$ mm |              |                           |                          |  |  |

TAB. 5.12 – *Comparaison des paramètres de l'accord en fréquence*

cette hauteur est élevée, plus la force nécessaire est grande. On compare les différents solutions de rigidification dans le tableau 5.12

D'autre part, du fait de la contraction différentielle entre le niobium et le dépôt de cuivre, le rétrécissement total d'une cavité avec un revêtement épais (revêtement non uniforme) est plus grand que celui d'une cavité avec les anneaux et un revêtement fin, le revêtement non uniforme générerait des difficultés plus importantes pour la conception du système d'accord en fréquence.

#### **5.13.5 Conclusion sur le profil de revêtement**

Partant de l'objectif principal qui est de réduire la variation de fréquence liée aux forces de Lorentz, nous arrivons maintenant à donner une première conclusion sur la proposition de solution de rigidification à l'aide de revêtements de cuivre.

- 1. La solution d'un revêtement uniforme sur une cavité avec anneaux de rigidification semble intéressante. Certes, on n'économise pas le coût des anneaux de rigidification, mais du fait de ces anneaux, les déformations dans la zone de l'iris sont réduites d'une manière optimale, le revêtement de cuivre résout efficacement le problème de déformation près de l'équateur : il suffit de déposer un revêtement uniforme de  $1, 8$  mm pour que la variation de fréquence à 34 MV/m soit inférieure à la bande passante.
- 2. La solution de revêtement uniforme sur une cavité sans anneaux de rigidification est possible. En effet, pour que la variation de fréquence à  $34 \text{ MV/m}$  soit inférieure à la bande passante, il faut une épaisseur de cuivre d'au moins 4, 5 mm. L'avantage de cette solution est l'économie de coût : se passer des anneaux de rigidification permet une économie significative. En revanche, cette solution a deux principaux inconvénients : d'une part il est peu courant de réaliser un dépôt aussi épais par la projection thermique, la plage d'épaisseur est en général entre  $0, 1$  mm à  $2$  mm, dans le cas de la projection IPS sous atmosphère contrôlée, la réalisation de cette sur-épaisseur entraînerait une surchauffe de la pièce ; d'autre part la résistance thermique de cette forte épaisseur de cuivre atteint la limite théorique acceptable. On court le danger d'avoir une résistance thermique trop élevée. Cette solution apparaît donc peu réaliste.
- 3. La dernière solution de revêtement non uniforme a l'avantage de supprimer les anneaux de rigidification, mais elle remplace ces anneaux par un bloc de cuivre. Du point de vue de l'efficacité de rigidification, elle est très proche de la solution qui consiste en un revêtement uniforme sur une cavité avec des anneaux de rigidification. Mais le bloc de cuivre

peut gêner l'accord en fréquence s'il est grand, de plus le rétreint différentiel entre le niobium et le cuivre est plus important dans ce cas.

## **5.13.6 Dynamique des cavités cuivrées**

Le revêtement de cuivre modifie la dynamique de la cavité ; *a priori*, son inertie devrait être plus grande. Ne disposant pas de moyen de mesure, les simulations permettent de voir les évolutions d'une cavité cuivrée par rapport à une cavité avec les anneaux de rigidification.

#### **5.13.7 Modes de vibrations plus élevés**

Les modes propres des cavités cuivrées sont plus élevés, en effet, en rigidifiant une structure, on augmente ses fréquences propres. La figure 5.56 montre les modifications des 3 premiers modes.

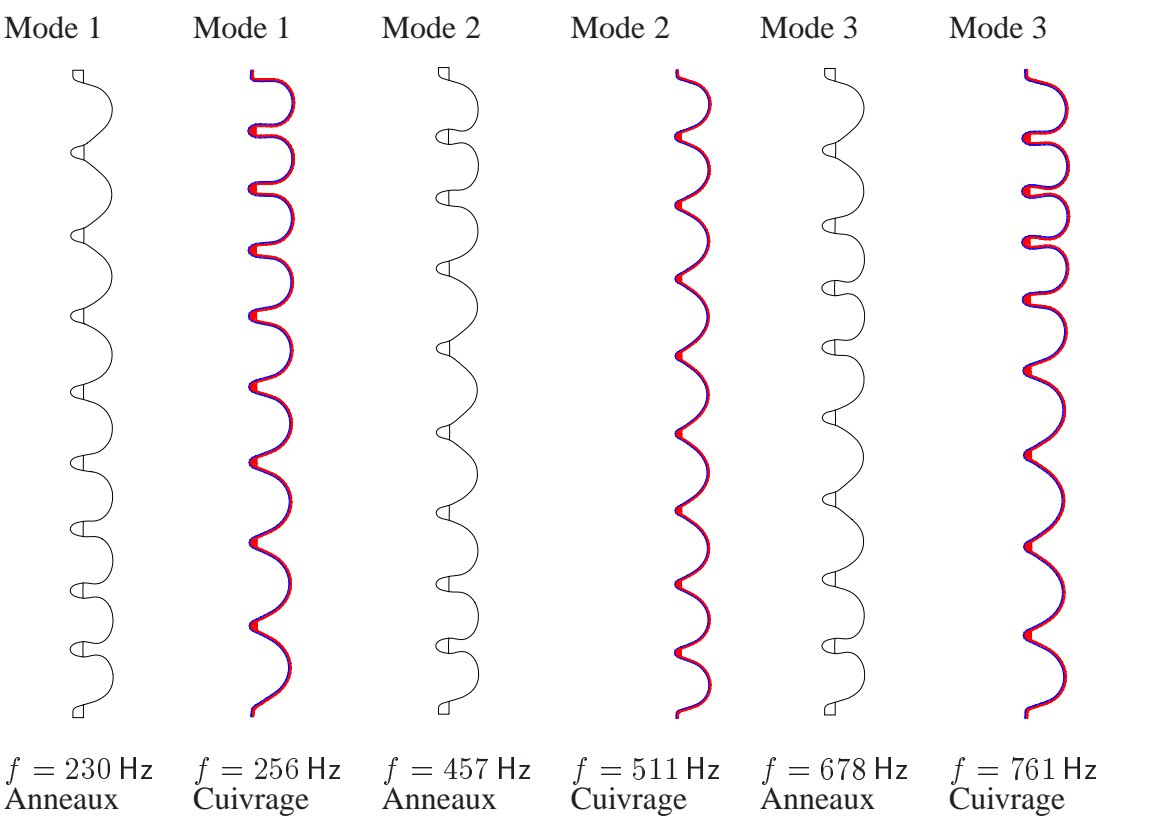

FIG. 5.56 – *Comparaison des modes longitudinaux de deux types de cavité*

#### **5.13.8 Prévisions de variation de fréquence en transitoire**

Dans la mesure où les calculs en transitoire utilisent un modèle d'amortissement qui doit être vérifié expérimentalement, et qu'aucune mesure de vibration n'est possible sur une cavité cuivrée multicellule à l'heure actuelle, les calculs de variation de fréquence en transitoire ne peuvent qu'être hypothétiques, en comparaison avec des cavités TESLA déjà étudiées en utilisant le même type d'amortissement : on compare les résultats obtenus pour une cavité avant cuivrage et après cuivrage en prenant les mêmes coefficients pour le modèle visqueux découplé proportionnel. Dans le premier cas, les coefficients sont ceux qui ont permis de retrouver les résultats de mesure de DESY figure 4.11 où  $a = 5.10^{-4}$  et  $b = 1, 5$  ( $\epsilon_1 = 0, 36$  ou  $Q_1 = 1, 4$  et  $\epsilon_2 = 0, 71$  ou  $Q_2 = 0, 7$ ). La variation de fréquence en régime transitoire lors d'une impulsion de 1,3 ms est présentée en figure 5.57. Dans le deuxième cas, figure 5.58, les coefficients sont ceux qui ont permis de retrouver les autres résultats de mesure de DESY figure 4.12 où  $a = 5, 10^{-5}$  et  $b = 1, 5$  $(Q_1 \sim 14$  et  $Q_2 \sim 7$ ). On constate d'abord que le revêtement de cuivre réduit bien la variation de fréquence en régime permanent : le  $\Delta f$  à la fin d'une impulsion est réduit de près de 40 % dans les deux cas. Ensuite, on remarque que dans le cas où l'amortissement est plus fort (le premier cas), le  $\Delta f$  à la fin d'une impulsion est plus faible que dans le cas où l'amortissement est moins fort ; les allures des courbes de  $\Delta f$  sont semblables à celles des cavités non cuivrées.

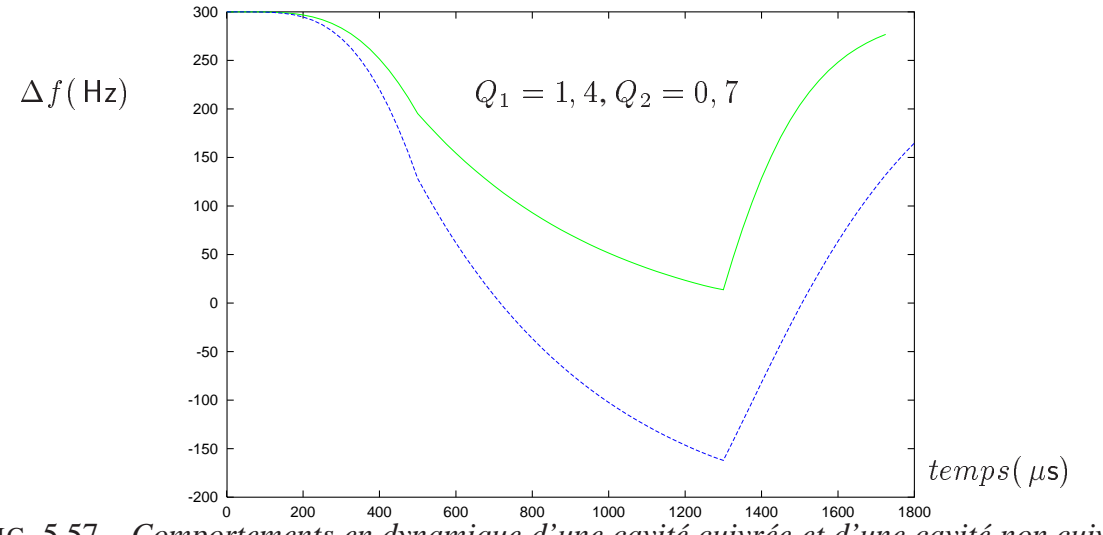

FIG. 5.57 – *Comportements en dynamique d'une cavité cuivrée et d'une cavité non cuivrée*

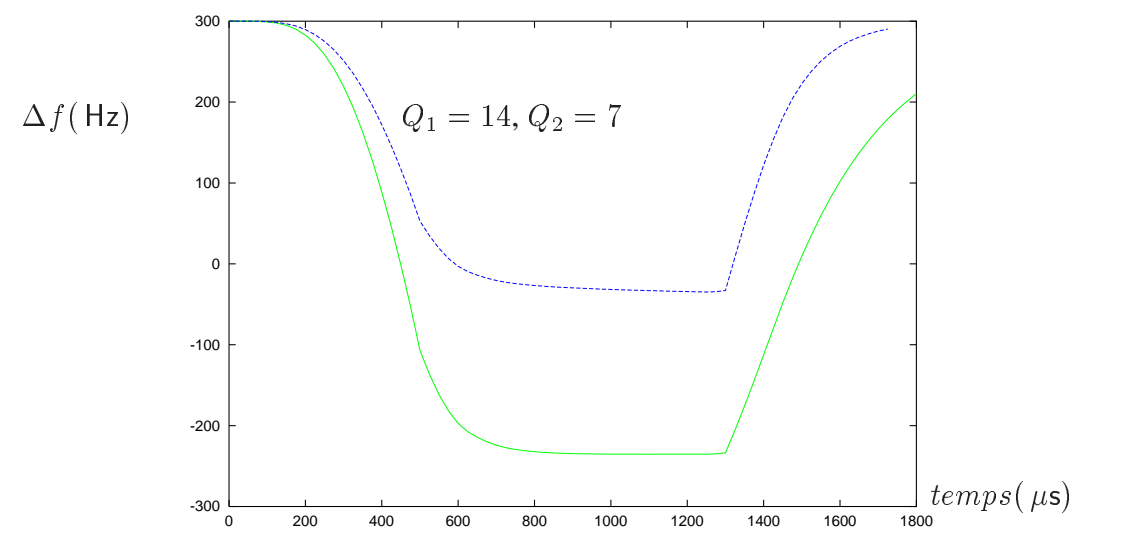

FIG. 5.58 – *Comportements en dynamique d'une cavité cuivrée et d'une cavité non cuivrée*

# **5.14 Conclusions sur la méthode de rigidification par le revêtement de cuivre**

Un renseignement très important qui ressort des expériences est qu'il existe des limites techniques qui empêchent d'obtenir des propriétés de dépôts de cuivre, réalisés sur le niobium supraconducteur, comparables à celles d'un cuivre massif. L'oxydation du cuivre lors de la projection et la nécessité de maintenir le niobium à une température inférieure à 200 °C pour préserver sa propriété supraconductrice sont en contradiction avec l'obtention de bonnes propriétés mécaniques et thermiques du dépôt. Pour éviter l'oxydation, il faut projeter dans un environnement contrôlé, et donc dans une enceinte fermée, or lorsque l'enceinte est fermée, le niobium chauffe plus vite, les mesures de refroidissement dans une enceinte fermée peuvent être très sophistiquées et donc très onéreuses. Un processus thermique assez satisfaisant pour notre application est le processus IPS.

Les expériences et les simulations montrent que le revêtement de cuivre IPS est intéressant pour rigidifier les cavités supraconductrices : les anneaux de rigidification déjà mis en place sur les cavités TESLA permettent d'assurer la stabilité mécanique jusqu'à un  $E_{\text{acc}} = 23 \text{ MV/m}$ . Si l'on y ajoute un revêtement de Cu IPS de 2 mm, la stabilité peut être assurée jusqu'à 34 MV/m. La technique associée à la réalisation d'un revêtement de cette épaisseur n'est pas très compliquée à mettre en œuvre. Sa réalisation est validée par des essais. D'autre possibilités sont envisageables mais sont plus difficiles à réaliser.

En choisissant l'IPS comme type de dépôt, les études d'optimisation du profil de revêtement ont permis de proposer une épaisseur minimale de dépôt pour assurer la stabilité en fréquence pour un champ accélérateur donné, que l'on espère atteindre très prochainement.

L'étude de cette nouvelle méthode de rigidification a tenu compte d'autres paramètres importants : on a comparé les caractéristiques techniques de l'accord en fréquence pour des cavités avant et après le cuivrage ; on a mis en évidence des contraintes thermiques liées au refroidissement de la cavité en niobium revêtue de cuivre. Les conséquences de ces contraintes thermiques méritent d'être étudiées du point de vue de l'endommagement du revêtement à long terme.

# **Chapitre 6**

# **Cavités supraconductrices à protons**

Dans le cadre des collaborations internationales XADS : ( réacteurs hybrides ) et EURISOL : ( faisceaux radioactifs ), le projet d'un accélérateur à protons de forte intensité préconise l'utilisation de cavités supraconductrices comme structures accélératrices pour la partie haute énergie du linac (> 100 MeV). Le principal avantage est l'augmentation du rendement en puissance. Disposant d'ouvertures de faisceau plus grandes, ces cavités permettent également de réduire les pertes de faisceau. L'objectif de ce projet est de fournir un faisceau de protons de haute énergie, de l'ordre d'un GeV, et d'une intensité pouvant aller de quelques mA à quelques dizaines de mA, [64]. Les accélérateurs à protons sont destinés aussi bien à la recherche fondamentale en physique, qu'au réacteur hybride pour le traitement des déchets nucléaires, figure 1.2. Pour atteindre cet objectif, la conception de ces accélérateurs à protons doit prévoir deux modes de fonctionnement : en mode continu (CW) et en mode pulsé. Pour que l'accélérateur puisse fonctionner en mode pulsé, l'étude de la stabilité mécanique liée aux forces de Lorentz a un impact très important sur la conception de la cavité et de son environnement.

# **6.1 Description des cavités supraconductrices à protons**

Dans le cadre de la conception d'un accélérateur « démonstrateur », on cherche à atteindre une énergie de 500 MeV, l'optimisation des cavités, réalisée en collaboration entre le SEA/CEA de Saclay, le LASA/INFN de Milan et l'IPN/IN<sub>2</sub>P<sub>3</sub> d'Orsay, s'est appuyée essentiellement sur trois points : dynamique des faisceaux [65], [66], calculs électromagnétiques [67] et calculs mécaniques [70] [71]. Ces études ont abouti aux choix suivants : la partie haute énergie (85 MeV/500 MeV) sera composée de deux sections différentes ( $\beta = 0$ , 47 et  $\beta = 0$ , 65) avec une transition à environ 190 MeV; les cavités à 5 cellules, fonctionneront à la fréquence de 700 MHz et seront regroupées par 2 au sein des cryomodules ; la longueur totale du linac sera d'environ 300 m. En ce qui concerne le choix des paramètres géométriques des cavités (figure 6.1), les principales considérations sont que l'ouverture des iris ait été choisie suffisamment élevée pour éviter tout risque d'activation des structures (diamètre - 20 fois le diamètre calculé du faisceau), que les formes à l'équateur et à l'iris aient été choisies de manière à minimiser les rapports  $E_{\text{bic}}/E_{\text{acc}}$  et  $B_{\text{pic}}/E_{\text{acc}}$ , mais aussi pour éviter autant que possible les risques de *multipacting*, enfin, que le choix d'une

épaisseur de niobium de mm devrait assurer une bonne tenue mécanique sous vide et dans le bain d'hélium.

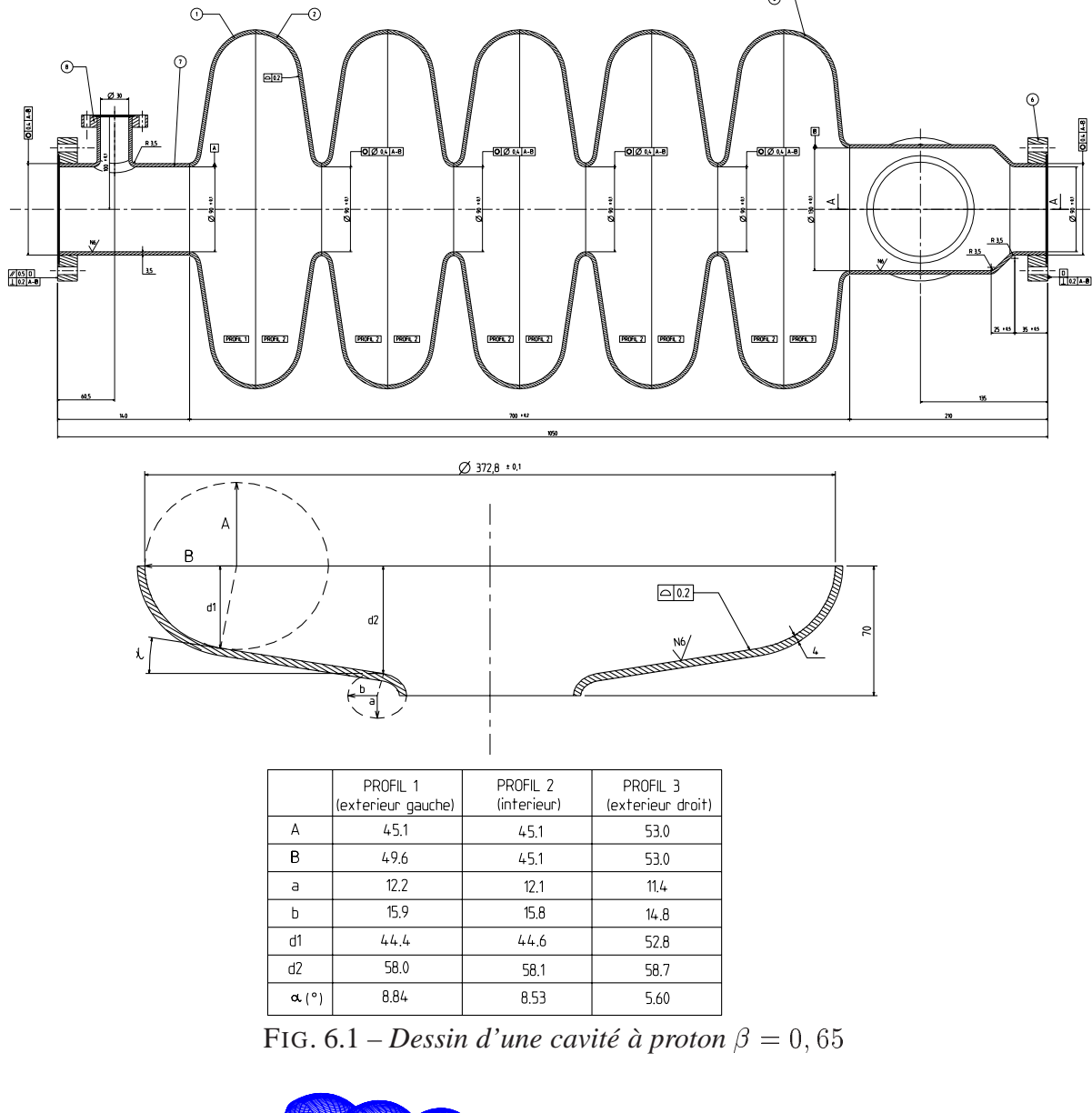

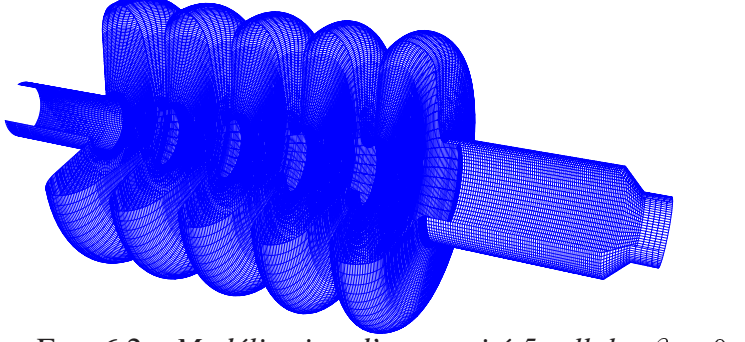

FIG.  $6.2$  – *Modélisation d'une cavité 5 cellules*  $\beta = 0, 65$ 

La modélisation de la cavité à protons  $\beta = 0,65$  sous CAST3M utilise des éléments coques 2D (ou 3D si besoin), une vue en perspective est présentée en figure 6.2

Les caractéristiques des cavités ainsi optimisées sont les suivantes [67] (valeurs données pour un proton de vitesse nominale  $\beta$ ):

- cavités 
$$
β = 0, 47 : \frac{E_{\text{pic}}}{E_{\text{acc}}} = 3, 58, \frac{B_{\text{pic}}}{E_{\text{acc}}} = 5, 88 \text{ mT/(MV/m)}, \frac{r}{Q} = 79, 5Ω, G = 152, 7Ω.
$$
  
- cavités  $β = 0, 65 : \frac{E_{\text{pic}}}{E_{\text{acc}}} = 2, 61, \frac{B_{\text{pic}}}{E_{\text{acc}}} = 4, 88 \text{ mT/(MV/m)}, \frac{r}{Q} = 157, 5Ω, G = 194, 1Ω.$ 

Pour un fonctionnement à un champ magnétique maximal  $B_{\text{bc}} = 50$  mT, le gain d'énergie par cavité sera d'environ 3, 7 MeV dans la section  $\beta = 0, 47$  et d'environ 6, 2 MeV dans la section  $\beta = 0,65.$ 

Pour corriger les perturbations liées aux forces de Lorentz et les incertitudes non négligeables liées à la fabrication et au refroidissement de la cavité, on anticipe en partie les variations au niveau du dessin de définition de la cavité, mais surtout, on intègre un système mécanique ( SAF : Système d'Accord à Froid ) à l'extérieur du réservoir hélium. Ce système est en cours de conception [13]. S'appuyant sur une partie rigide de l'enceinte hélium de la cavité et agissant sur une extrémité de la cavité, le système d'accord permettra de déformer longitudinalement la cavité pendant son fonctionnement, pour ajuster sa fréquence, figure 6.3.

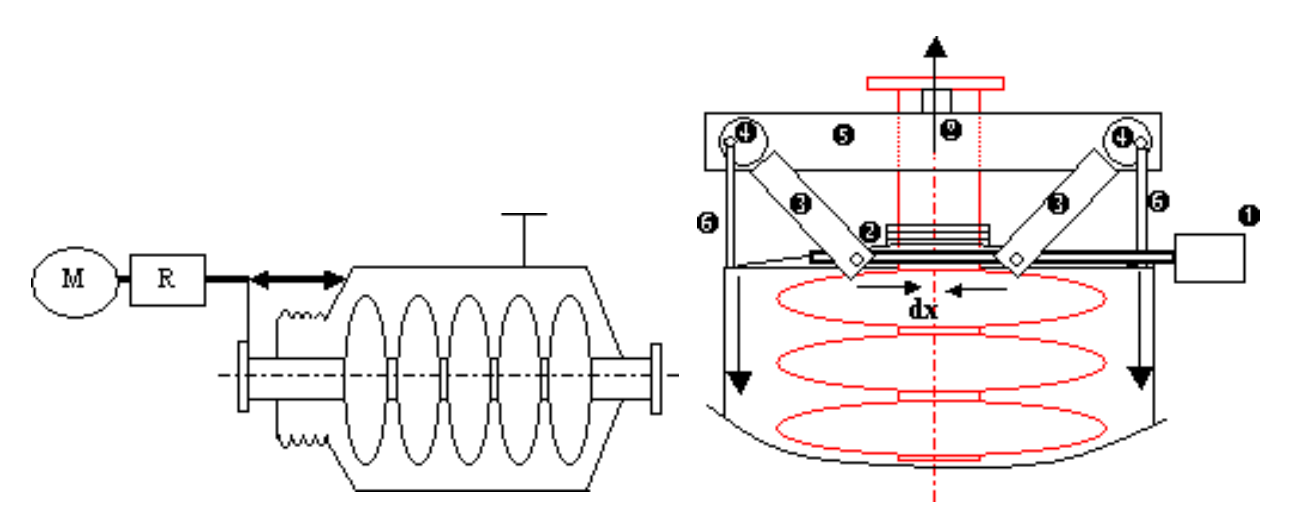

FIG. 6.3 – *Système d'accord en fréquence*

La conception du système d'accord est basée sur le principe élaboré dans le projet SOLEIL [12], figure 6.3 : un moteur pas à pas (1) entraîne, par l'intermédiaire d'un réducteur, un système vis–écrou (2). Le déplacement est transmis aux deux bras (3) qui tournent autour des deux axes fixés (4) à la bride de tube faisceau de la cavité par l'intermédiaire de deux étriers (5). Quatre tubes (6) articulés et excentrés par rapport à l'axe sont fixés sur l'enceinte hélium (7) au niveau de sa partie cylindrique.

A terme, le système d'accord doit intégrer des actionneurs piézo-électriques. Ceux-ci possèdent une résolution sub-nanométrique ( $\sim 0,05 \,\mu s$ ), et contrairement à un système purement mécanique équipé d'un moteur pas à pas, ont une constante de temps mécanique très faible. Le

temps de réponse est de l'ordre de 0, 5 ms, avec une plage de force de 30 N. Ainsi associé à une régulation en *feed-forward*, le SAF pourrait accorder la fréquence de la cavité en dynamique pendant son fonctionnement et corriger partiellement les effets des forces de Lorentz. Dans une première étape, plusieurs cavités prototypes monocellules  $\beta$ =0,65 ont été fabriquées pour tests.

# **6.2 Comportement des cavités sous pression extérieure**

Le comportement d'une cavité sous pression extérieure est très important pour sa conception, car la cavité fonctionne sous vide, dans un bain d'hélium liquide, elle peut donc être soumise à une pression extérieure supérieure à la pression atmosphérique. Les études de simulations mécaniques ont été menées d'abord pour calculer les déformations sous pression, en parallèle des mesures de déformation. Ces déformations génèrent aussi des variations de fréquence de résonance. Les calculs, vérifiés par les mesures HF, permettent de chiffrer la sensibilité en fréquence liée aux pressions extérieures. Les simulations mécaniques permettent également de connaître la répartition des contraintes dans la paroi de la cavité sous pression ; en comparant la contrainte maximale et la limite élastique du niobium on arrive ensuite à optimiser l'épaisseur de la paroi de la cavité.

#### **6.2.1 Mesure de la déformation d'une cavité sous pression extérieure**

La taille des cavités à protons est beaucoup plus grande que celle d'une cavité TESLA : le diamètre à l'équateur d'une cavité  $\beta = 0,65$  est de 382 mm, alors que le diamètre à l'équateur d'une cavité TESLA est de 206 mm, il est possible de mesurer la déformation mécanique sous pression atmosphère *in-situ*. La figure 6.4 montre le dispositif expérimental, un vide primaire est établi au fur et à mesure à l'intérieur de la cavité, une extrémité de la cavité étant fixée, les déformations élastiques sont enregistrées par des comparateurs s'appuyant sur la paroi extérieure.

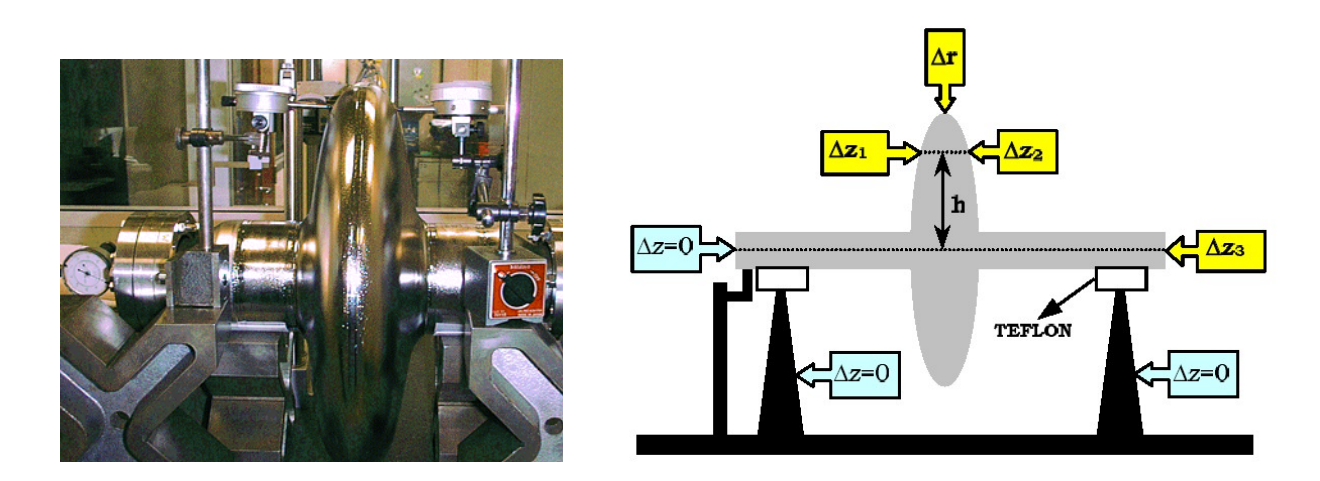

FIG.  $6.4$  – *Mesure de déformation sous pression d'une cavité*  $\beta = 0, 65$ 

#### **6.2.2 Simulations de la déformation sous pression**

Les calculs par éléments finis ont été réalisés avec des éléments massifs, la déformation de la cavité, dans des conditions similaires à celles des mesures est présentée en figure 6.5. Les propriétés du niobium à la température ambiante sont utilisées :

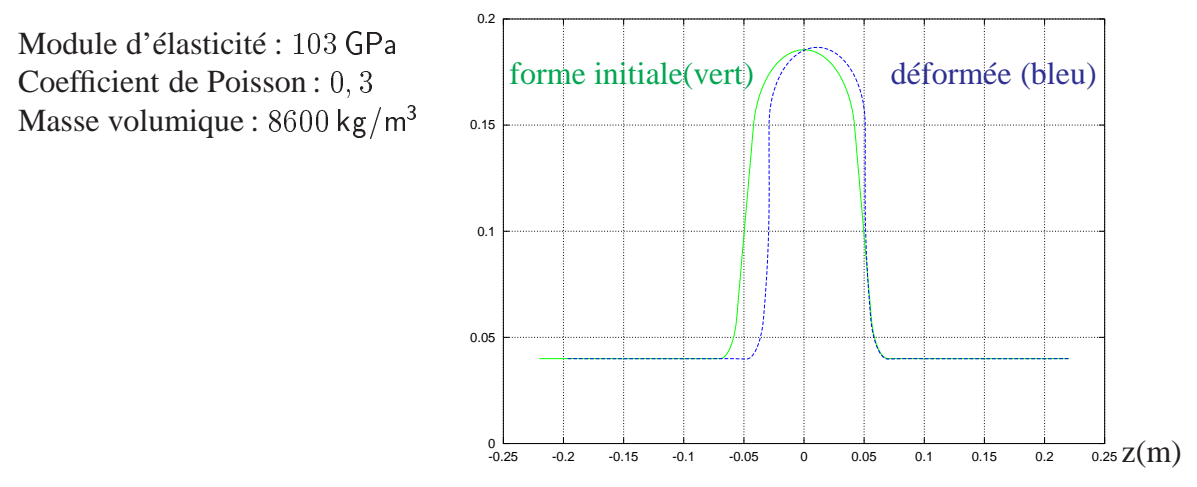

FIG.  $6.5$  – *Déformation de la cavité*  $\beta = 0, 65$  sous pression extérieure

#### **6.2.3 Comparaison mesures–calculs**

Puisqu'on a laissé une extrémité de la cavité libre de mouvement, on a observé expérimentalement que les déplacements parallèles à l'axe de la cavité  $\Delta z$  sont prédominants, la cavité a tendance à se rétrécir sous vide. Cette observation est confirmée par les simulations, figure 6.5. On présente les déplacements maximaux  $\Delta z$  sous vide selon z figure 6.6, l'origine de z étant prise à l'équateur. La ligne continue représente les résultats de calcul et les points sont obtenus par les mesures, ici on a présenté les résultats des mesures effectuées sur deux cavités prototypes : une fabriquée avec du niobium RRR 300 ; l'autre fabriquée avec du niobium RRR 30.

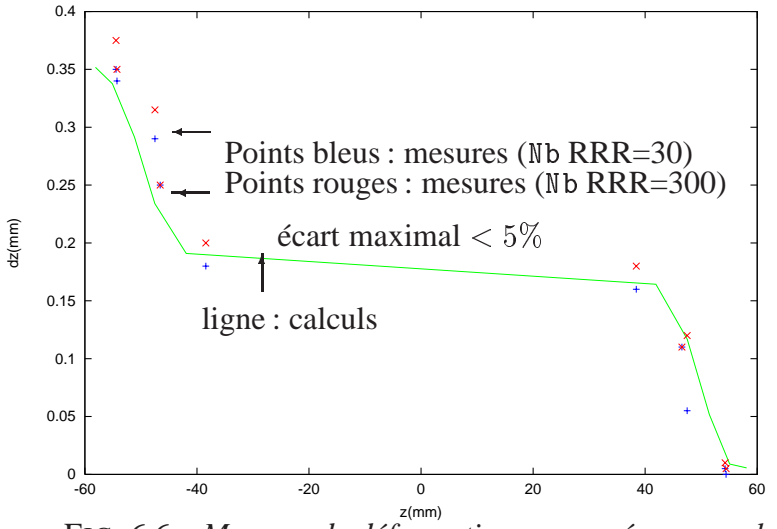

FIG. 6.6 – *Mesures de déformation comparées aux calculs*

On constate un bon accord entre les deux séries de mesures et les calculs, l'écart maximal est inférieur à 5%. Les mesures montrent que la cavité en RRR 300 se déforme légèrement moins que celle en RRR 30, mais l'ordre de grandeur est le même.

#### **Résultats concernant la variation de fréquence**

Un analyseur de réseau a été relié à la cavité pour mesurer la fréquence de résonance [67]. Lorsqu'on fait le vide dans une cavité, l'air qui est contenu à l'intérieur de la cavité est remplacé petit à petit par du vide, par conséquent, la constante diélectrique change. La variation de fréquence que l'on mesure a donc deux origines : celle liée au changement de constante diélectrique et celle liée aux déformations mécaniques. On peut estimer la variation de fréquence liée au changement de constante diélectrique à l'aide du code de calcul électromagnétique SUPERFISH [68], mais la difficulté est de connaître exactement la valeur de la permittivité d'air. Dans la figure 6.7, on montre à la fois les points obtenus directement par les mesures et les points après une correction avec une permittivité dans l'air de 1,00068. D'autre part, on a simulé la variation de fréquence liée aux déformations (sous hypothèse de déformation linéaire) de la cavité. La courbe de calcul se trouve au milieu de deux séries de points. La sensibilité de fréquence obtenue par les mesures se situe entre 284 Hz/mbar (mesures « brutes ») et 389 Hz/mbar (après correction de la permittivité d'air de 1,00068). La sensibilité de fréquence liée uniquement aux déformations mécaniques de la cavité est de 300 Hz/mbar.

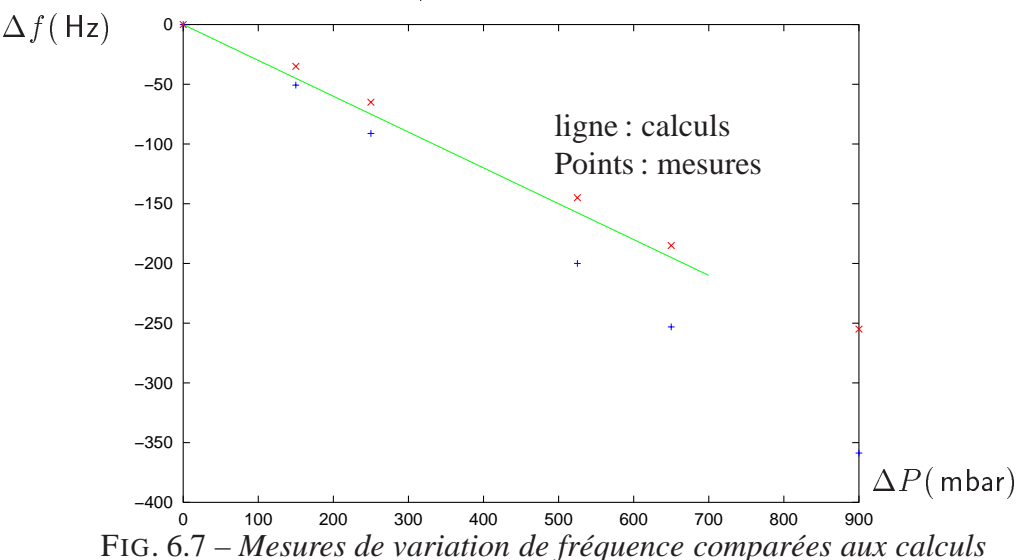

## **6.3 Calculs des contraintes et optimisation de l'épaisseur**

Les calculs des contraintes permettent de dimensionner la cavité, en vue d'optimiser surtout l'épaisseur de la paroi de la cavité. Le profil de la cavité dépend surtout des considérations d'optimisation électromagnétique.

La distribution des contraintes de Von Mises, dans la paroi d'une cavité monocellule  $\beta =$  $0,65$  d'épaisseur de  $4$  mm sous  $2$  bar, est présentée dans la partie gauche de la figure 6.8. Lorsqu'on calcule la contrainte maximale en fonction de l'épaisseur de la paroi, on constate que la dépendance n'est pas linéaire, en effet, à partir d'une épaisseur de 4 mm, la contrainte maximale décroît moins vite en fonction de l'épaisseur, la limite d'élasticité du niobium à la température ambiante est d'environ 50 MPa. L'objectif est d'éviter que la contrainte maximale sous pression extérieure ne dépasse cette limite. On voit que l'épaisseur de 4 mm semble être le meilleur choix.

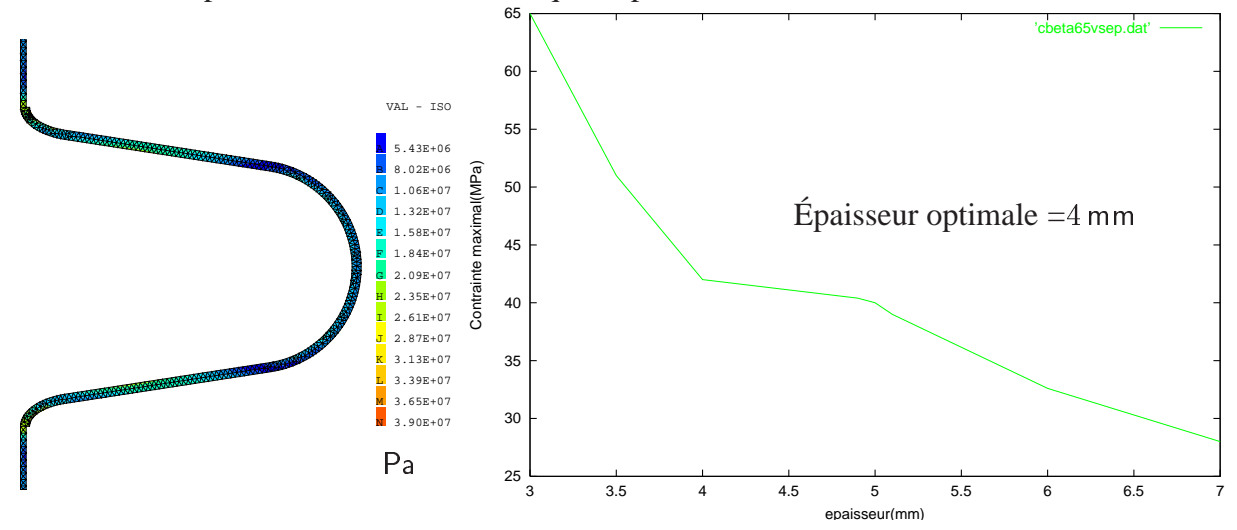

FIG. 6.8 – *Contrainte maximale dans une monocellule en fonction de l'épaisseur de* Nb

Cette optimisation a été également faite en modélisant une cavité 5 cellules, les résultats sont présentés en figure 6.9 La différence entre une cavité multicellule et une cavité monocellule est que, pour une multicellule la contrainte maximale apparaît aux creux de l'iris, entre deux cellules, alors que pour une monocellule, l'iris est raccordé aux tubes de faisceau, qui ont un rayon plus grand que le rayon du vrai iris entre deux cellules, la contrainte maximale est donc un peu plus élevée dans le cas d'une multicellule, mais l'épaisseur optimale de mm permet, même dans le cas de multicellules, de rester dans le domaine élastique du niobium. C'est cette épaisseur qui a été finalement retenue pour la fabrication des cavités multicellules.

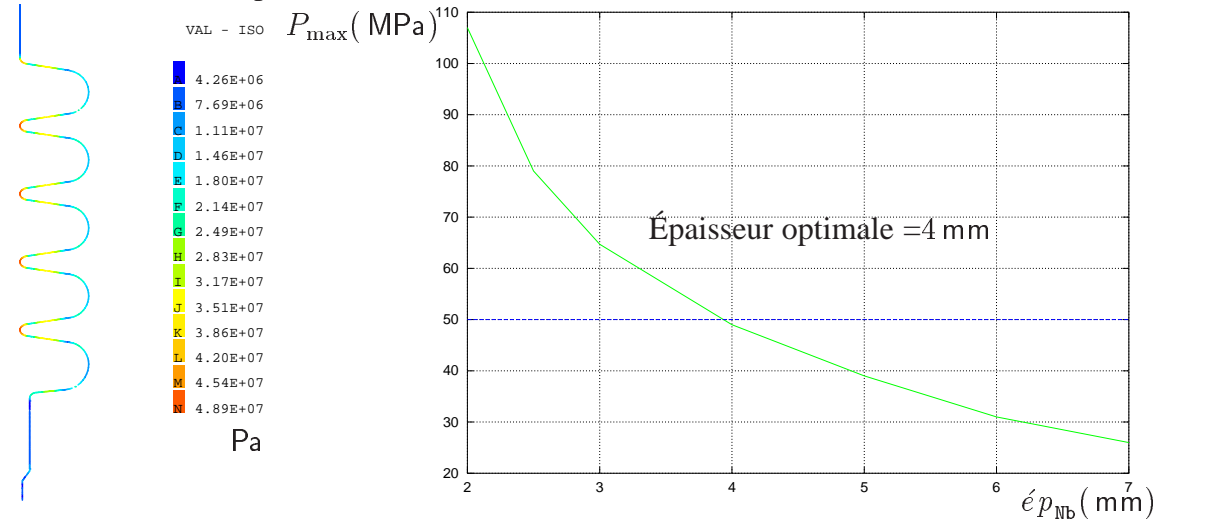

FIG. 6.9 – *Contrainte maximale dans une 5 cellules en fonction de l'épaisseur de* Nb

# **6.4 Stabilité mécanique sous forces de Lorentz**

Ces nouvelles cavités supraconductrices à protons sont-elles assez stables sous l'effet des forces de Lorentz? Faut-il ajouter des systèmes supplémentaires de rigidification ? Pour répondre à ces questions, les simulations mécaniques sont élaborées pour établir une prévision nécessaire avant de lancer la fabrication des multicellules. Le champ accélérateur à atteindre pour les cavités à protons est moins élevé que pour les cavités à électrons TESLA: pour  $\beta = 0,65, E_{\text{acc}} =$ 10, 6 MV/m, en revanche, les rapports  $B_{\text{pic}}/E_{\text{acc}}$  et  $E_{\text{pic}}/E_{\text{acc}}$  sont plus élevés : respectivement 4, 88 et 2, 61, alors que pour les cavités TESLA ils sont 4, 26 et 2. Les forces de Lorentz à  $F_{\text{acc}} =$ 10, 6 MV/m pour une cavité à protons sont moins élevées que celles d'une cavité TESLA à  $F_{\text{acc}} =$  MVm. Les forces de Lorentz sont calculées pour les paramètres électromagnétiques suivants :

$$
B_{\rm pic} = 50 \,\mathrm{mT}
$$
  

$$
E_{\rm acc} = 10,25 \,\mathrm{MV/m}
$$

La valeur de la pression de radiation à l'équateur est  $P = 0, 25 \times B_{\text{tic}}^2/\mu_0 = 497 \text{ Pa}$  ( 2256 Pa pour une cavité TESLA à 25 MV/m), la valeur de la pression de radiation à l'iris est  $P = -0, 25 \times$  $\epsilon_0 \times E_{\text{pic}}^2 = -1582 \text{ Pa}$  (  $-5530 \text{ Pa}$  pour cavité TESLA à 25 MV/m), la distribution de pression de radiation en fonction de z est présentée en figure 6.10 pour une cavité  $\beta = 0,65$ :

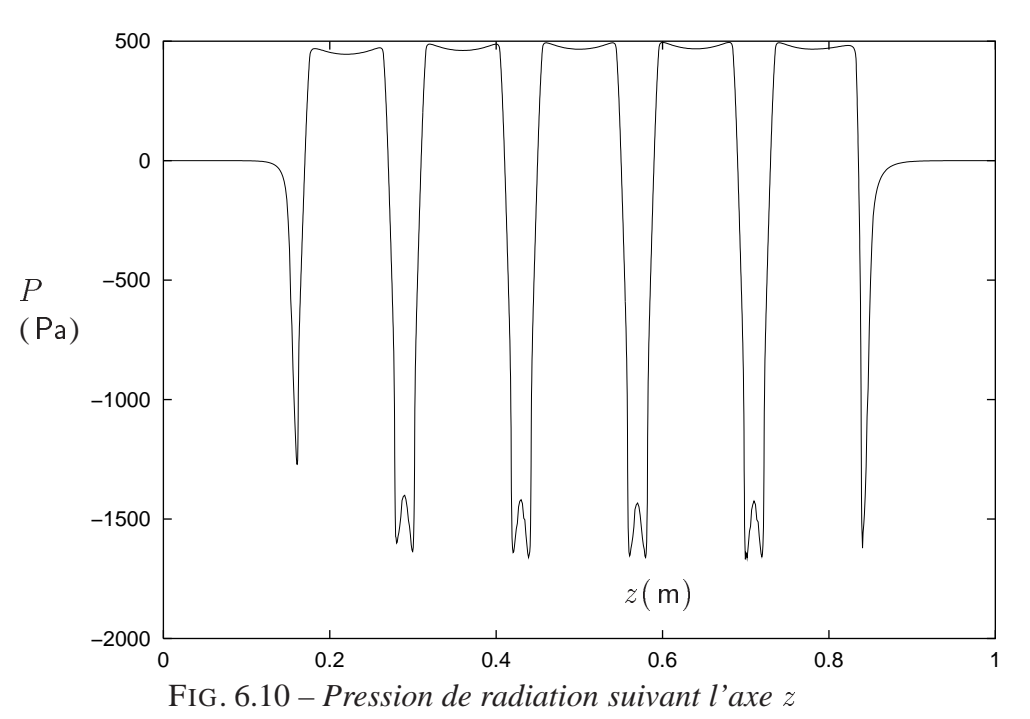

Les propriétés mécaniques utilisées sont les suivantes :

Épaisseur du niobium : 4 mm Module d'Young : 107 GPa Coefficient de Poisson : Masse volumique :  $8600 \text{ kg/m}^3$ 

La cavité à protons possède une forme beaucoup plus plate que celle d'une cavité TESLA. Sa déformation sous forces de Lorentz est du même ordre de grandeur que celle d'une cavité TESLA : les calculs réalisés en prenant comme conditions aux limites les deux extrémités fixes montrent que le déplacement maximal en z est de  $0,32 \mu$ m, le déplacement maximal en r est de  $0,037 \ \mu m$ , figure 6.11 :

Bleu : forme initiale, Rouge : cavité déformée

Déplacement maximal en  $z: 0, 32 \mu$ m, déplacement maximal en  $r: 0, 037 \mu$ m

FIG. 6.11 – *déformation de la cavité*  $\beta = 0, 65$  sous pression de radiation

On obtient alors une variation de fréquence :

$$
\Delta f_1 = -238,53 \text{ Hz}
$$

ce qui correspond à un facteur de Lorentz de

$$
K_1 = -2, 27 \text{ Hz} / (\text{MV/m})^2
$$

Ce résultat est comparable au facteur de Lorentz d'une cavité TESLA, d'une épaisseur de 2,5 mm, obtenu en supposant que les deux extrémités sont fixes, [69] :  $K = -2$ , 1 Hz/(MV/m)<sup>2</sup>.

Nous avons vu que sous forces de Lorentz, la cavité a tendance à se rétrécir, elle exerce une force axiale  $F = 13,86$  N sur l'enceinte hélium, figure 6.12:

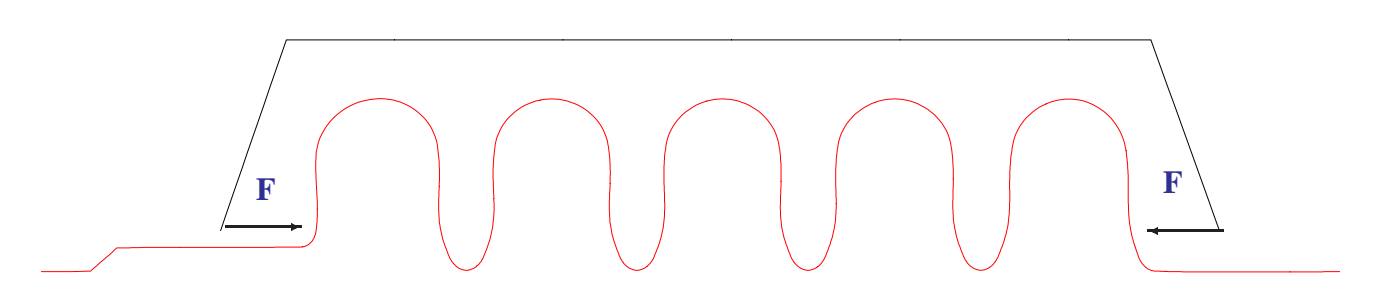

FIG. 6.12 – *Effort exercé par la cavité sur l'enceinte hélium*

Solidaire de son enceinte d'hélium, la cavité se rétrécit en même temps que l'enceinte. La rigidité de l'ensemble enceinte d'hélium et système d'accord à froid a été estimée à  $K_{\text{nceinte He/SAF}} =$ 20 KN/mm [13], alors que la rigidité de la cavité est de 1, 597 KN/mm (Calculs CAST3M), la rigidité de l'ensemble enceinte hélium et système d'accord à froid est donc prédominante.
## **6.5 Sensibilité en fréquence pour un allongement de la cavité**

La sensibilité en fréquence de la cavité en fonction de l'allongement, $\frac{\partial f}{\partial l}$ , caractérise la variation de fréquence lorsque la cavité est allongée de 1 mm. La modélisation de cette déformation concernant une cavité cinq cellules  $\beta = 0$ , 65 à 700 MHz est présentée en figure 6.13

> Accord en fréquence à froid d'une cavité  $\beta = 0,65$ Caractéristiques : épaisseur=4 mm, Module d'Young=107 GPa Coefficient de Poisson =  $0, 39$ , masse volumique =  $8600 \text{ kg/m}^3$

Bleu : forme initiale, Rouge : cavité déformée

on trouve :  $\frac{\partial f}{\partial l} = 260$  kHz/mm

Les calculs donnent également la force nécessaire pour allonger la cavité :  $F = 1592 \text{ N/mm}$ 

On peut alors calculer la variation de fréquence générée par les déplacements supplémentaires de la cavité, liés aux rétrécissement du réservoir hélium. En effet, le réservoir hélium est soumis  $\alpha$  une force  $F$ , alors :

FIG. 6.13 – *Déformation de la cavité lors de l'accord en fréquence*

$$
\Delta f_2 = F \times \frac{\partial l}{\partial F} \times \frac{\partial f}{\partial l} = 13,86 \text{ (N)} \times \frac{1}{20} \text{(mm/kN)} \times 260 \text{ (kHz/mm)}
$$

$$
\Delta f_2 = -180 \text{ Hz}
$$

Au total,

$$
\Delta f_t = \Delta f_1 + \Delta f_2 = -418,53 \text{ Hz}
$$

soit,

$$
K_t = -4 \,\mathrm{Hz} / (\mathrm{MV/m})^2
$$

La bande passante des cavités à protons 700 MHz de  $\beta = 0,65$  est de 500 Hz pour un  $Q_{\text{ext}} =$  $1, 3 \times 10^6$ , jusqu'à  $E_{\text{acc}} = 11 \text{ MV/m}$ , la variation de fréquence liée aux force de Lorentz est inférieure à la bande passante, on n'a pas besoin de prévoir des rigidificateurs supplémentaires pour les cavités  $\beta = 0, 65$ .

La sensibilité en fréquence par rapport aux allongements d'une cavité est également très importante pour déterminer la course maximale du système d'accord à froid [13].

#### 6.6. COMPARAISONS ENTRE LES MESURES ET LES CALCULS

| Options                            |        | $\Delta f(Hz)$   bande passante(Hz) |
|------------------------------------|--------|-------------------------------------|
| $\beta = 0, 65, \acute{e}p = 4$ mm | $-419$ | $-500$                              |
| $\beta = 0, 65, \acute{e}p = 5$ mm | $-340$ | $-500$                              |

TAB. 6.1 – *Variations de fréquence pour les cavités à protons*

# **6.6 Comparaisons entre les mesures et les calculs**

Les variations de fréquence de résonance ont été mesurées lors de tests réalisés sur des cavités prototypes monocellules. Ces cavités prototypes ont été juste posées verticalement lors de ces expériences, on considère donc qu'une extrémité de la cavité est libre.

Les simulations ont été réalisées selon les étapes suivantes :

- Discrétisation géométrique de la cavité non déformée à l'aide de CAST3M ;
- Calculs des champs électromagnétiques à partir du maillage crée par CAST3M à l'aide de SUPERFISH ;
- Calcul de déformation de la cavité sous l'effet des forces de Lorentz dans CAST3M, en utilisant les conditions aux limites conformes aux expériences (une extrémité libre).
- A partir de la déformée, deux méthodes de calcul sont utilisées pour calculer la variation de fréquence de résonance :
	- 1. en utilisant directement SHIFT, développé dans CAST3M
	- 2. en recalculant la nouvelle fréquence de résonance avec SUPERFISH

Les répartitions des champs électromagnétiques de surface sur la monocellule, normalisées à  $E_{\text{acc}} = 1 \text{ MV/m}$ , sont présentées dans la figure 6.14. L'énergie stockée calculée avec SUPERFISH dans une monocellule est de 0, 059964 (J/(MV/m)<sup>2</sup>)  $\times E_{\text{acc}}^2(\text{MV/m})^2$ .

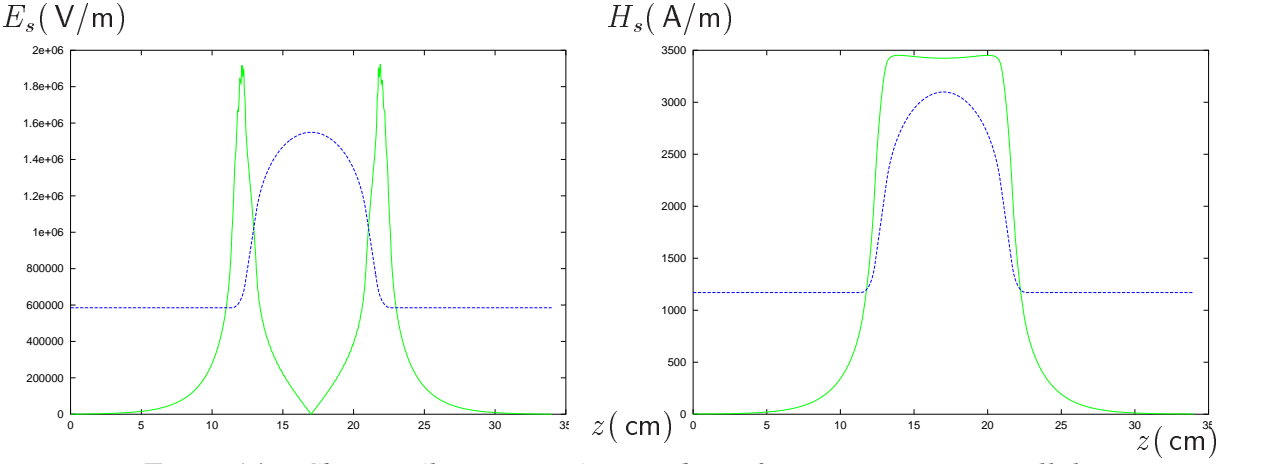

FIG. 6.14 – *Champs électromagnétiques de surface pour une monocellule*

La distribution de pression de radiation selon l'axe *z* normalisée à  $E_{\text{acc}} = 1 \text{ MV/m}$ , ainsi que la déformation de la cavité, sont présentées en figure 6.15.

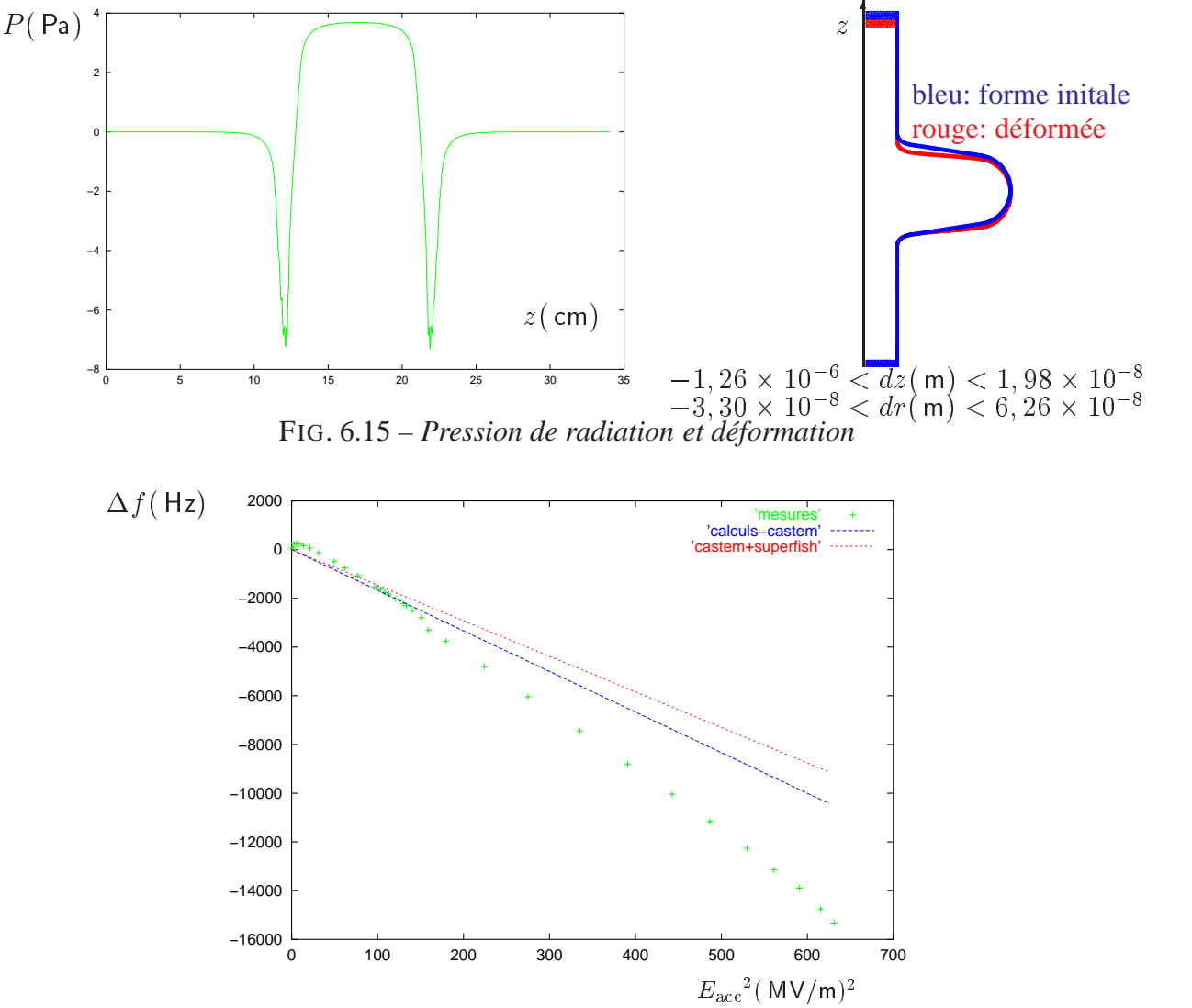

FIG.  $6.16$  – *Résultats de calculs comparés aux mesures d'une monocellule*  $700$  MHz  $\beta = 0,65$ 

Lors des tests HF sur des prototypes monocellules, le champ accélérateur a atteint plus de 25 MV/m et l'évolution de fréquence de résonance a été mesurée. A titre d'exemple, on a analysé la variation de fréquence due aux forces de Lorentz sur une monocellule A105. Les points de mesure sont comparés aux résultats des calculs réalisés selon les deux méthodes précisées auparavant, figure 6.16.

Le facteur de Lorentz K obtenu par les calculs CAST3M est de  $-16,67$  Hz/(MV/m}, le K obtenu par les calculs CAST3M + SUPERFISH est de  $-14$ , 6 Hz/(MV/m)<sup>2</sup>, les points de mesures sont assez proches des deux courbes de calculs pour  $E_{\text{acc}} < 10,25 \text{ MV/m}(B_{\text{pic}} = 50 \text{ mT} \text{ mais}$ s'écartent de plus en plus de la courbe des calculs linéaires au delà. Les mesures sur d'autre monocellules prototypes  $\beta = 0,65$  donnent un K entre  $-16$  Hz/(MV/m)<sup>2</sup> à  $-18$  Hz/(MV/m)<sup>2</sup>.

#### **Cavités**  $\beta = 0, 47$

Selon des accords de collaboration entre INFN d'Italie et les partenaires français, les cavités  $\beta = 0,47$  sont étudiées par l'INFN. Pour comparaison, ici, les calculs concernant la cavité  $\beta =$  $0,47$  ont été réalisés sur une monocellule prototype (figure 6.17).

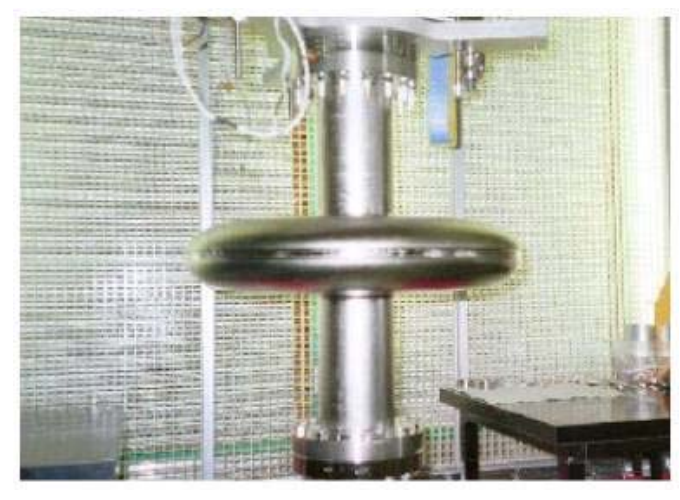

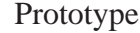

Déformation sous l'effet des forces de Lorentz

Rouge: cavité déformée Bleu: forme originale

Amplitude: 50900

FIG.  $6.17 - Cavit\acute{e}$  700 MHz,  $\beta = 0, 47$ 

Les propriétés mécaniques utilisées sont les suivantes :

Épaisseur du niobium :  $4 \, \text{mm}$ Module d'Young : 103 GPa Coefficient de Poisson : Masse volumique :  $8600 \text{ kg/m}^3$ 

Dans un premier calcul, on a supposé que la cavité est tenue par un réservoir idéal, infiniment rigide, la première contribution à la variation de fréquence  $\Delta f$  générée par la déformation sous pression de radiation a été calculée. Ce premier calcul donne une variation de fréquence bien supérieure à celle qui correspond à une cavité  $\beta = 0,65$ :  $\Delta f_1 = -610$  Hz. La bande passante d'une cavité  $\beta = 0,47$  est de 538 Hz, on constate donc qu'un système de rigidification de la structure est nécessaire pour ce type de cavité.

Dans un premier temps, seules des monocellules  $\beta = 0, 47$  ont été fabriquées et testées. Pour comparer aux résultats de mesures HF, on est amené à calculer la variation de fréquence avec une condition aux limites différente : une extrémité libre, on trouve alors une variation beaucoup plus importante, la figure 6.18 donne une comparaison entre les calculs et les mesures pour une monocellule prototype Z102, le facteur K obtenu par les calculs CAST3M est de  $-65, 6$  Hz/(MV/m}, très proche du  $K = -66, 2 \text{ Hz} / (\text{MV/m})^2$  obtenu par les calculs CAST3M +SUPERFISH. On voit que les points de mesure suivent bien les deux courbes de calcul à des champs  $F_{\text{acc}}$  faibles (jusqu'à  $E_{\text{acc}} \sim 10 \text{ MV/m}$ , mais s'éloignent de la courbe au delà.

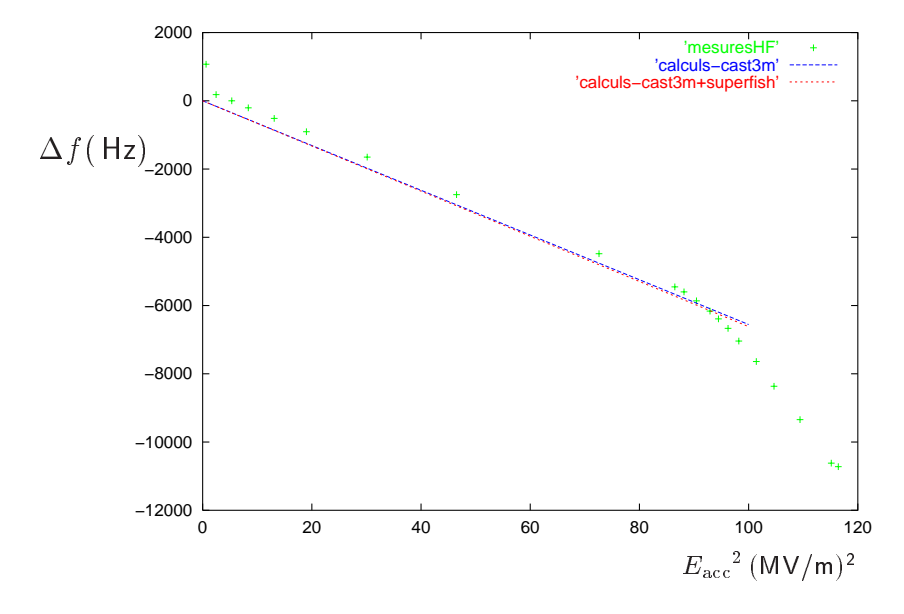

FIG.  $6.18$  – *Résultats de calculs comparés aux mesures d'une monocellule*  $700$  MHz  $\beta = 0, 47$ 

# **6.7 Impact du mode pulsé**

Comme pour les cavités TESLA, en mode pulsé, les impulsions d'une durée d'environ 1 ms, espacées de quelques centaines de millisecondes constituent une source interne d'excitation des modes de vibrations de la cavité, la réponse en dynamique de la variation de fréquence peut être obtenue par l'intégration directe de l'équation dynamique du second ordre en temps. Les calculs des modes propres de la structure montrent que les modes de vibrations se suivent de plus près pour les cavités  $\beta = 0,65$  que pour les cavités TESLA, la méthode d'intégration directe devrait donner des résultats plus représentatifs.

#### **6.7.1 Modes longitudinaux des cavités**  $\beta = 0,65$

Les premiers modes propres longitudinaux des cavités  $\beta = 0$ , 65 sont présentés en figure6.19. On constate que les modes propres transverses d'une cavité  $700$  MHz,  $\beta = 0,65$  sont plus nombreux qu'une cavité 1, 3 GHz TESLA, dans la plage de fréquence [0; 1000 Hz].

### **6.7.2 Variation de fréquence en mode pulsé**

Comme pour les cavités TESLA, le calcul en transitoire de la variation de fréquence nécessite de connaître le spectre des modes propres transverses. A l'instant actuel, on ne dispose pas d'un tel spectre. Mais le haut contenu fréquentiel laisse penser que la méthode d'intégration directe de l'équation dynamique reste la plus valable pour les calculs en transitoire.

## 6.7. IMPACT DU MODE PULSÉ

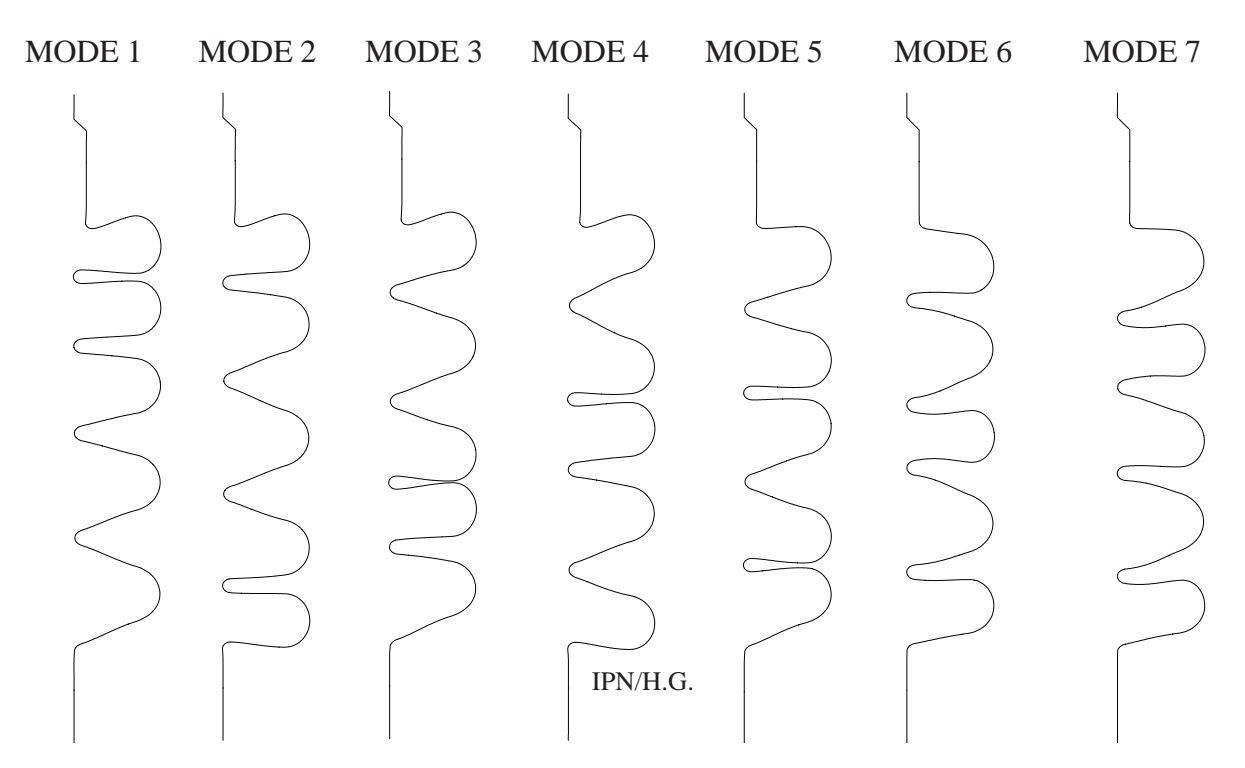

 $f_1 : 88 \ \mathsf{Hz}$  $f_2$ . It and  $f_3$ .  $2\pm i$  the  $f_4$ . Ovonce  $f_5$ . Ovance  $f_6$ . Ovance  $f_7$ . Toonie FIG.  $6.19$  – *premiers modes propres longitudinaux des cavités*  $\beta = 0, 65$ 

# **Chapitre 7**

# **Conclusions et perspectives**

En conclusion, le développement des calculs de la stabilité mécanique, par l'adaptation des programmes en éléments finis, a contribué à deux grands projets internationaux : le projet d'un collisionneur à électrons TESLA et le projet d'un futur accélérateur à protons. La comparaison entre les observations expérimentales et les simulations a permis de mieux comprendre les phénomènes de stabilité liés aux forces de Lorentz dans les cavités supraconductrices.

Surtout, dans l'étude de faisabilité d'une nouvelle méthode de rigidification des cavités consistant à déposer un revêtement de cuivre par projection thermique, les nouveaux moyens de calculs ont joué un rôle important :

- Ils ont permis de prouver rapidement le bien-fondé de cette méthode sur des cavités multicellules dont le prototype coûterait relativement cher.
- Ils ont permis d'optimiser les paramètres de projection thermique, de proposer différents possibilités de réaliser le revêtement, et de les comparer.
- Les résultats de calcul concordent bien avec des mesures expérimentales réalisés sur des cavités prototypes monocellules avec des revêtements de cuivre.
- Ils ont permis d'optimiser le profil du revêtement sur des multicellules afin d'obtenir un résultat de rigidification à moindre coût.

En parallèle, cette étude a nécessité la mise en œuvre de plusieurs expériences de caractérisations mécaniques, qui ont abouti à :

- Mettre en évidence la différence entre les propriétés réelles d'un dépôt de cuivre réalisé par projection thermique et celles d'un cuivre massif.
- Obtenir concrètement les propriétés élastiques de chaque type de dépôt de cuivre sur niobium réalisé par un processus donné. La connaissance de ces propriétés a permis de simuler le gain réel en termes de stabilité des cavités supraconductrices grâce au revêtement.
- Établir des liens entre les paramètres de projection et les propriétés obtenues.

– Situer une limite technique, en ce qui concerne le module d'Young du dépôt, au delà de la quelle le coût de projection serait trop élevé.

L'obtention des propriétés des dépôts de cuivre par les expériences de caractérisation a été essentielle dans l'optimisation du revêtement par simulation. Au delà de l'intérêt pour ce projet de rigidification des cavités, les moyens expérimentaux mis en œuvre peuvent être aussi utiles pour l'étude d'autres matériaux, par exemple, les essais d'adhérence ont également servi à tester l'adhérence des dépôts d'alliages à base de nickel ou de chrome sur de l'acier utilisés pour les disques de freinage du TGV [72].

Dans un contexte où les performances des cavités supraconducteurs sont fortement améliorées : on atteint aujourd'hui facilement un champ accélérateur de plus de  $25 \text{ MV/m}$ , alors qu'il n'y a pas longtemps on visait  $15 \text{ MV/m}$ , l'étude de la stabilité mécanique devient de plus en plus fondamentale. Pour le projet TESLA, la méthode de rigidification passive par un revêtement de cuivre a été proposée il y a quatre ans, à cette époque, aucune autre méthode n'était encore en étude. Aujourd'hui, on a mis au point une autre méthode active qui consiste à compenser les déplacements longitudinaux de la cavité par des systèmes piézo-électriques rapides [73]. Mais la rigidification passive reste une solution intéressante, ses performances sont largement démontrées dans cette thèse.

L'étude de la stabilité mécanique est plus que jamais d'actualité : dans tous les projets internationaux en cours élaboration, que ce soit XADS, EURISOL en France ou SNS, AAA... aux États Unis ou encore dans le projet japonais, les études de la stabilité mécanique en dynamique occupent une place très importante. Sur ce thème, la méthode d'intégration directe proposée dans cette thèse est originale par rapport à d'autres méthodes proposées jusqu'à maintenant par d'autres laboratoires : les observations expérimentales confirment l'avantage de cette méthode qui tient compte du haut contenu fréquentiel. La voie est maintenant ouverte pour des études plus approfondies dans le cadre du nouveau programme de développement des cavités à protons, il est indispensable d'associer des moyens d'études expérimentaux aux études théoriques. Un investissement important a déjà été apporté aux études des piézos, qui peuvent être utilisés aussi bien pour les systèmes d'accord en fréquence que pour les études des modes propres longitudinaux de la structure, ces dernières études permettront d'améliorer les modèles utilisés dans les calculs.

# **Bibliographie**

- [1] S. WEINBERG, *The quantum theory of fields,* vol 2, pp. 152-157, 305-332, Cambridge University Press, 1996
- [2] ALEX C. MUELLER, *Exotic Nuclei: Recent Highlights and Perspectives,* Nuclear Physics A654 (1999), pp. 215c-234c
- [3] ALEX C. MUELLER,*High-Power Accelerators and Radioactive Beams of the Future,* D.N. Poenaru et al. (eds), Nuclei Far from Stability and Astrophysics, 7-17, 2001 Kluwer Academic Publishers. Printed in the Netherlands.
- [4] P. BRAUN-MUNZINGER, Nuclear Physics A661 (1999), p. 261c
- [5] D. BLOESS et al., *A Proposal to Construct and Test Prototype Superconducting R.F Structures for Linear Colliders,* DESY, Germany, April 1992
- [6] H. SAFA, *Superconducting Proton Linac for Waste Transmutation,* Proceedings of the 9th Workshop on RF Superconductivity, Santa Fe, USA, Nov 1999
- [7] M. LIEPE, Workshop on Low Level RF Controls for Superconducting Linacs, April 2001, Jefferson Lab., Newport News, VA, USA
- [8] M. FOUAIDY et al, *Copper plasma sprayed niobium cavities,* Proceedings of the 8th Workshop on RF Superconductivity, Abano Terme, Italy, Oct. 1997
- [9] J.C. SLATER, *Microwave Electronics,* D. Van Nostrand Company, Inc. Princeton, New Jersey, USA, 1950
- [10] J. ANDRUSZKOW et al, *Technical Design Report, part II: accelerator,* TESLA Report 2001-23, March 2001
- [11] S. BOUSSON, Étude des phénomènes thermiques dans les cavités accélératrices supracon*ductrices en niobium rigidifiées par projection thermique,* Thèse de docteur ès Sciences de l'Université Paris XI, Orsay, Fev. 2000
- [12] P. BOSLAND et al, *Principe du système d'accord des cavités SOLEIL,* rapport interne CEA

#### BIBLIOGRAPHIE

- [13] H. GASSOT, H. SAUGNAC, T. JUNQUERA, J.L. BIARROTTE, *Effets des forces de Lorentz et système d'accord en fréquence pour des cavités à protons,* rapport IPN, IPNO 01-10, mai, 2001
- [14] H.A. SCHWETTMAN, *Microphonics and RF Stabilization in Electron Linac Structure,* Proceedings of the fifth Workshop on RF Superconductivity, Hamburg, Germany, 1991
- [15] C. VERDY, G. MONTAVON, C. CODDET, *Mechanical Characterization of Porous Vacuum Plasma Spray Copper Deposits,* Proceedings of ITSC 98, mai 1998, Nice, France
- [16] *CAST3M*, CEA/DMT/LAMS
- [17] J. BARDEEN, L. N. COOPER and J. R. SCHRIEFFER, Phys. Rev. 1957
- [18] H. PIEL,*Fundamental Features of Superconducting Cavites for High Energy Accelerators,* CERN Accererator School, 16-27 September 1985
- [19] J.D. JACKSON, *Classical Electrodynamics,* John Wiley & sons Inc., New York, 1975
- [20] G. BOUDOURIS, *Cavités Electromagnétiques,* Éditions Dunod, 1971
- [21] H. SAFA, *Multiple cavity coupling with beam,* LANL report, USA, 1998
- [22] G. MULLER, Proceedings of the 3rd Workshop on RF superconductivity, Argonne, Illinois, 1988, edited by K.W. Shepard (ANL, Argonne, IL, 1988), p. 331
- [23] E. CHIAVERI, *The CERN Nb/Cu program for the LHC end reduced-* $\beta$  *superconducting cavities,* 9th Workshop on RF Superconductivity, Nov. 1999, Santa Fe, USA
- [24] T. JUNQUERA et al., *A novel rotating temperature and radiation mapping system in superfluid He and its successful diagnostics,* CEC/ICMC conference Columbus, Ohio USA, July 17-21, 1995
- [25] J. KNOBLOCH et al, *High-Field Q slope in superconducting cavities due to magnetic field enhancement at grain boundaries,* 9th Workshop on RF Spuerconductivity, Nov. 1999
- [26] T. JUNQUERA et al, *Surface Scanning Thermometers for Diagnosing the TESLA SRF Cavities,* PAC 95, Dallas, USA, June 1995
- [27] H. GASSOT, *Analyse des effets thermiques dans les cavités supraconductrices,* Université Paris VI, juin 1996
- [28] C.Z. ANTOINE et al, *Morphological and chemical studies of Nb samples after various surface treatements,* 9th Workshop on RF Spuerconductivity, Nov. 1999
- [29] PETER H. CEPERLEY, Stanford University, California, USA

#### BIBLIOGRAPHIE

- [30] T. SCHILCHER, *Vector Sum Control of Pulsed Accelerating Fields in Lorentz Force Detuned Superconducting Cavities,* TESLA report 98-20, August 1998, DESY, Hamburg, Germany
- [31] A. MOSNIER, J.M. TESSIER, *Field Stabilization Study for TESLA,* DESY Print, May 1994, TESLA 94-16
- [32] J. KLAPPER, J.T. FRANKLE, *Phase-Locked and Frequency-Feedback Systems*
- [33] J.R. DELAYEN, *Phase and amplitude stabilization of superconducting resonators,* PhD thesis, Caltech 1978
- [34] E. HAEBEL, J. TÜCKMANTEL, *Electromagnetic Surface Forces in RF Cavities,* CERN-AT-RF(Int)-9199, Dec. 1991, CERN, Genève, Suisse
- [35] H. KAISER, *Mechanical Characteristics of the RF Cavity for the TESLA Test Facility,* TESLA report 94-19, June 1994, DESY, Hamburg, Germany
- [36] D.A. EDWARDS,*TESLA Test Facility Linac Design Report,* Report TESLA 95-01, March 1995, DESY, Hamburg, Germany
- [37] A. MOSNIER, *Dynamic measurement of the Lorentz forces on a MACSE cavity,* report DAPNIA/SEA 92-05, CEA Saclay, 1992
- [38] A. MARZIALI, H.A. SCHWETTMAN, *Vibrational Analysis of the TESLA Structure,* TESLA report 93-41, Decembre 1993, DESY, Hamburg, Germany
- [39] C. LALANNE, *Chocs mécaniques,* HERMES Science Publications, Paris, 1999
- [40] C. VERDY, *Structures multicouches mises en forme par projection thermique : élaboration, caractérisation et applications,* Thèse de docteur de l'Université de Belfort - Montbéliard, 1998
- [41] C. VERDY, C. CODDET, *Réalisation de dépôts de Cu par projection HVOF sur le "Moulin à prière" et sur une cavité supraconductrice de 1,3 GHz,* Rapport de l'Université de Technologie de Belford-Montbéliard nº 99009, Juin 1999
- [42] P. FAUCHAIS et al, *Diagnostics of thermal spraying plasma jets,* Journal of thermal Spray Technology, **1**,(2), pp. 117-128
- [43] S. BOUSSON et al, *Kapitza conductance and thermal conductivity of materials used for SRF cavities fabrication,* Proceedings of the 9th Workshop on RF Superconductivity, Santa Fe, USA, Nov 1999, pp. 263-266
- [44] H. GASSOT et al, *Mechanical Stiffening of SRF niobium cavities by thermal sprayed coating,* Proceedings of the 9th Workshop on RF Superconductivity, Santa Fe, USA, Nov 1999, pp. 472-477
- [45] P. ROUMILHAC et al, *Characterization of a DC spraying plasma torch using optical and thermal diagnostic,* Proceedings of the 1st Plasma Technik Symposium, Vol 1, 1988, Lucerne, Suisse, pp. 105-111
- [46] M. DUCOS, *Revêtements par projection thermique,* Techniques de l'Ingénieur, 1-1989, M 1645
- [47] N. BARADEL, *Étude de la génération des contraintes au sein de revêtements de zircone yttrié réalisés par projection plasma sur substrats métalliques,* Thèse de l'École des Mines de Paris, soutenue le 26 mai 1999
- [48] AFNOR , *Méthode d'essais pour l'analyse des contraintes résiduelles par diffraction des* rayons X, AFNOR, nº XP-A-09-285 (mai 1999)
- [49] H. GASSOT et V. JI, *Analyse des contraintes résiduelles dans un revêtement de cuivre réalisé par projecion thermique sur des cavités supraconductrices en niobium,* Journal de Physique IV France 2000, éditeur : EDP Sciences
- [50] H. GASSOT et V. JI, *X-ray diffraction residual stress analysis and mechanical properties evaluations of the copper thermal sprayed coatings,* Proceedings of the sixth International Conference on Residual Stresses, July 2000, Oxford, UK
- [51] H. GASSOT et al, Surface engineering 2001 vol 17, No 4, Iom Communications Ltd, London, UK
- [52] V. GUIPONT, *Déterminations expérimentales de contraintes résiduelles au sein d'assemblages céramique/métal réalisés par brasage : application au couple nitrure de silicium/acier doux,* Thèse de doctorat de l'École Centrale de Lyon, Nov. 1994
- [53] M. GRUMBACH, *L'essai de traction,* Collection IRSID OTUA Edition 1976, Institut de Recherche de la Sidérurgie Française
- [54] R.M. SPRIGGS, *Expression for Effect of Porosity on Elastic Modulus of Polycrystalline Refractory Materials, Particularly Aluminum Oxide,* Journal of the American Ceramic Society-Discussion and Notes, pp. 628-629, Oct. 1961
- [55] R.W. RICE, *Treatise on Materials Science and Technology,* Ed. R.K. MacCrone, Vol.11, pp. 199-381, Academic Press, New York, 1977
- [56] S.T. BLUNI, A.R. MARDER, *Thermal Spray Coating Properties, Processes and Applications,* Ed. T.F. Berneck, pp89-96, ASM International, 1992
- [57] N. DE DAVE, Rapport C2P-Ecole des Mines de Paris ARMINES, Juin 2000, Evry, France
- [58] *Techniques de l'ingénieur, M3I,* Edition 1993, p. M650-3

#### BIBLIOGRAPHIE

- [59] H. GASSOT, M. DURANTE, A. THIÉBAULT, E. VERNAY, *Étude des contraintes thermiques à basse température d'une structure en niobium avec un revêtement de cuivre réa*lisé par projection thermique, Rapport IPN Orsay, n° 99-04, Juin 1999, Orsay France
- [60] J. KONDO,*s-d Scattering at Low Temperature,* Progress of Theorical Physics, Vol. 34, No. 2, August 1965
- [61] R.K. KIRBY, T.A. HAHN, *Materials at low temperatures,* Edition: Reed et Clark
- [62] J.H. MEIER, *Strain rosette,* Handbook of Experimental Stress Analysis, (1950)
- [63] D. PROCH, Private communication
- [64] H. SAFA, *Progress and Trends in SCRF Cavities For Future Accelerators,* Proceedings of EPAC 2000, June 2000, Vienne, Austria
- [65] P. PIERINI,  $3^{rd}$  Collaboration Meeting (INFN, CEA, IN2P3), Oct 18-19 1999, Saclay France
- [66] N. PICHOFF, Workshop on R&D on superconducting linac design, Oct. 2000, Saclay
- [67] J.L. BIARROTTE, *Étude de cavités supraconductrices pour les accélérateurs de protons de forte puissance,* Thèse de doctorat de l'Université Paris XI, déc. 2000 Orsay
- [68] J.L. BIARROTTE, Communications privées
- [69] H. GASSOT et T. JUNQUERA, *Effets de pression de radiation et méthodes de rigidification des cavités TESLA,* IPNO 98-06, IPN Orsay France, Juin 1998
- [70] D. BARNI,  $3^{rd}$  Collaboration Meeting (INFN, CEA, IN2P3), Oct 18-19 1999, Saclay France
- [71] H. GASSOT,  $2^{rd}$  Collaboration Meeting (INFN, CEA, IN2P3), June 28-29 1999, Orsay France
- [72] H. BARTYS et al, *A comparative study of plasma sprayed coatings on railway brake discs,* Surface engineering 2001 vol 17, No 2, Iom Communications Ltd, London, UK
- [73] M. LIEPE, W.D. MOELLER, S.N. SIMROCK, TESLA report 2001-03, 2001, DESY

# **Table des figures**

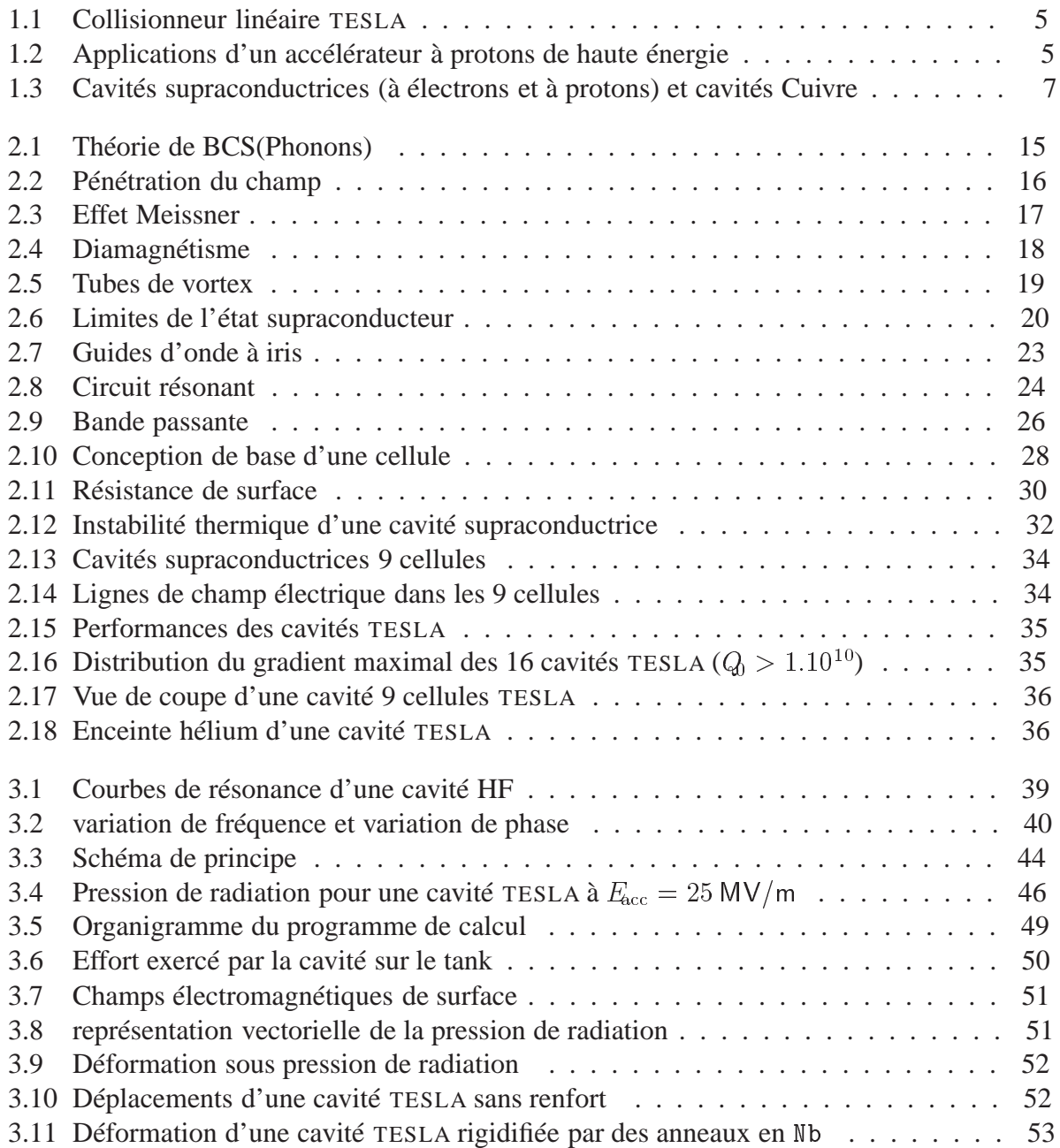

#### TABLE DES FIGURES

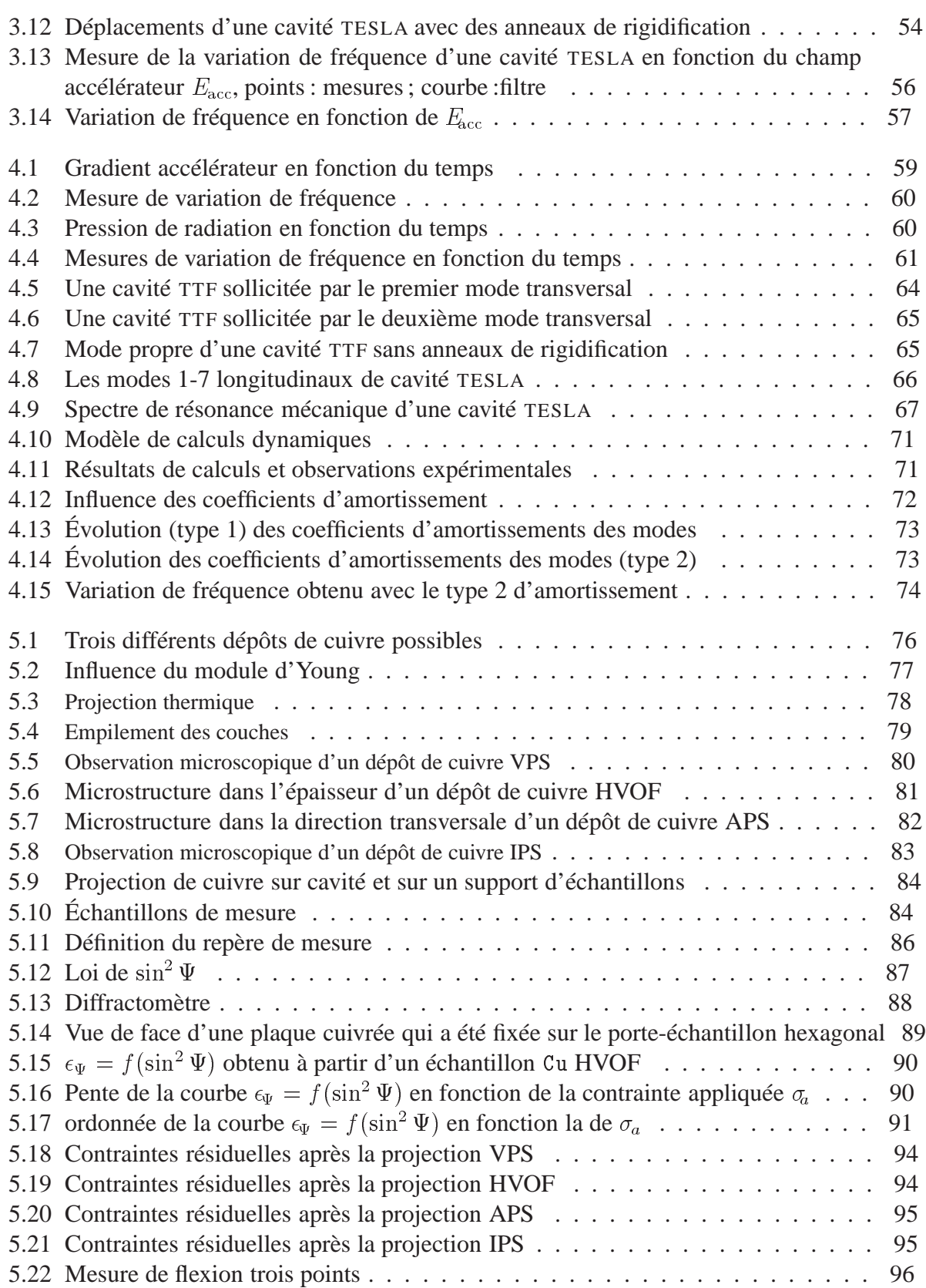

#### TABLE DES FIGURES

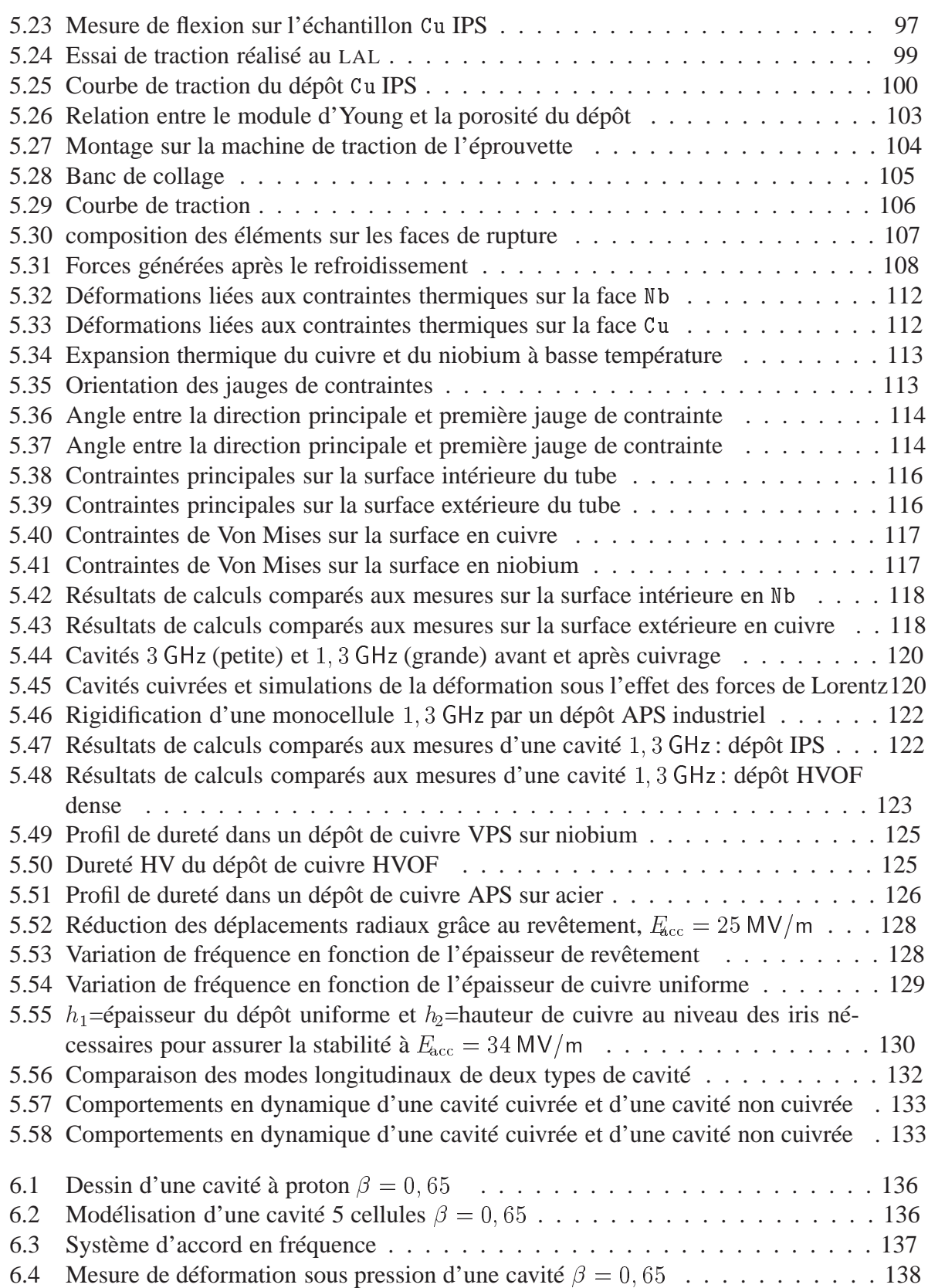

#### TABLE DES FIGURES

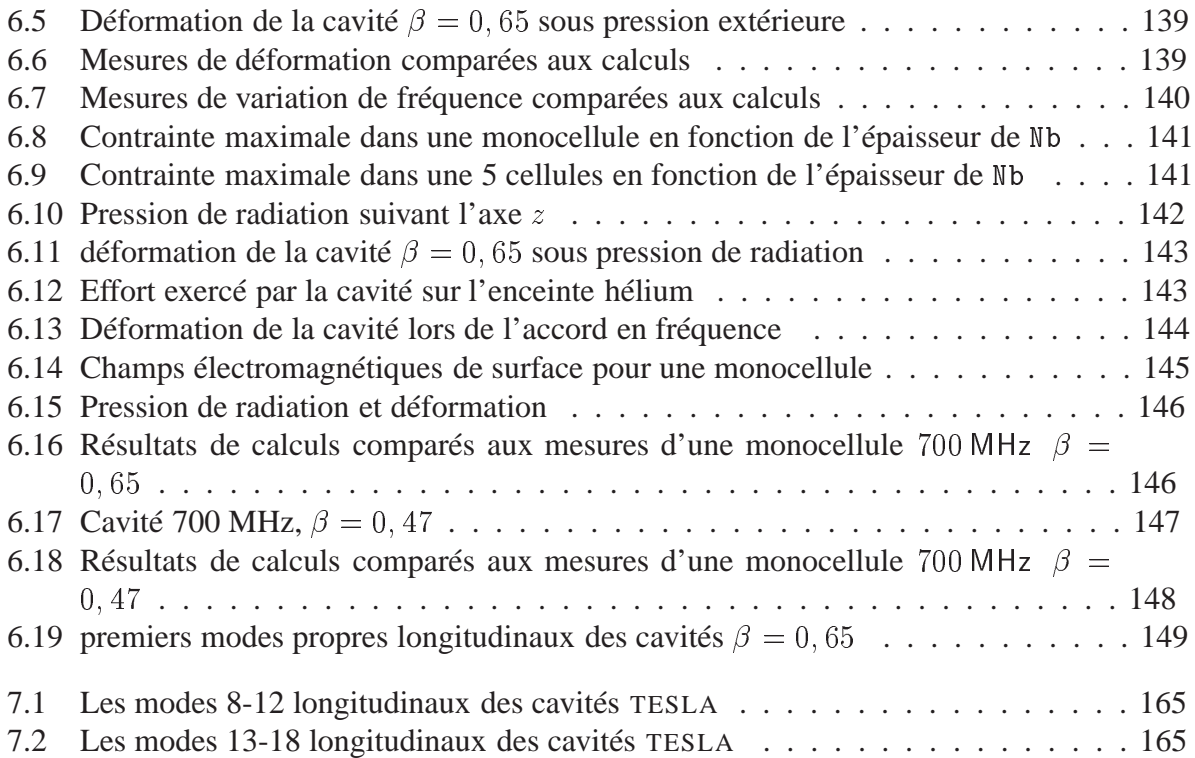

ANNEXE 1: Calculs de variation de fréquence dans CAST3M

```
******************************* CAVITE 1300 MEGA *******************************
************************************************************************
OPTION DIME 2 ELEM tri3 ECHO 1 ;
* Lire les donnees qui viennent du calculs electromagnetiques
OPTION ACQUERIR 90 ;ACQUERIR NFN*ENTIER ;ACQUERIR ABB*LISTREEL NFN;
OPTION ACQUERIR 70; ACQUERIR PRR*LISTREEL NFN ;
OPTION ACQUERIR 71; ACQUERIR PH*LISTREEL NFN ;
OPTION ACQUERIR 72; ACQUERIR PE*LISTREEL NFN ;
*Pression de radiation proportionnelle au champ accelerateur
ee = 25. ;PRR = PRR / 625 * (ee**2);
* Changement d'unite
ABBT = ABB * 0.01 ; ABB = ABBT - (prog NFN*0.7) ;
* TITRE'Distribution de pression de radiation';
EV1 = EVOL ROUG MANU 'z' ABB 'Prad' PRR ;
* TITRE' Pression de radiation, partie Magnetique';
EV2 = EVOL vert MANU 'ABSC' ABB 'ORDO' PH;
* TITRE' Pression de radiation,electrique';
EV3 = EVOL bleu MANU 'ABSC' ABB 'ORDO' PE;
* PARAMETRES GEOMETRIQUES CARACTERISTIQUES
DENS = 3.; EPnb= 2.5 ; epcu = 2.; BLOC=10. ; VINI = 7.; RRENF = 55.;
* TYPES de CAVITE
*************
* CAVITE Nb
*CAVTYPE = 1;* CAVITE Nb AVEC RENFORTS actuels
CAVTYPE = 2 ;
* Maillage d'une cavite
* PROFIL CELLULE EXTERNE
...
* RENFORTS EXTERNES
...
* PROFIL CELLULE INTERNE
...
* Contour d'une demi cavite Nb
cavnb = ( DEMI1 et (droi s5 s52 2) et (inve DEMI12 ) et (droi pp2 pp1 2)) elim 0.1 ;
* Contour de la moitie de revetement cu
DEMI12cu = DEMI12 plus (0. 0.)icavcu = ( DEMI12cu et (droi s52 s53 2) et (inve DEMI13) et (droi pp3 pp2 2)) elim 0.1 ;
        ON FAIT LA SYMETRIE
...
* RENFORTS INTERNES
...
Maillage final d'une cavite selon le choix de type
* CAVITE NUE :
************
SI ( EGA CAVTYPE 1 ) ; TOTAL = scavnb ; FINSI ;
SI ( EGA CAVTYPE 2); TOTAL = (snbrenf); FINSI ;
* Passage en unite internationale
TOTAL = DEPLACER TOTAL HOMO .001 ( 0. 0.) ;
* ON SE REDRESSE POUR AXISYMT
```

```
DEPLACER TOTAL TOURNER -90 ( 0. 0.) ;
* Interpolation de la distribution de pression de radiation
XC = COOR 2 merid ; PRV = IPOL XC ABB PRR ;
OPTION MODEL AXISYMETRIQUE ;
*Modele axisymetrique elastique cinematique
OBJ1 = MODE total 'MECANIQUE' 'ELASTIQUE' PLASTIQUE CINEMATIQUE;
CMAT1= MATER OBJ1 YOUNG 107.E9 SIGY 220E6 H 71. NU .39 RHO 8600. ;
* CAVITE Nb NUE
SI ( EGA CAVTYPE 1 ); rit = rigi OBJ1 CMAT1; FINSI ;
* CAVITE Nb renforcee
*******************************************
SI ( EGA CAVTYPE 2 );
mo1 = MODE snbrenf MECANIQUE ELASTIQUE PLASTIQUE CINEMATIQUE;
ma1= MATER mo1 YOUNG 103.E9 SIGY 220E6 H 71. NU .39 RHO 8600. ;
r11 = riqi OBJ1 CMAT1;r12 = riqi mol mal;r11 = r11 et r12;
FINSI ;
* Conditions aux limites: BLOCAGE DES EXTREMITES DE CAVITE
ft1 = (contour scavnb) comp pp2 pp1;ENC1= BLOQUE DEPLA ROTA ft1;
ft2 = (contour scavnb) comp a2 a22;enc2 = BLOQUE DEPLA ROTA ft2;
*********************************
* CALCUL DE DEFORMATION SOUS PRESSION DE RADIATION (extremites fixes)
********************************************
SOL2 = RESOU (rit ET ENC1 et enc2) FORP;
* Force de reaction
REA1 = REAC ENC1 SOL2 ; resul = resu real;
* Shift en frequence
cavite9 = table; cavite9. 1 = merid1;
cavite9. 2 = \text{merid2:} \text{cavite9. } 3 = \text{merid3:} \text{cavite9. } 4 = \text{merid4:} \text{cavite9. } 5 = \text{merid5:}cavite9. 6 = \text{merid6}; cavite9. 7 = \text{merid7}; cavite9. 8 = \text{merid8}; cavite9. 9 = \text{merid9};
indic = 0 ; psommet = table; psommet. 1 = s12;
psommet.2 = s22; psommet.3 = s32; psommet.4 = s42; psommet.5 = s52;
psommet. 6 = s6;psommet. 7 = s7;psommet. 8 = s8;psommet. 9 = s9;
sf = tableisfl = tableisfl = tableisfl = tableisfl = table;sf4 = table;sf6 = table;sf7 = table;sf8 = table;sf8 = table;sf9 = table;REPETER tour 9;
indic = indic + 1;
* Coordonnees initiales
 Z = \text{coor } 2 \text{ (cavite9.index)}R = ABS (COOR 1 (cavite9.indic)) ;
 EVFZ = EVOL CHPO Z 'SCAL' (cavite9.indic) ;
 LRAB = EXTR EVFZ 'ORDO';
EVFR = EVOL CHPO R 'SCAL' (cavite9.indic) ;
LRAR = EXTR EVFR 'ORDO';
* Deplacements dr et dz
EVDR = EVOL ROUG CHPO sol2 'UR' (cavite9.indic);
LRUR = EXTR EVDR 'ORDO';
 EVDZ = EVOL VERT CHPO sol2 'UZ' (cavite9.indic);
LRUZ = EXTR EVDZ 'ORDO' ;
********
rr = table;zz=table;DR = table;DZ=table;
rf=table; zf=table; PR = table;
```

```
PRH = table; PRE = table;
NN = (cavite9.indic) NBNO ;
IP = 0 ;
  REPETER BIBI NN ;
 IP = IP + 1 ;
rr.IP = extr LRAR IP; ZZ.IP = EXTR LRAB IP ;
DR.IP = EXTR LRUR IP ; DZ.ID = EXTR LRUZ IP ;
PR.ip = EXTR VPR ip; PRH.ip = EXTR HVPR ip; PRE.ip = EXTR EVPR ip;
rf.ID = RR.ID + DR.ID;zf.IP = ZZ.IP + DZ.IP;
FIN BIBI ;
* Discretisation de la forme de Slater
c1 = 0 ; c2 = 1 ; sm = 0. ; NM = NN - 1;
repeter bouc NM;
c1 = c1 + 1 ; c2 = c2 + 1;
dzm = ( dz.c2 - dz.c1); zm = ( zz.c2 - zz.c1);lr0 = (rf.c2**2) + ((rf.c1)**2) + ((rf.c1)*(rf.c2));
dzr1=((2.*(rr.c1)*(dr.c1))+(2.*(rr.c2)*(dr.c2))+((rr.c1)*(dr.c2))+((rr.c2)*(dr.c1)));\text{d}zr2 = (\text{d}r.c1**2) + (\text{d}r.c2**2) + (\text{d}r.c1**d1:c2);rrdr1 = ((rr.c1)*2) + (rr.c1*(rr.c1+dr.c1)) + ((rr.c1+dr.c1)*2);rrdr2 = ((rr.c2)**2) + (rr.c2*(rr.c2+dr.c2)) + ((rr.c2+dr.c2)**2);sm = sm+((\langle zm*(dzr1+dzr2\rangle)+(dzm*(1r0 + dzr1))-(dz.ct2*rrdr2)+(dz.ct1*rrdr1))*(PR.c1));fin bouc;
vf = 3.141592654*<i>som</i> / 3.; WW = 0.127*(ee**2);
sf.indic = 0. - ( 1.3E9 * vf / WW);fin tour;
list (sf.1 + sf.2 + sf.3 + sf.4 + sf.5 + sf.6 + sf.7 + sf.8 + sf.9);
opti donn 5;
```
#### Annexe 2: Programme Fortran

```
program slater
real,parameter :: pi=3.141592653589793238462643383279502884197
character(80) :: com
real,dimension(4789) :: z, r, d2z, dz, dr, P, tddv, tddv1, tddv2integer :: i,j,n
integer :: idec
real :: dec
real :: PdV0=0.,PdV1=0.,PdV2=0.,PdV3=0.
read*,com
i=0do
   i=i+1read(*, *, end=1)z(i),r(i),dz(i),dr(i),P(i)enddo
1 continue
n=i-1do idec=0,10 ; dec=-(dz(1) + real(idec)/10.*(dz(n)-dz(1)))PAY1=0do i=1,n-1 !intégration P*dv
      j=i+1tddv1(i)=ddv1(z(i),z(j),dz(i)+dec,dz(j)+dec,r(i),r(j),dr(i),dr(j))tddv2(i)=ddv2(z(i),z(j),dz(i)+dec,dz(j)+dec,r(i),r(j),dr(i),dr(j))tddv(i)=tddv1(i)+tddv2(i)PdV1=PdV1 &
           + .5*(P(i)+P(j)) &
              *(tddv1(i)+tddv2(i))enddo
   print'(''#'',5a14)','décal z','SUM(Pdv)'
 enddo
contains
 real elemental function ddv1(zi,zj,dzi,dzj,Ri,Rj,dri,drj)
   real,intent(in) :: zi,zj,dzi,dzj,Ri,Rj,dri,drj
   ddv1= dzj *( Ri**2 +Ri*Rj -2*Rj**2 &
                -Rj*drj +Rj*dri +Ri*drj +2*Ri*dri &
                +drj*dri +dri**2) &
        - dzi *( Rj**2 +Ri*Rj -2*Ri**2 &
                -Ri*dri +Ri*drj +Rj*dri +2*Rj*drj &
                +dri*drj +drj**2)
   ddv1=ddv1*pi/3.
 end function
 real elemental function ddv2(zi,zj,dzi,dzj,Ri,Rj,dri,drj)
   real,intent(in) :: zi,zj,dzi,dzj,Ri,Rj,dri,drj
   ddv2 = (zj-zi)^* &
         ( 2*Ri*dri + 2*Rj*drj + Ri*drj + Rj*dri &
          + dri**2 + drj**2 + dri*drj )
   ddv2=ddv2*pi/3.
end function
end program slater
```
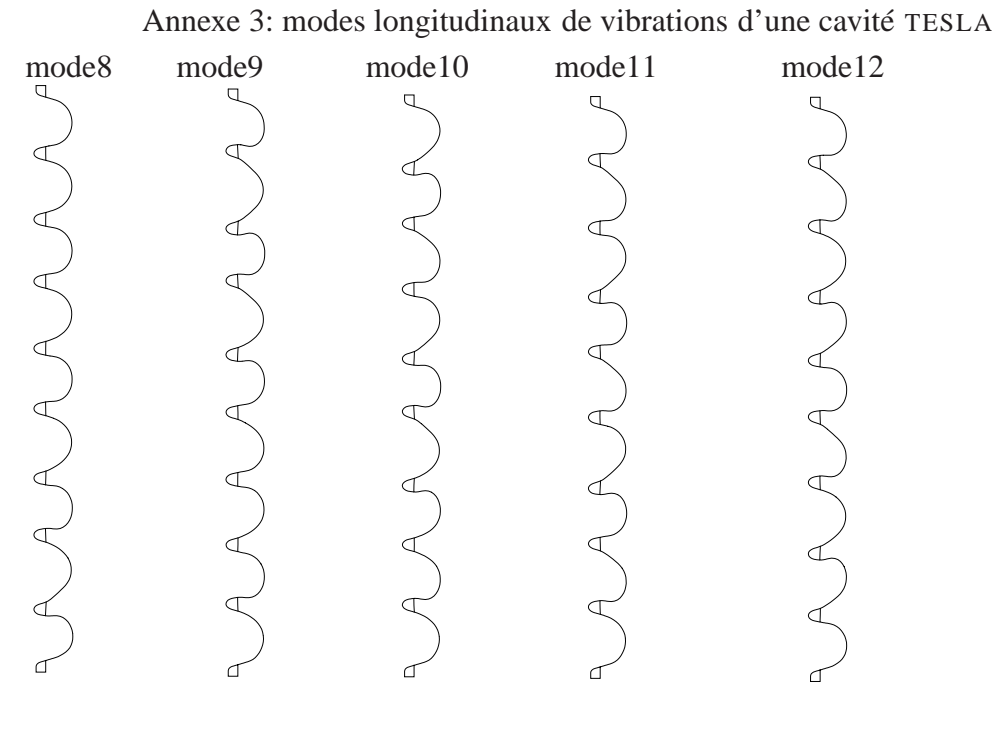

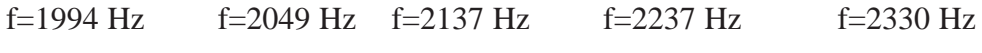

FIG. 7.1 – *Les modes 8-12 longitudinaux des cavités* TESLA

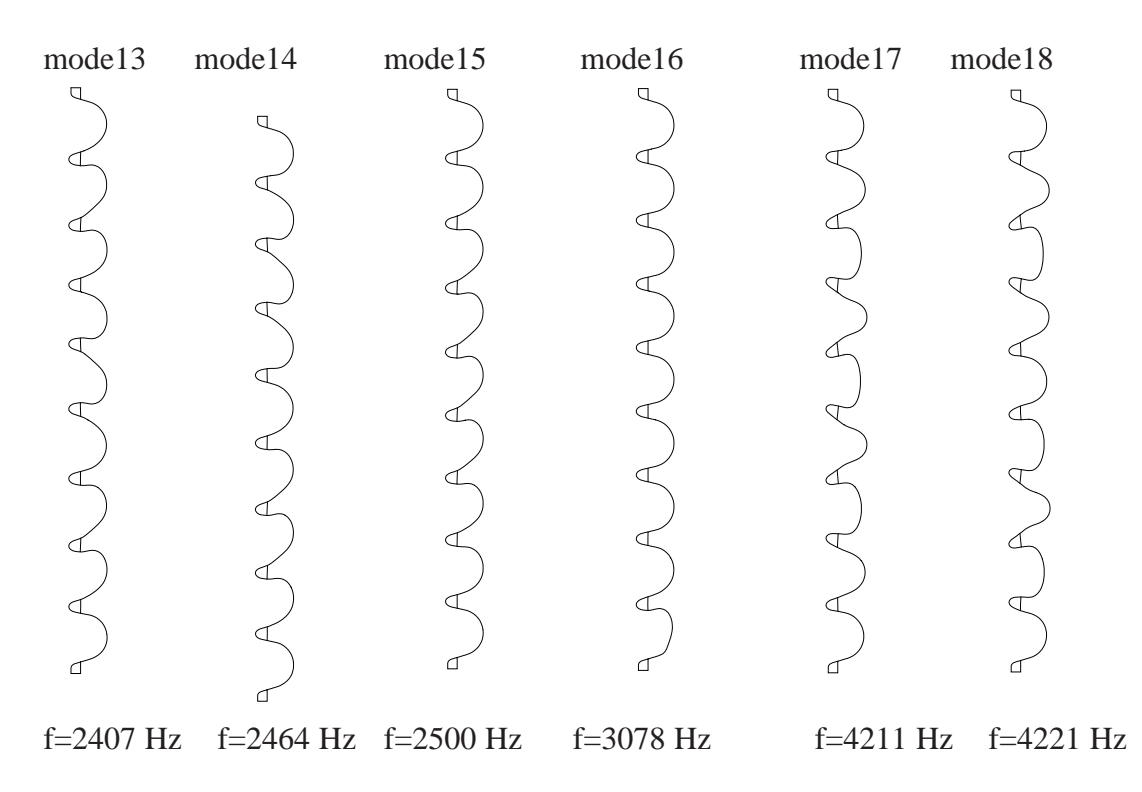

FIG. 7.2 – *Les modes 13-18 longitudinaux des cavités* TESLA

# RÉSUMÉ

La recherche en physique nécessite aujourd'hui des accélérateurs de haute énergie ou de forte intensité ; l'utilisation des cavités supraconductrices constitue un progrès technologique très important : elles permettent de fournir de hauts gradients accélérateurs avec une dissipation négligeable. Un des problèmes fondamentaux dans la conception de ces cavités est leur stabilité liée aux effets des forces de Lorentz : au fur et à mesure que la cavité se remplit d'énergie électromagnétique, les déformations de la cavité dues aux forces de Lorentz modifient sa fréquence de résonance, il faut un certain temps (constante mécanique) pour que les parois se déforment, l'amplitude RF s'écroule alors, puis la cavité tend à retrouver sa fréquence de résonance d'origine, le système peut devenir ainsi instable. La contribution de cette thèse consiste d'abord en une analyse numérique de ce problème, puis en une étude mécanique d'une nouvelle méthode de rigidification : un dépôt de cuivre réalisé sur les parois extérieures d'une cavité en niobium par projection thermique afin de réduire ses déformations dues aux forces de Lorentz. Comme il s'agit d'une expérience nouvelle, le choix du processus et une optimisation des paramètres de projection ont été réalisés. En particulier, un effort important a été consacrée aux caractérisations des matériaux et à l'analyse de leurs comportements, indispensables pour déterminer l'effet de rigidification grâce au dépôt. Certains liens entre les propriétés du dépôt et les paramètres de projection ont pu ainsi être établis. Les calculs ont permis ensuite de localiser les déformations maximales, puis de trouver l'emplacement idéal et la forme optimale du renfort. Plusieurs façons de réaliser le dépôt ont été étudiées afin de proposer une solution intéressante. Enfin, une approche originale des phénomènes de décalage en fréquence en mode pulsé a été développée, elle a permis d'interpréter certaines observations expérimentales.

**Mots Clefs:** Cavités supraconductrices – Forces de Lorentz – Calculs par éléments finis – Stabilité en fréquence – Accord en fréquence – Rigidification des cavités – Projection thermique – Caractérisation mécanique

# ABSTRACT

Today's research in nuclear physics and in particle physics needs high energy or high intensity accelerators ; the use of superconducting cavities constitutes a very important technological advance for the design of such facilities, allowing high accelerating gradient with few dissipation. One of the major problems is the frequency shift under Lorentz forces: since the quality factor of the superconducting cavities is much higher than the external factor depending on the beam charge, their bandwidths are very narrow (several Hertz). Even very small mechanical deformations under Lorentz forces could induce a frequency shift which exceeds the bandwidth when the accelerating gradient becomes very high. The contribution of this thesis consists at first in a numerical analysis of this problem, then in a mechanical study of a new method for stiffening superconducting cavities: a copper coating over their external surface by thermal spray techniques. As it was a new experiment, the choice of the process and the optimization of the parameters have been carried out. An important part of this thesis has been dedicated to the systematic mechanical characterizations of the copper coatings since they are indispensable for the evaluation of the stiffening efficiency, some links between copper coating properties and thermal projection parameters have been established. The mechanical calculations are a prerequisite to obtain an effective reduction of mechanical deformations under Lorentz forces: they permit to localize the maximum deformations, to find the ideal position and the optimized shape of the stiffener. The methods implemented in this thesis allow to compare the different kinds of coating design and then to propose an interesting solution. Finally, an original approach concerning the frequency shift in pulsed mode has been developed recently, allowing to interpret some experimental observations.

**Key words:** Superconducting cavities – Lorentz forces – Finite Element Calculations – Frequency shift – Tuning – Cavity stiffening – Thermal spray coating – Mechanical characterization

# **Remerciements**

Je remercie très cordialement monsieur A. C. Mueller, directeur de la Division Accélérateur d'avoir accepté de diriger ma thèse, ses chaleureux encouragements m'ont beaucoup soutenue et m'ont largement motivée pour cette thèse, son suivi régulier a permis d'assurer l'avancement des travaux. En tant qu'ingénieur de l'IPN, je dois remercier monsieur S. Gales, directeur de l'institut, de m'avoir accordé sa confiance pour préparer cette thèse dans un cadre de formation professionnelle.

Je dois exprimer toute ma reconnaissance à monsieur T. Junquera, directeur technique de la Division Accélérateurs qui a assuré l'encadrement technique de cette thèse, il m'a orientée vers un bon chemin qui a permis l'aboutissement de travaux intéressants et d'actualité.

Je remercie madame E. Dartyge d'avoir accepté d'être la présidente du jury, étant mon ancien professeur et responsable de la formation doctorale de Physique et Technologie des Grands Instruments, elle a suivi très attentivement l'évolution de cette thèse malgré ses nombreuses préoccupations.

Mes grands remerciements à monsieur H. Safa, qui a accepté d'être rapporteur, j'ai collaboré avec lui dans tous les projets qui font partie de cette thèse, notamment dans le projet d'accélérateur à protons dont il assure une responsabilité importante, j'ai beaucoup apprécié sa rigueur et sa sympathie.

Mes sincères remerciements à monsieur M. Jeandin, directeur du centre de projection plasma à l'École des Mines de Paris, qui a également accepté d'être rapporteur, son attention particulière accordée à l'optimisation des dépôts de cuivre pour rigidifier les cavités supraconductrices a permis d'aboutir aujourd'hui à un résultat concret, je profite de la même occasion pour le remercier de son appui au niveau de la valorisation scientifique.

J'exprime toutes ma gratitude à monsieur T. Charras, responsable du Service d'Analyse Mécanique et Thermique au CEA, pour son appui au niveau de l'utilisation de CAST3M, il m'avait initiée à connaître CAST3M, il a mis à la disposition de l'IPN Orsay une licence gratuite de CAST3M, et il est toujours disponible pour répondre à toutes les questions de tout niveau, je tire mon chapeau à l'esprit de dévouement aux utilisateurs de toute l'équipe du SEMT, en remerciant partculièrement MM. A. Millard, P. Verpeau, J.M Baze, I. Politopoulos et G. Tubelin pour leurs précieuses aides.

Je doit remercier monsieur A. Zaoui, professeur de l'École Polytechnique pour les entretiens qu'il m'a accordés au sujet de cette thèse, surtout ses suggestions concernant l'étude des comportements thermo-mécaniques des cavités cuivrées ; également à MM. C. Coddet, C Verdy de LERMPS et V. Guipont de l'Écoles des Mines de Paris pour leurs collaborations au niveau de la réalisation des dépôts de cuivre sur le niobium.

J'adresse toutes ma reconnaissance à Monsieur V. Ji, professeur de l'ENSAM, pour les collaborations concernant les mesures par diffraction X.

J'exprime également ma grande reconnaissance à monsieur J. Marini, directeur adjoint technique du LAL, qui a initié le programme de projection thermique de cuivre sur les cavités supraconductrices, et qui a toujours été très attentif à l'avancement de ce projet en apportant son soutien dans les investissements pour les outils des expériences mécaniques. Je n'oublie pas monsieur L. Grandsire, l'un des proches collaborateurs du LAL/IN<sub>2</sub>P<sub>3</sub>, sa grande disponibilité et son aide précieuse ont permis la mise en œuvre de plusieurs nouvelles expériences mécaniques.

Je remercie aussi monsieur J.-L. Borne pour les travaux à l'atelier et M<sup>elle</sup> A. Thiebault pour ses aides aux instrumentations dans la mise en œuvre des mesures de contraintes.

Je remercie très sincèrement MM. D. Proch, H. Kaiser et Schmuser de DESY et MM. D. Barni et C. Pagani de l'INFN/LASA, pour les très précieuses discussions que j'ai eues avec eux et qui m'ont donné des inspirations très utiles.

Je remercie tous mes collègues de l'IPN Orsay qui ont travaillé avec moi, en particulier ceux de la Division accélérateurs : MM. A. Caruette et A. Le Goff pour tous les aides inconditionnelles au niveau mécanique ; monsieur J.-L. Biarrotte pour son efficace collaboration au niveau des calculs sur SUPERFISH ; H. Saugnac, S. Bousson, J. Lesrel, N. Hammoudi, J.C Le Scornet, G. Olry, M. Fouaidy, S. Roussellot, A. Tkachenko, J. Arianer, M. Perrera, J.-P. Leclercq, M. Nicolas, P. Loquin, J.-F. Yanich, M. Arianer et U. Bothner pour leurs collaborations ; M. C. Diarra, P. Cohen et H. Harroch pour la gestion informatique, Mmes M.-C. Blanchet et M. Luneau pour la documentation ; Mme Lépouzé pour l'administration... J'adresse aussi toutes mes salutations à mes anciens collègues du LNS qui m'ont soutenu.

Je remercie également tous mes collaborateurs de SEA/CEA, en particulier, A. Mosnier, J.-P. Charrier, B. Vinsentin, C. Antoine, G. Devanz, P. Bosland et B. Aune ; et les collaborateurs de SERA/LAL MM. J. Leduff, T. Garvey, J.-C. Bourdon, G. Bienvenu.

Enfin, je dédie cette thèse à mon mari Hervé, qui a partagé ma passion et mes soucis, à mes enfants Louise et Charles et à mes parents.